**CENTRO FARMACÉUTICO DE LA FUERZA ARMADA** 

# **Farmacias CEFAFA®** "Tu farmacia amiga"

# **MANUAL GENERAL DE PROCEDIMIENTOS** CEFAFA AÑO 2016

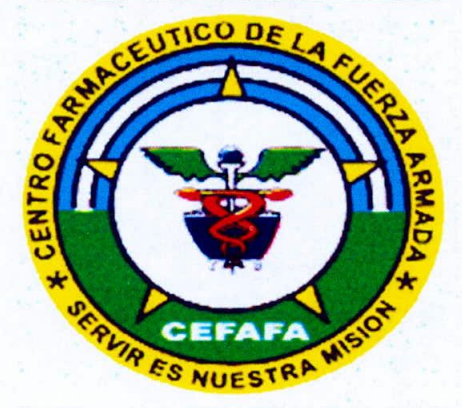

# DEPARTAMENTO DE PLANIFICACION Y ASESORÍA TÉCNICA

**TOMO1** 

San Salvador, Enero de 2016

# CENTRO FARMACEUTICO DE LA FUERZA ARMADA

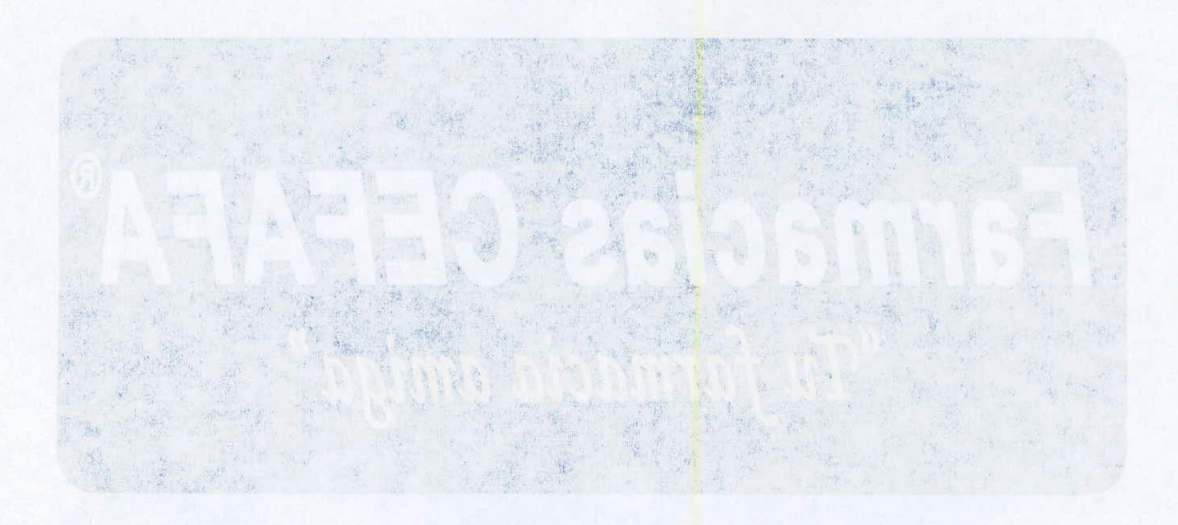

# MANUAL GENERAL DE PROCEDIMIENTOS CEFAFA AÑO 2016

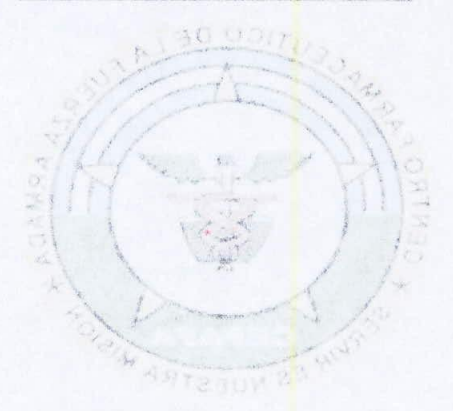

DEPARTAMENTO DE PLANIFICACION Y ASESORÍA TÉCNICA

**I OMOT** 

San Salvador, Enero de 2016

# **TABLA DE CONTENIDO GENERAL TOMO I Y TOMO 11**

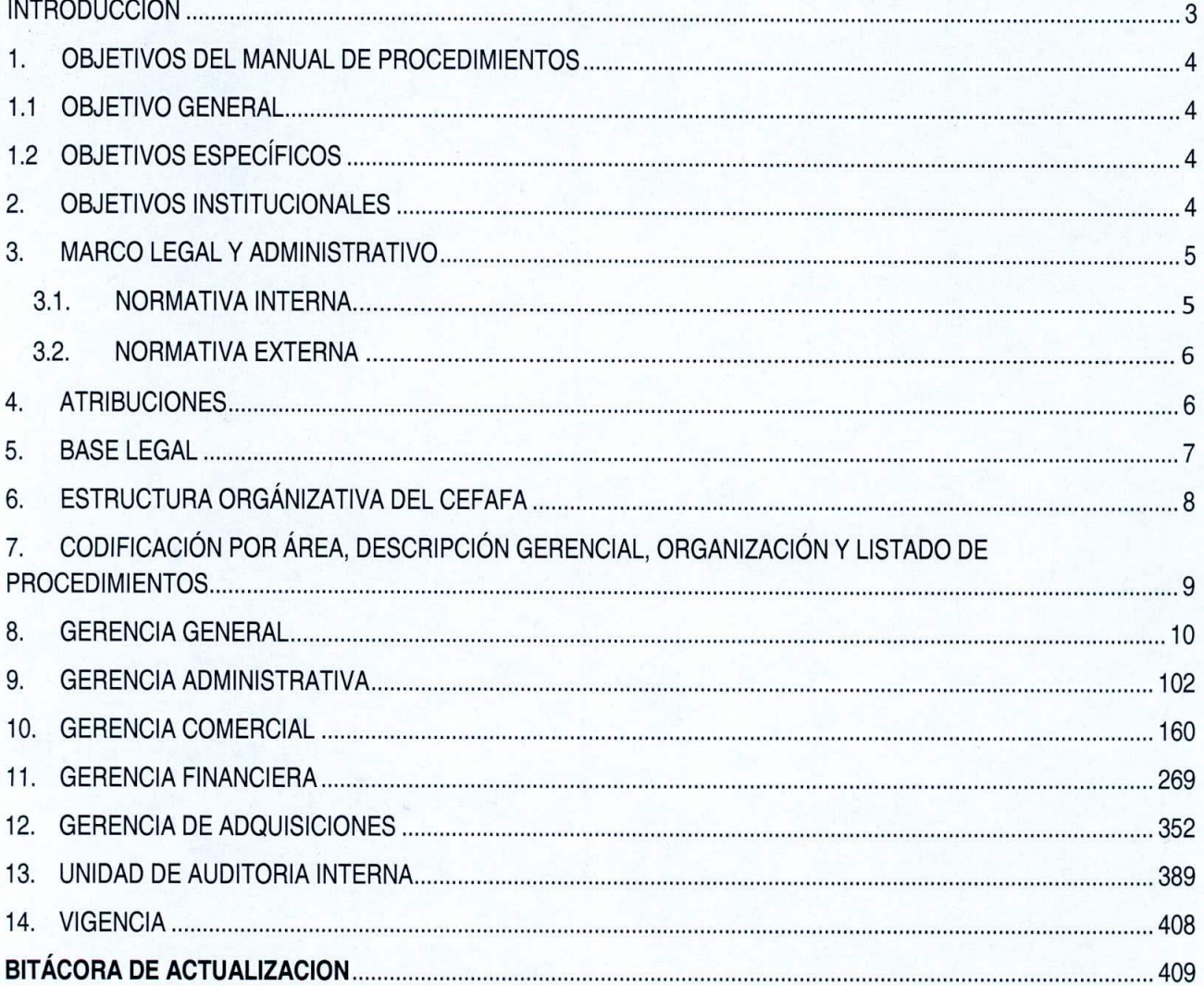

#### **INTRODUCCION**

El presente Manual de Procedimientos tiene como finalidad que el Centro Farmacéutico de la Fuerza Armada cuente con un documento especializado donde se estipulen los diferentes procedimientos ejecutados por áreas de Dirección, administrativo, operativo y de servicio, al cual se le realizarán revisiones y actualizaciones periódicas, con el objetivo de eficientizar métodos y técnicas de trabajo.

Para su elaboración se requirió la participación del personal que labora en las distintas unidades y áreas administrativas del CEFAFA, con la finalidad de llegar a una descripción exacta de los procedimientos que se llevan a cabo en la institución, por lo tanto su total ejecución de conformidad a lo establecido propiciará el logro de la mejora continua de las gestiones, trámites y servicios ofertados. ~

#### **1. OBJETIVOS DEL MANUAL DE PROCEDIMIENTOS**

#### **1.1 OBJETIVO GENERAL**

Determinar las actividades que se deben realizar dentro de la Institución para la consecución de los Objetivos para los cuales fue creada y a su vez detectar cuales se requieren implementar, modificar o desechar tomando como base de análisis las actividades de los puestos creados para la consecución de dicho objetivo.

#### **1.2 OBJETIVOS ESPECíFICOS**

1.2.1 Validar la importancia estructural del puesto para definir de manera eficiente la reestructura organizacional pertinente a fin de mejorar la productividad y reducir cargas tanto Administrativa como Operativa dentro de la Institución.

1.2.2 Certificar de acuerdo a las actividades realizadas por el personal si el puesto justifica su existencia dentro de la estructura organizacional, si está correctamente definido en cuanto a carga laboral (número de plazas), especialización y responsabilidad.

1.2.3 Mejorar la productividad de la Institución mediante el análisis de la forma en que se realizan las operaciones (tareas o autorizaciones), necesidades de capacitación o desarrollo de habilidades, buscando en todo momento eficientar o modificar las actividades del puesto para la consecución de mejorar la productividad.

1.2.4 Contar con una guia para la inducción de nuevo personal al puesto en cuanto a las obligaciones y actividades a realizar. Asi como permitir que se pueda evaluar la productividad y efectividad del empleado en el puesto (Valuación de Desempeño) y facilitar las Auditorias Operativas para detectar desviaciones en cuanto al desarrollo de las actividades de manera fácil y expedita.

1.2.5 Promover una efectiva definición de perfil de personal (descripción de puesto y necesidades de capacitación o desarrollo de habilidades) que se requiere para el desarrollo de las actividades del puesto y facilitar la búsqueda de candidatos internos y/o externos para ocupar el puesto (reclutamiento y selección de personal).

#### **2. OBJETIVOS INSTITUCIONALES**

*( ,*

**2.1** Comercializar productos farmacéuticos, similares y otros, brindando un servicio eficiente y de\~ calidad que permita garantizar los ingresos y el apoyo al Sistema de Sanidad Militar.

 $\mathbf{r}$ 

- **2.2** Administrar adecuadamente los recursos procurando obtener márgenes de rentabilidad que proporcione el crecimiento institucional.
- **2.3** Fortalecer la imagen, mediante la identificación de la marca "CEFAFA@" a nivel nacional a través del servicio brindado por nuestro personal en los diferentes puntos de venta.

## **3. MARCO LEGAL Y ADMINISTRATIVO**

#### **3.1. NORMATIVA INTERNA**

- .:. Ley de Creación del Centro Farmacéutico de la Fuerza Armada
- \* Reglamento de la Ley de Creación del Centro Farmacéutico de la Fuerza Armada
- \* Reglamento Interno de Trabajo del CEFAFA
- .:. Reglamento de Salarios
- \* Reglamento Especial de Recursos Humanos
- .:. Normas Técnicas de Control Interno Específicas del CEFAFA
- .:. Políticas de Crédito Institucionales
- .:. Políticas para Levantamientos de Inventarios
- .:. Políticas de Venta
- .:. Políticas de apoyo para el Comando de Sanidad Militar
- .:. Políticas de Compras
- .:. Políticas de Transporte Institucional
- .:. Políticas para la Rotación del Personal
- .:. Políticas Presupuestarías
- .:. Políticas de Informática
- .:. Políticas de estimación por Pérdidas, Obsolescencias, Mermas y Deterioro de Inventario
- .:. Manual de Bienvenida Institucional
- \* Manual de Organización, Funciones y Perfiles
- .:. Manual de Procedimientos
- .:. Manual de Evaluación del Desempeño
- .:. Manual de Administración de Base de Datos
- .:. Instructivo de Caja Chica
- .:. Instructivo de Viáticos

 $($ 

- .:. Instructivo de Activo Fijo
- $\cdot$  Instructivo de Archivo Institucional
- .:. Instructivo para el control de Suministros Institucionales~7j  $\tau$

\* Instructivo para Regular el Uso y Control de Vehículos, Motocicletas y Combustible del Centro Farmacéutico de la Fuerza Armada

#### **3.2. NORMATIVA EXTERNA**

- .:. Constitución de la República
- .:. Código Tributario y sus Reformas
- .:. Código de Salud
- .:. Código de Trabajo
- .:. Ley de Medicamentos y su Reglamento
- .:. Ley de Corte de Cuentas de la República
- .:. Ley Orgánica de Administración Financiera del Estado y su Reglamento
- \* Ley de Adquisiciones y Contrataciones de la Administración Pública y su Reglamento
- \* Ley del Instituto de Previsión Social de la Fuerza Armada y su Reglamento
- .:. Ley del Impuesto a la Transferencia de Bienes Muebles y Prestación de Servicios y su Reglamento
- .:. Ley de Impuesto Sobre la Renta y su Reglamento
- ❖ Ley de Centro Nacional de Registros
- .:. Ley de Protección al Consumidor
- .:. Ley de Acceso a la Información Pública
- \* Reglamento General de Tránsito Terrestre y Seguridad Vial
- .:. Reglamento de Estupefacientes, Psicotrópicos, Precursores, Sustancías y Productos Químicos Agregados.
- •:. Reglamento de Determinación de Precios de *Venta* Máximo de Medicamentos
- .:. Manual de Sistema Contable
- .:. Manual del Ejercicio Profesional Quimico Farmacéutico
- .:. Manual de Clasificación de Transacciones Financieras del Sector Público
- .:. Ley de Ética Gubernamental
- .:. Normativa e Instrucciones para la Consulta en línea del Estado Tributario de los Contribuyentes por las Unidades de Adquisiciones y Contrataciones Institucionales
- **4. ATRIBUCIONES**

*I ,*

Las atribuciones que el CEFAFA tiene, están establecidas de acuerdo a la Ley de creación en el Art. 2 el cual establece "CEFAFA tendrá como actividades fundamentales el suministro de productos farmacéuticos y similares a sus afiliados y a los miembros de los respectivos grupos familiares que establece el Reglamento de aplicación y el apoyo económico al Hospital Militar y Enfermerías de los Cuerpos Militares y de Seguridad Pública; para el cumplimiento de los fines previstos en esta Ley, CEFAFA se relacionará con los organismos del Estado a través del Ministerio de Defensa y de Seguridad Pública y en el Art. 5 " Los Organismos superiores del CEFAFA, serán: a) Consejo Directivo y b) La Gerencia General, de los cuales las atribuciones son las establecidas en el Art. 8, para Consejo Directivo y en el Art. 10 para el Gerente General.

#### 5. BASE LEGAL

Reglamento General de la Ley del CEFAFA en su Art. 7 literal d) Aprobar los manuales e instructivos o procedimientos propuestos por la Gerencia que sean necesarios para el funcionamiento del CEFAFA.

Normas Técnicas de Control Interno Especificas del CEFAFA, en sus artículos:

Documentación, Actualización y Divulgación de Politicas y Procedimientos Autorización de Politicas, Instructivos, Normas y Procedimientos

Art.36. El Consejo Directivo autorizará las politicas, manuales, instructivos y procedimientos de control que garanticen razonablemente el cumplimiento del sistema de control interno; asimismo, las modificaciones y/o actualizaciones que sean necesarias.

#### Actividades de Control

 $\overline{\mathbf{1}}$ 

Art.38. Los procesos institucionales por cada dependencia deben integrar las actividades de control interno que mejor se adapten a su área organizativa, de tal manera que coadyuven en el logro de los objetivos.

#### Políticas y Procedimientos de Autorización y Aprobación

Art.39. El Consejo Directivo establecerá en los Manuales de Organización y Funciones las políticas y procedimientos que definan claramente la autoridad, responsabilidad y adecuada segregación de funciones entre quienes realizan tareas claves y funciones afines, asi como de los funcionarios encargados de autorizar y aprobar las operaciones dentro de cada uno de los niveles de la institución.

El CEFAFA establecerá el uso de formularios pre numerados para las operaciones que demande la Institución.

En el sistema de formularios deberá prever el número de copias, el destino de cada una de ellas y las firmas de autorización cuando sea necesaria.

## **6. ESTRUCTURA ORGÁNIZATIVA DEL CEFAFA**

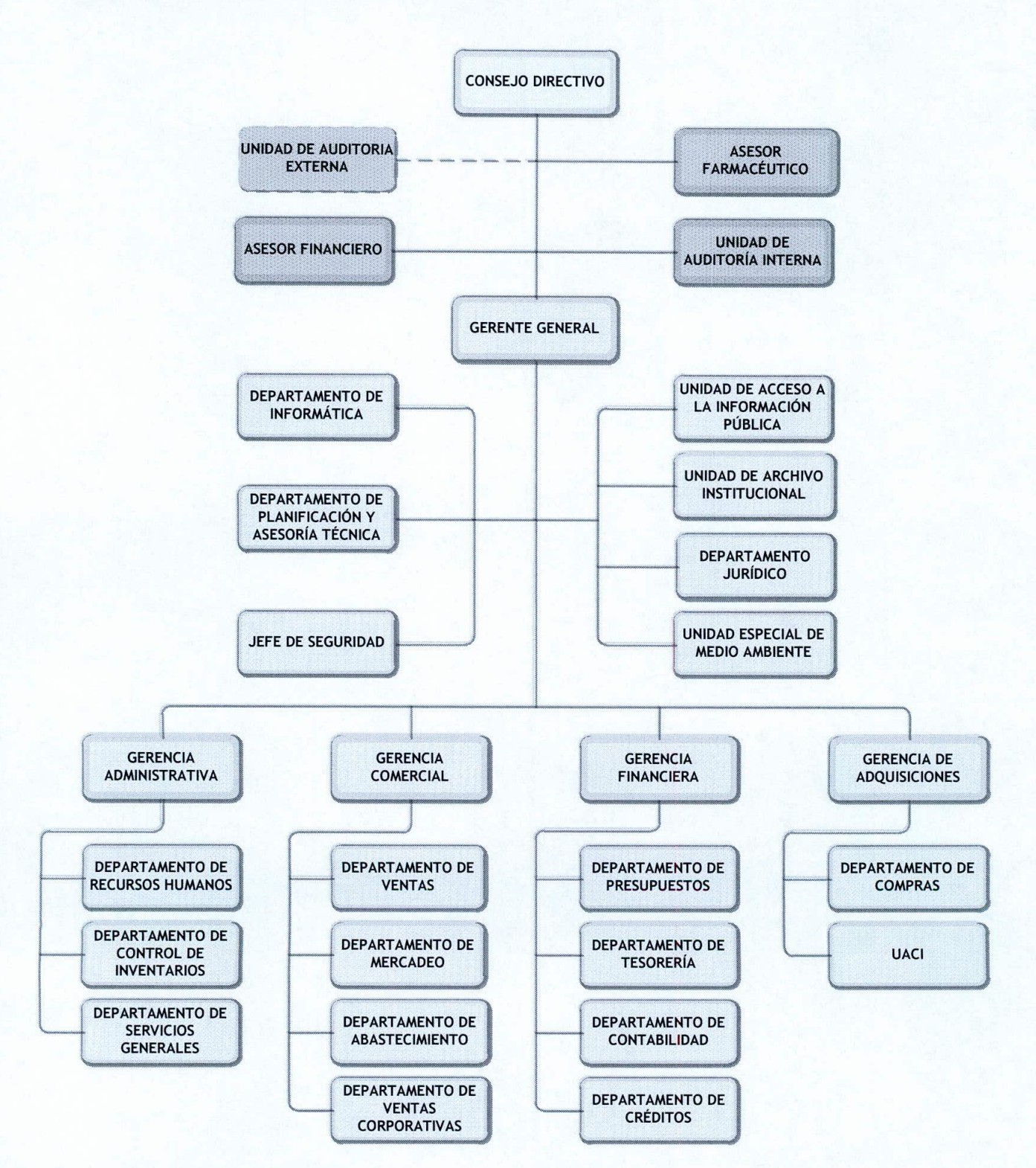

 $\left| \right|$ 

## **7. CODIFICACiÓN POR ÁREA, DESCRIPCiÓN GERENCIAL, ORGANIZACiÓN Y LISTADO DE PROCEDIMIENTOS**

A continuación se detalla la respectiva codificación, descripción gerencial, organización y procedimientos por

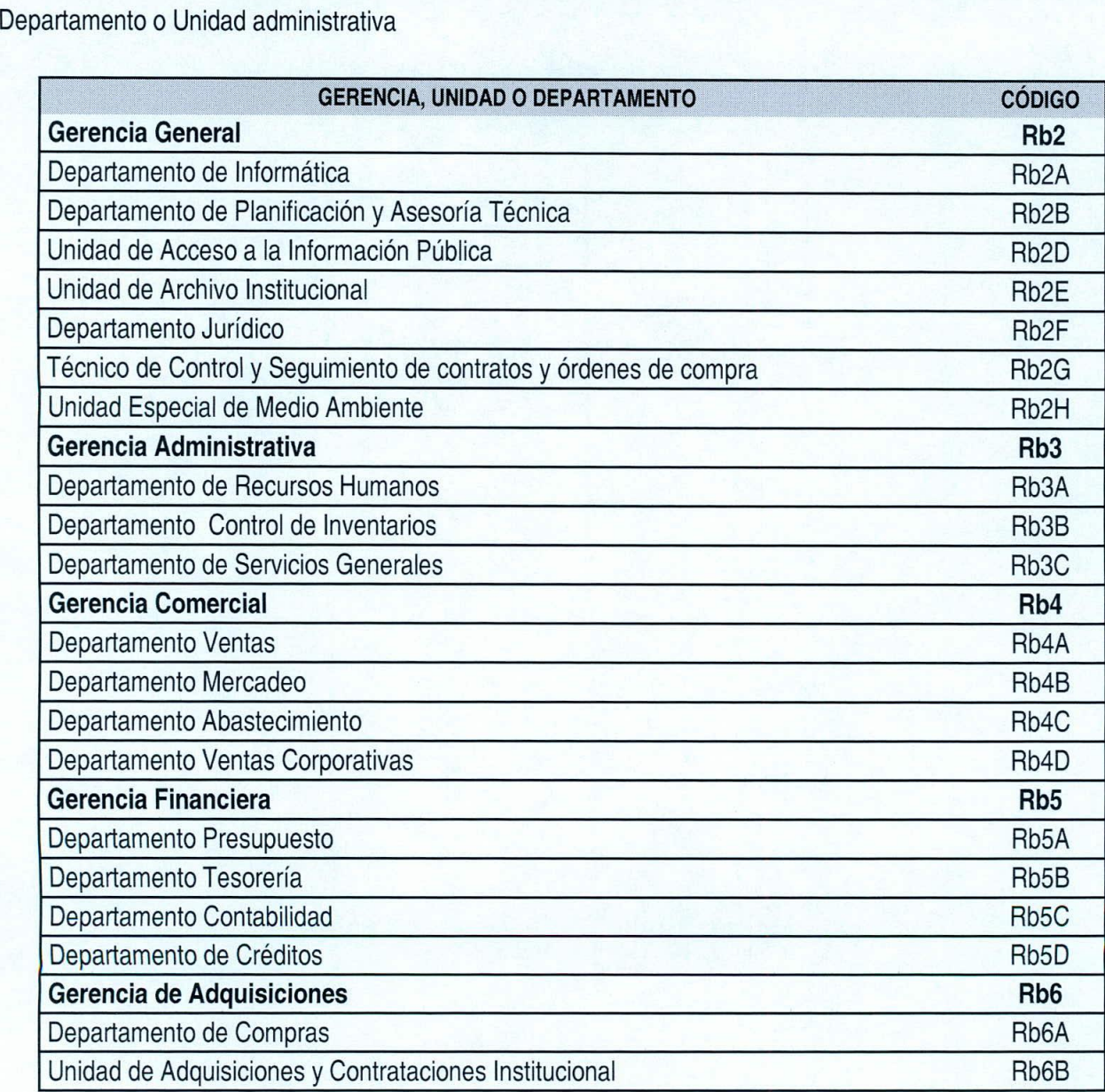

 $\left( \right)$ 

~

 $\overline{\phantom{0}}$ 

#### 8. **GERENCIA GENERAL**

Planifica, organiza, dirige y conduce los recursos humanos, financieros y administrativos de la institución, con la finalidad de encaminar la integración adecuada de los recursos para el logro de objetivos, depende directamente del Consejo Directivo y supervisa las diferentes Gerencias que componen al CEFAFA

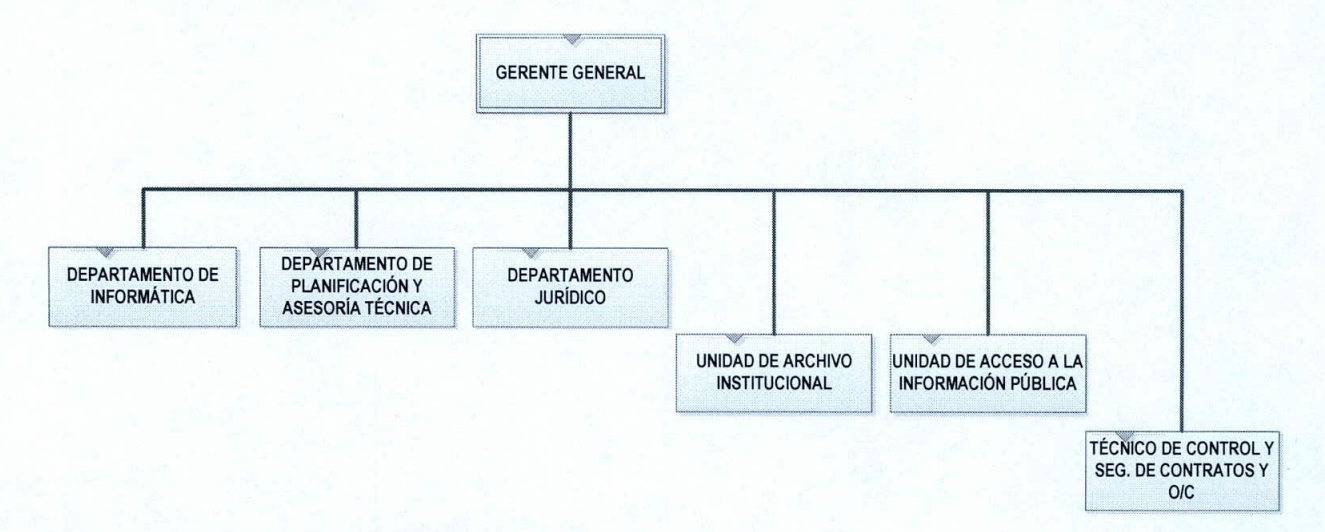

#### 8.1 Procedimientos de la Gerencia General

1. Celebración de reuniones de Consejo Directivo

#### 8.2 Procedimientos del Departamento de Informática

- 1. Actualización del sitio web Institucional
- 2. Adquisición de equipo informático nuevo
- 3. Capacitación a personal de ventas en el uso del sistema de Facturación y POS
- 4. Configuración de acceso a los servicios de red y sistemas institucionales del CEFAFA
- 5. Configuración de Correo Interno y Externo
- 6. Generación de Reportes de Venta para Financiera y Consejo Directivo
- 7. Creación de usuarios de Terminal Server
- 8. Desvinculación de usuarios

 $\left| \right|$ 

- 9. Generación de Copia de seguridad de la Base de Datos de producción y aplicativos Infos Web
- 10. Mantenimiento correctivo de Equipo Informático
- 11. Mantenimiento preventivo de equipo activo y pasivo de red
- 12. Mantenimiento preventivo de equipo informático
- 13. Monitoreo de software y hardware autorizado
- 14. Desarrollo de procesos y/o aplicativos informáticos
- 15. Recepción y Configuración de equipo informático nuevo

#### **8.3 Procedimientos del Departamento de Planificación y Asesoría Técnica**

1. Revisión y actualización de normativa interna

#### **8.4 Procedimientos de la Unidad de Acceso a la Información**

1. Entrega de información al usuario o solicitante

#### **8.5 Procedimientos de la Unidad de Archivo Institucional**

- 1. Actualización de inventario y eliminación de documentos
- 2. Resguardo de documentos

#### **8.6 Procedimientos del Departamento Jurídico**

1. Respuesta a requerimiento Juridico

#### **8.7 Procedimientos del Técnico de Control y Seguímiento de contratos y órdenes de compra**

- 1. Control y seguimiento a contratos
- 2. Control y seguimiento a órdenes de compra

## **8.8 Procedimientos Generales de responsabílidad compartida Departamento Jurídico, Técnico**

## **de Control y seguimiento de contratos y órdenes de compra, UACI**

1. Seguimiento a informes de administradores de contrato y órdenes de compra

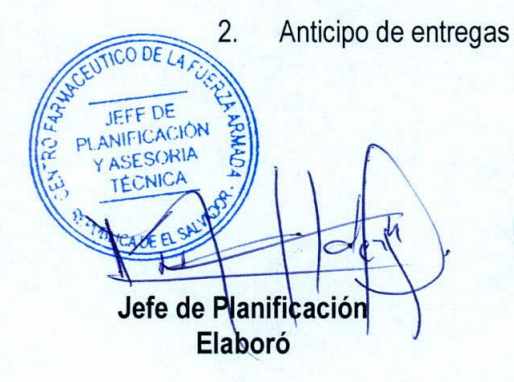

 $\mathcal{I}$ 

**GERENC GENER Gerente General Revisó** 

 $0.02$ GERENC **GENER** Gerente Genera Autorizó

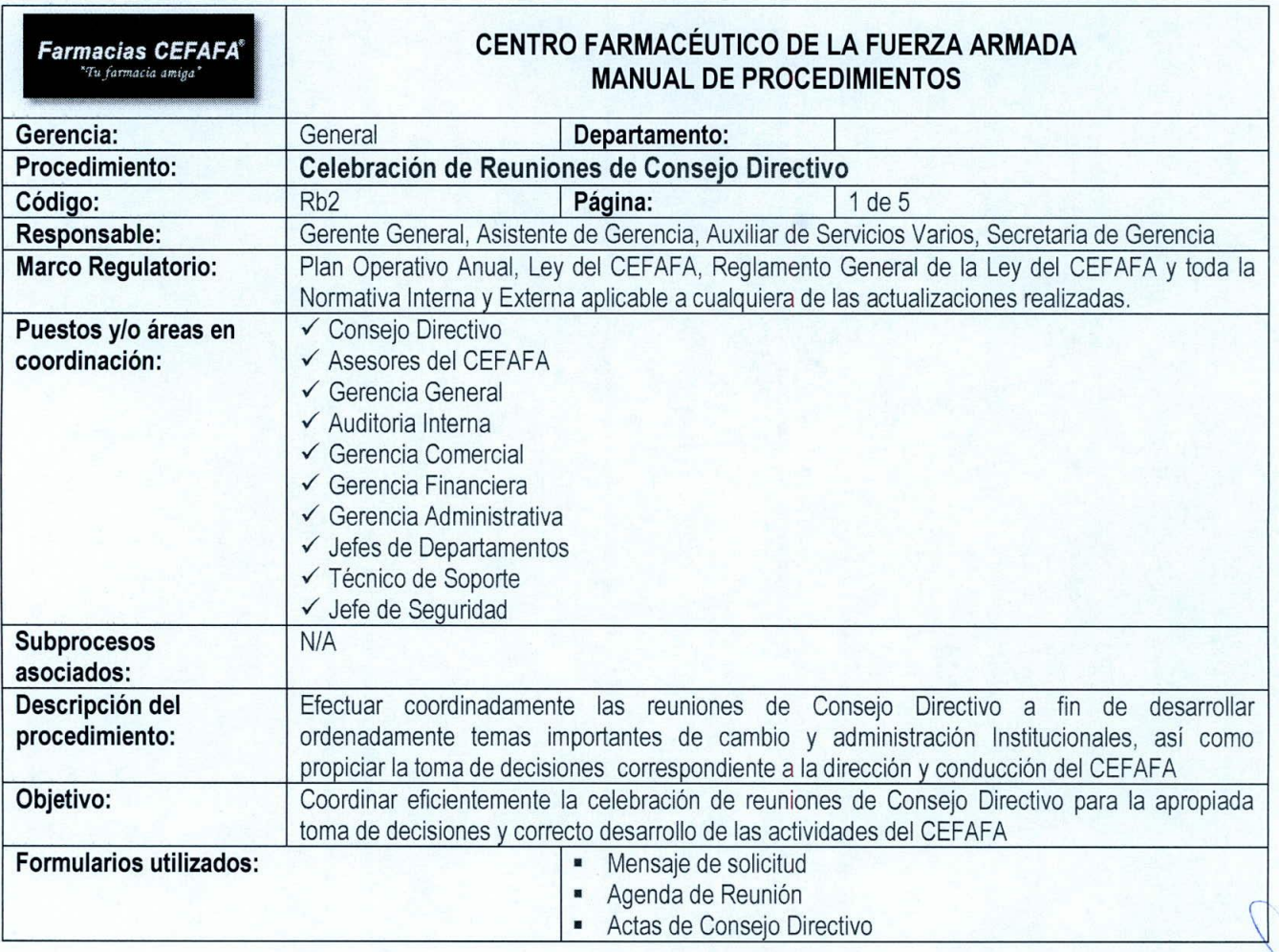

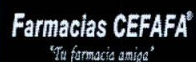

## CENTRO FARMACÉUTICO DE LA FUERZA ARMADA MANUAL DE PROCEDIMIENTOS

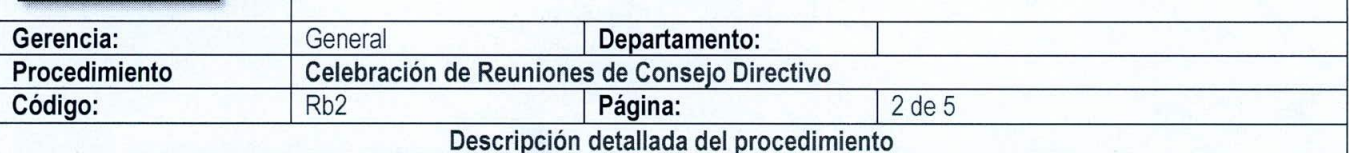

#### Paso 1. Enviar Mensaje de Solicitud al EMCFA

La Gerencia General gira instrucciones al Asistente de Gerencia para que éste elabore y envíe el mensaje dirigido al Señor Jefe del Estado Mayor Conjunto de la Fuerza Armada (EMCFA) con copia al Señor Comandante y Director del HMC, a fin de que se emitan las instruccciones correspondientes a los miembros del Consejo Directivo del CEFAFA para que puedan trasladarse al lugar de cede para la celebración de quorum del CEFAFA.

Nota: El mensaje se copia a donde corresponda, es decir a las diferentes Unidades Militares en las que se encuentren destacados los miembros Directores del Consejo Directivo del CEFAFA.

#### Paso 2. Realizar Reunión

La Gerencia General gira instrucciones al Auxiliar de Servicios Varios, Secretaria y Asistente de Gerencia General: para que realicen y coordinen la limpieza, ornato, alimentación, copias y documentación necesaria a entregar a los Señores Miembros del Consejo Directivo. Asimismo se solicita al personal expositor coordinar con el Señor Jefe de Seguridad e informático para colocar la presentación en el equipo dentro de la sala de reuniones, a fin de recibirlos de forma ordenada, atenta y con las herramientas necesarias para el desarrollo de la reunión. Posteriormente procede a recibir a cada uno de los Señores Miembros del C.D. en la Sala de reuniones del CEFAFA o en la Cede acordada para el desarrollo de la misma a la hora indicada; con la presencia de todos, da inicio a la reunión precidida por el Gerente General.

#### Paso 3. Dar lectura a la Agenda

El Señor Director Secretario procede a realizar la lectura de la Agenda programada a desarrollar en la Jornada Ordinaria o Extraordinaria de Celebración de Reunión de Consejo Directivo según corresponda.

#### Paso 4. Desarrollar Puntos de Agenda

Posteriormente a la lectura de la Agenda, se inicia dando lectura al Acta anterior y luego, da lectura a los oficios y finalmente a los puntos varios recibidos por parte del COSAM a fin de dar a conocer los diferentes de temas a analizar y solucionar.

#### Paso 5. Analizar Oficios y puntos varios

El Señor Director Presidente del Consejo Directivo procede a analizar los temas y posibles soluciones ante los oficios y puntos varios presentados para la jornada, verificando de manera detallada las bases legales correspondientes, la necesidad y posible presupuesto asignado según corresponda; posteriormente solicita la opinión de cada uno de [os Señores Miembros del Consejo Directivo y a los Asesores del CEFAFA en aquellos casos especiales que sea necesaria la opinión por la especialidad analizada. De Existir Observaciones por parte de los Señores Miembros del C.D.: Se procede a considerar, analizar y aplicar, si así se decide su aplicación al caso en particular.

De No existir Observaciones por parte de los Señores Miembros del C.D.: Se analiza si es necesario para el caso solicitar una opinión por parte de los Señores Asesores del CEFAFA según su especialidad. (Financiera, Juridica, Farmacéutica y Control Interno)

De solicitar opinión a los Señores Asesores: El Asesor emite su opinión, en forma escrita o verbal según corresponda, la cual posteriormente es reflexionada según sus bases por los Señores Miembros del Consejo Directivo y Gerente General para considerar si es aplicable o no.

De No solicitar opinión a los Señores Asesores: Procede dar inicio al desarrollo de exposiciones por parte del personal Gerencial de la Institución, así como Jefaturas según corresponda

#### Paso 5. Dar inicio al desarrollo de Exposiciones

 $\overline{1}$ 

Una vez finalizada la verificación de puntos varios y oficios, da inicio el desarrollo de exposiciones sobre procesos administrativos, financieros, proyectos, control, dirección, ejecución, seguimientos, etc. Por parte de los señores Gerentes de Área del CEFAFA, asi como en algunos casos especiales por las Jefaturas de Departamento, Unidades y Comisiones asignadas para el desarrollo de planes específicos de trabajo.

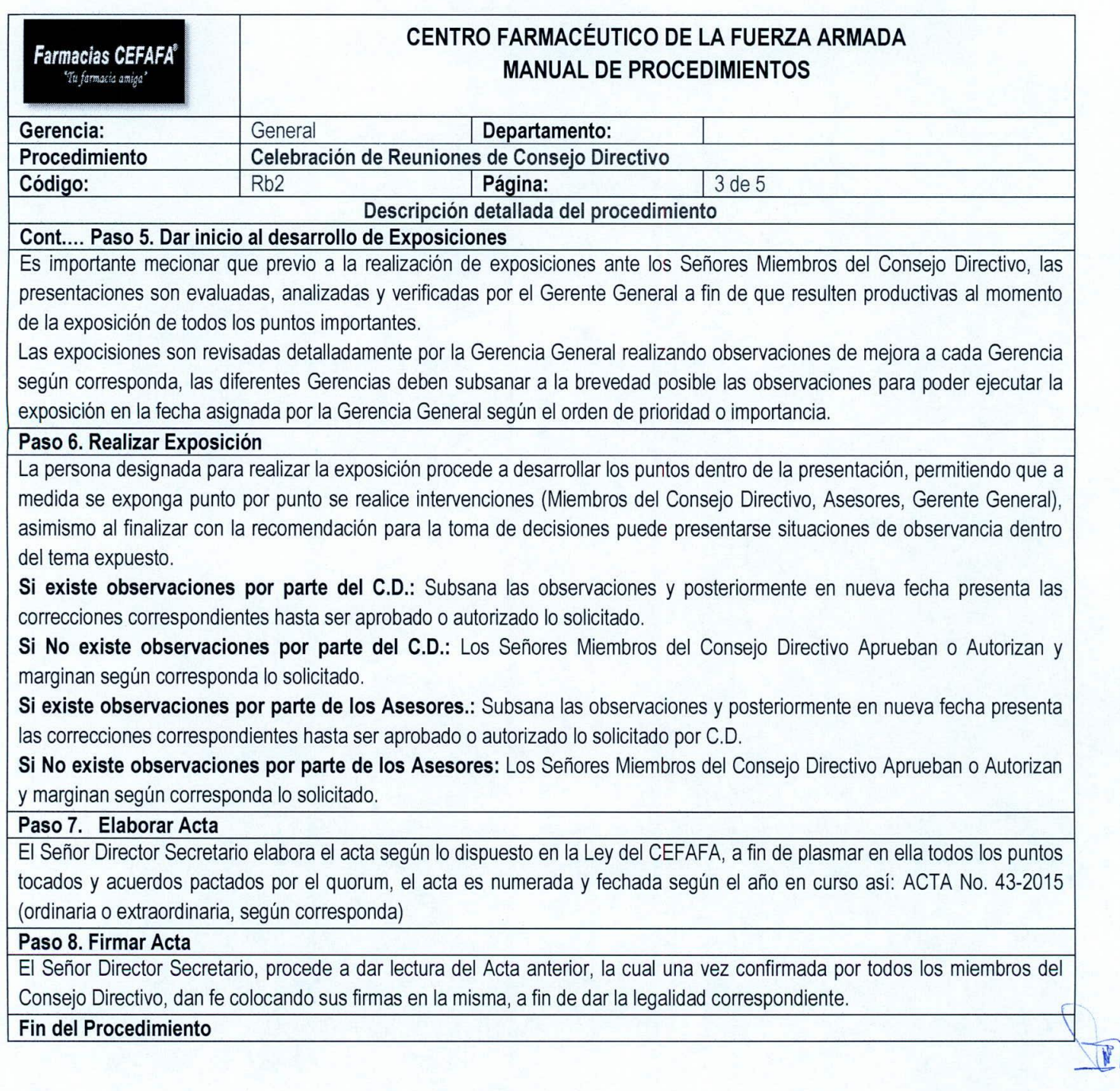

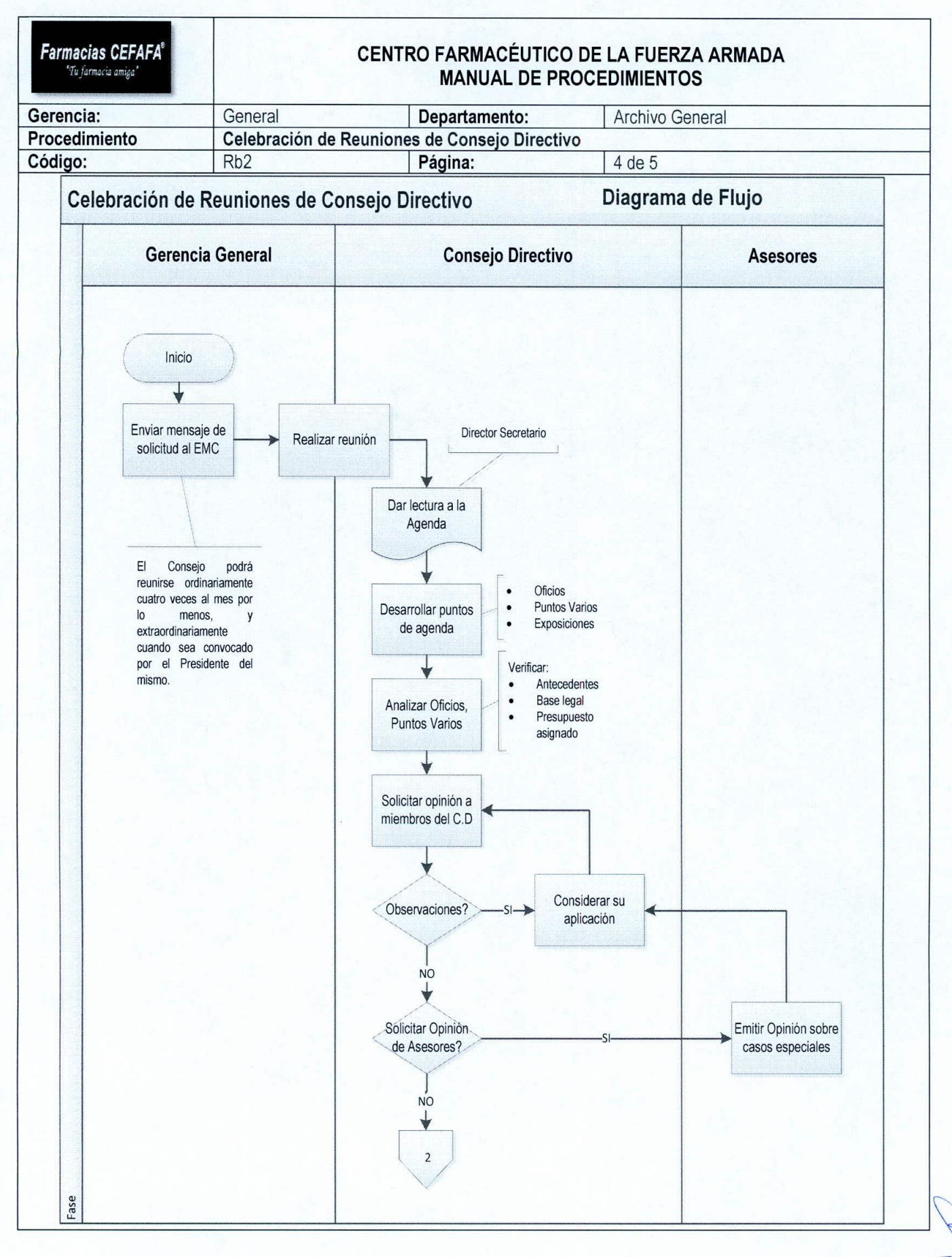

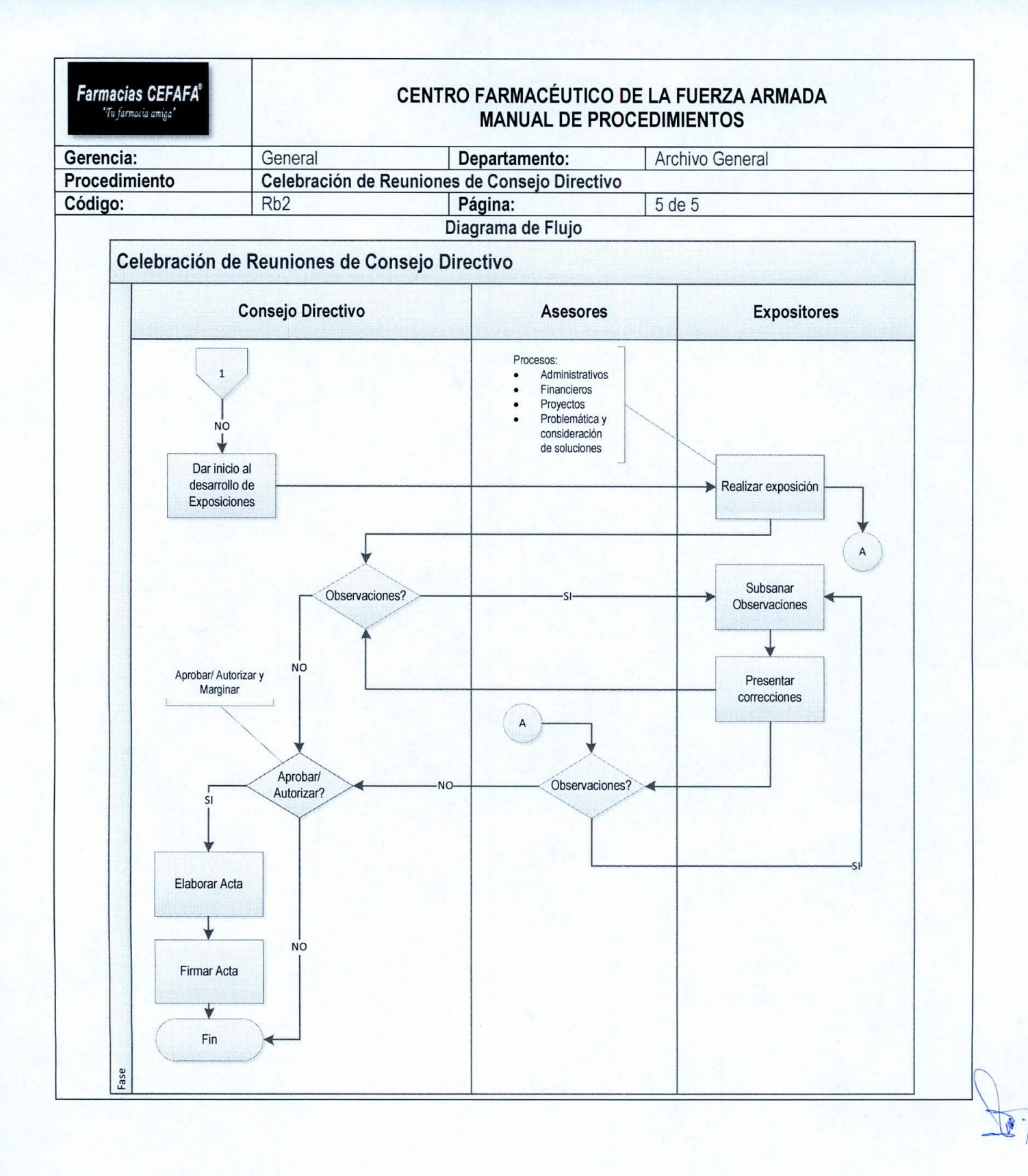

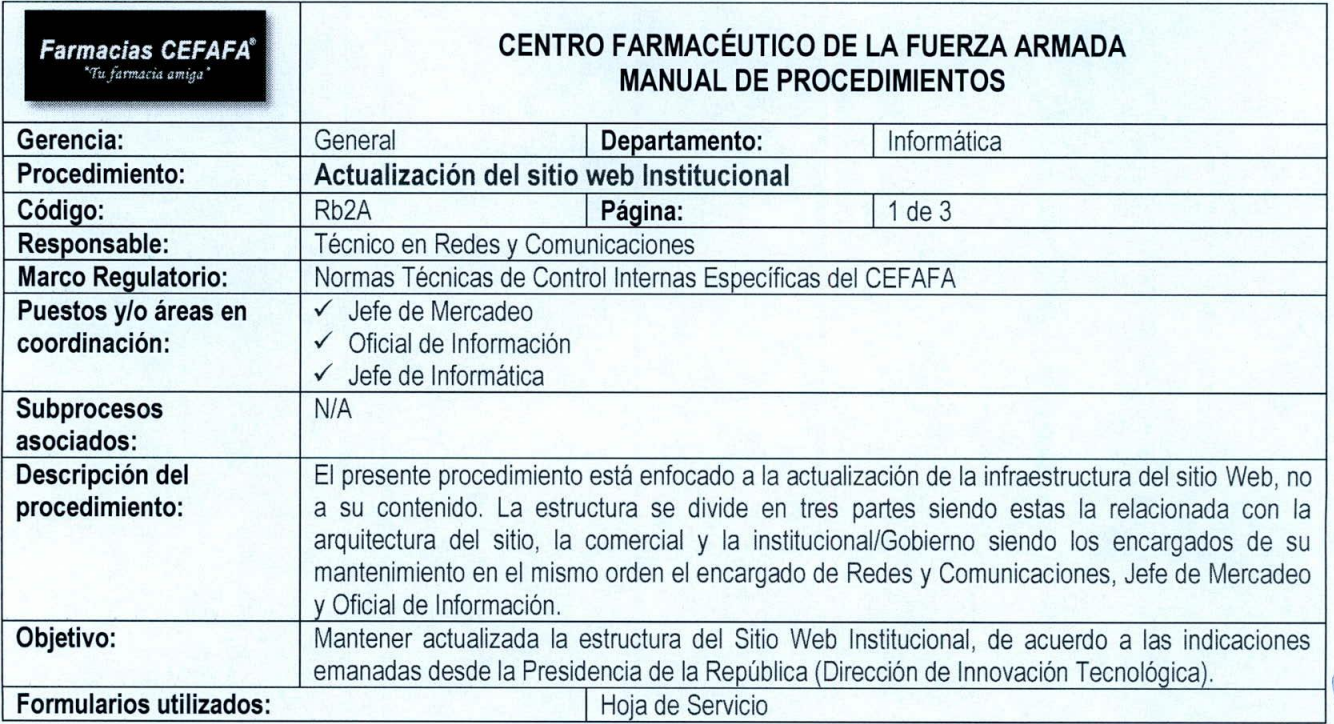

 $\sqrt{2}$ 

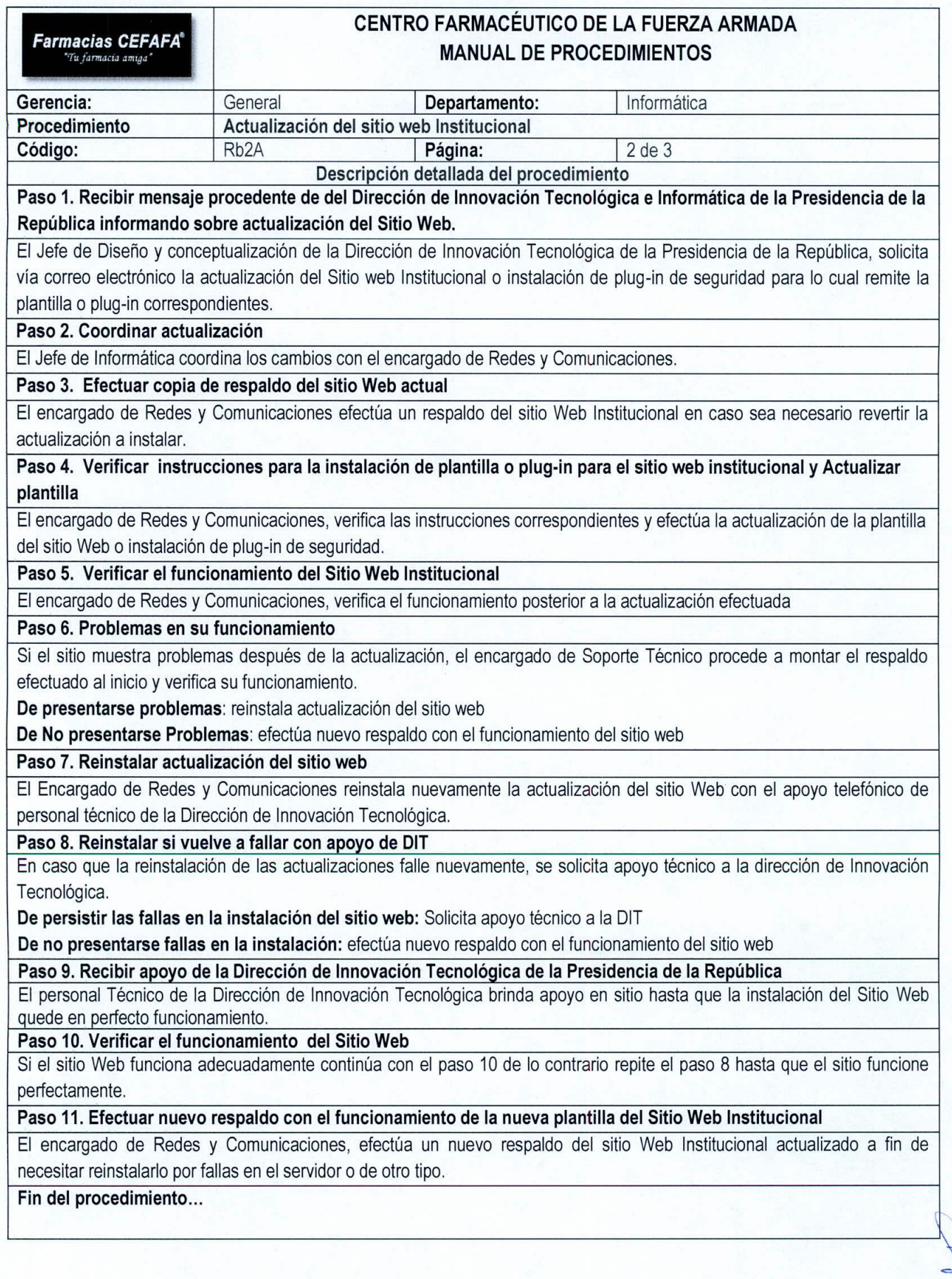

 $\mathbf{r}$  ,

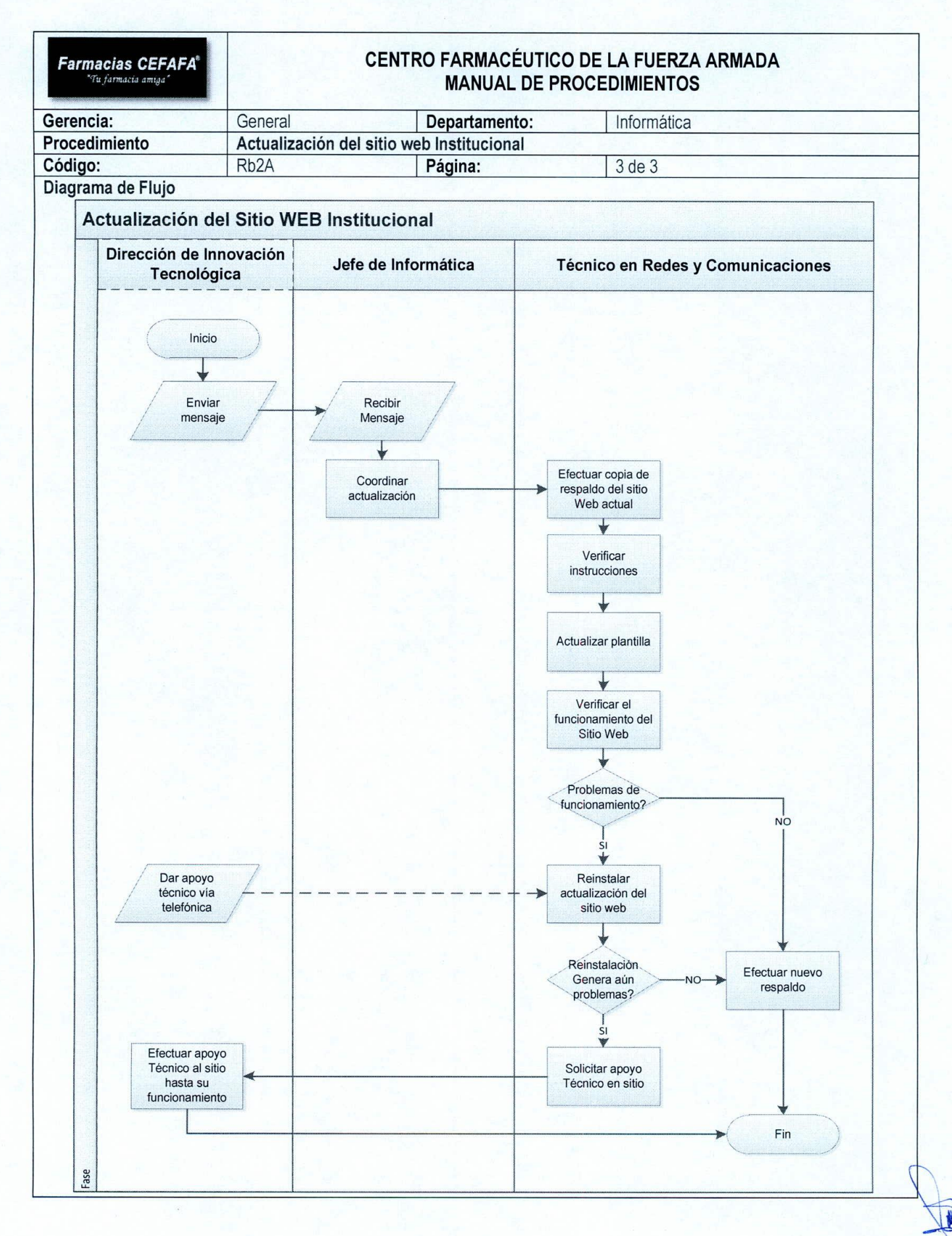

19

 $\prime$  )

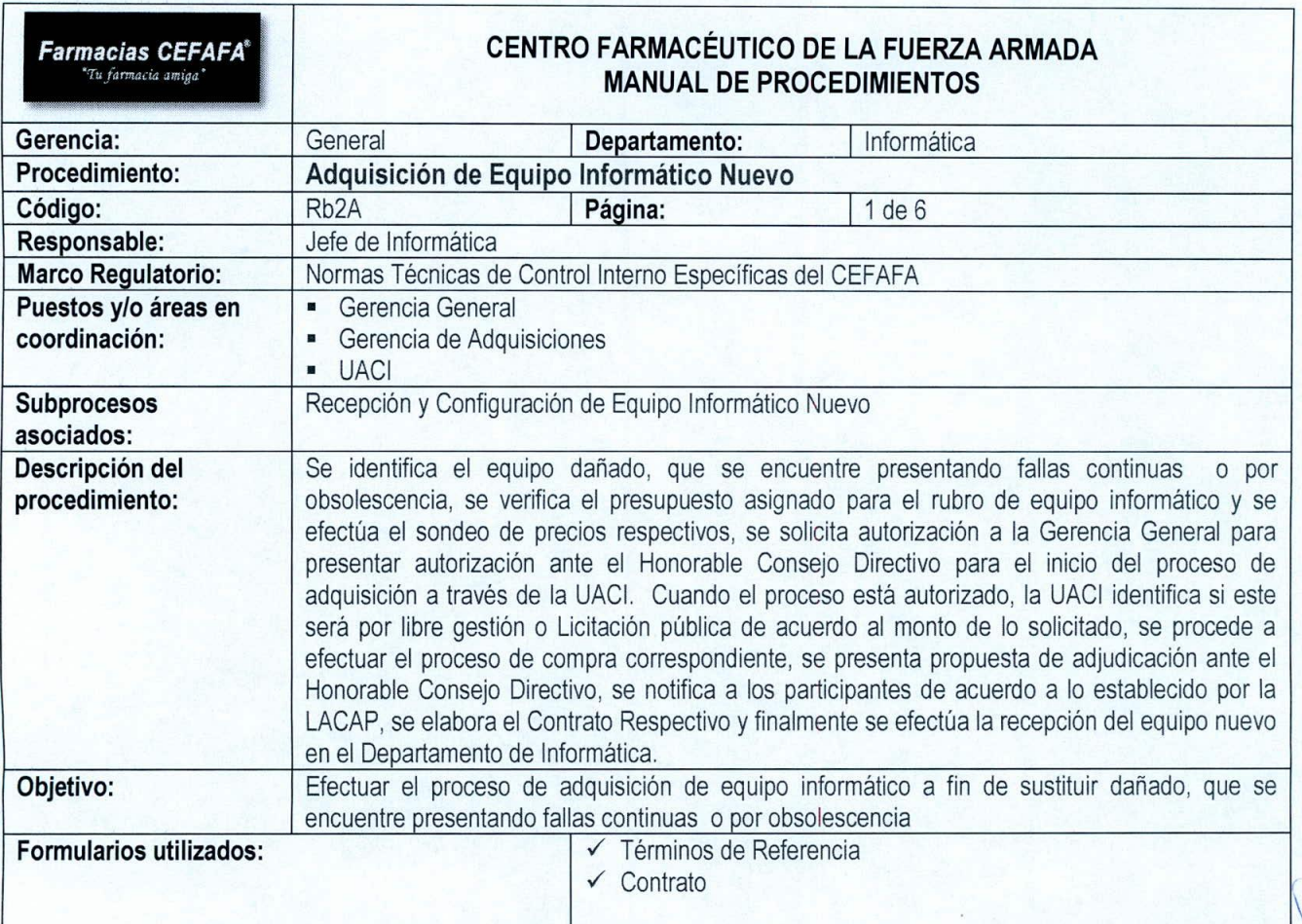

 $\frac{1}{2}$ 

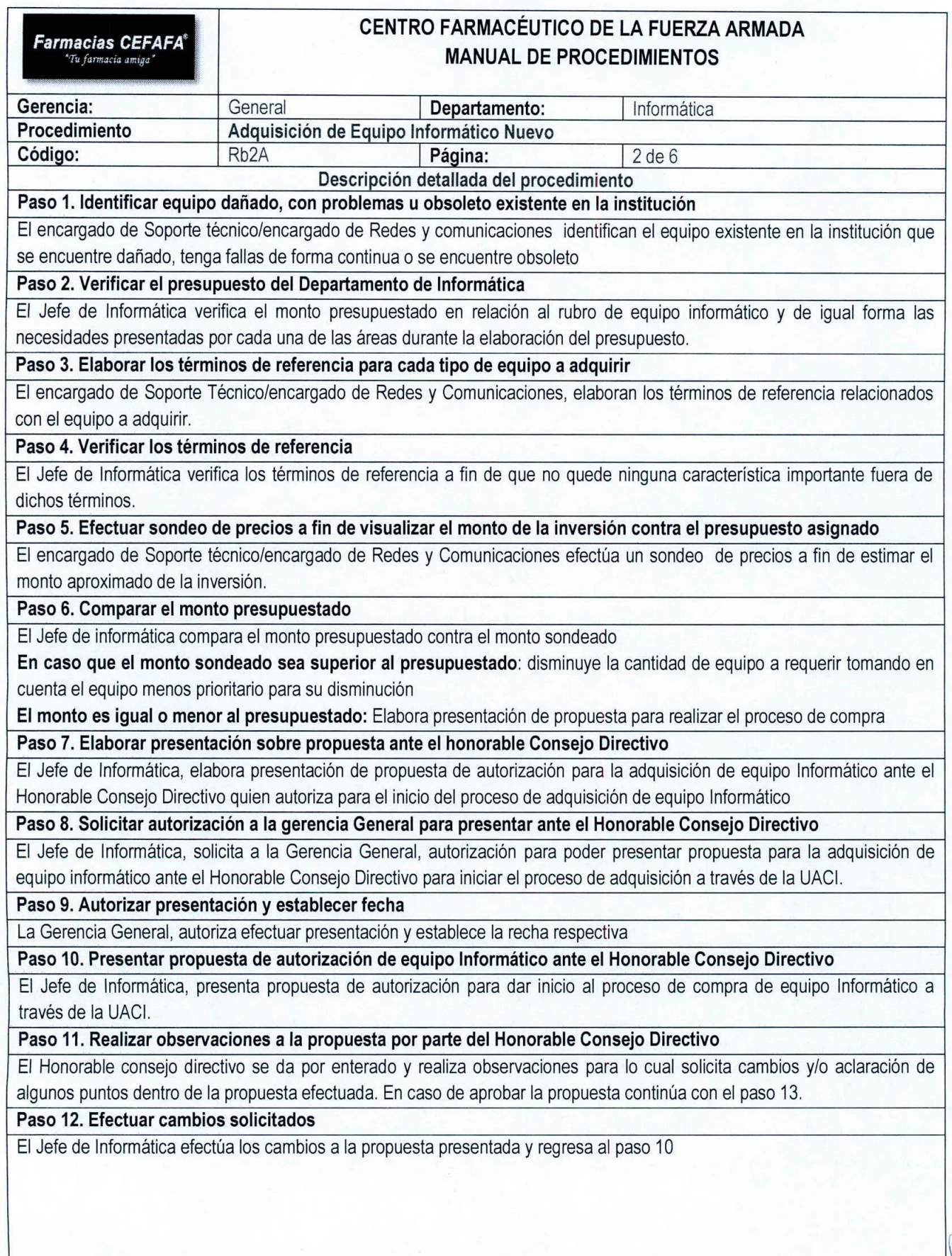

 $\sqrt{2}$ 

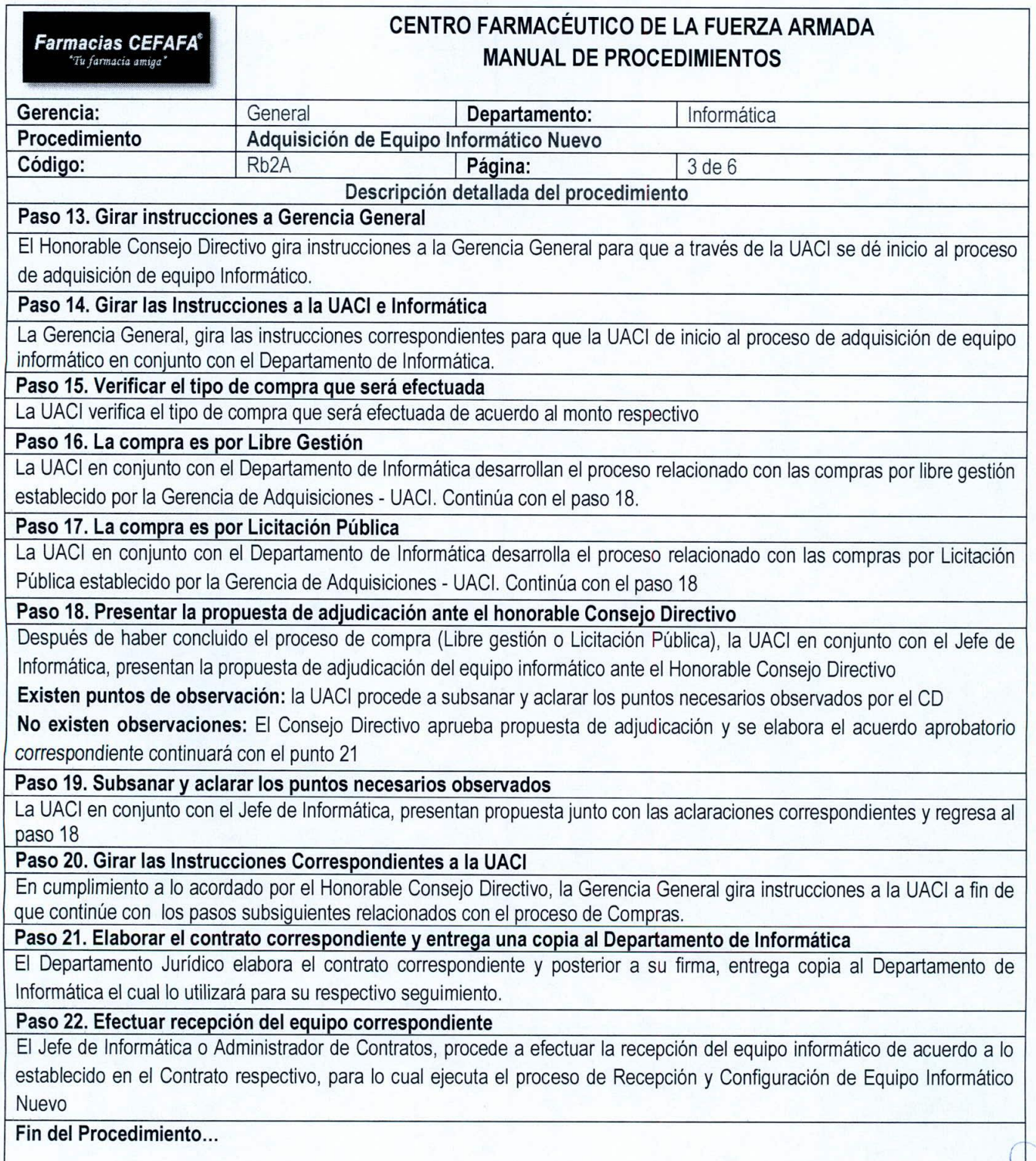

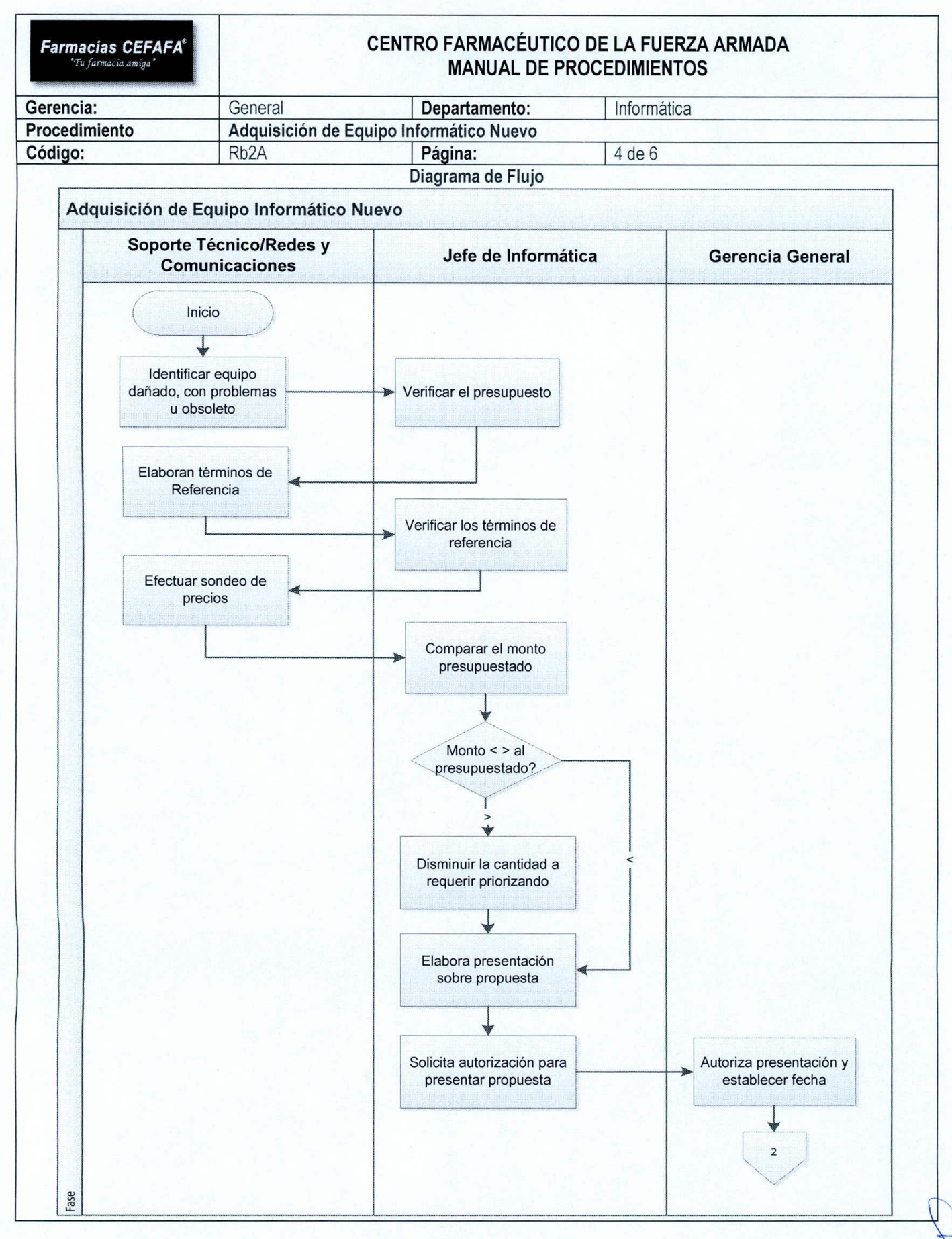

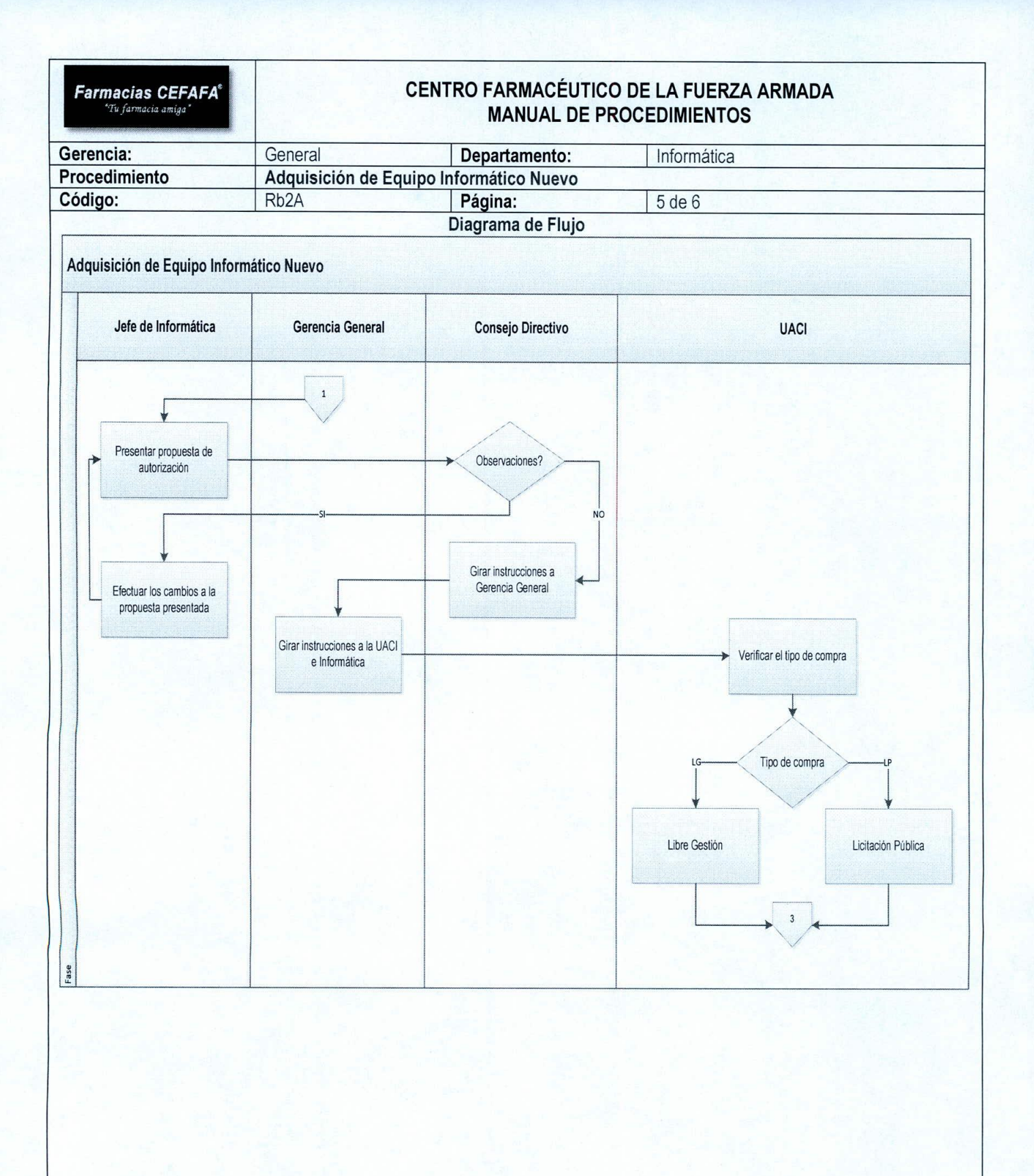

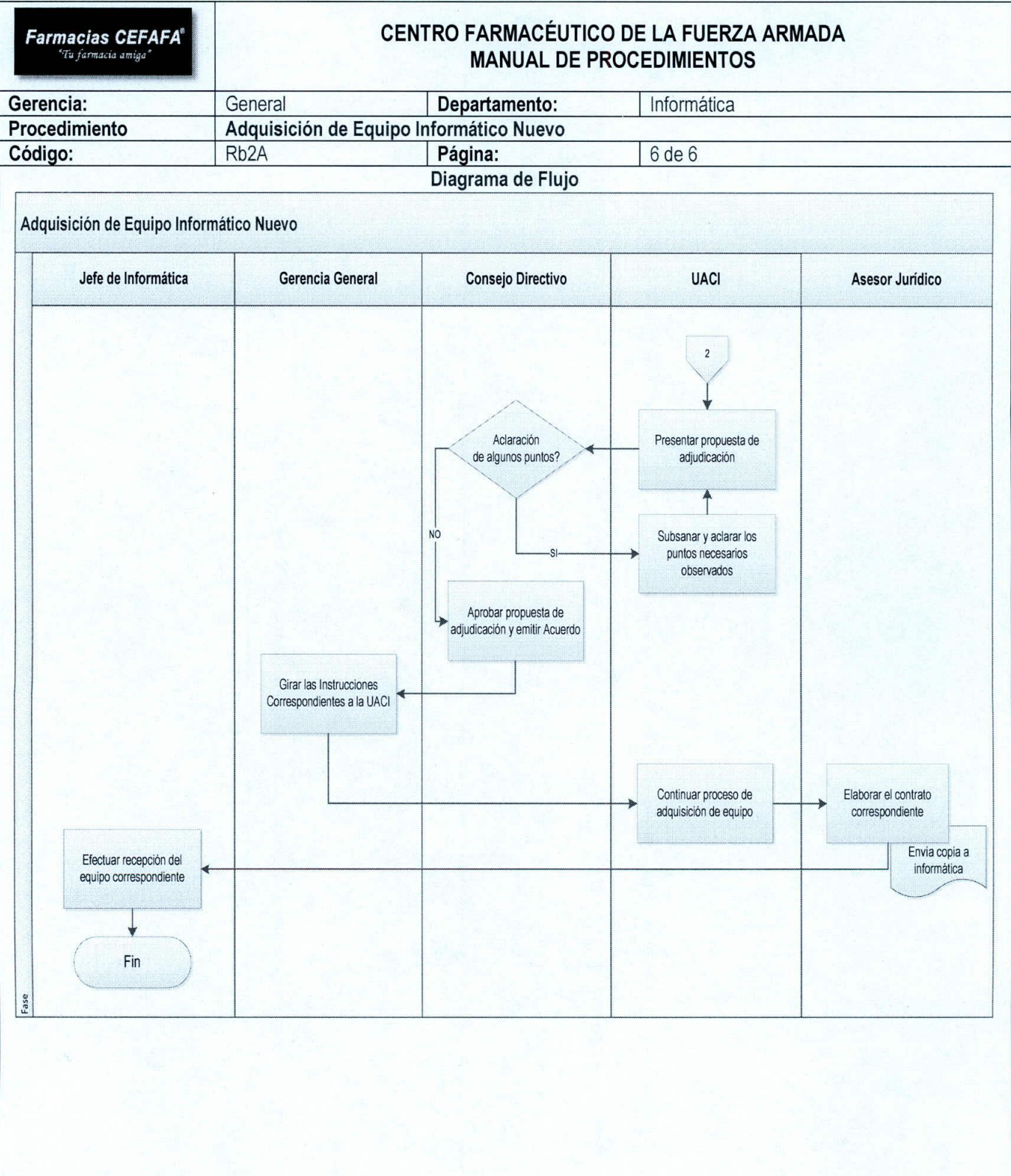

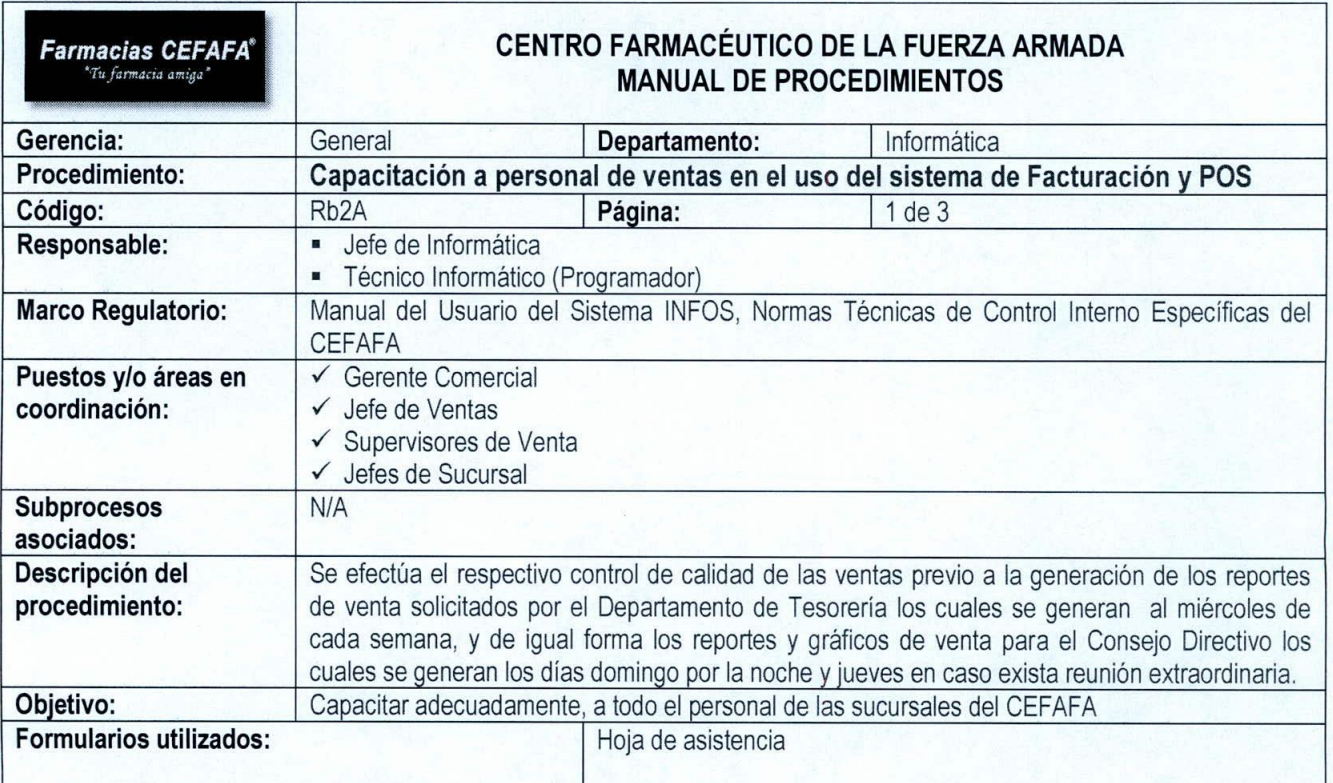

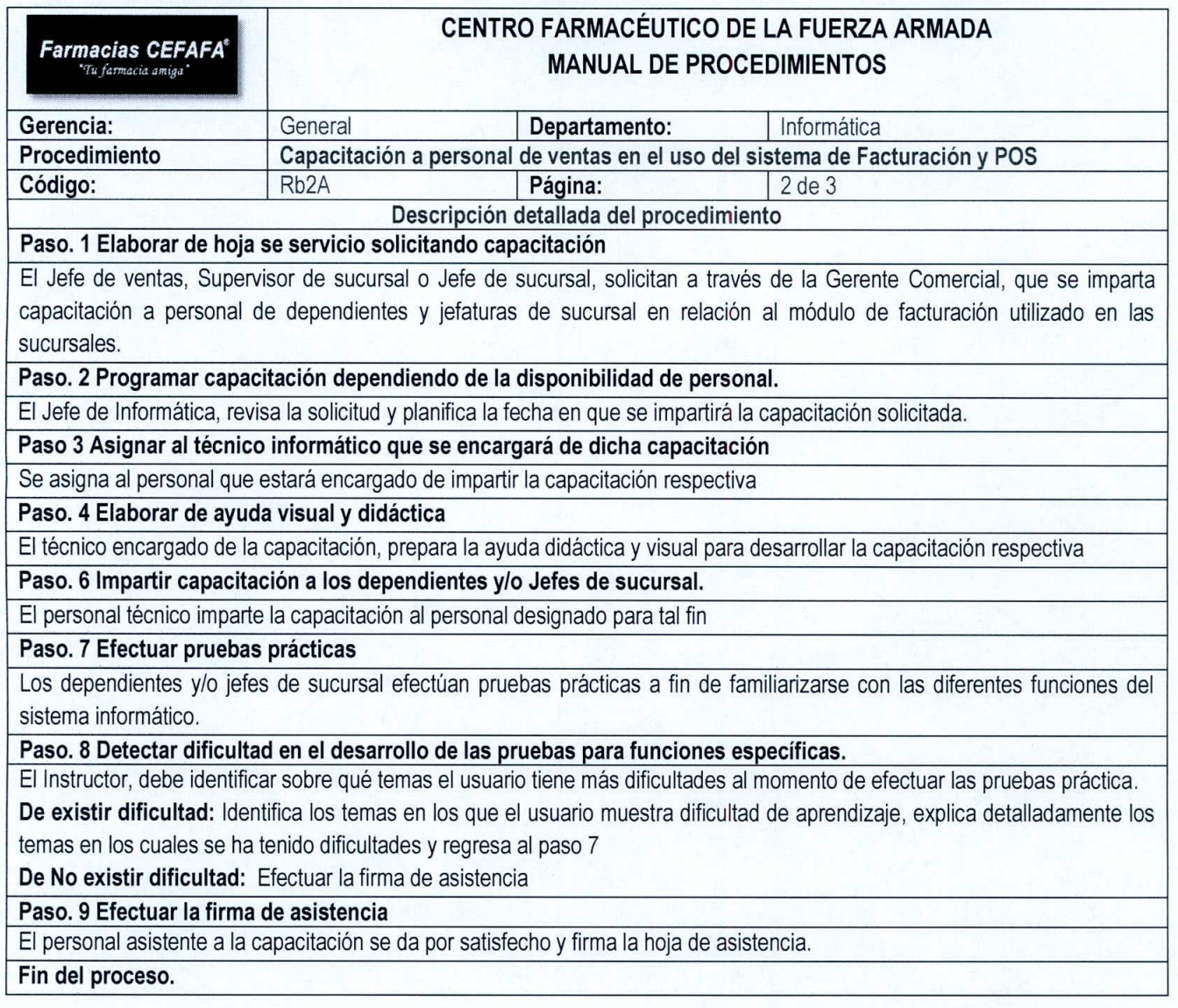

 $\overline{1}$ 

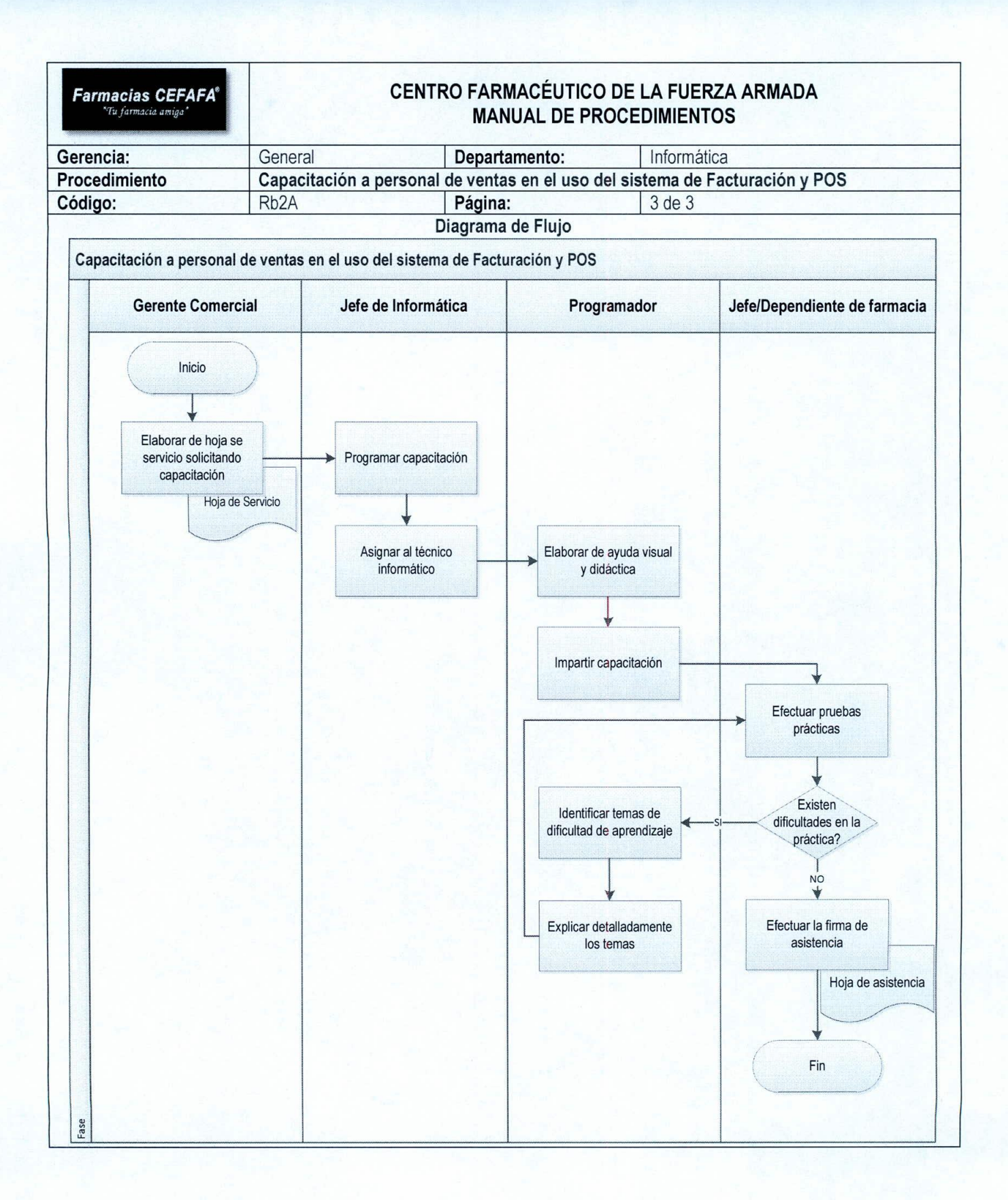

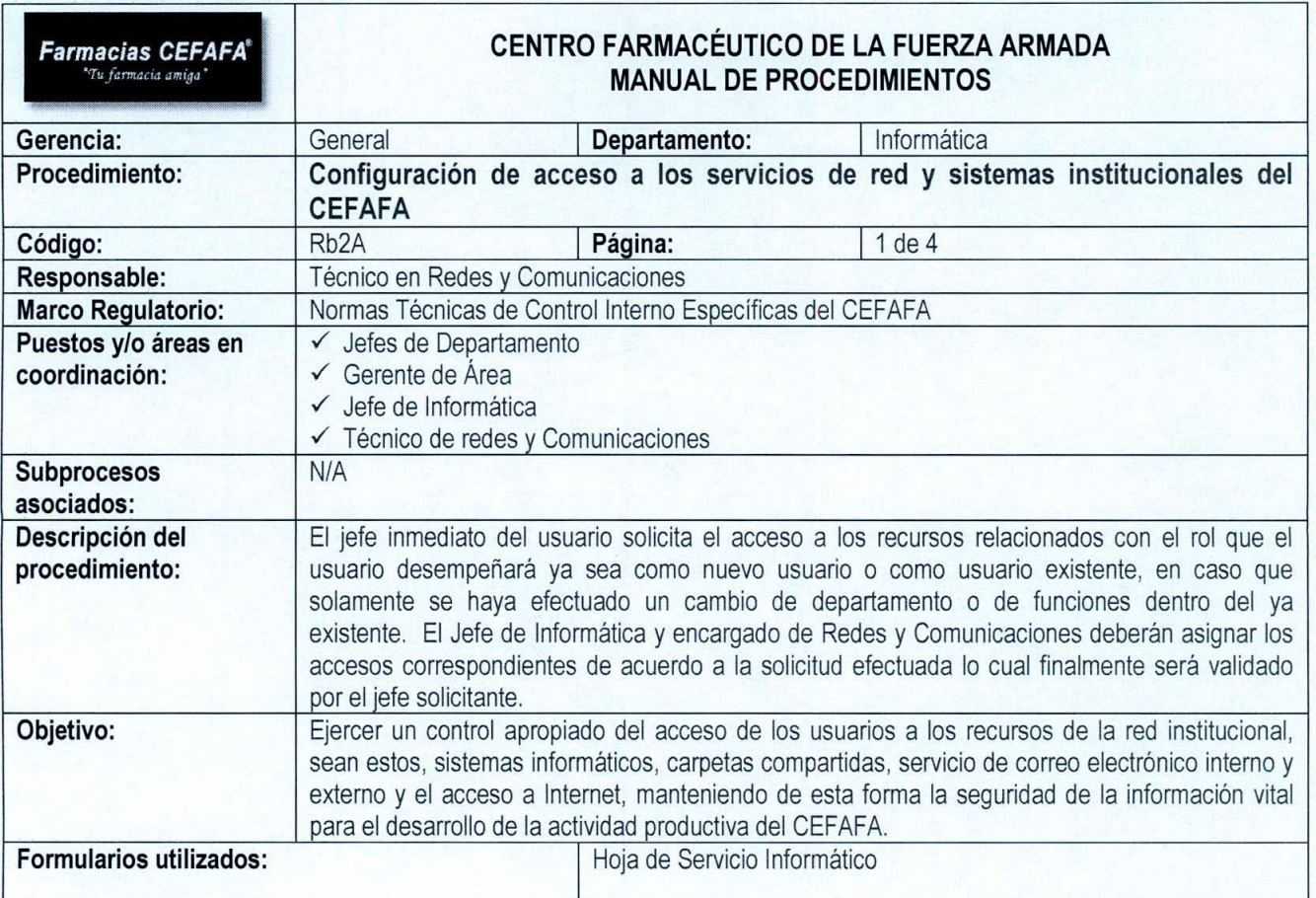

 $\sqrt{ }$ 

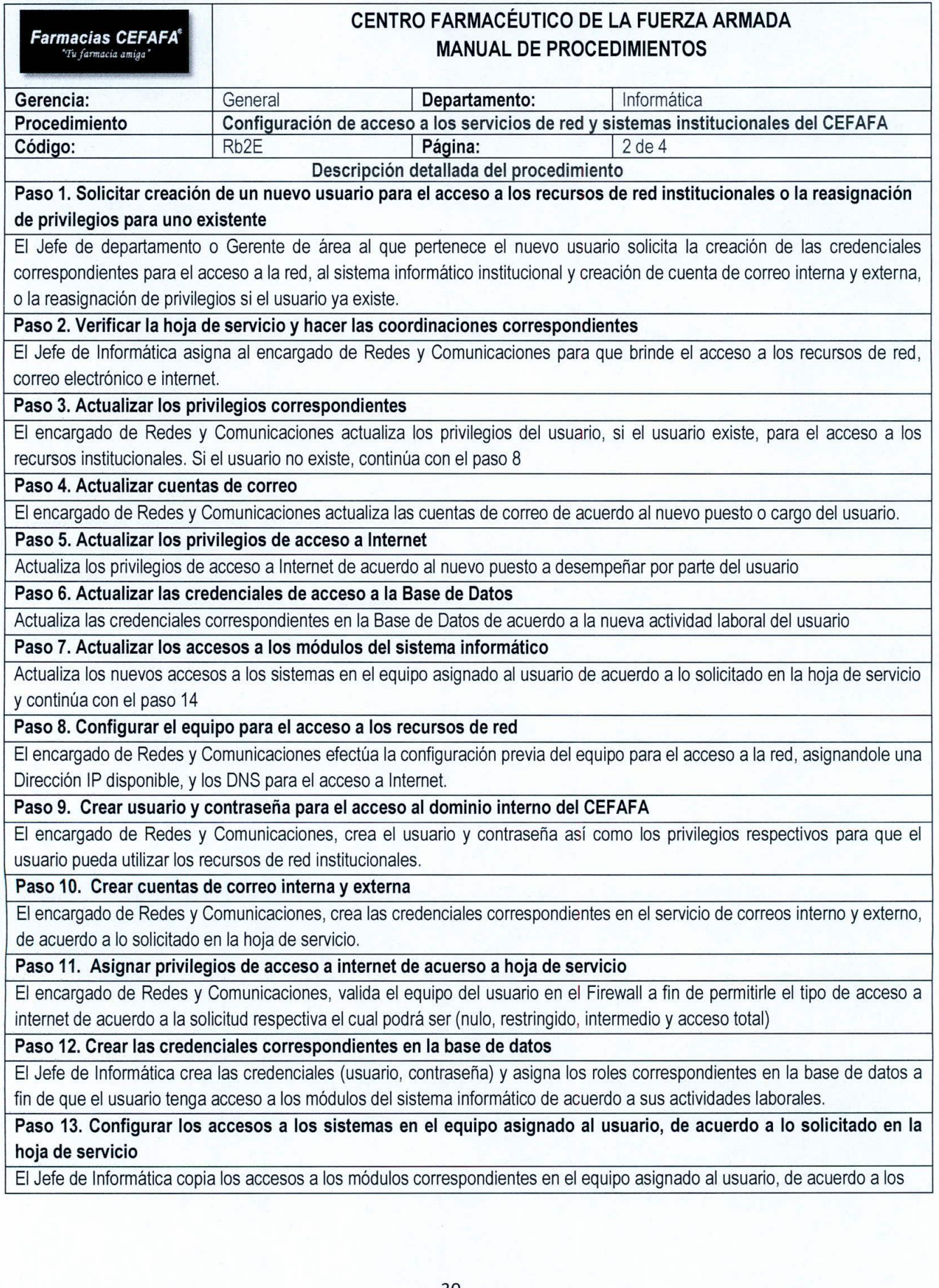

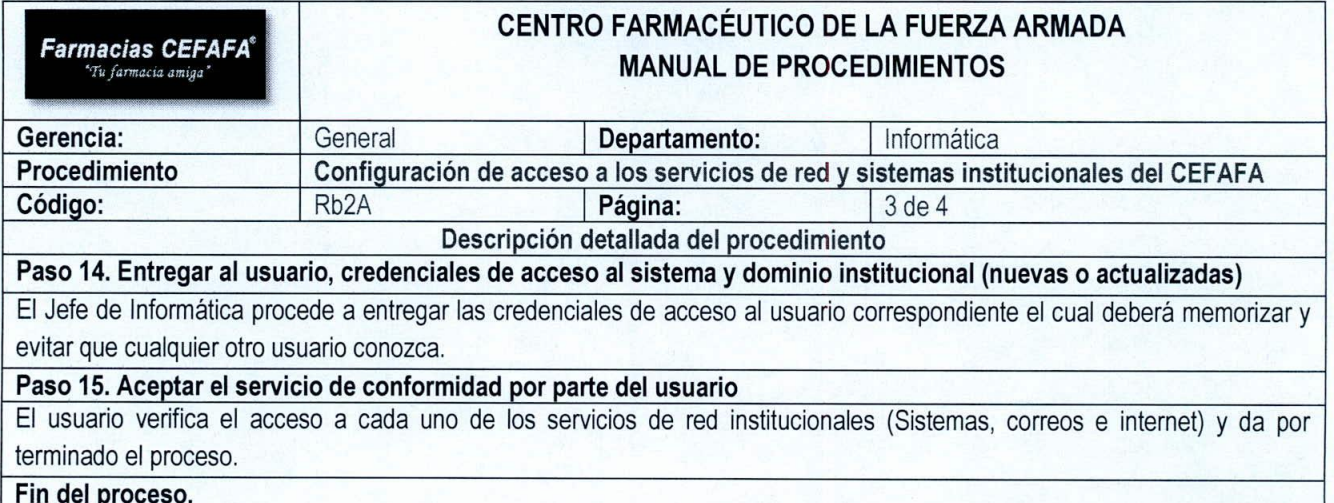

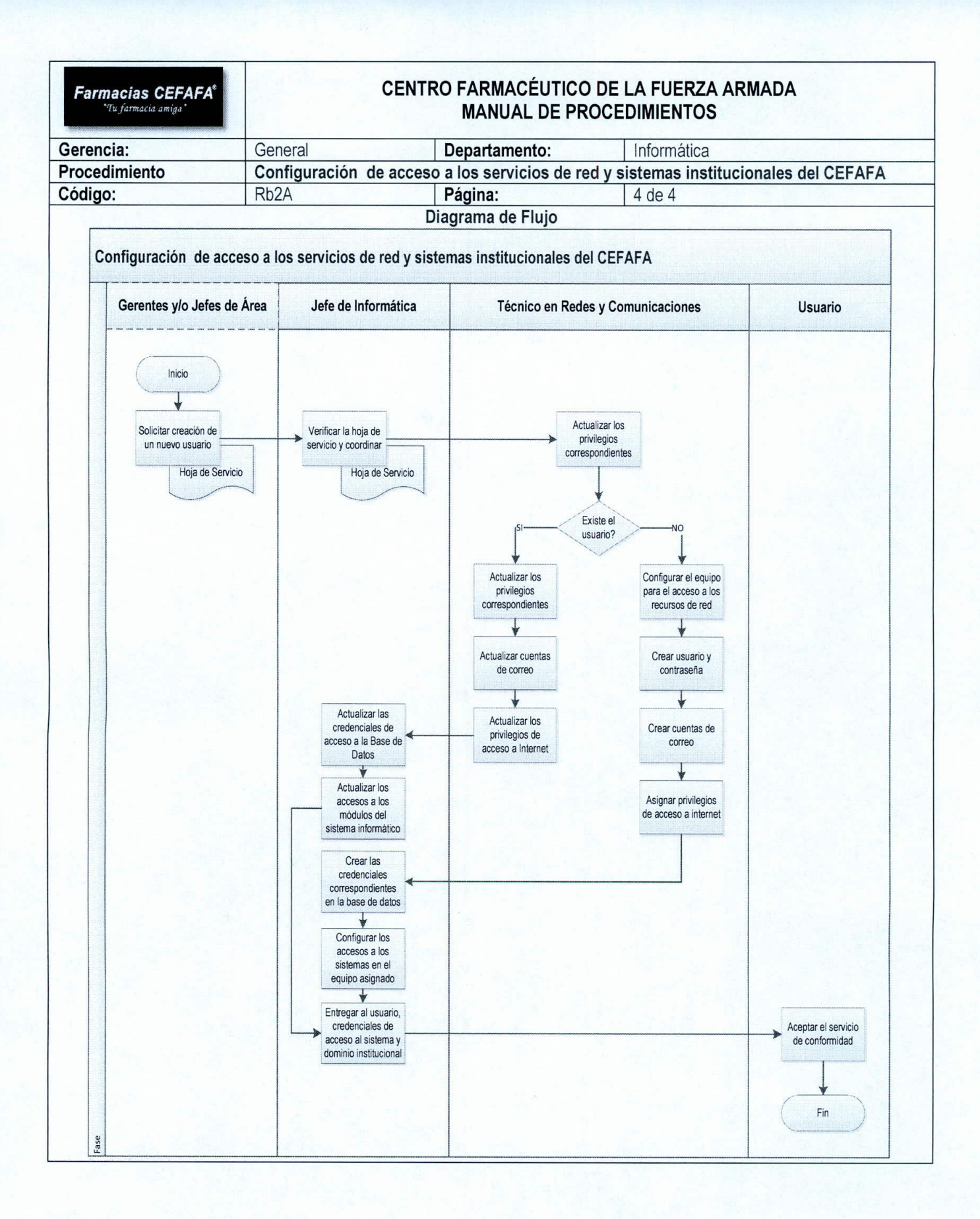

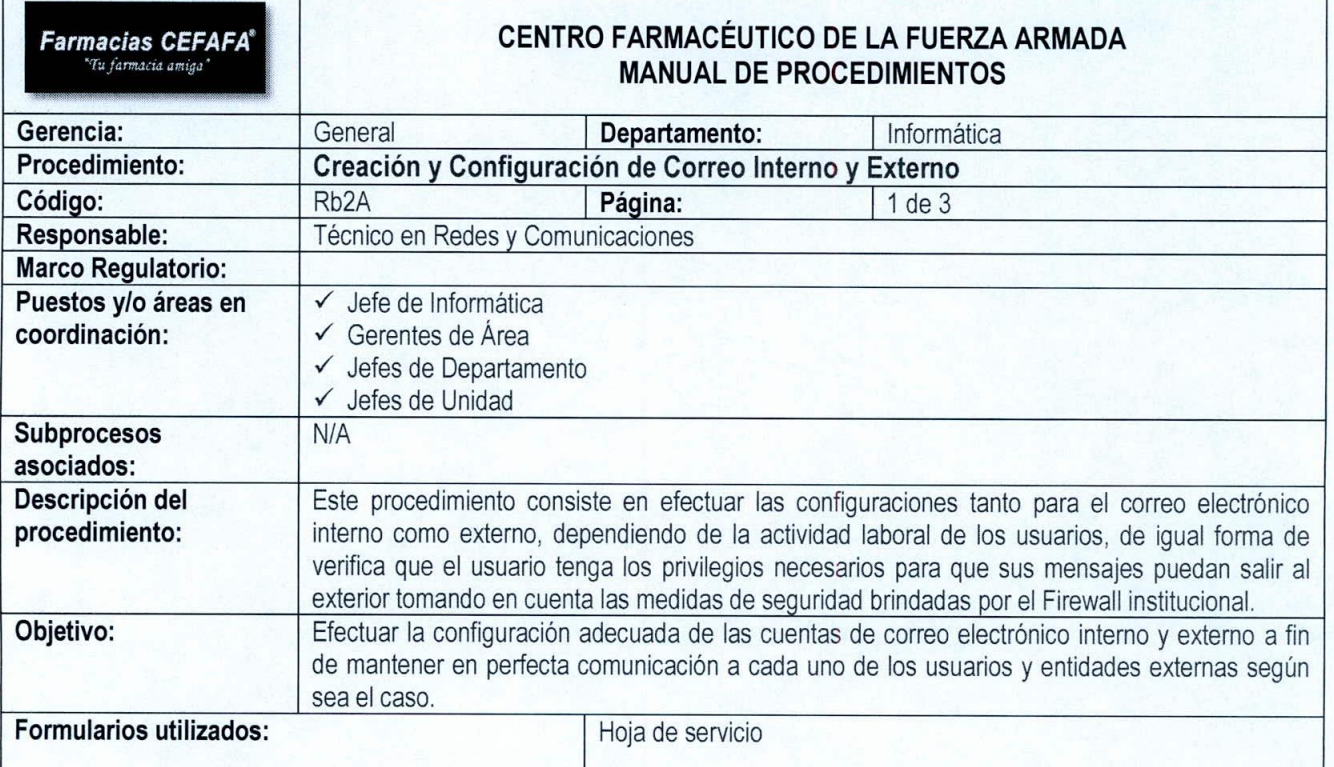

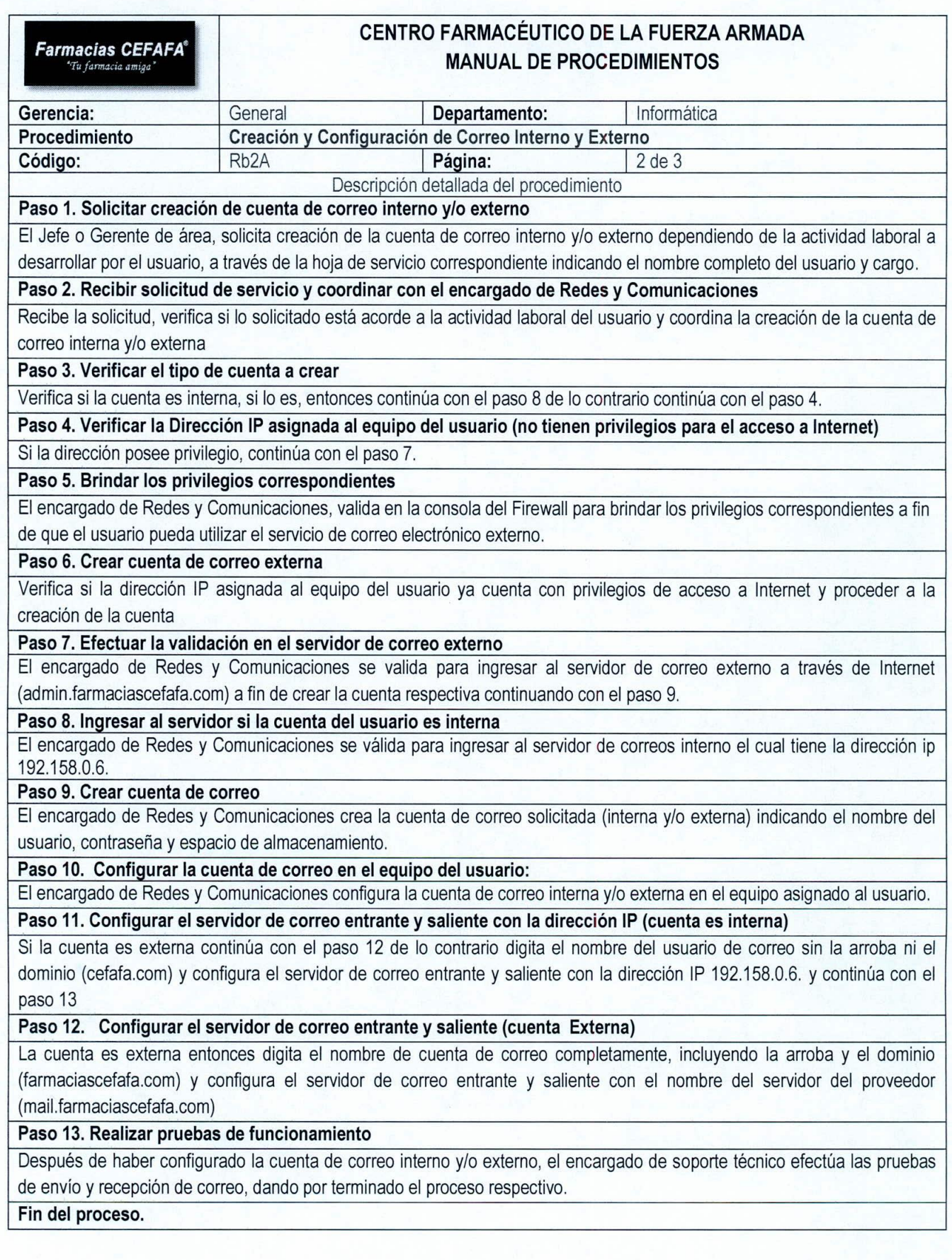

 $\mathcal{I}$ 

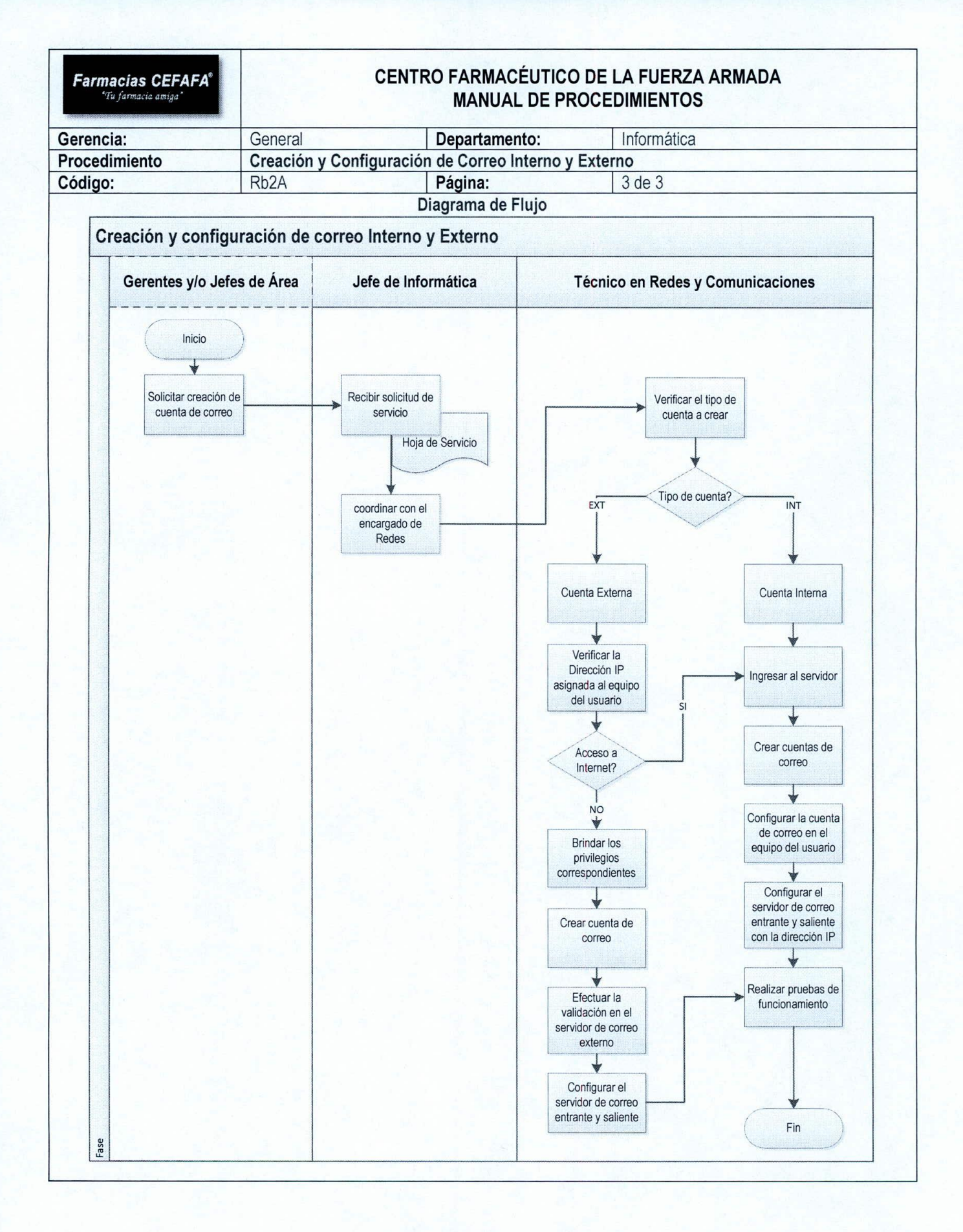
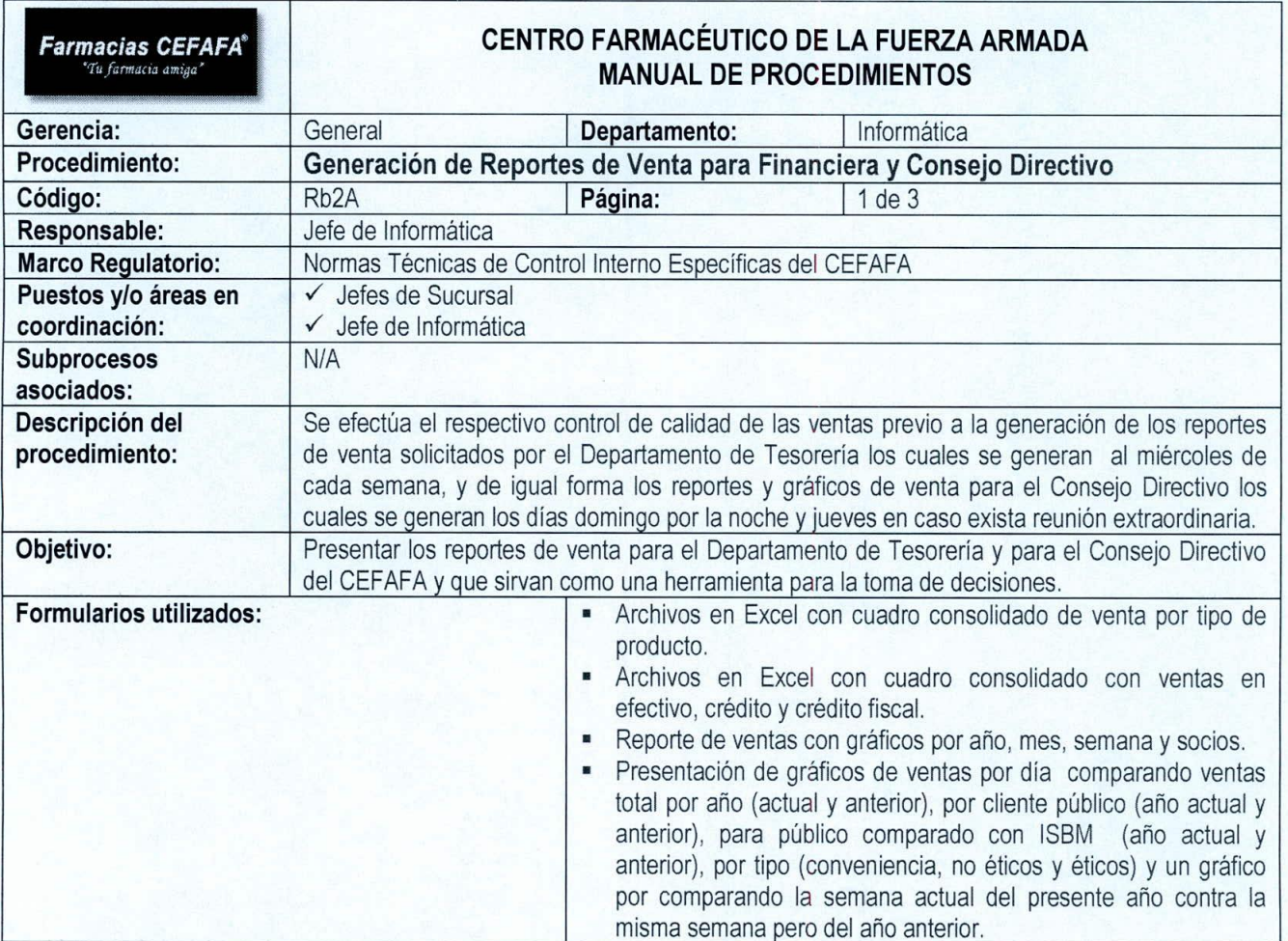

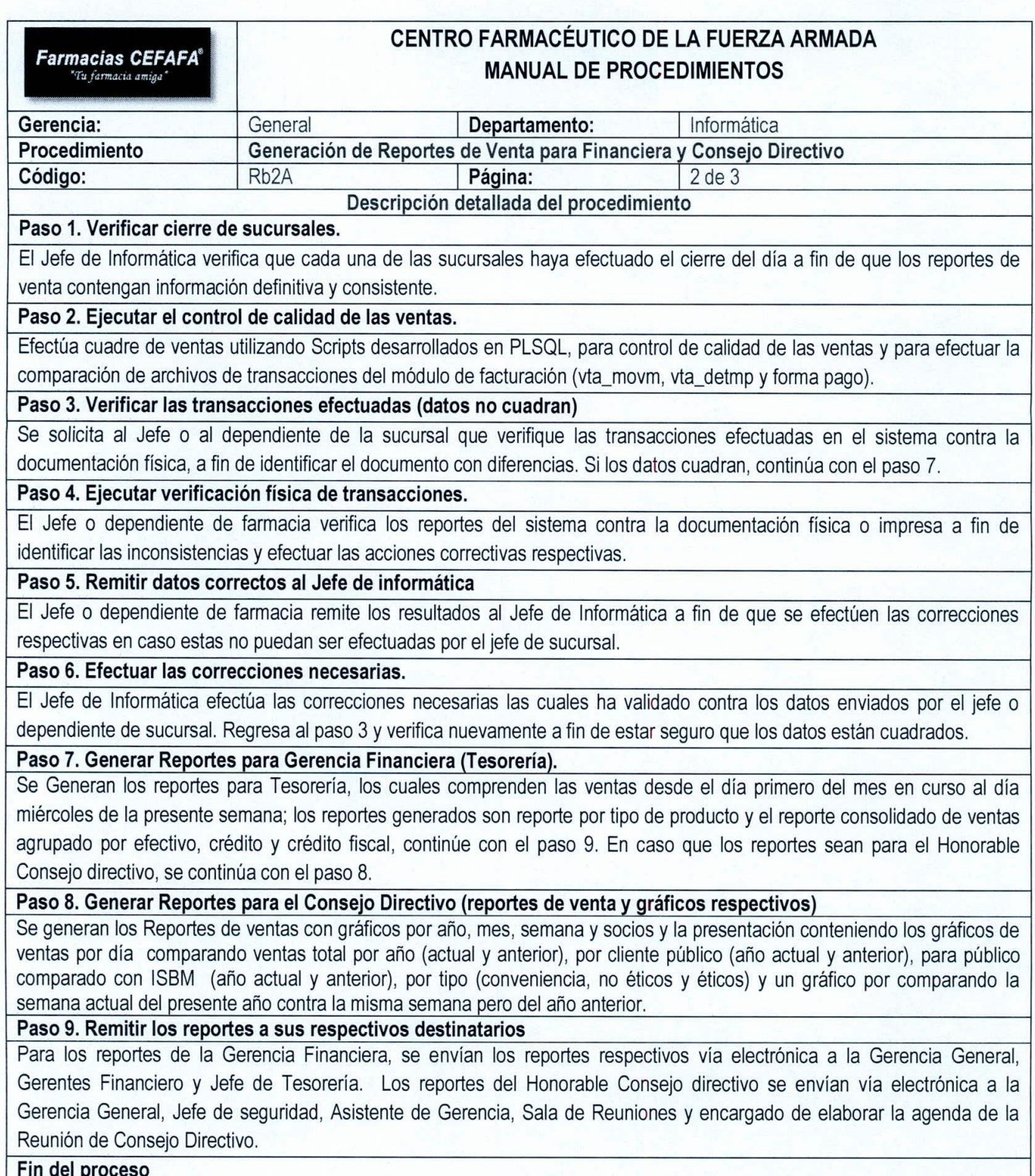

 $\left| \right|$ 

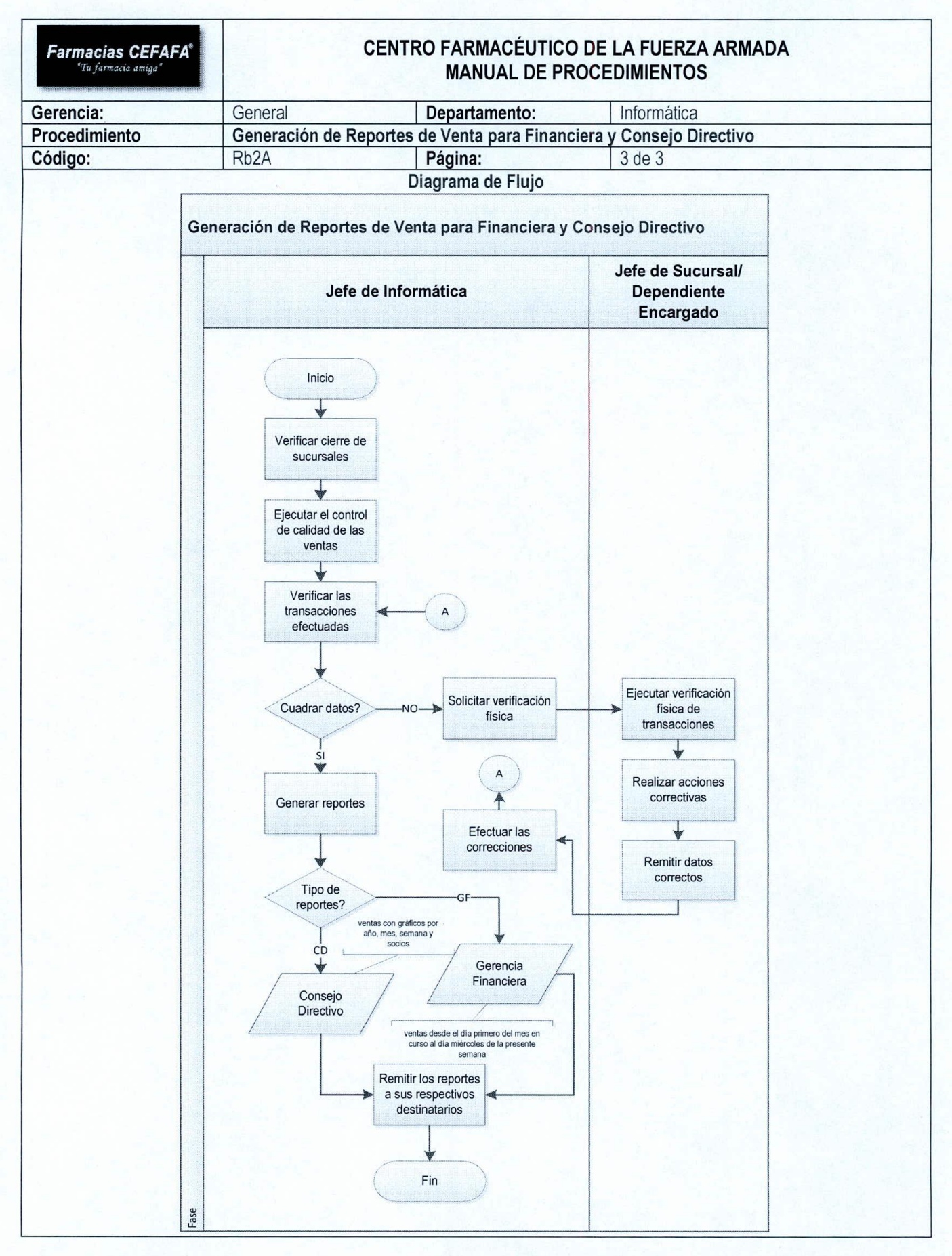

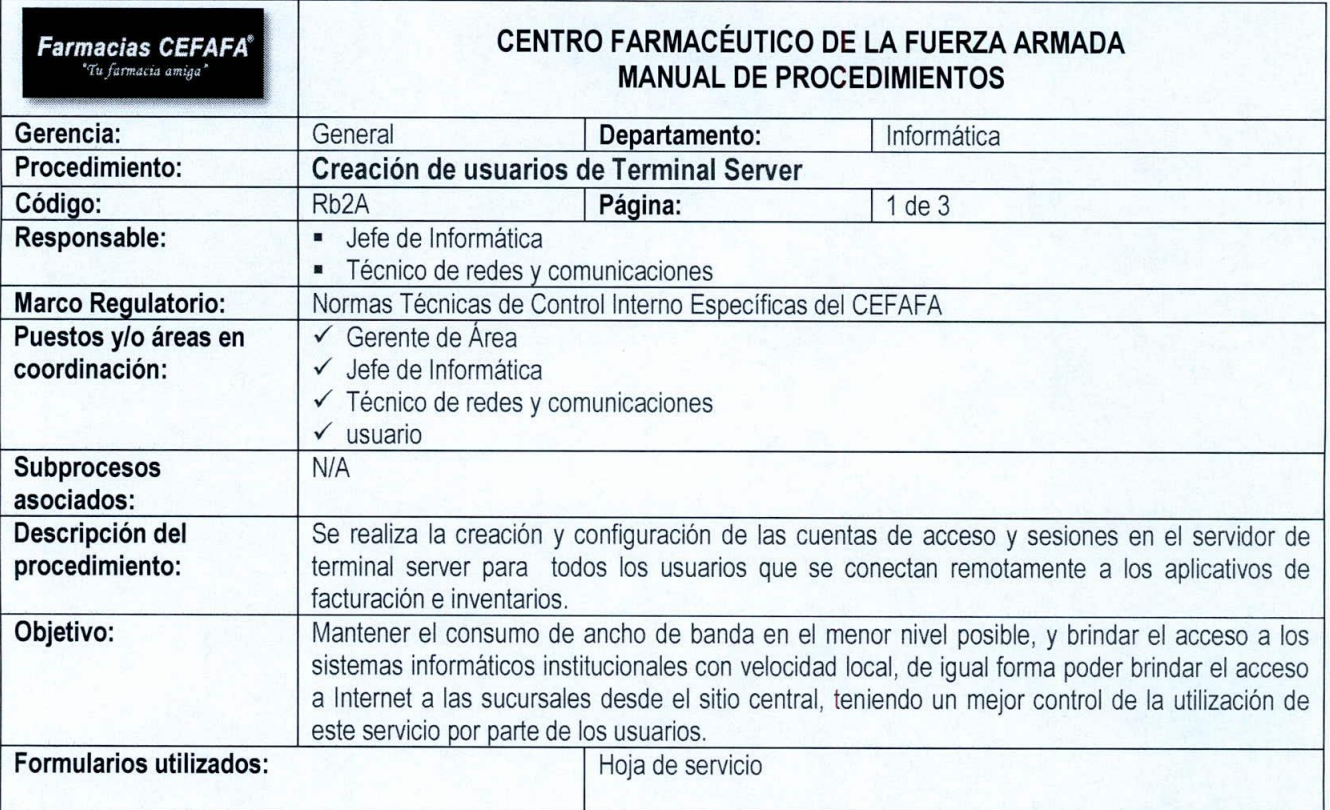

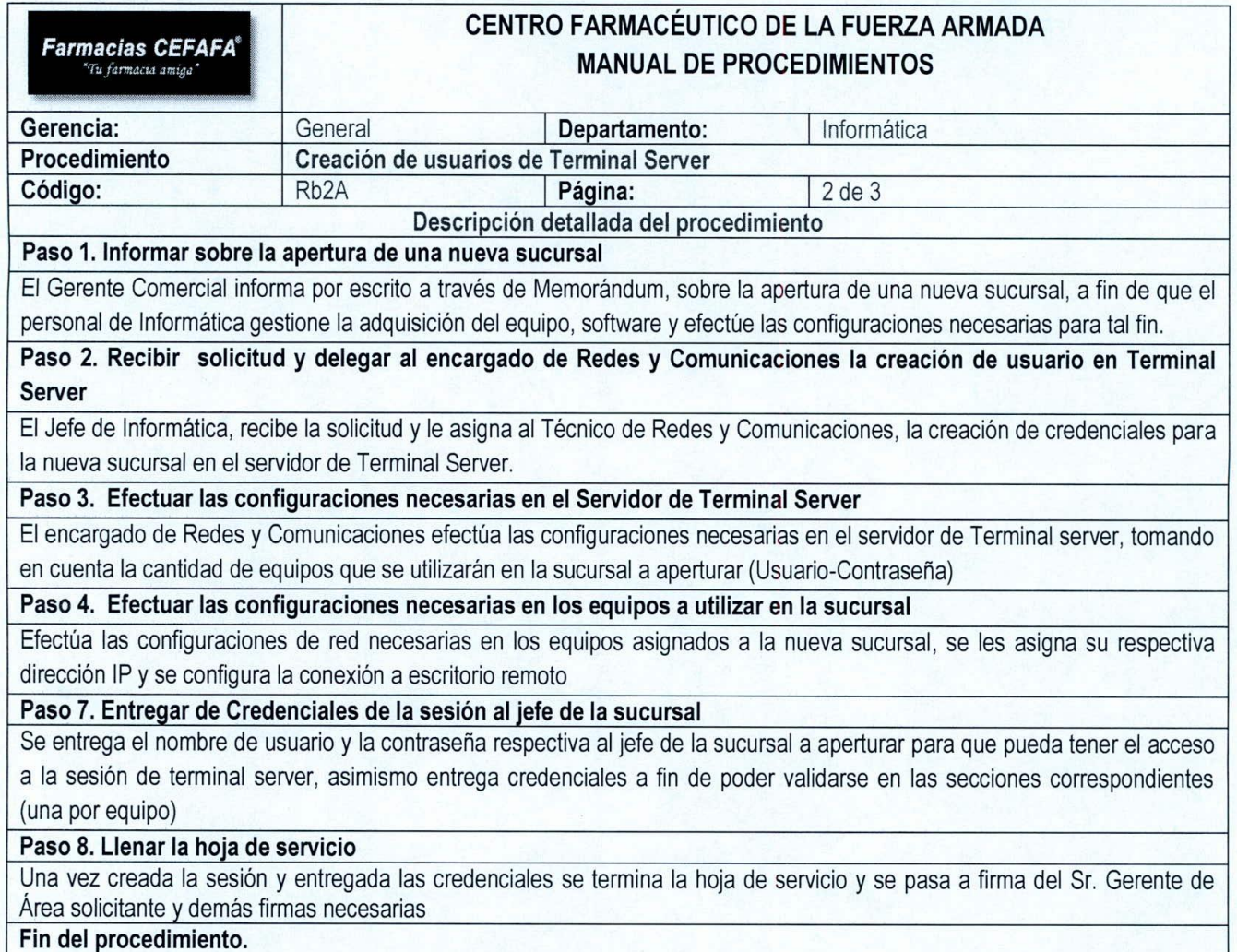

 $\left| \right|$ 

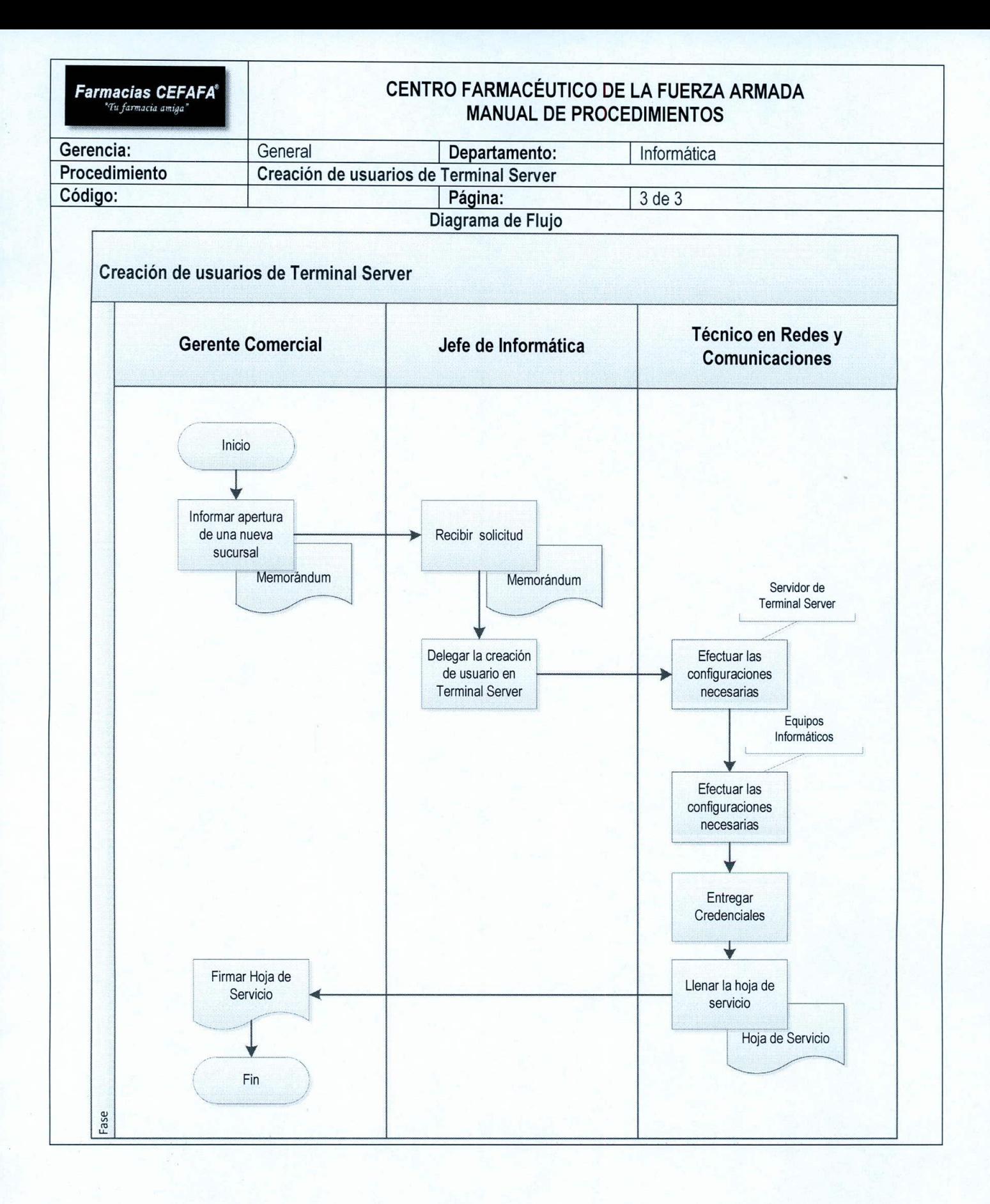

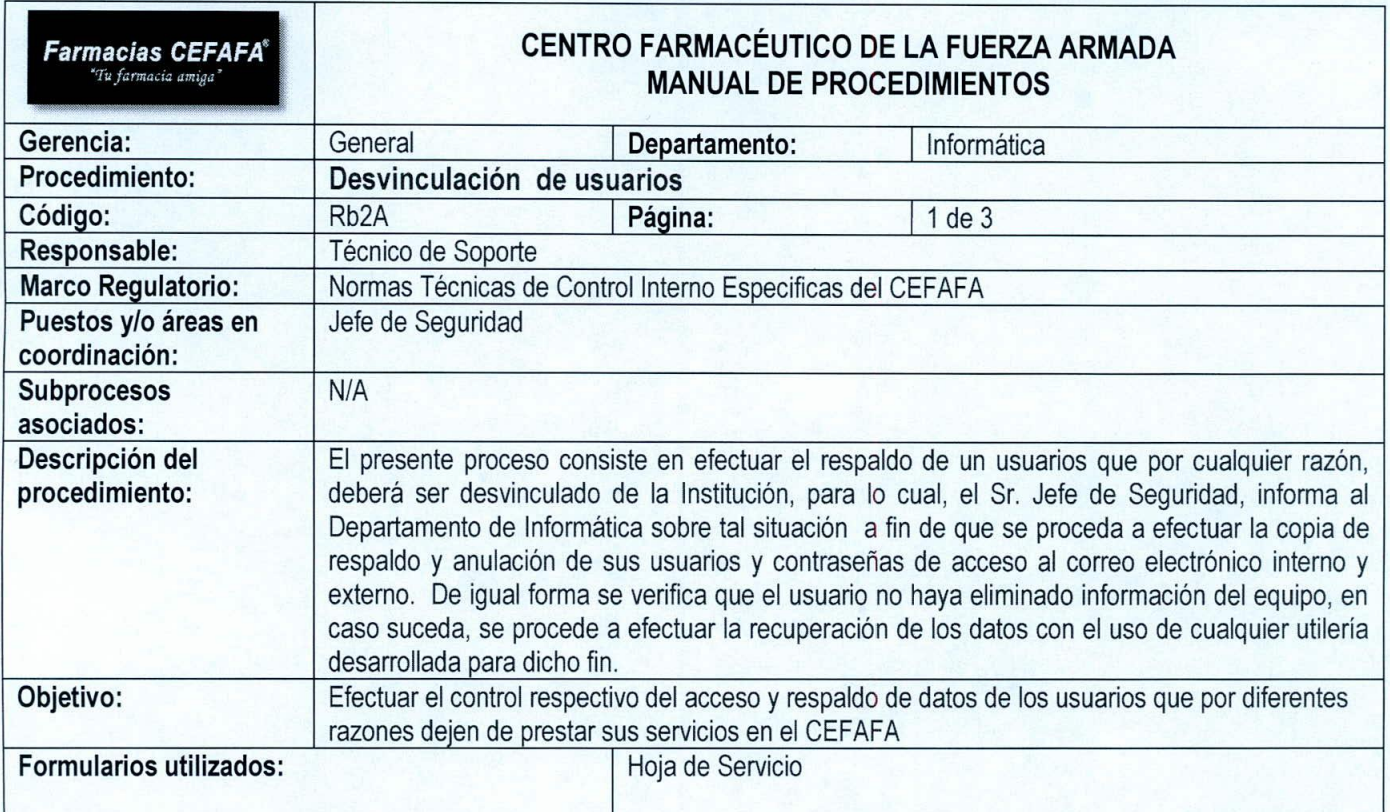

 $($ 

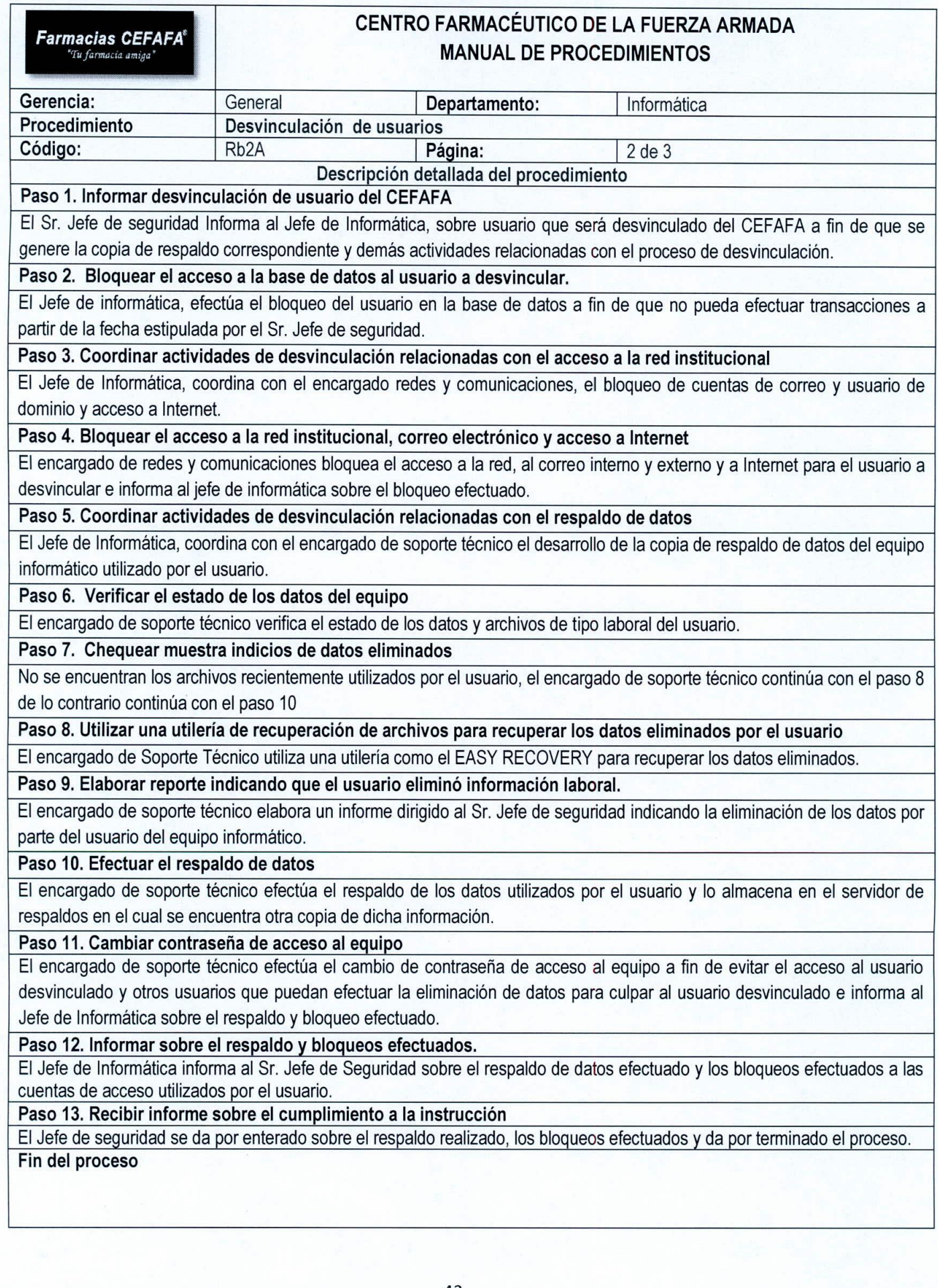

I

*I \*

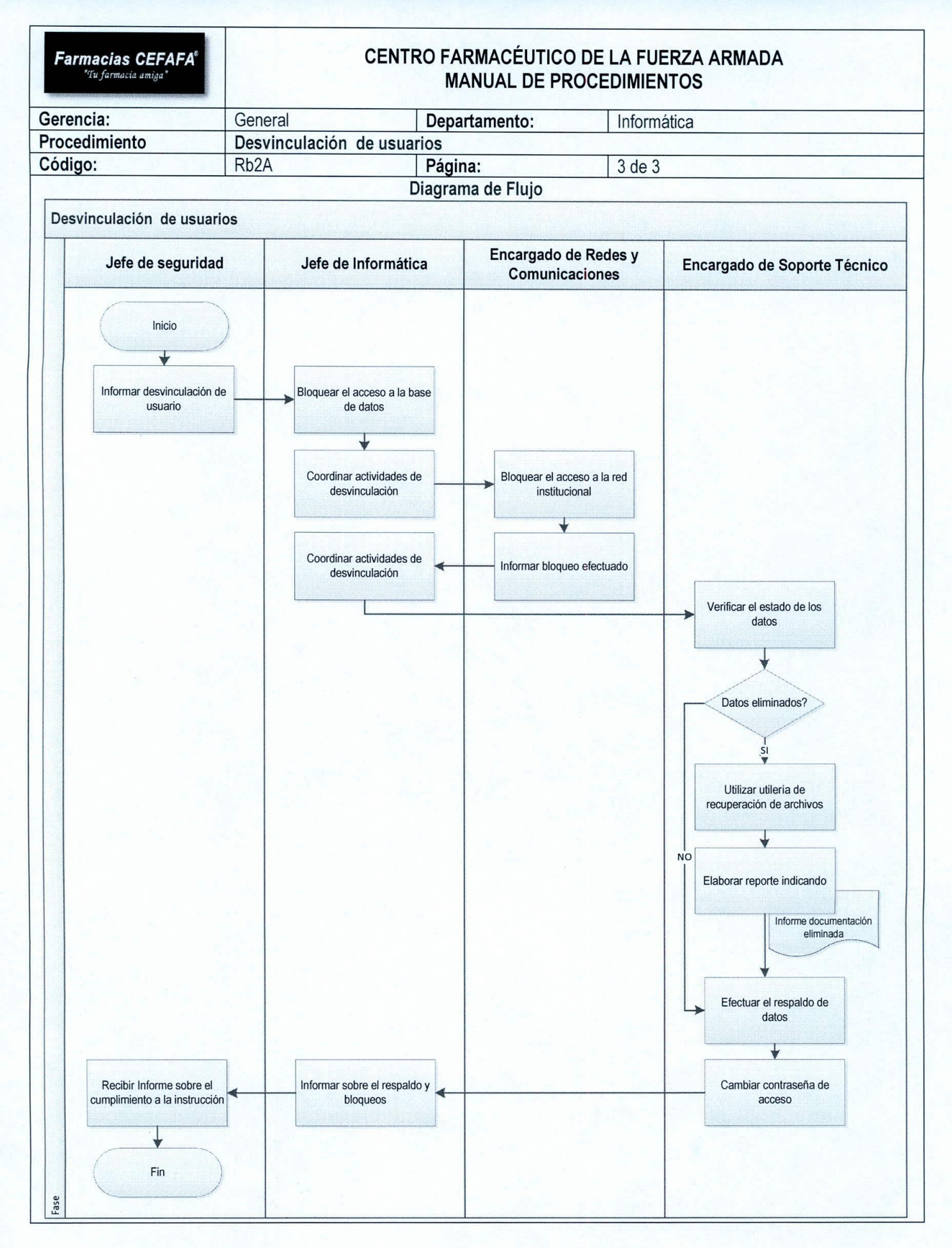

*I ,*

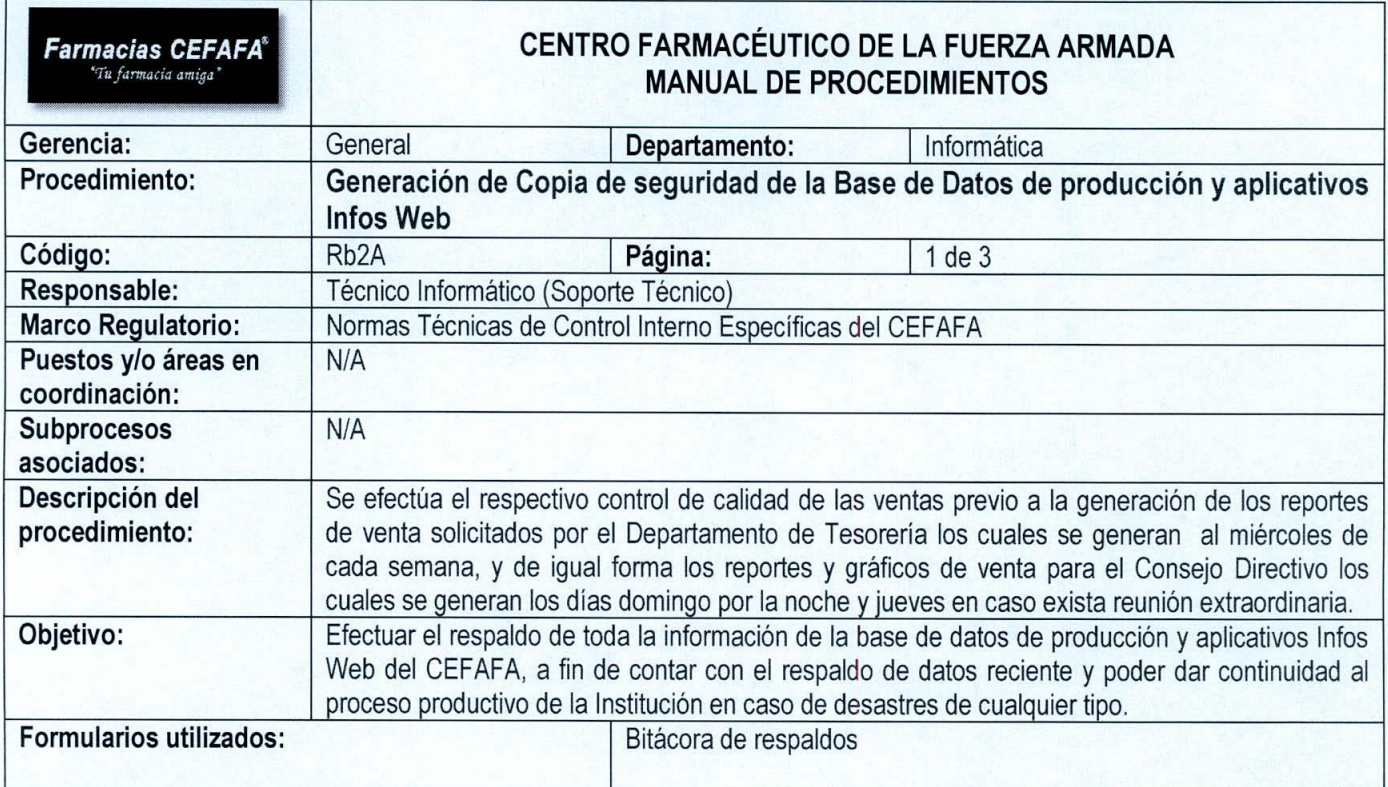

 $\sqrt{1}$ 

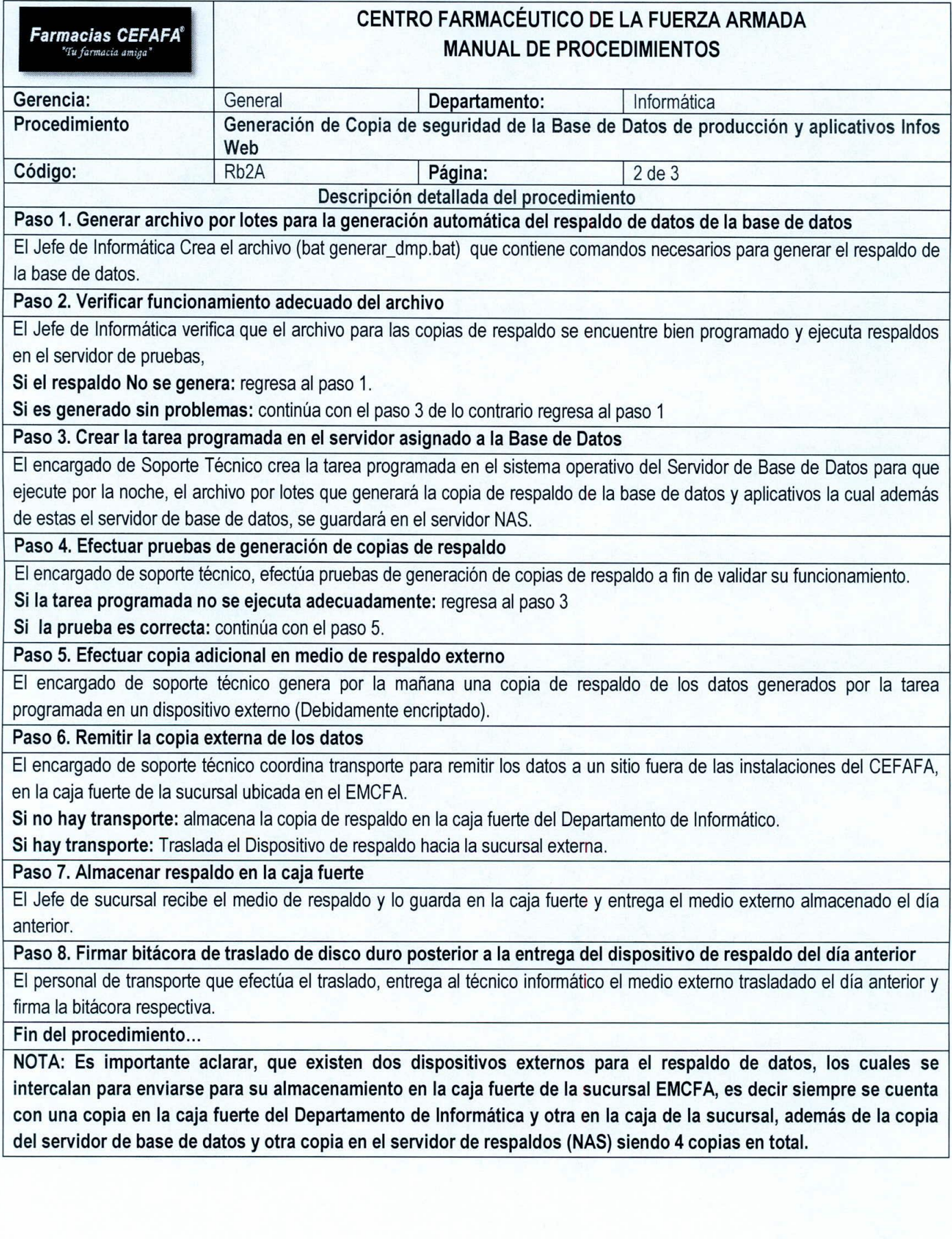

 $($ 

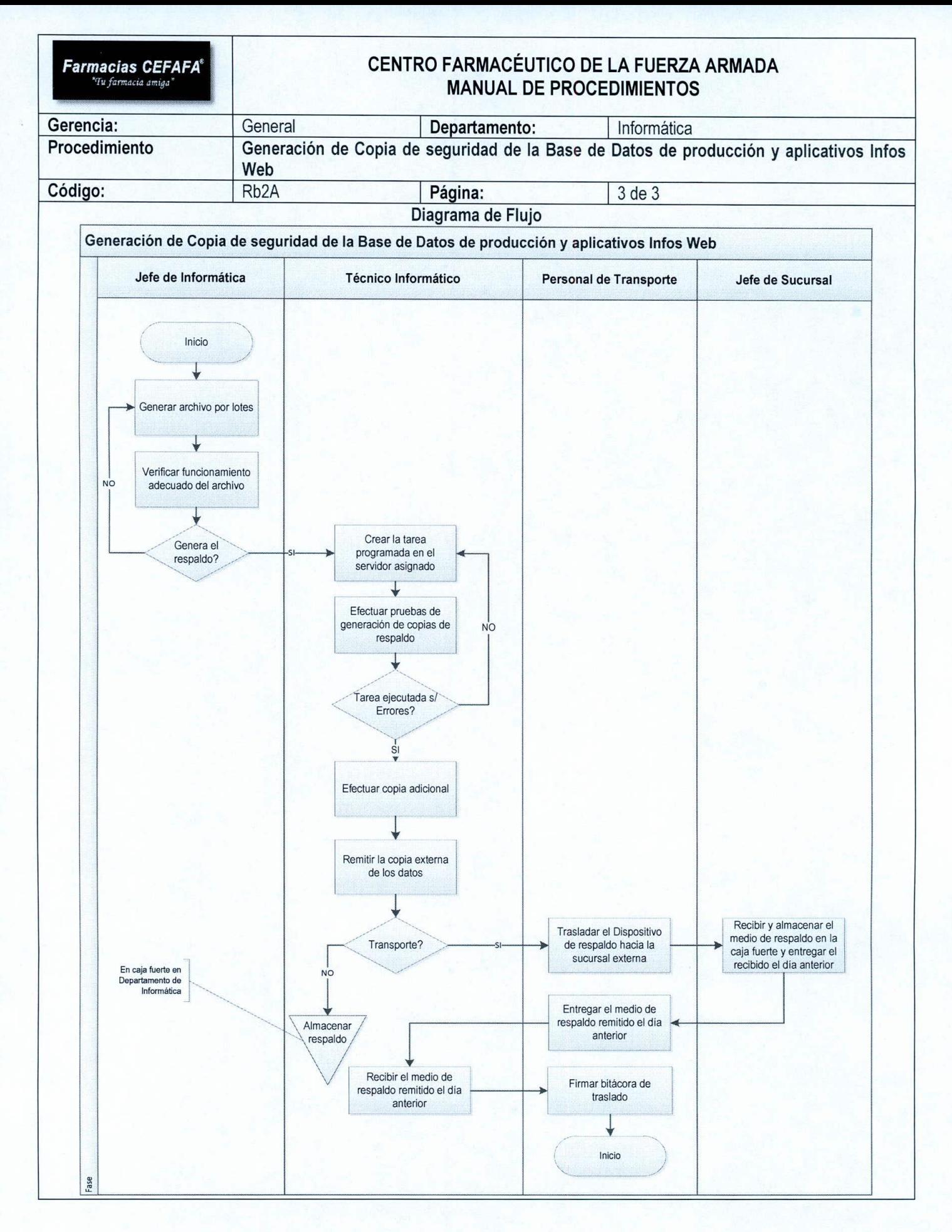

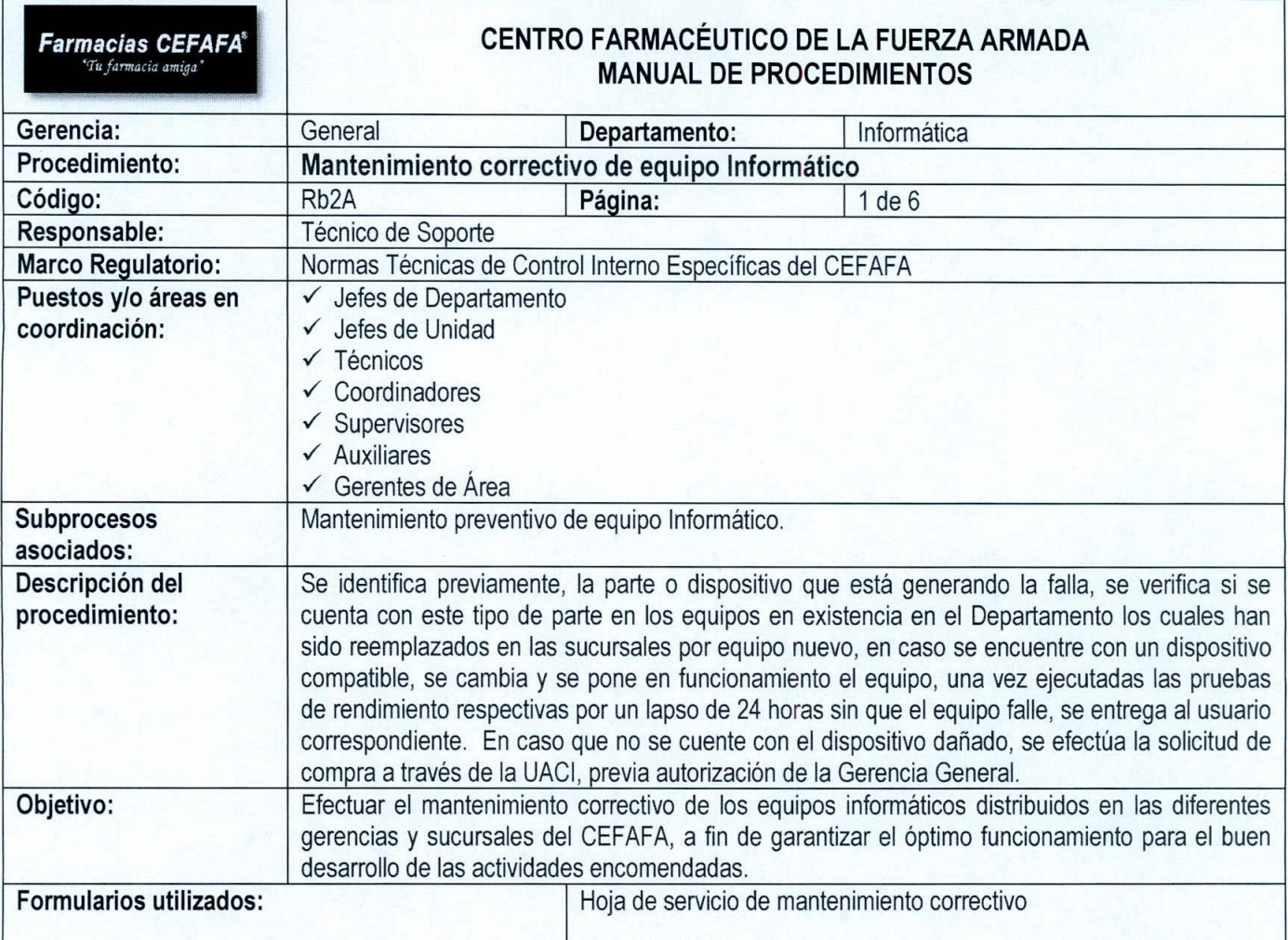

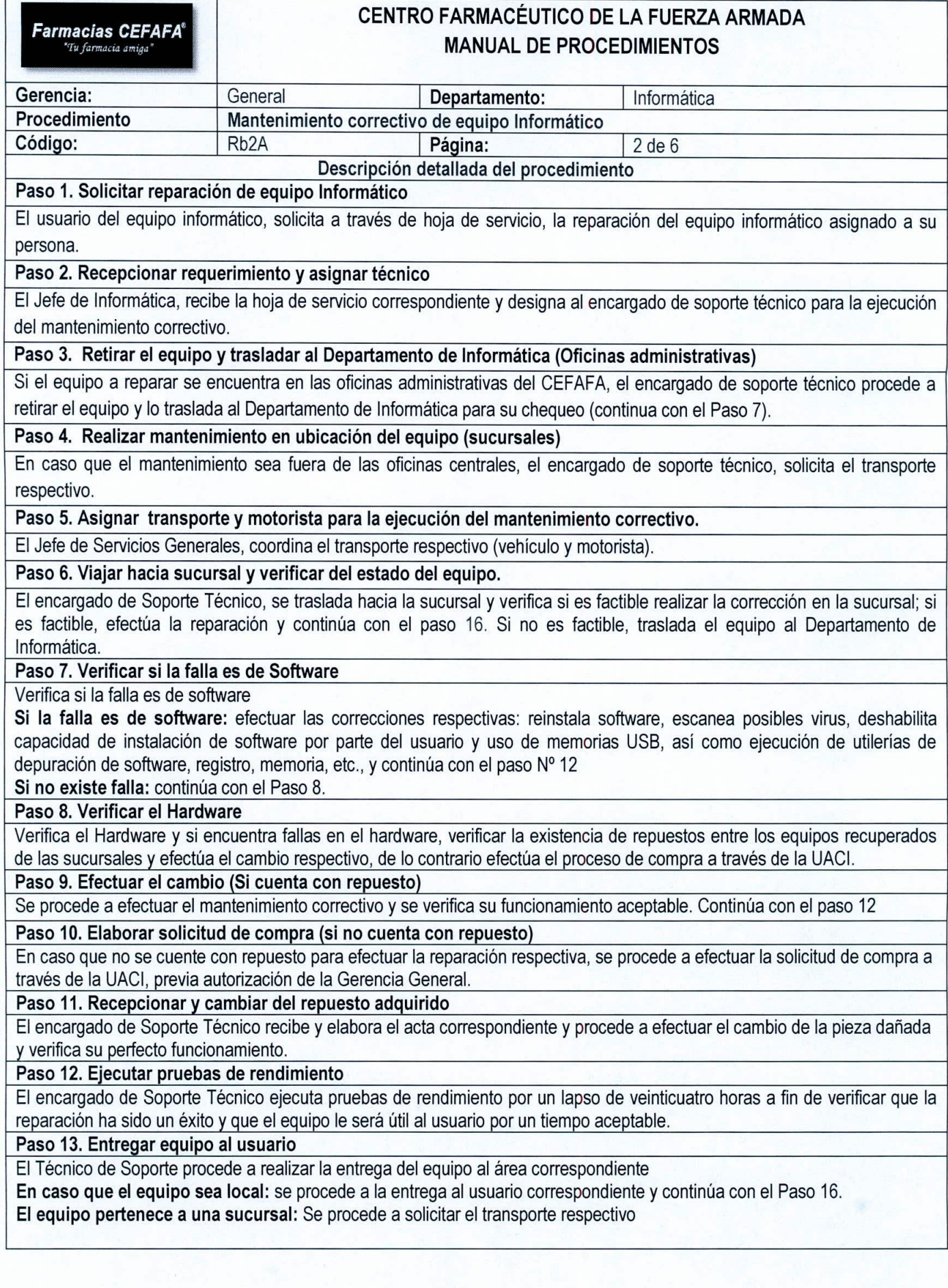

 $( )$ 

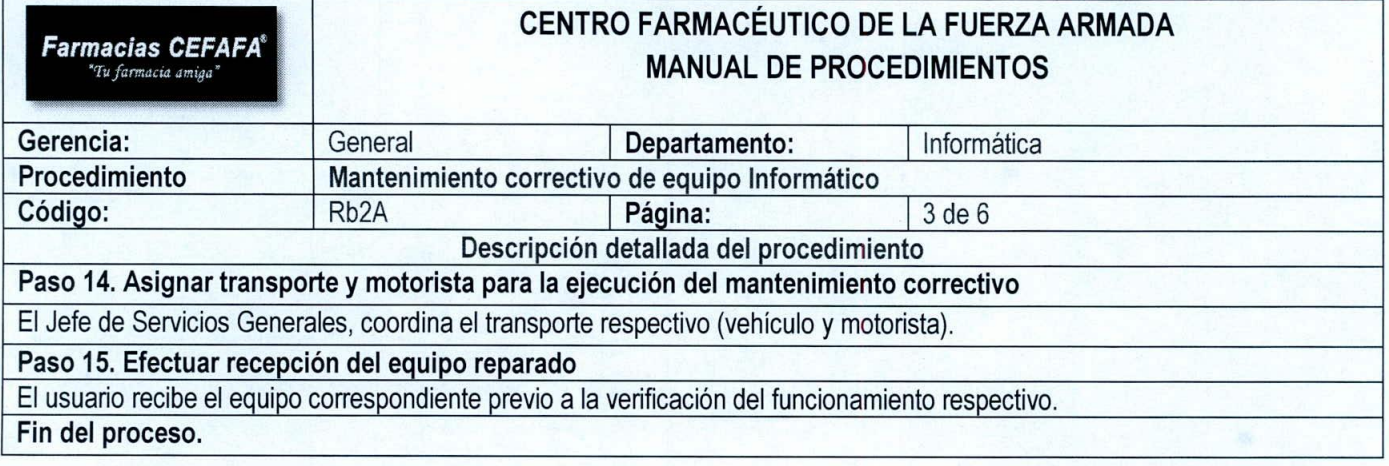

 $\left( \right)$ 

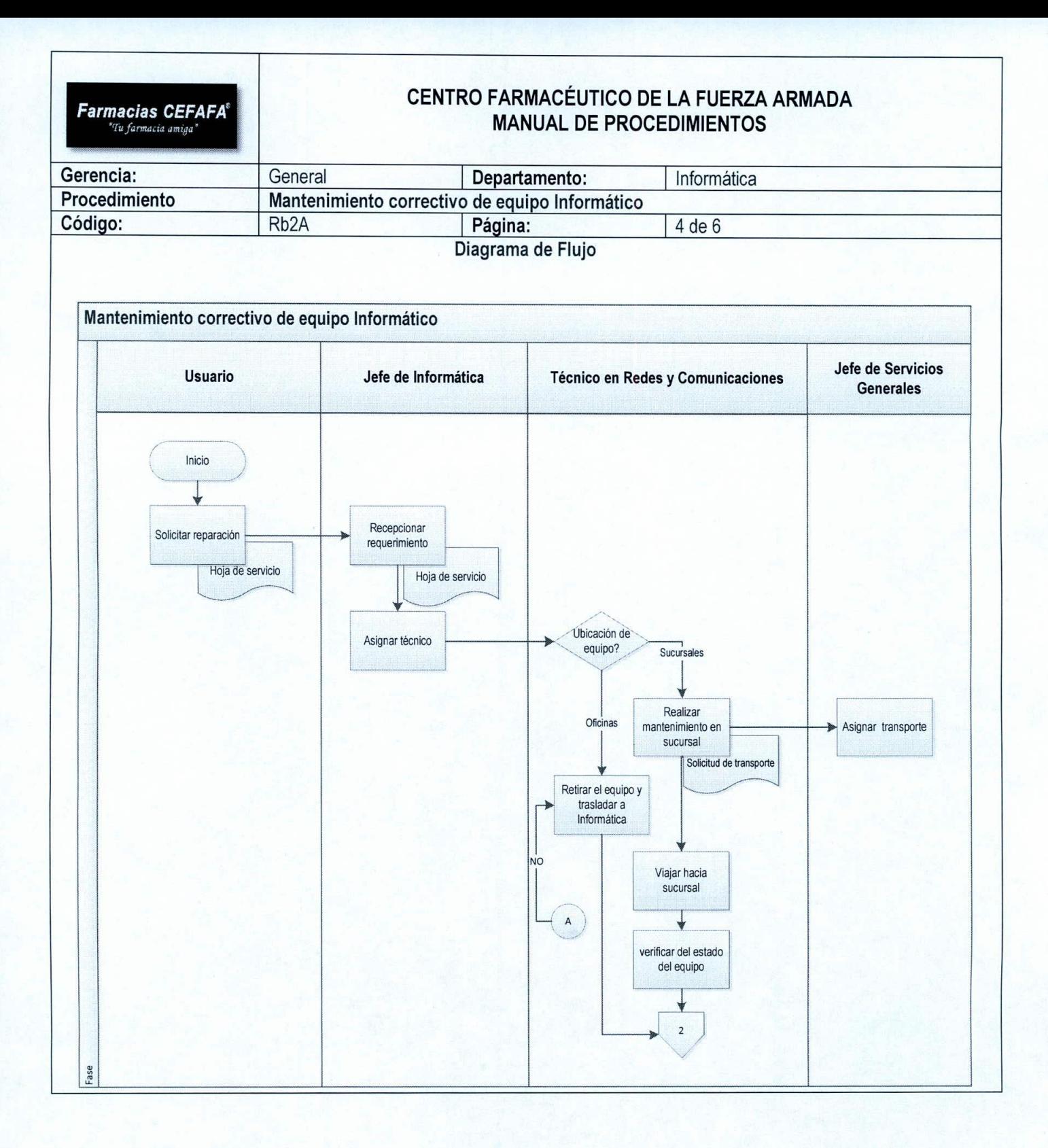

 $\left($  \

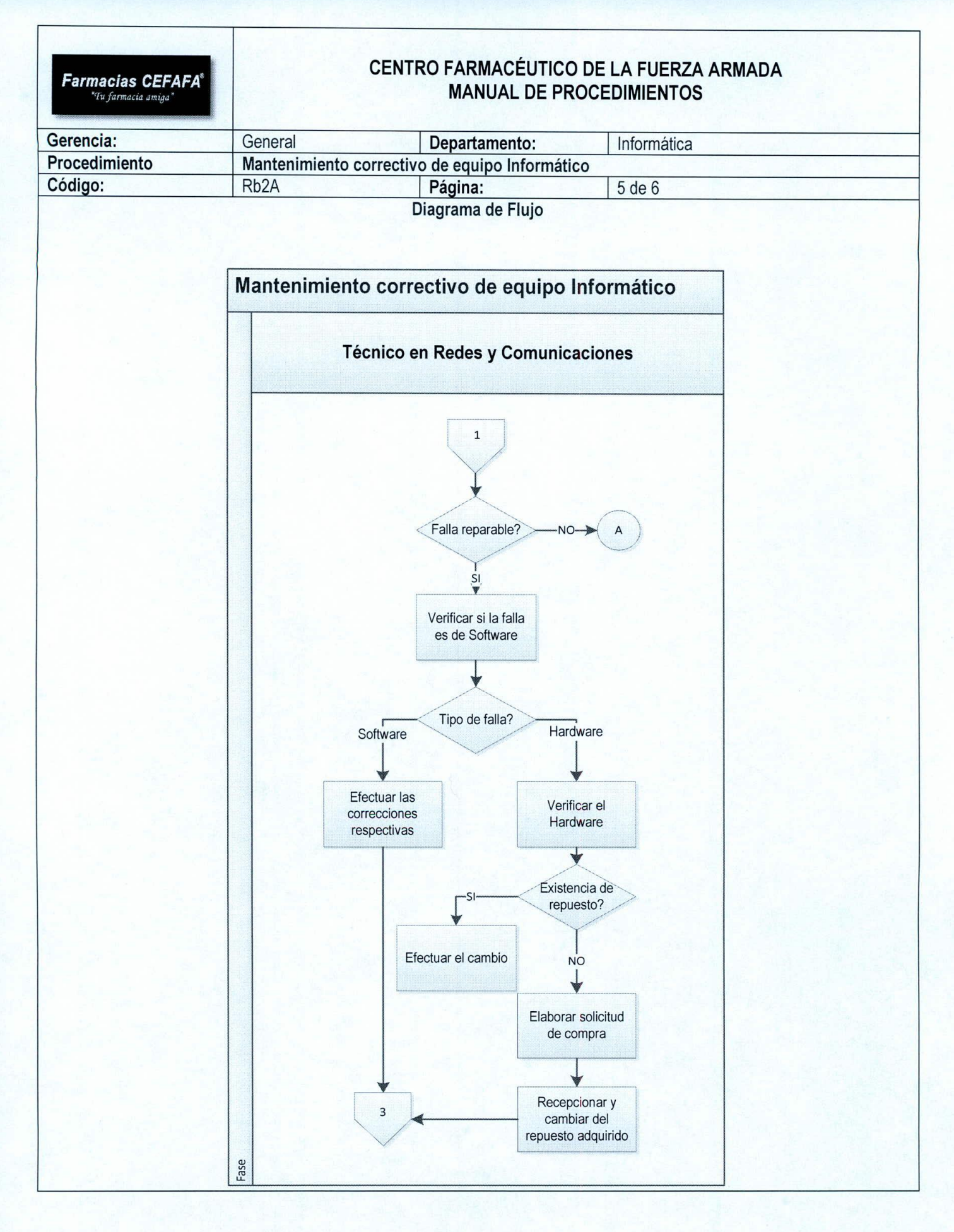

 $\prime$  )

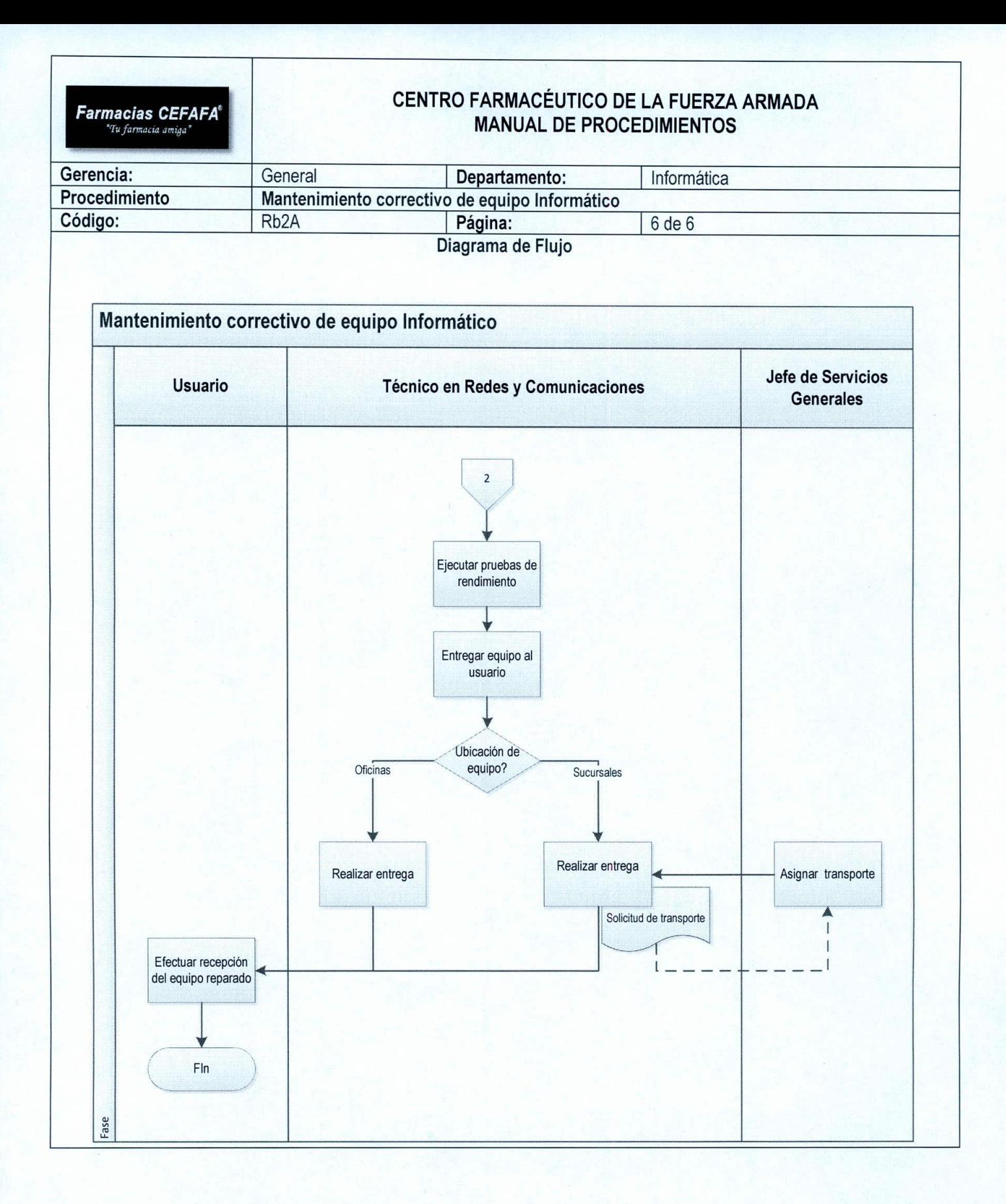

 $\left($   $\right)$ 

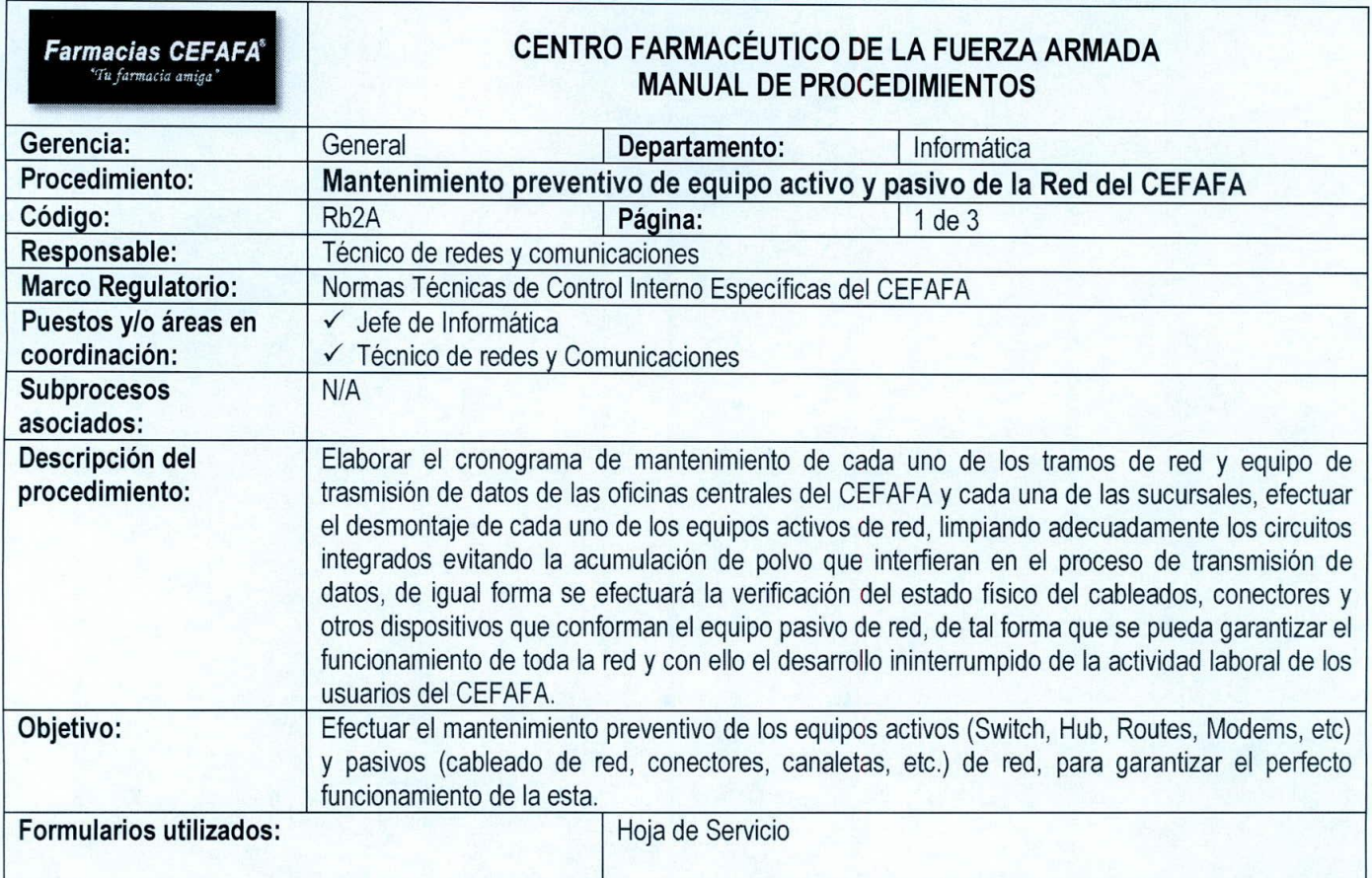

 $( )$ 

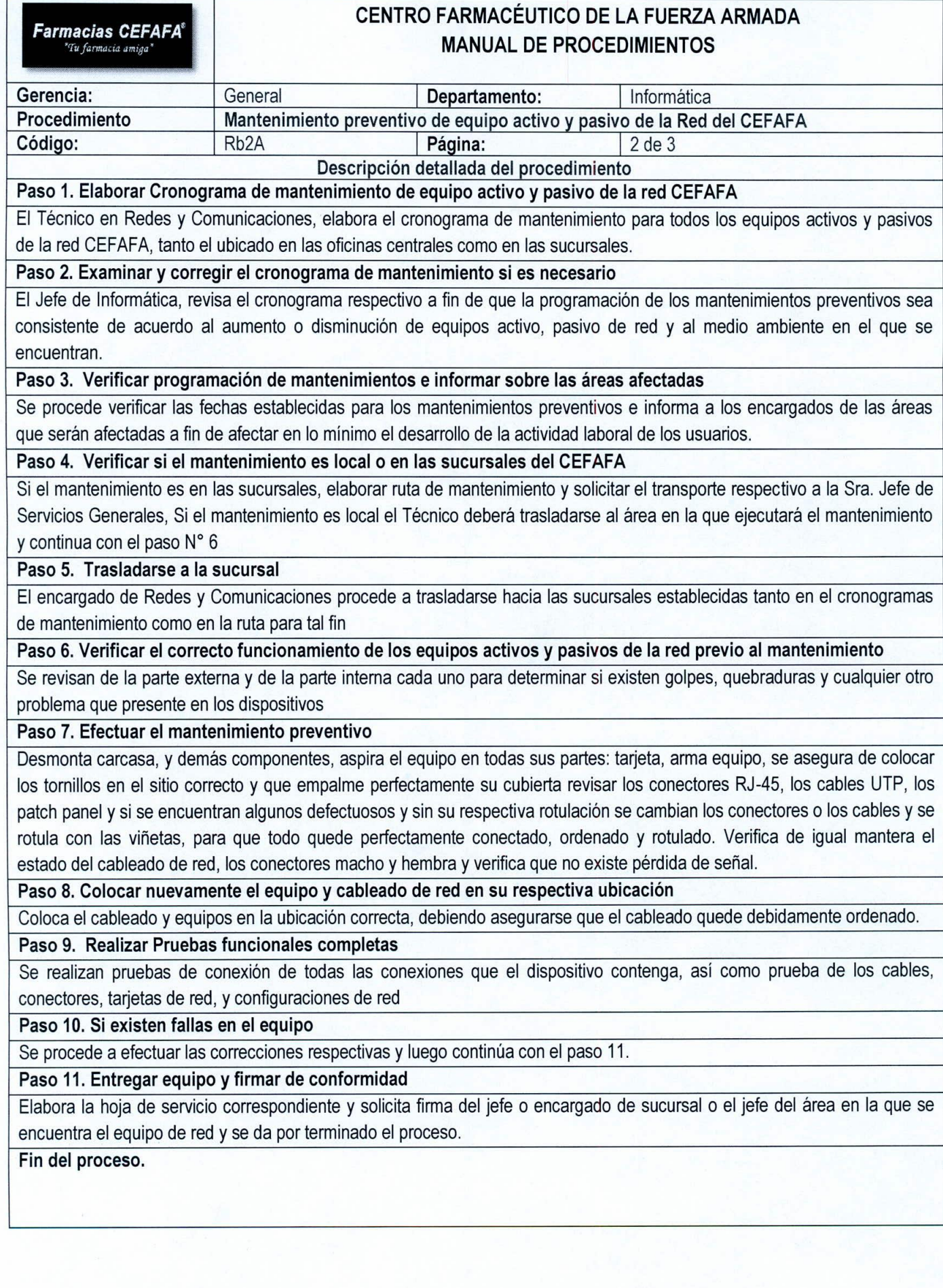

 $\int$ 

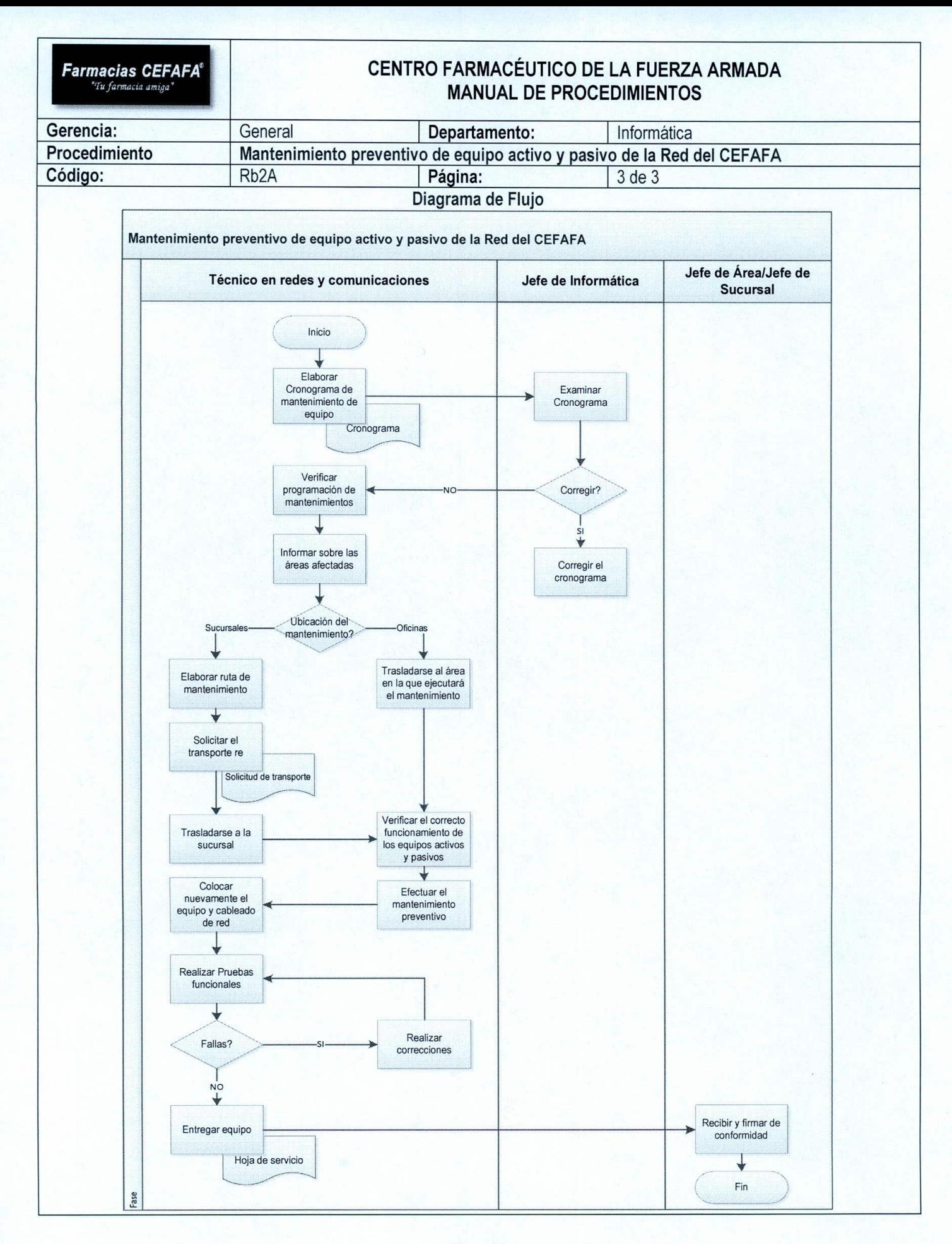

56

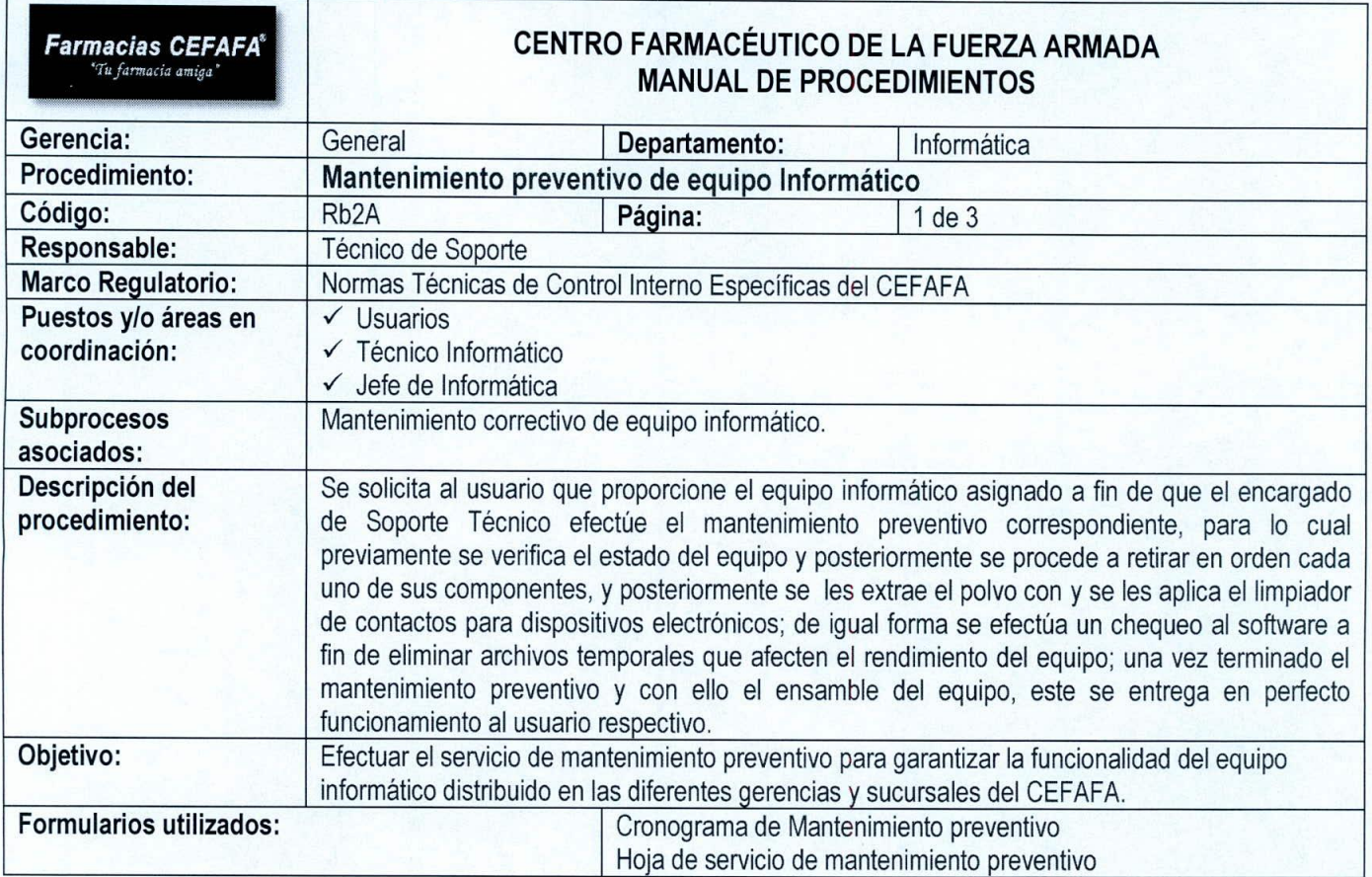

 $\left( \begin{array}{c} \end{array} \right)$ 

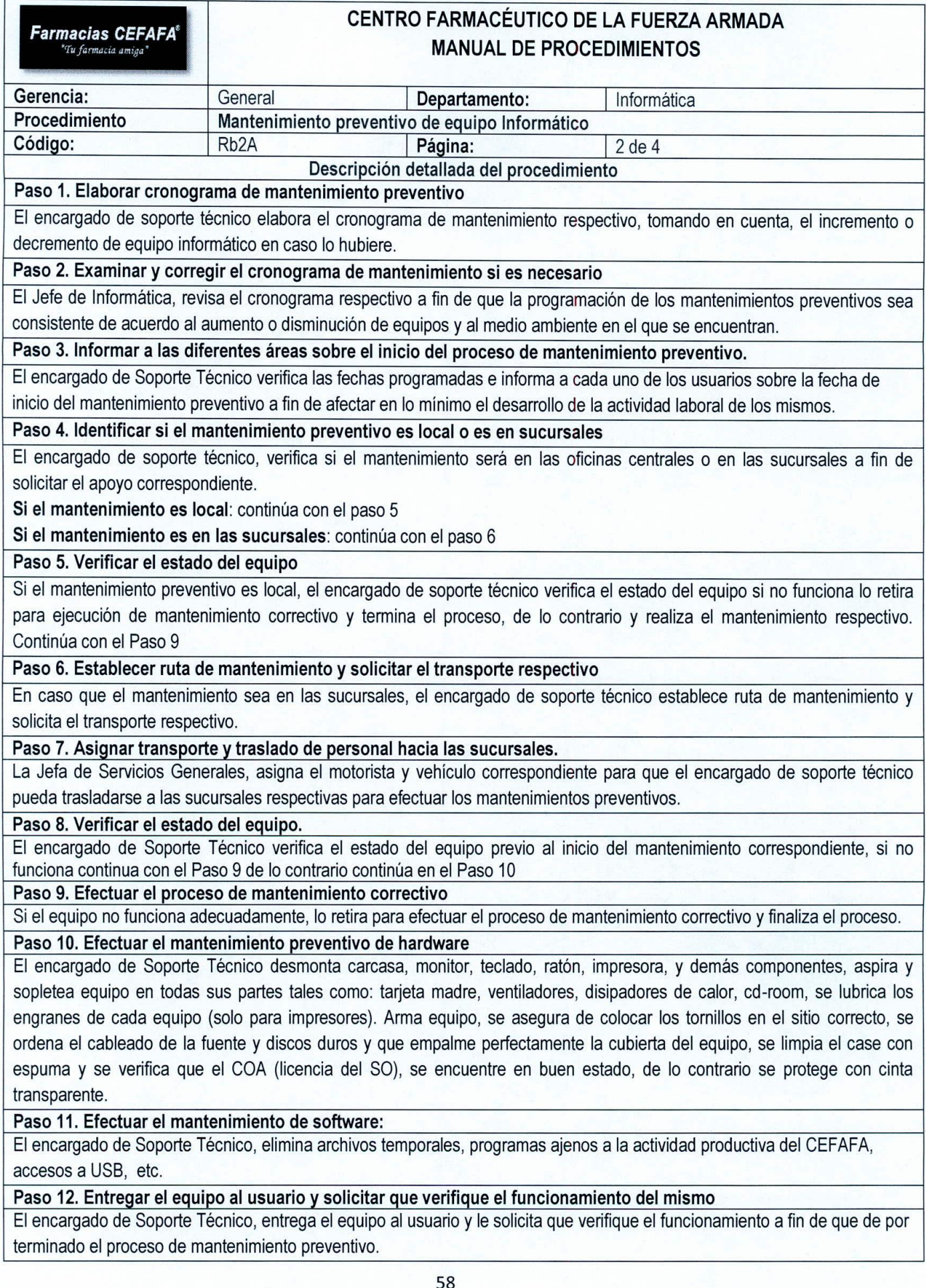

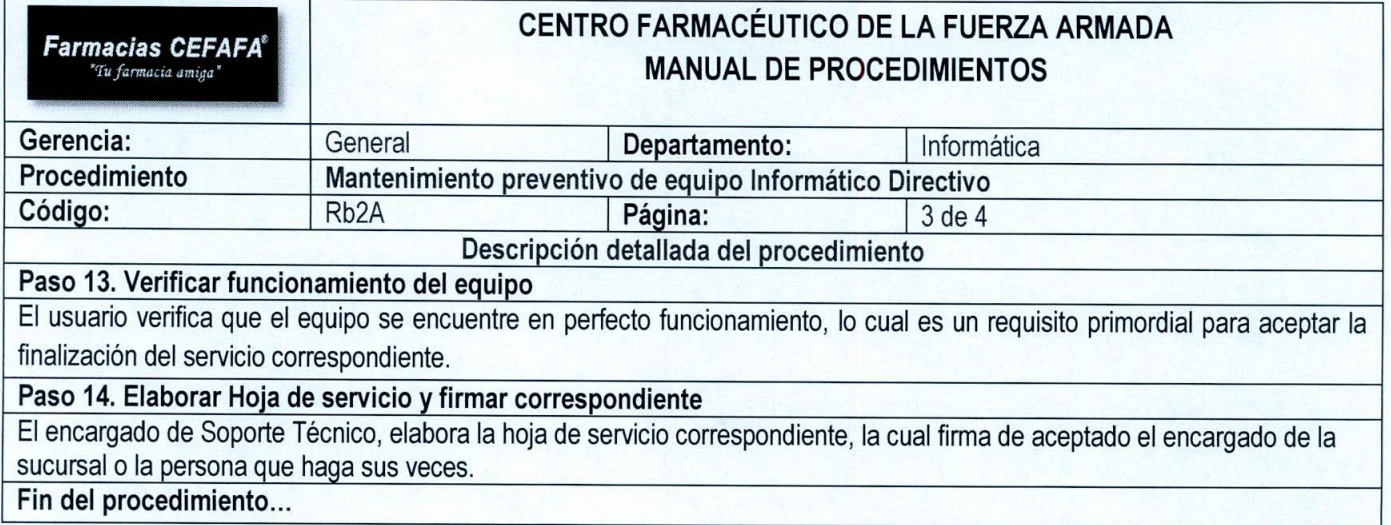

 $\sqrt{1}$ 

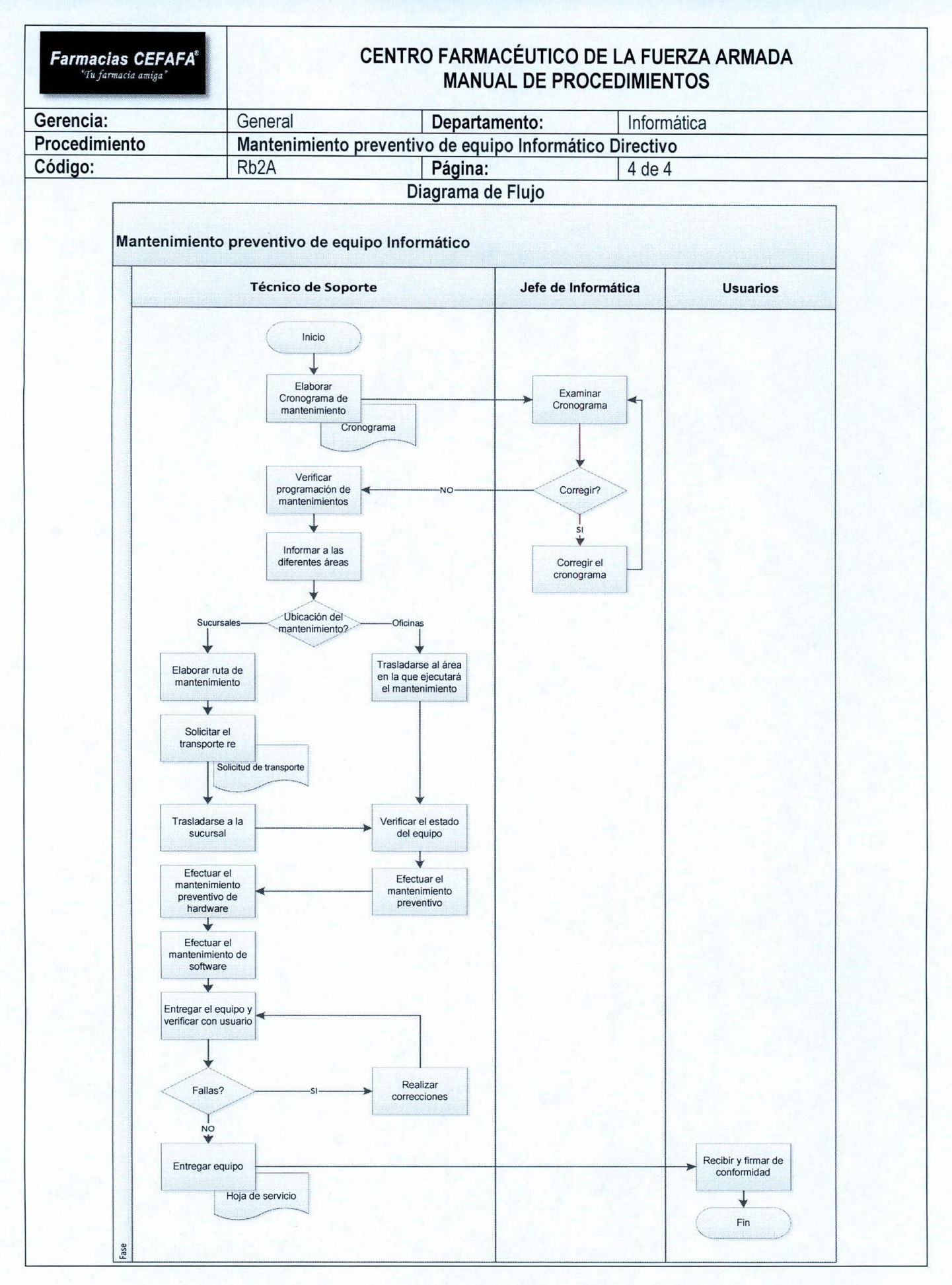

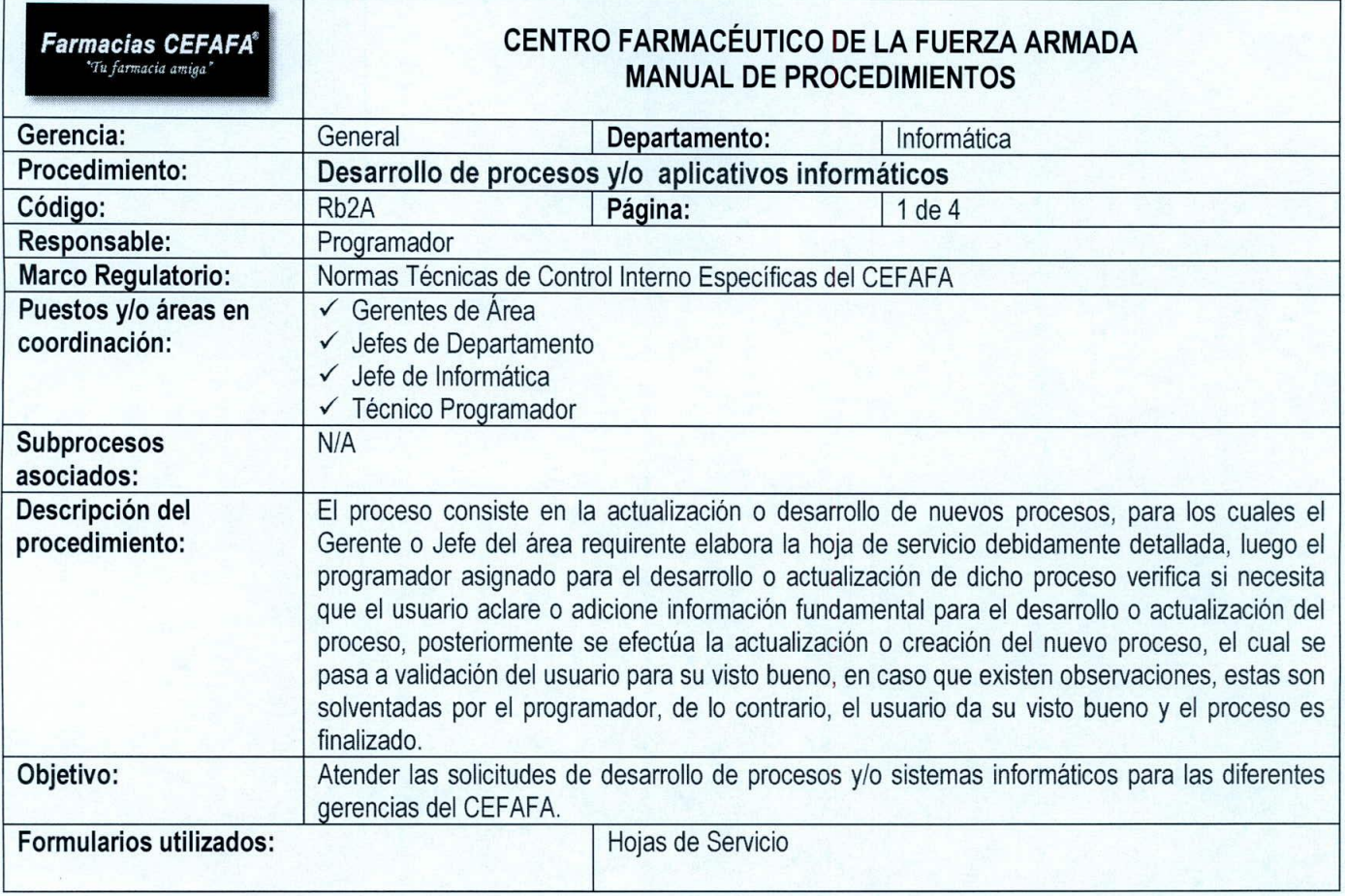

 $\sqrt{ }$ 

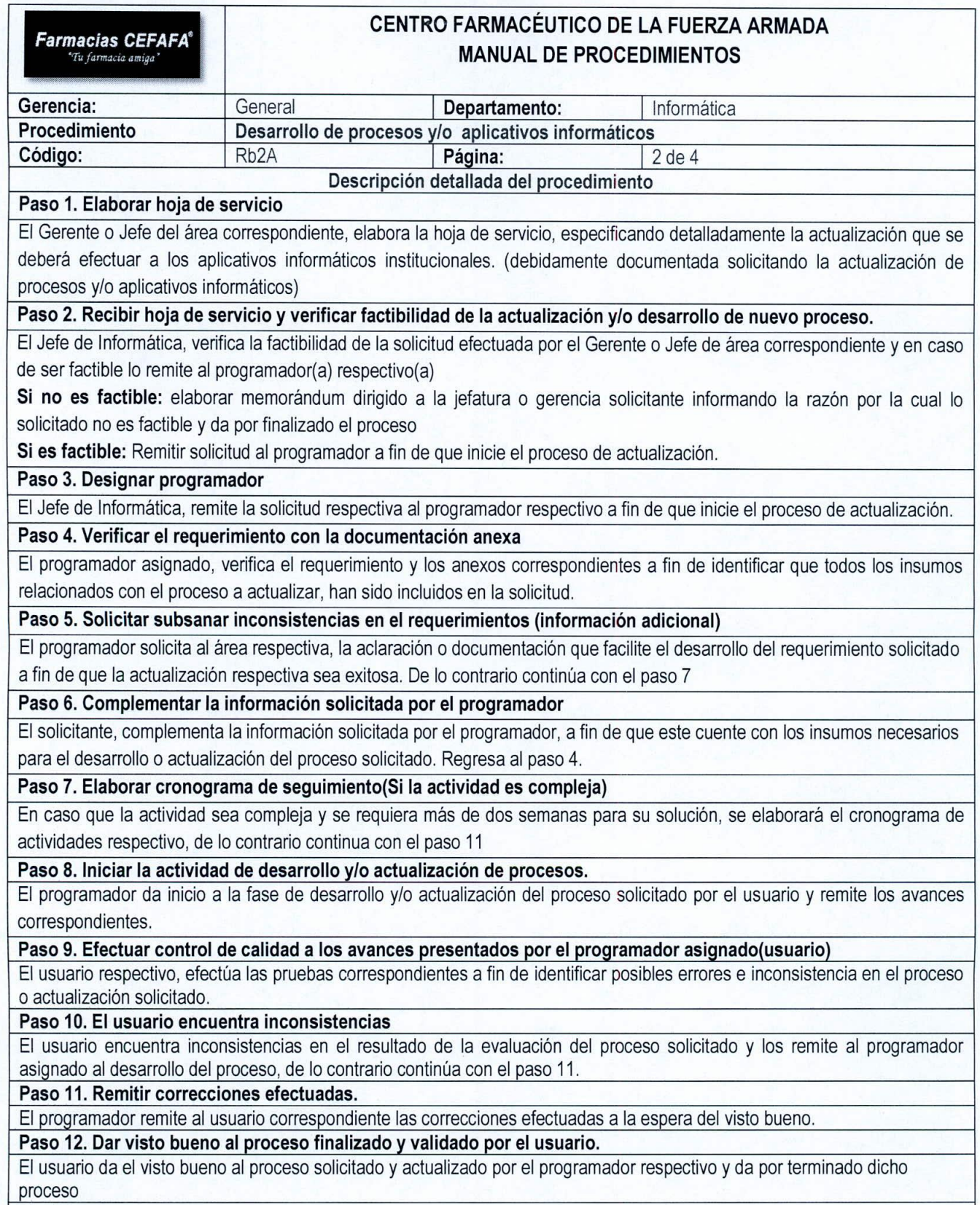

Fin del proceso.

 $\mathfrak{c}$  1

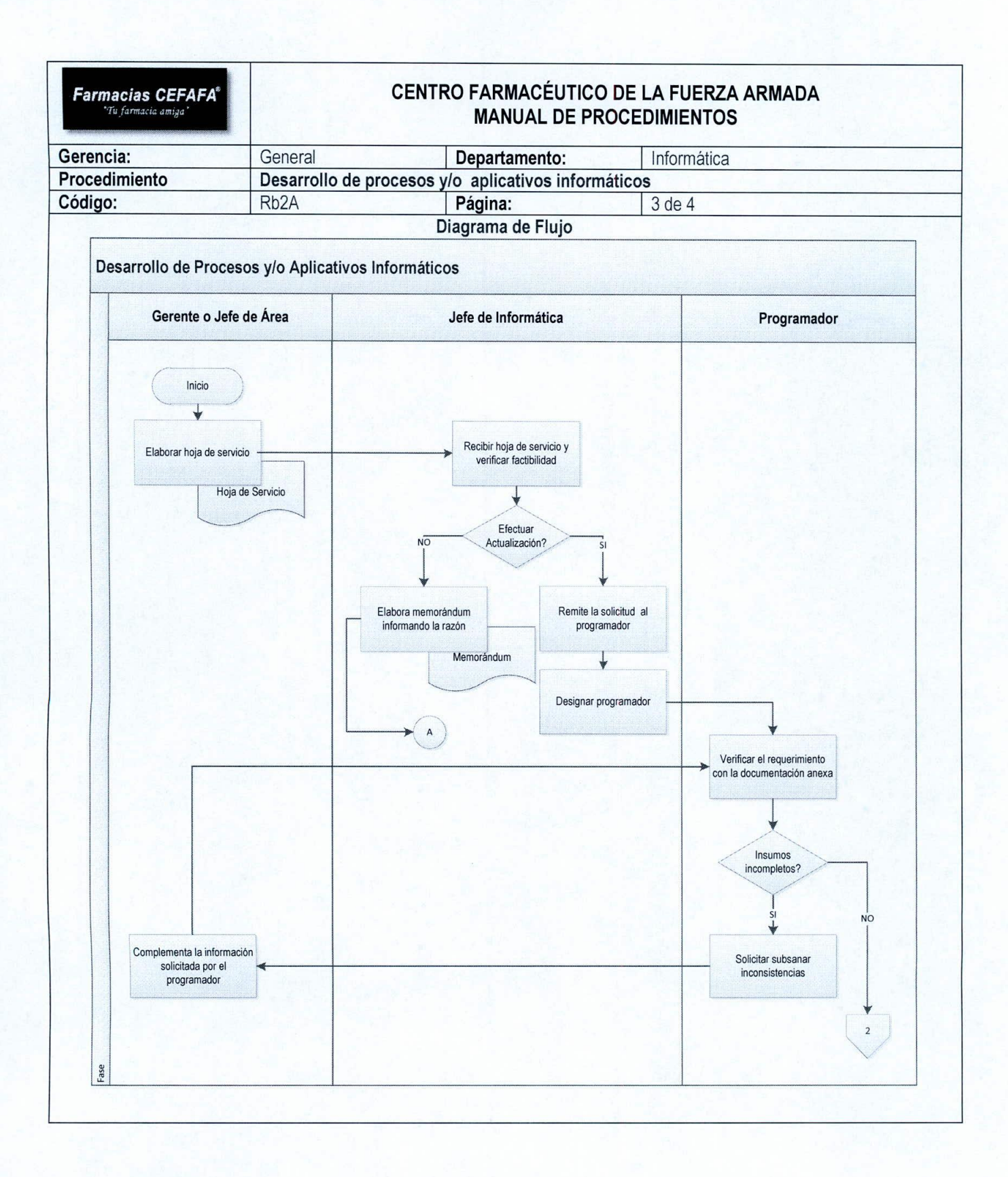

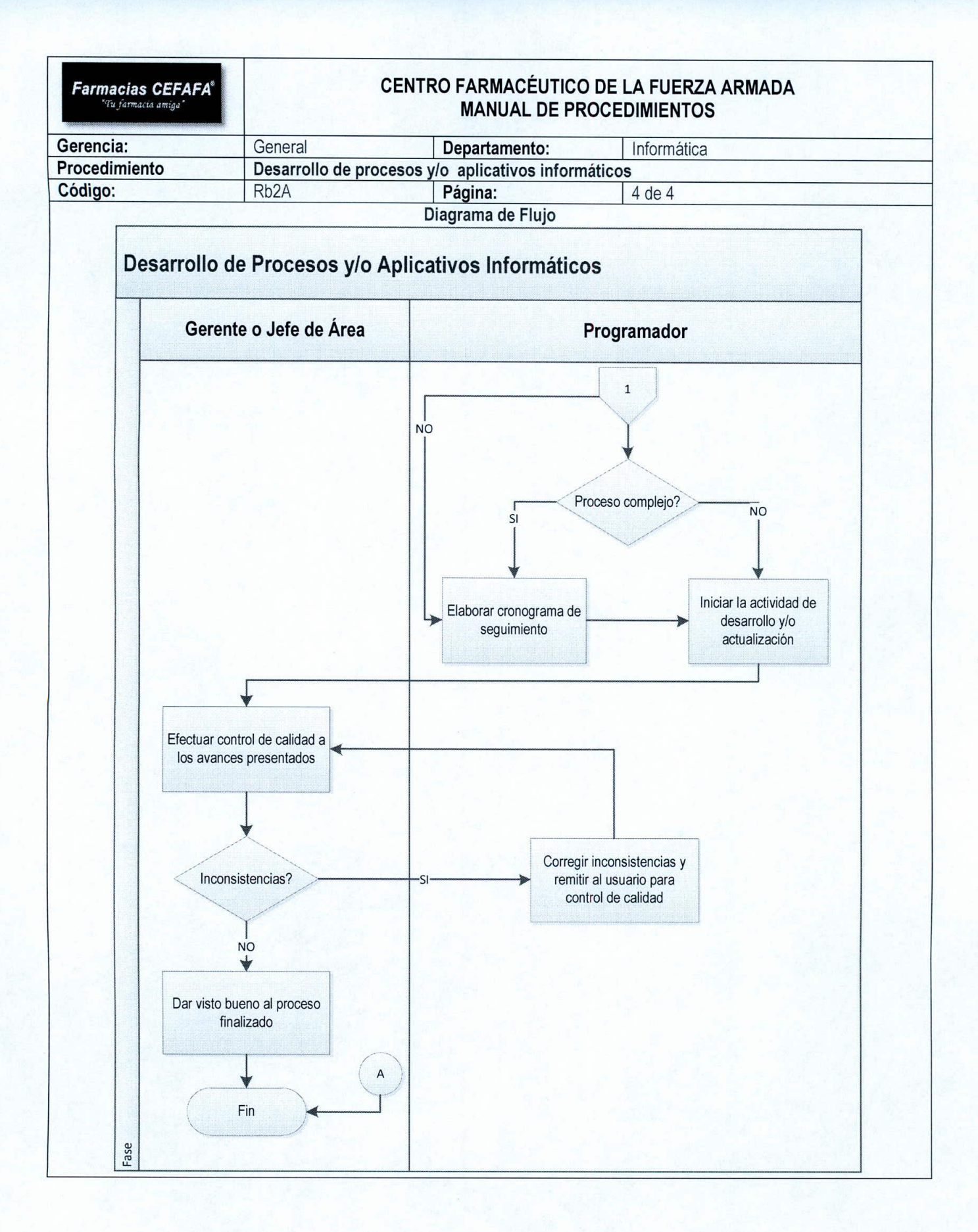

 $\mathbf{1}$ 

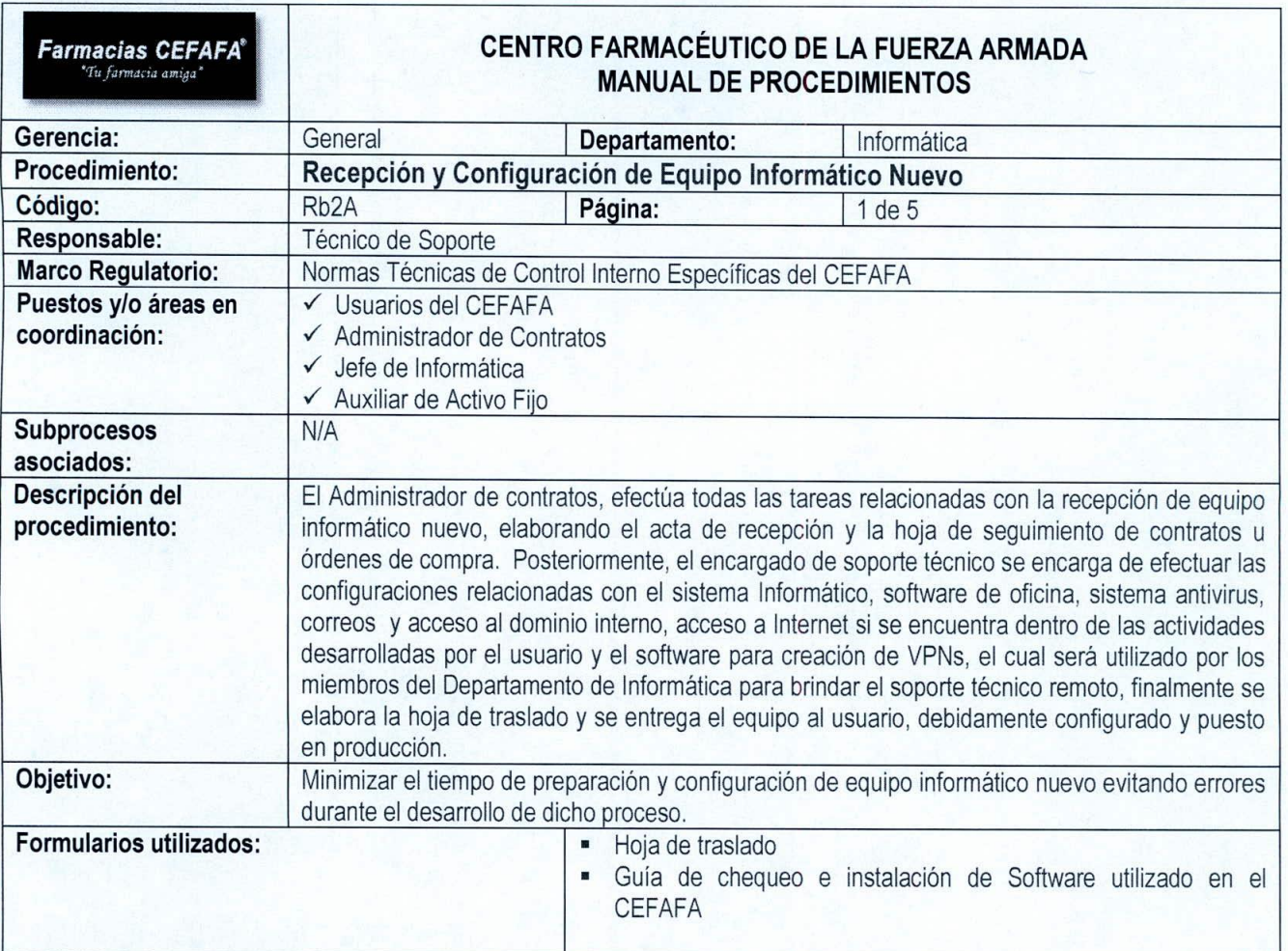

*.r ,*

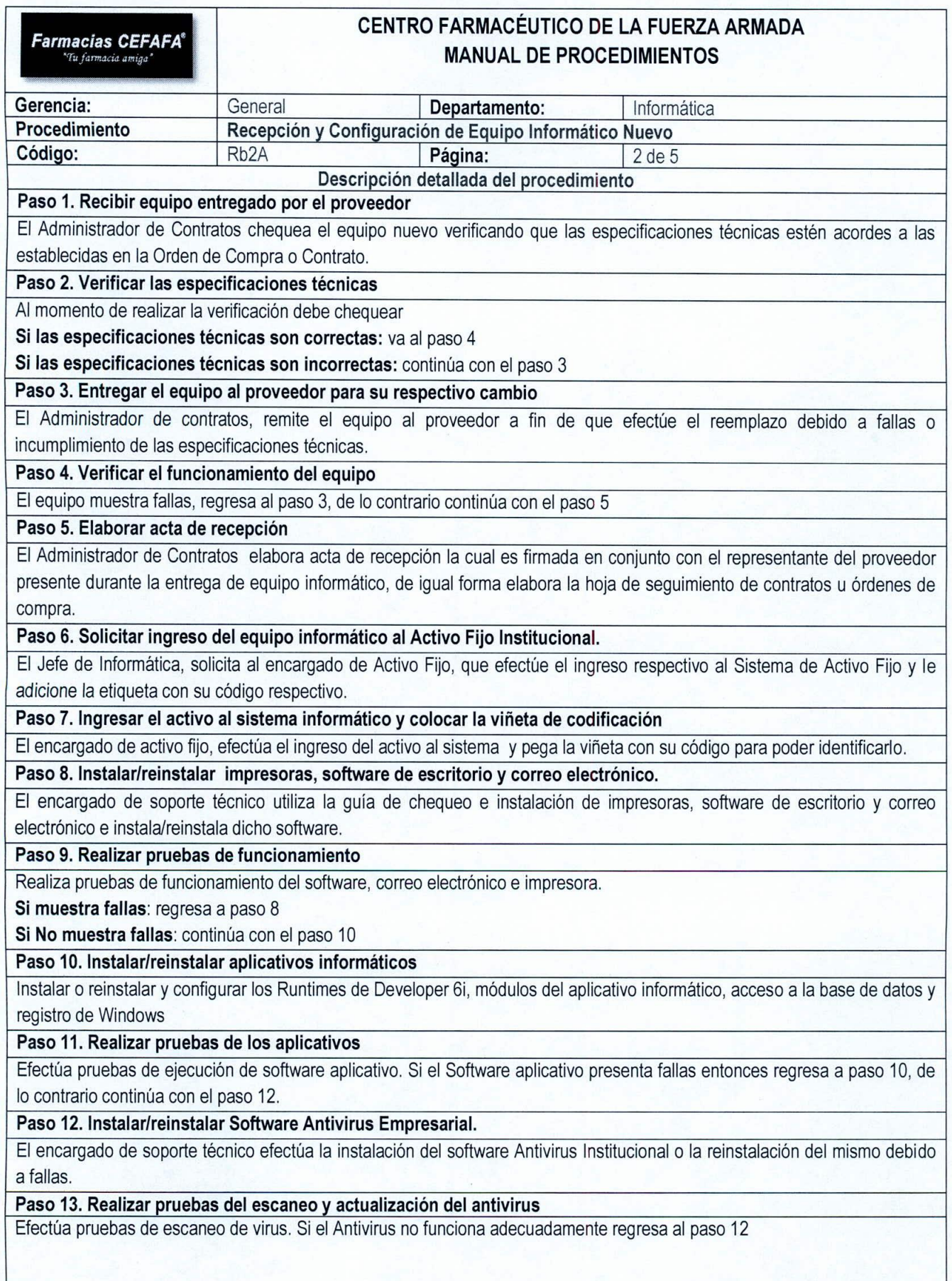

*f \*

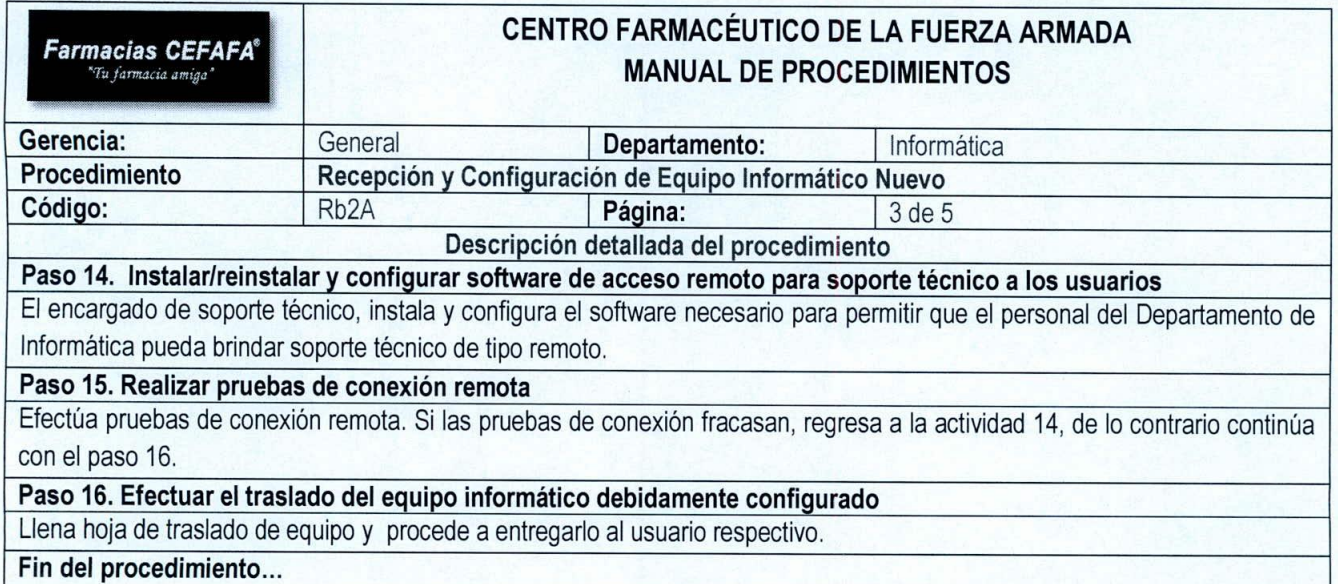

 $\left( \begin{array}{c} \end{array} \right)$ 

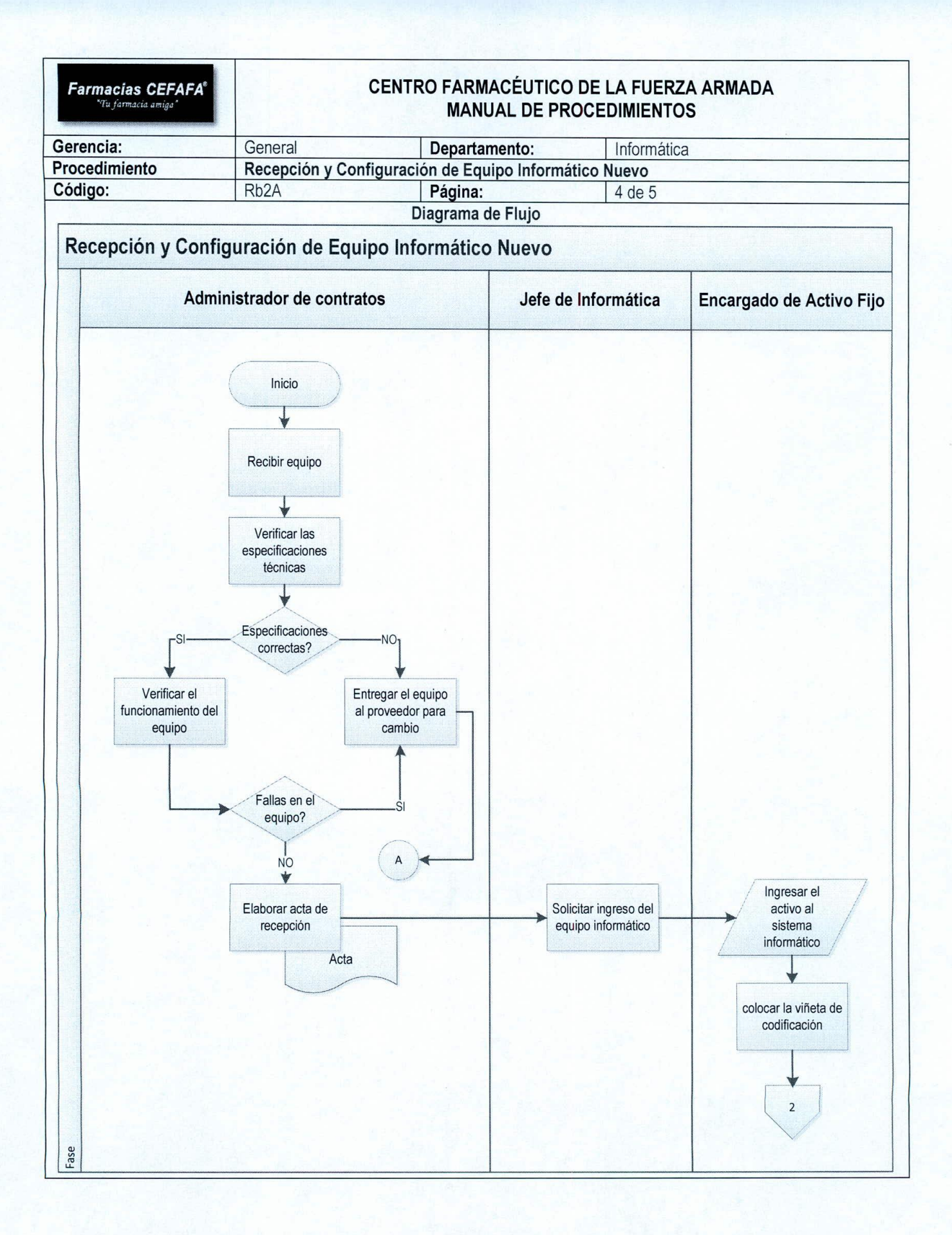

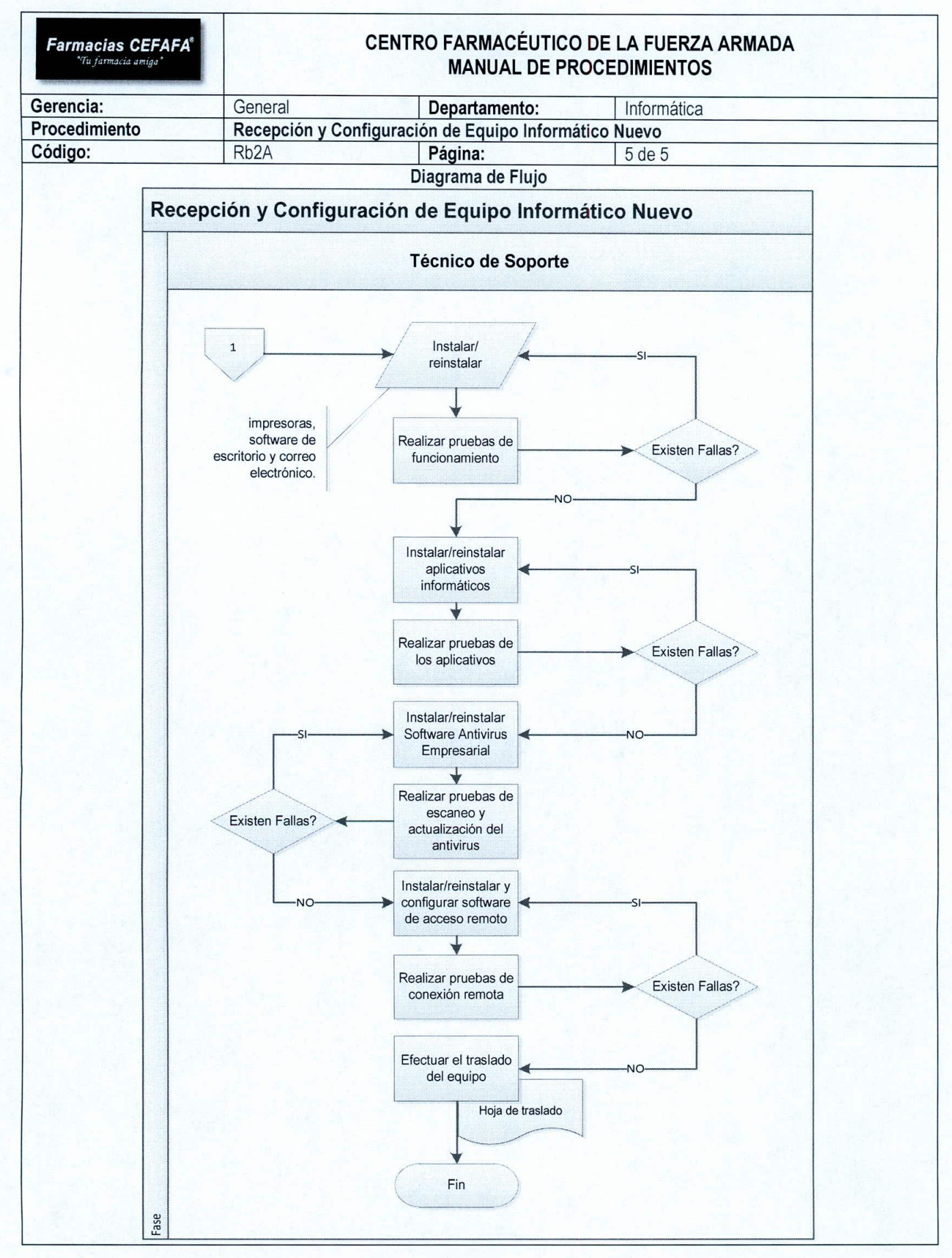

69

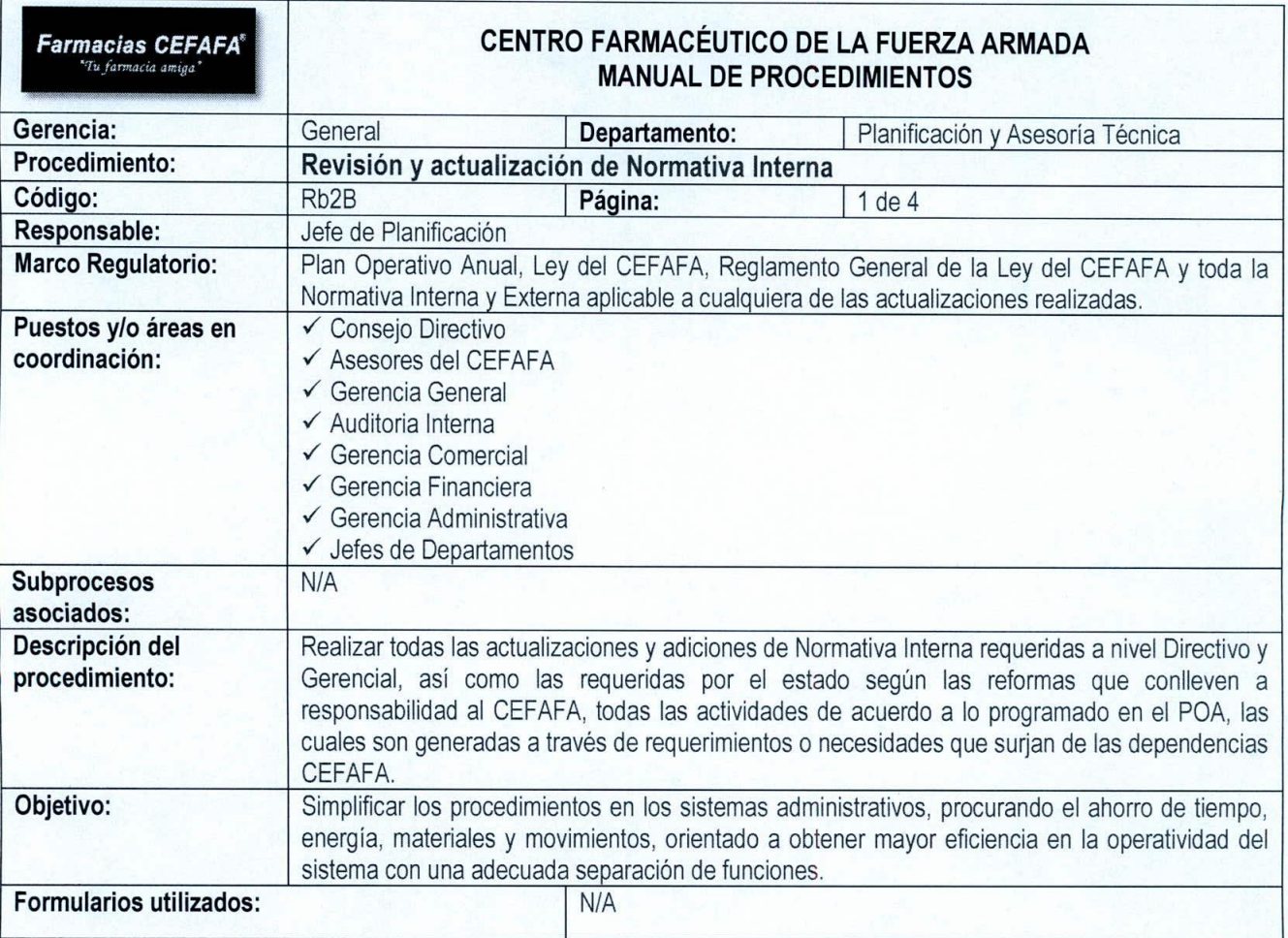

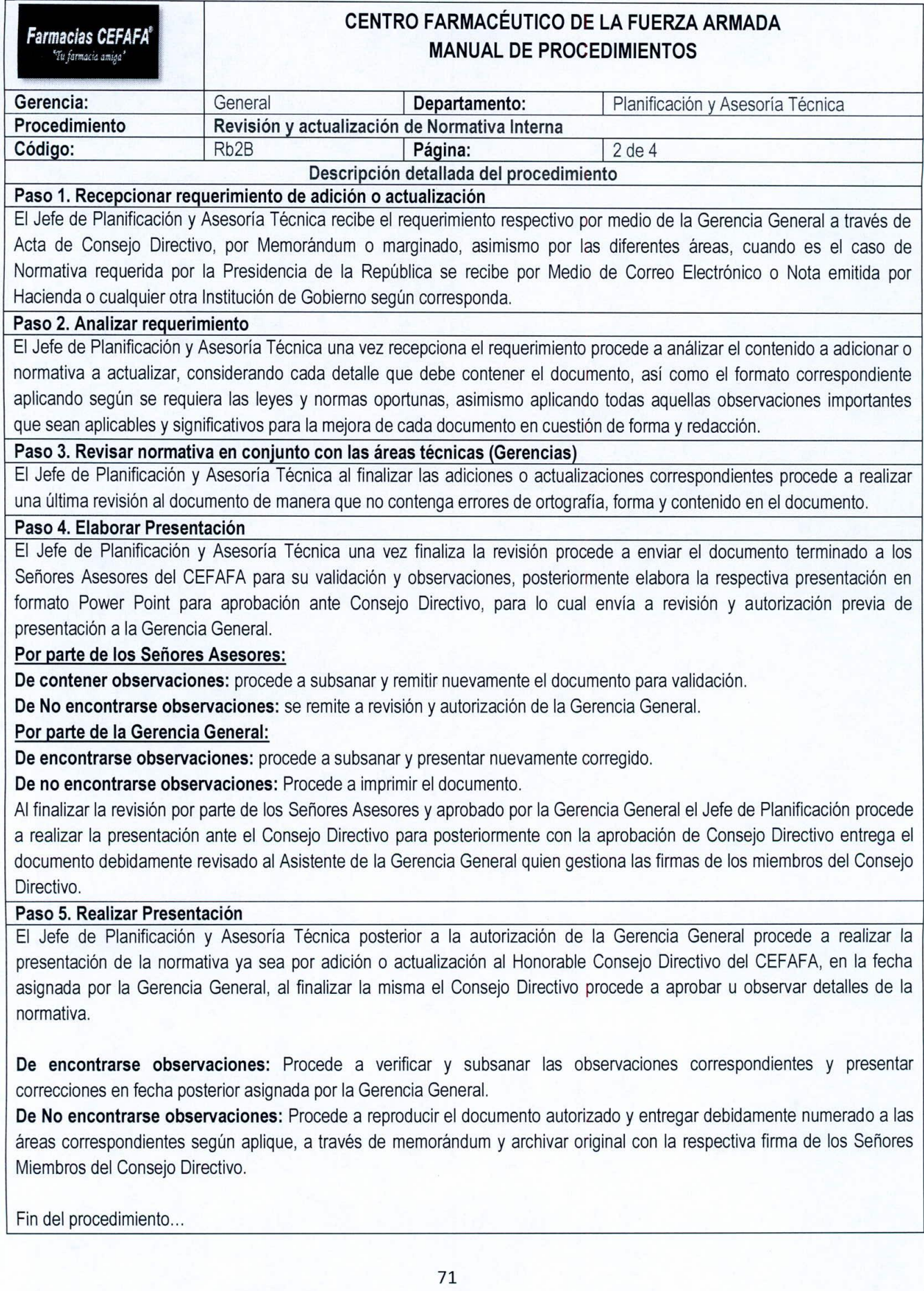

 $\prime$  )
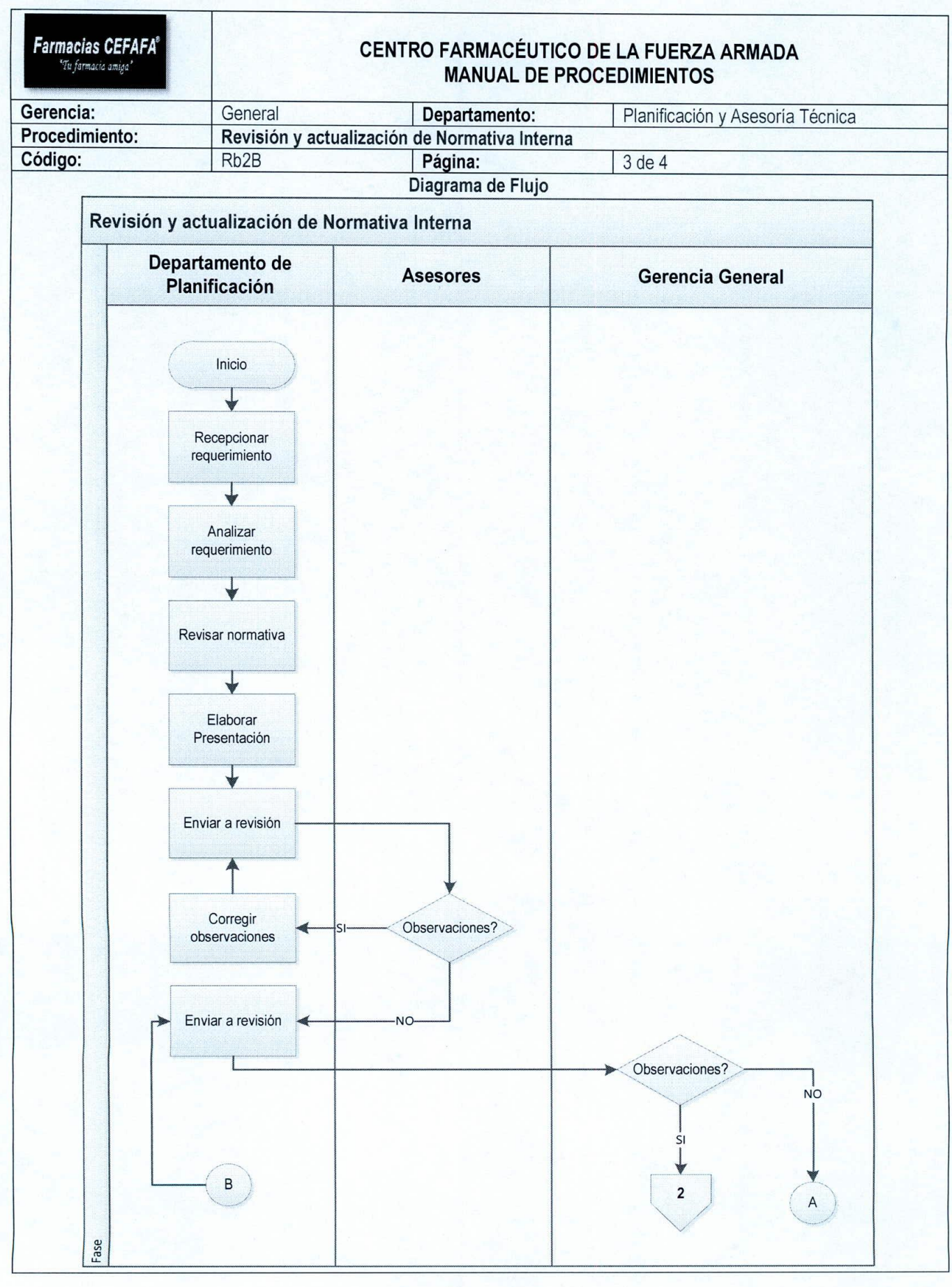

72

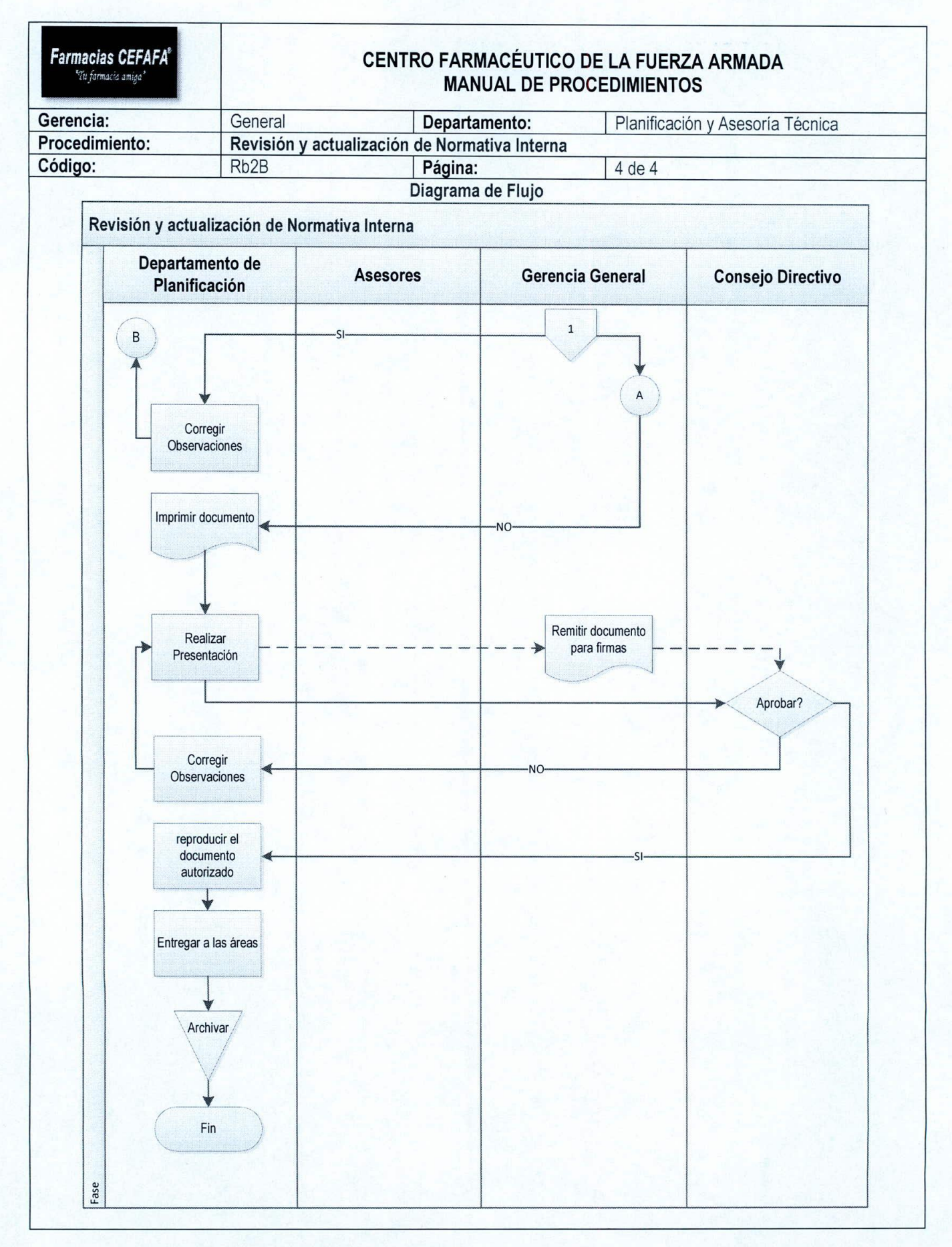

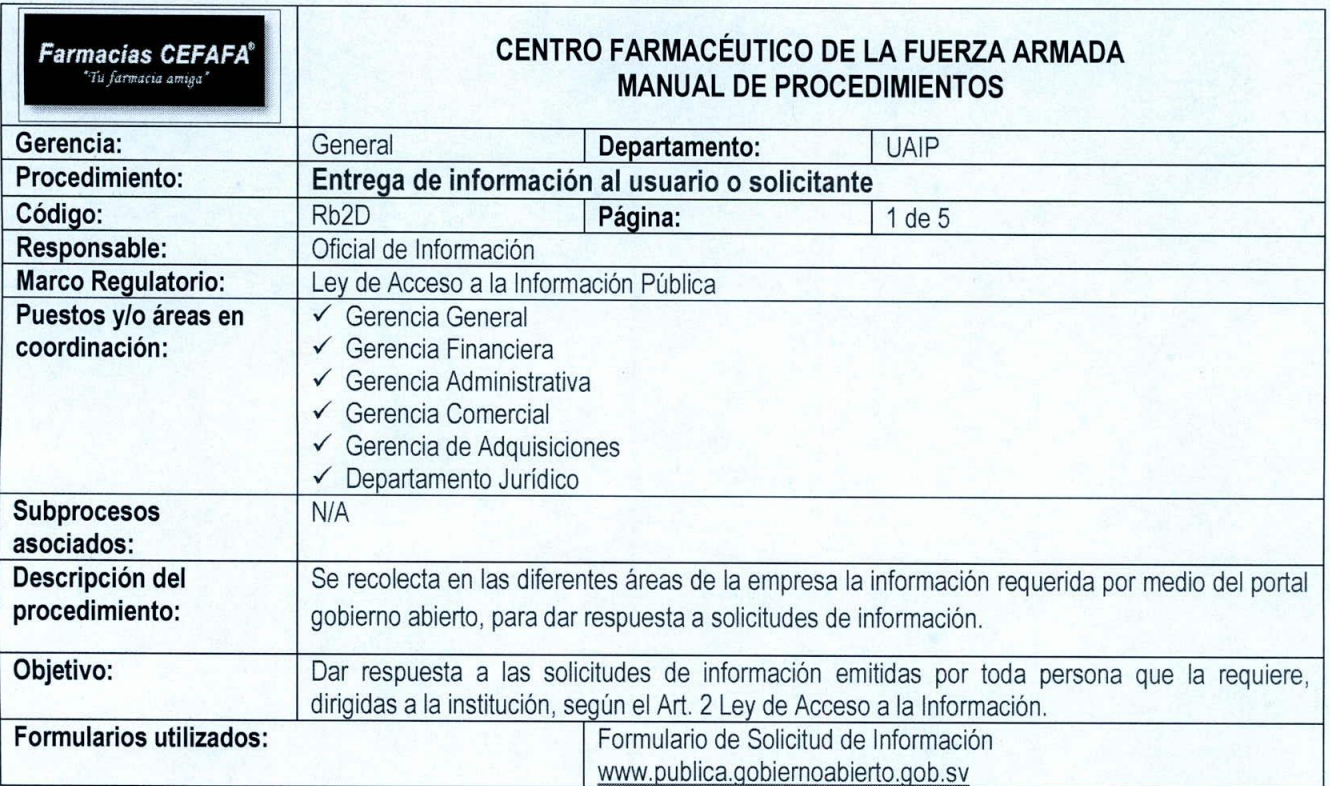

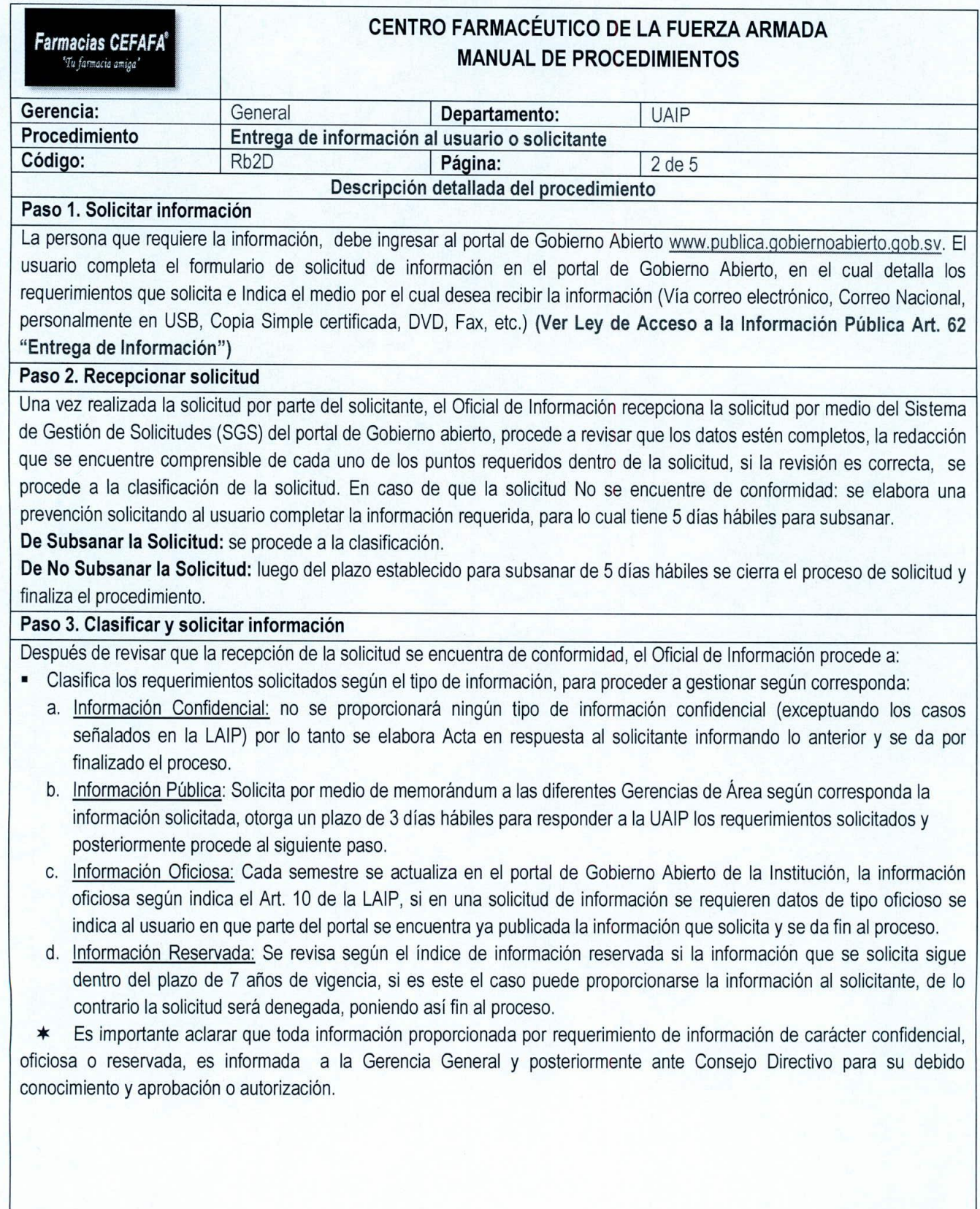

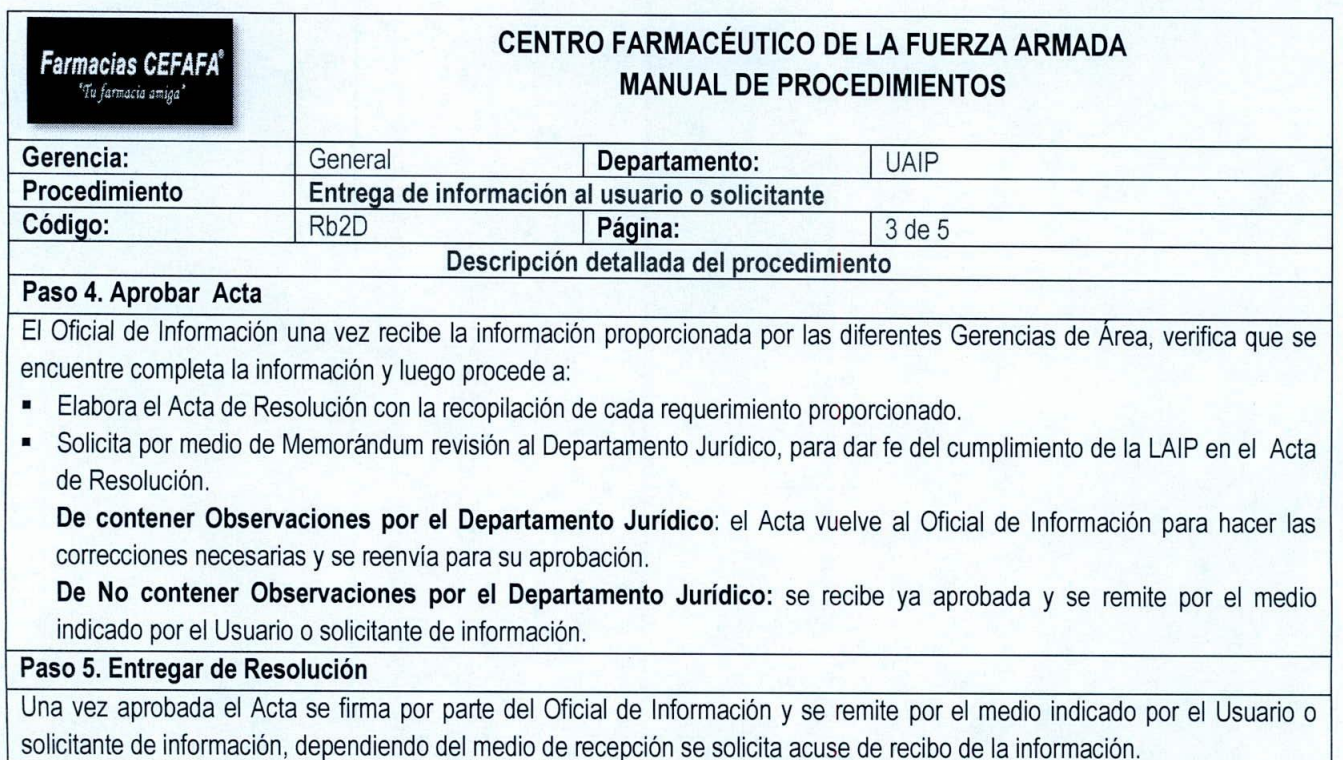

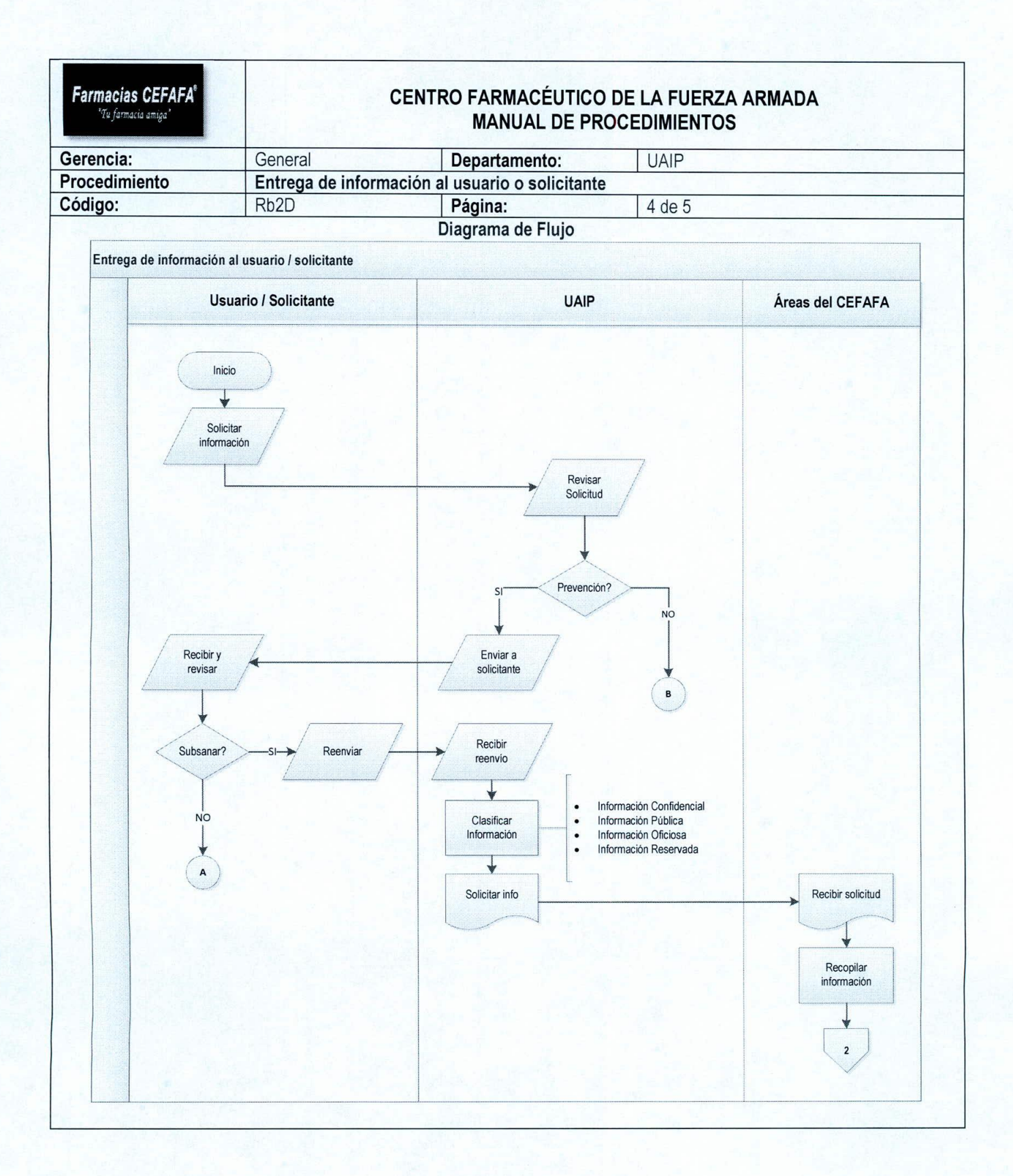

77

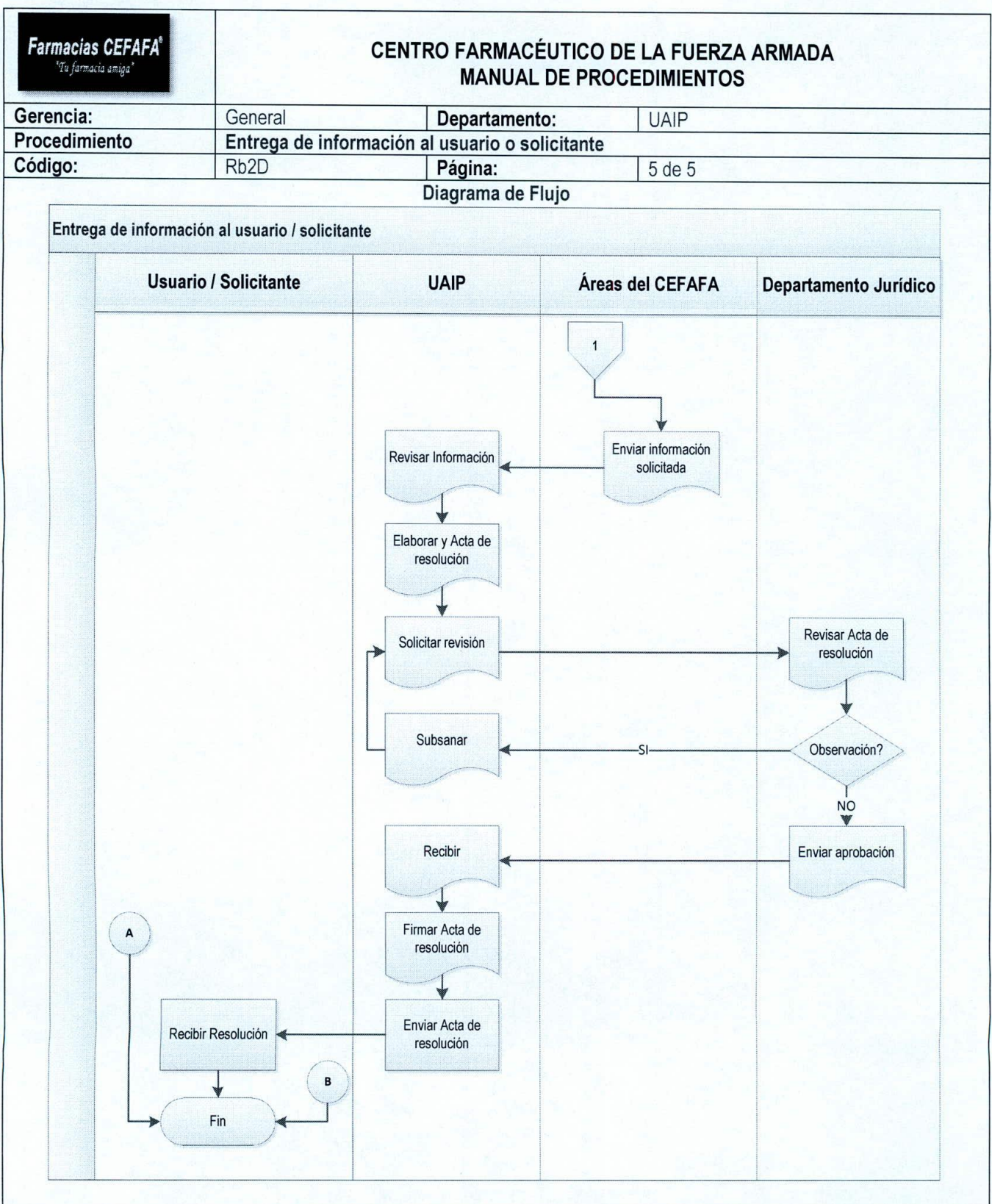

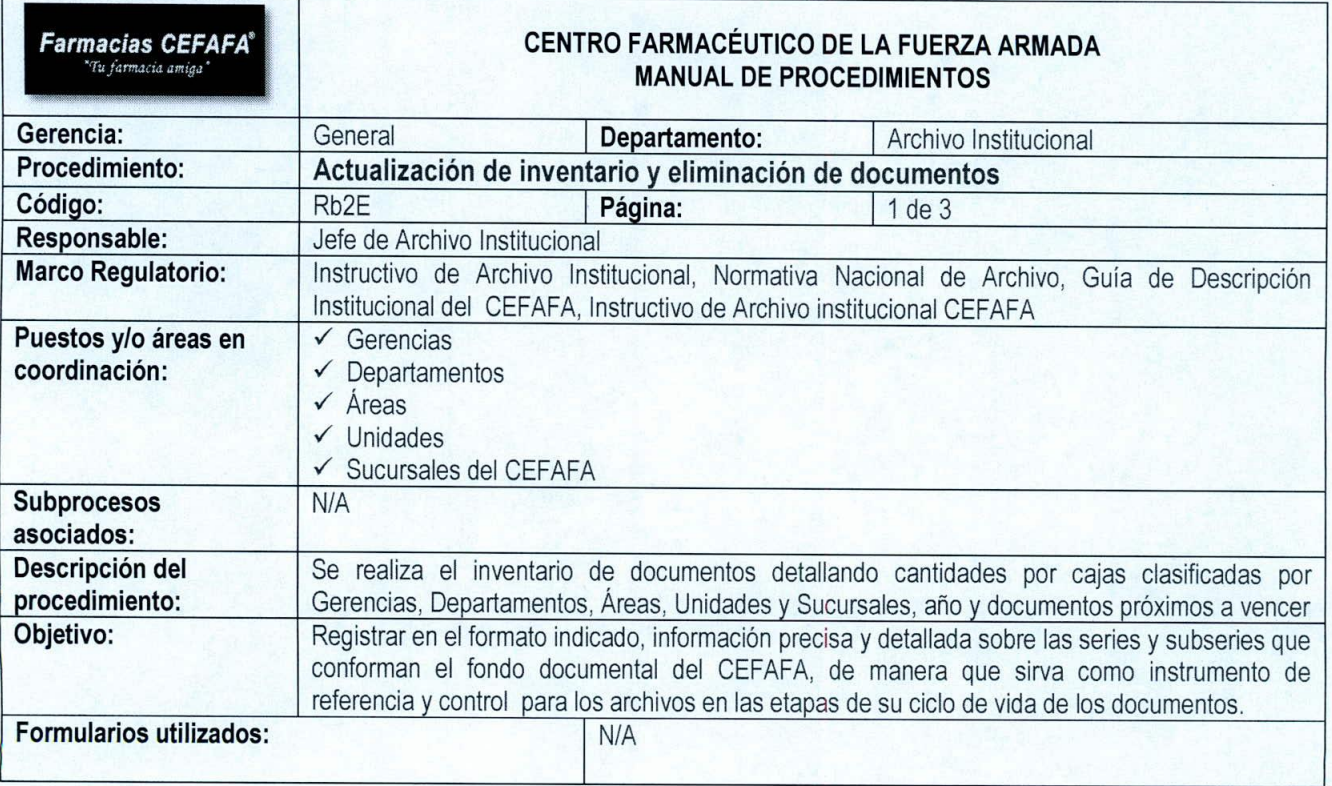

 $| \ \ |$ 

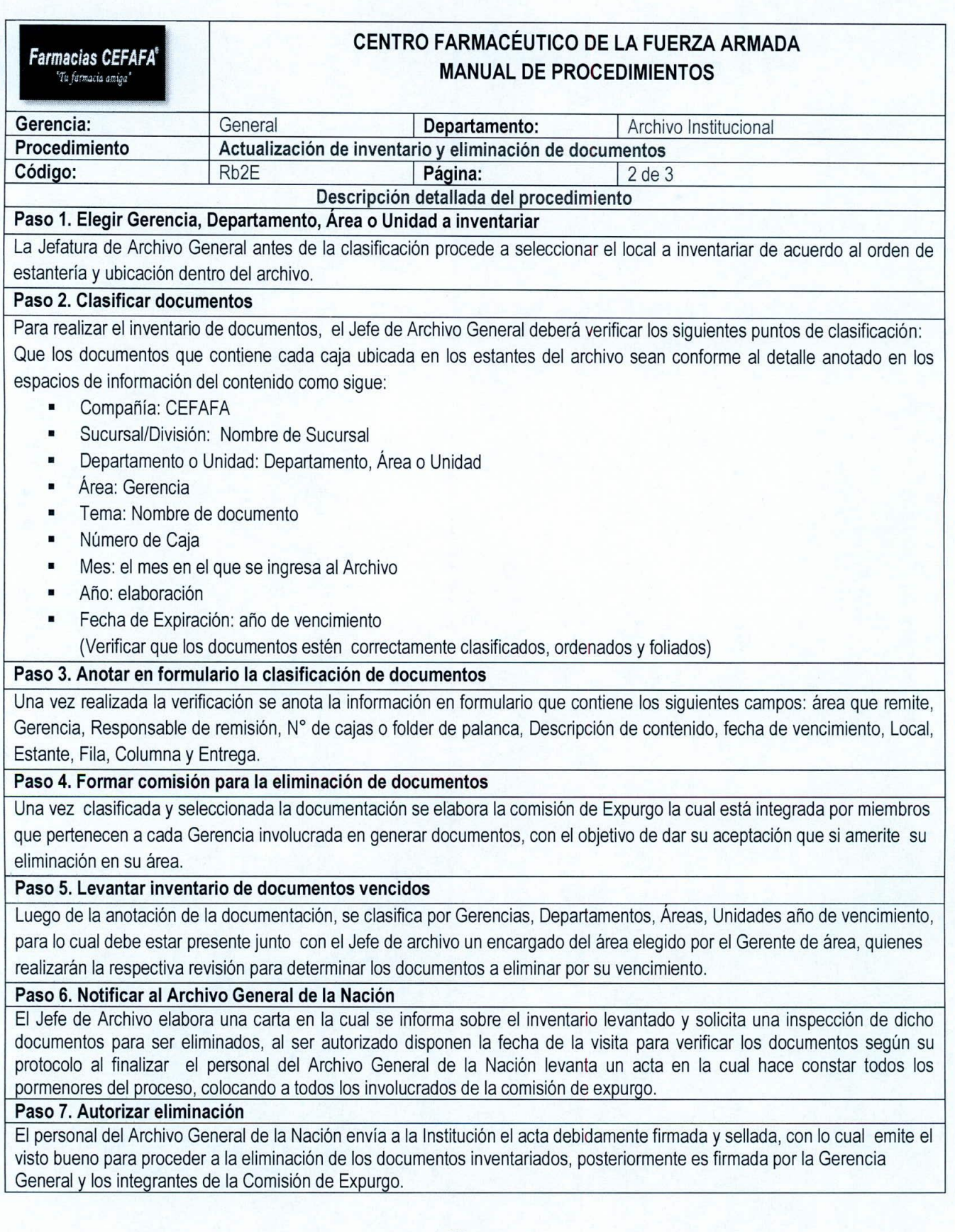

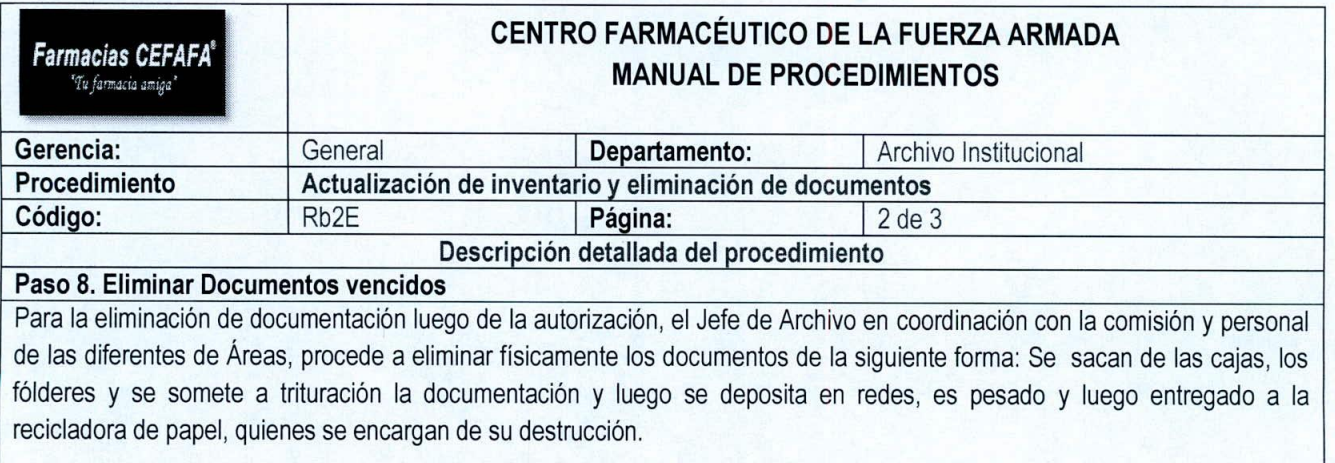

Fin del Procedimiento...

 $\left( \right)$ 

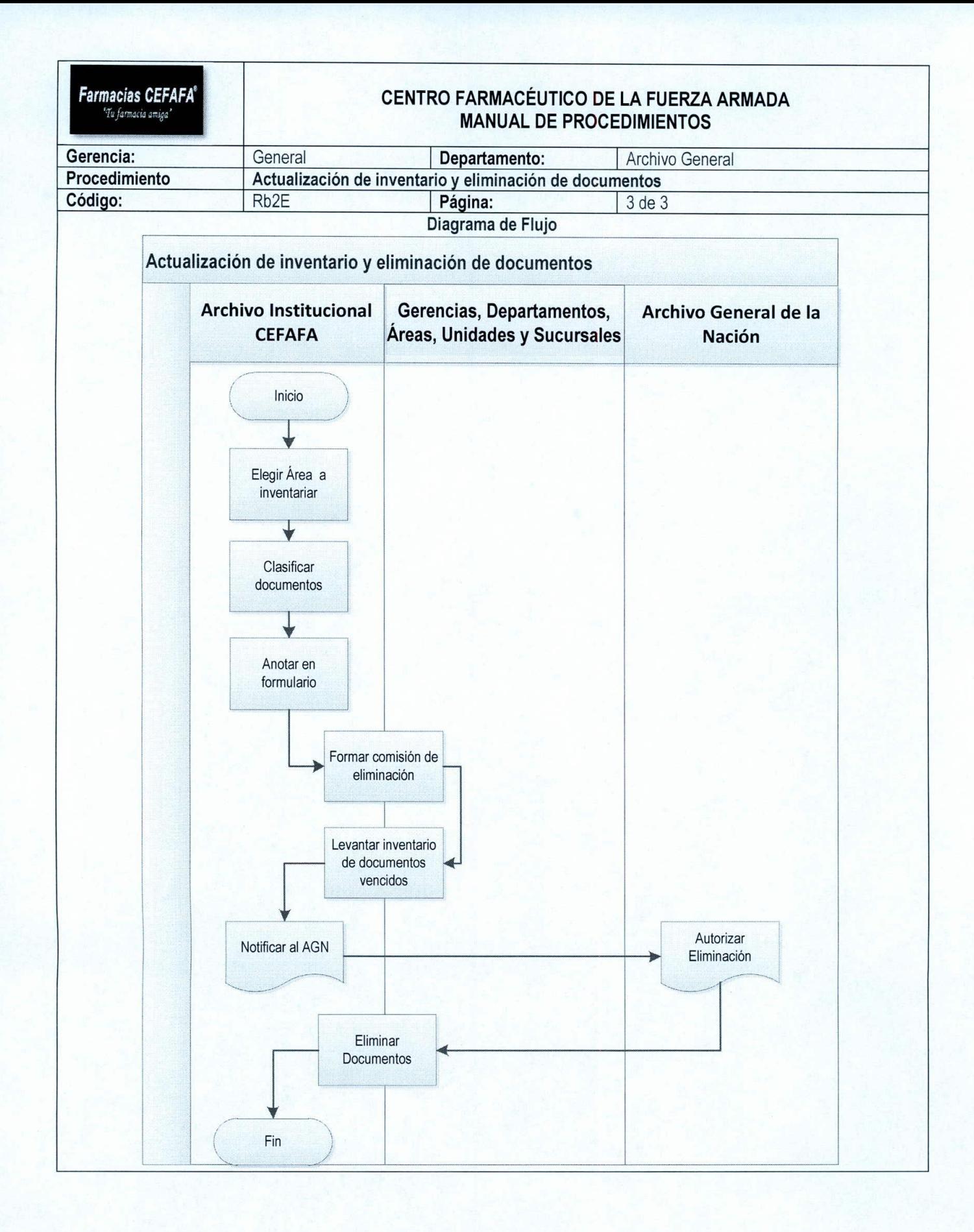

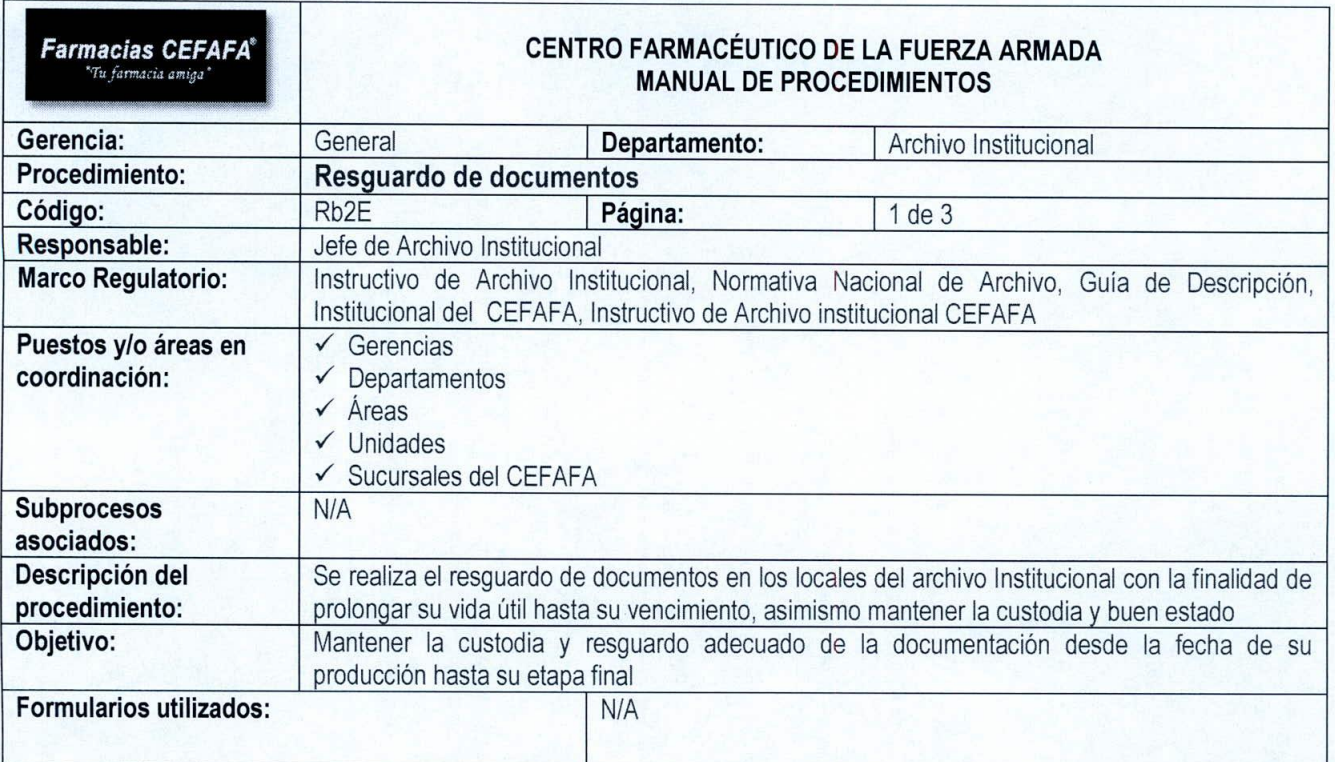

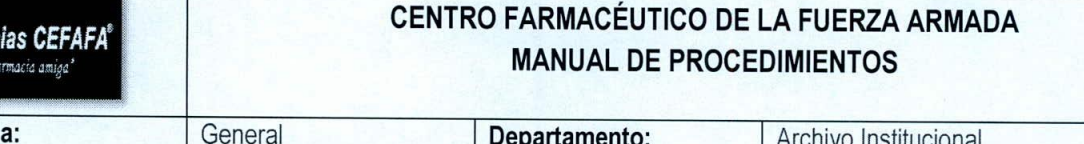

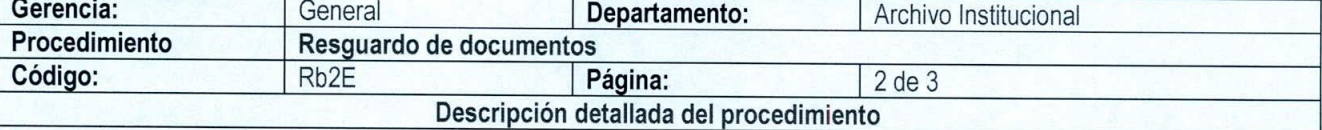

#### **Paso 1. Solicitar cajas**

Farmac

Las áreas del CEFAFA deben solicitar por medio de correo electrónico al Jefe de Archivo Institucional el número de cajas necesarias para el respectivo resguardo de los documentos antes de ser trasladados a los locales de archivo institucional. El Jefe de Archivo para realizar la entrega de cajas a las áreas solicitantes a la persona designada para su recepción y en el caso de las sucursales las remitirá por medio de la Gerencia Comercial quien se encarga de enviar en rutas de abastecimiento a las diferentes zonas.

# **Paso 2. Llenar Formulario de envio de documentos**

Después de resguardar en las cajas la documentación con su respectiva información, las áreas solicitantes deben elaborar un memorándum de remisión de documentación al cual deben anexar el detalle del contenido de las cajas a remitir a los locales del archivo, así como llenar el respectivo formulario de envio de documentos al archivo que contiene los siguientes aspectos: N° de caja, Gerencia, Área o Departamento, descripción de la documentación, Año de entrada y Fecha de expiración.

# **Paso 3. Ubicar documentación en locales del Archivo**

El Jefe de Archivo Institucional realiza inspección a los locales del archivo con la finalidad de conocer los espacios para ubicar y reubicar documentación de las áreas solicitantes, considerando que los archivos poseen una ubicación por Gerencia, por tal razón al momento de ubicar y reubicar documentación, se busca que los espacios donde se colocará la nueva documentación sean afines a las áreas correspondientes con lo cual se mantendrá el control y orden de los documentos.

### **De encontrase la documentación debidamente ordenada:** Procede a la firma de conformidad

**De No encontrarse la documentación debidamente ordenada:** envia nuevamente las áreas correspondientes para que subsane cualquier inconveniente, llena nuevamente el formulario y continúa el proceso.

#### **Paso 4. Firmar de conformidad**

 $\mathsf{r}$ 

Ya ubicados y resguardados los documentos, se entrega una copia del documento original al área remitente en la cual los involucrados deben firmar de conformidad para constancia de la recepción y entrega de documentación.

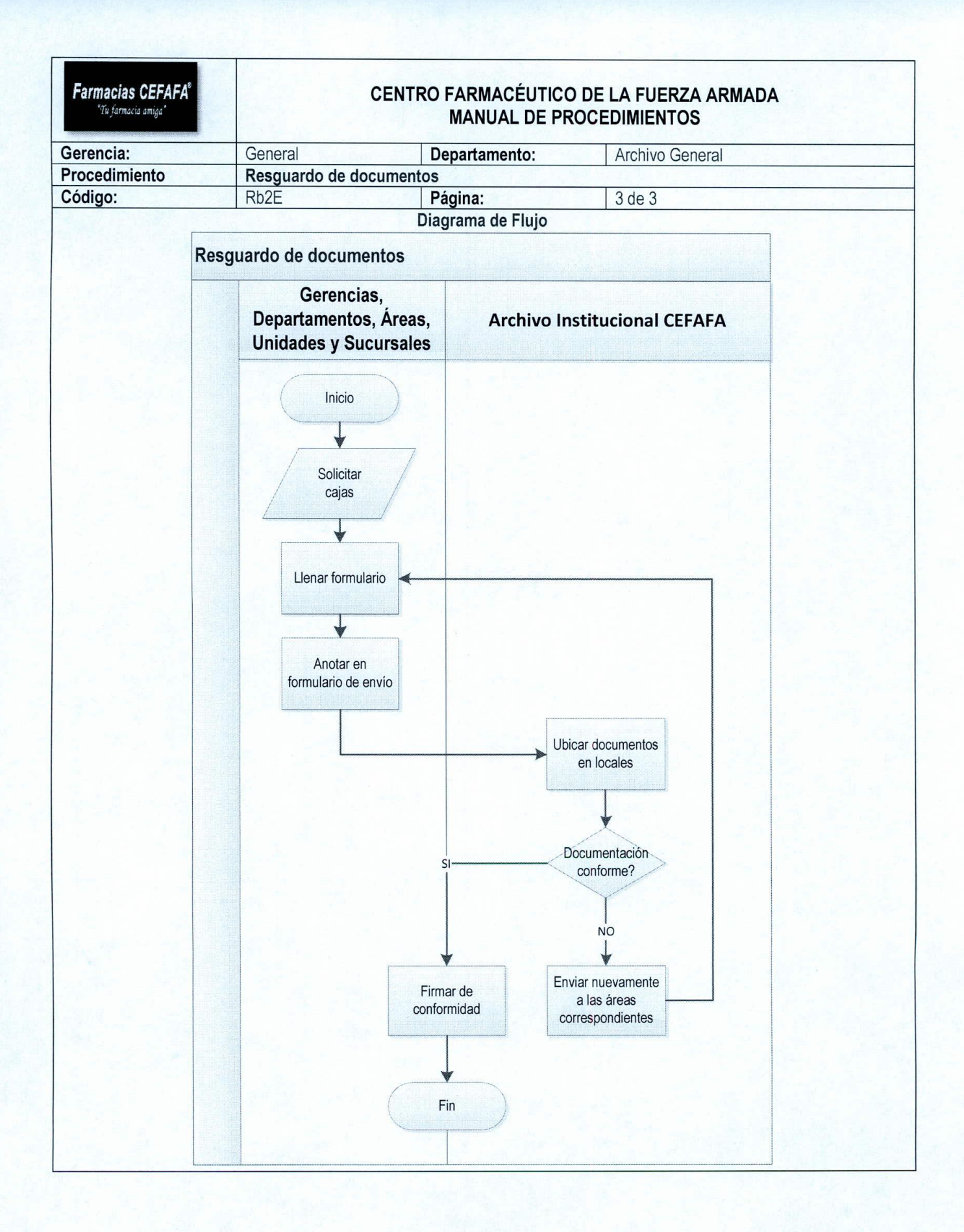

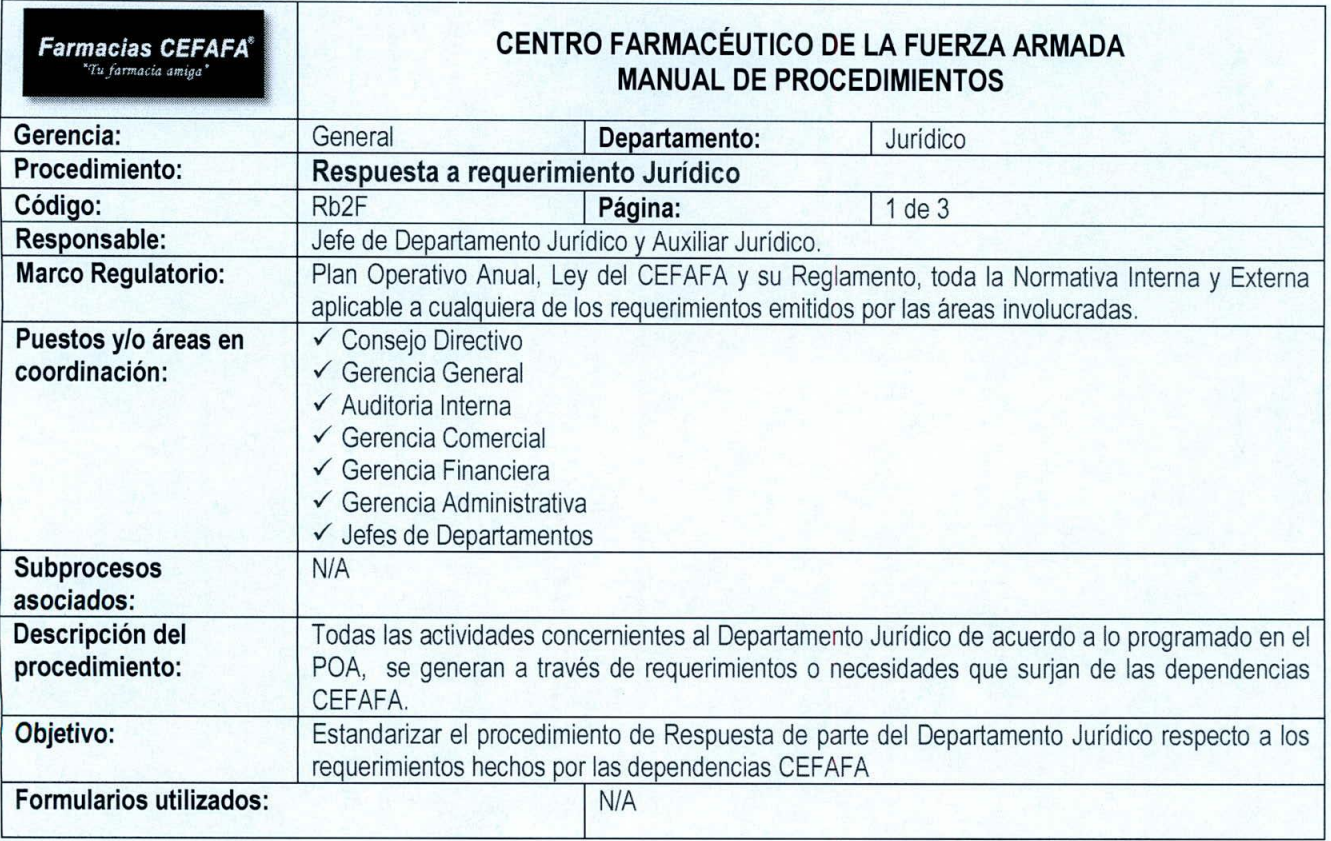

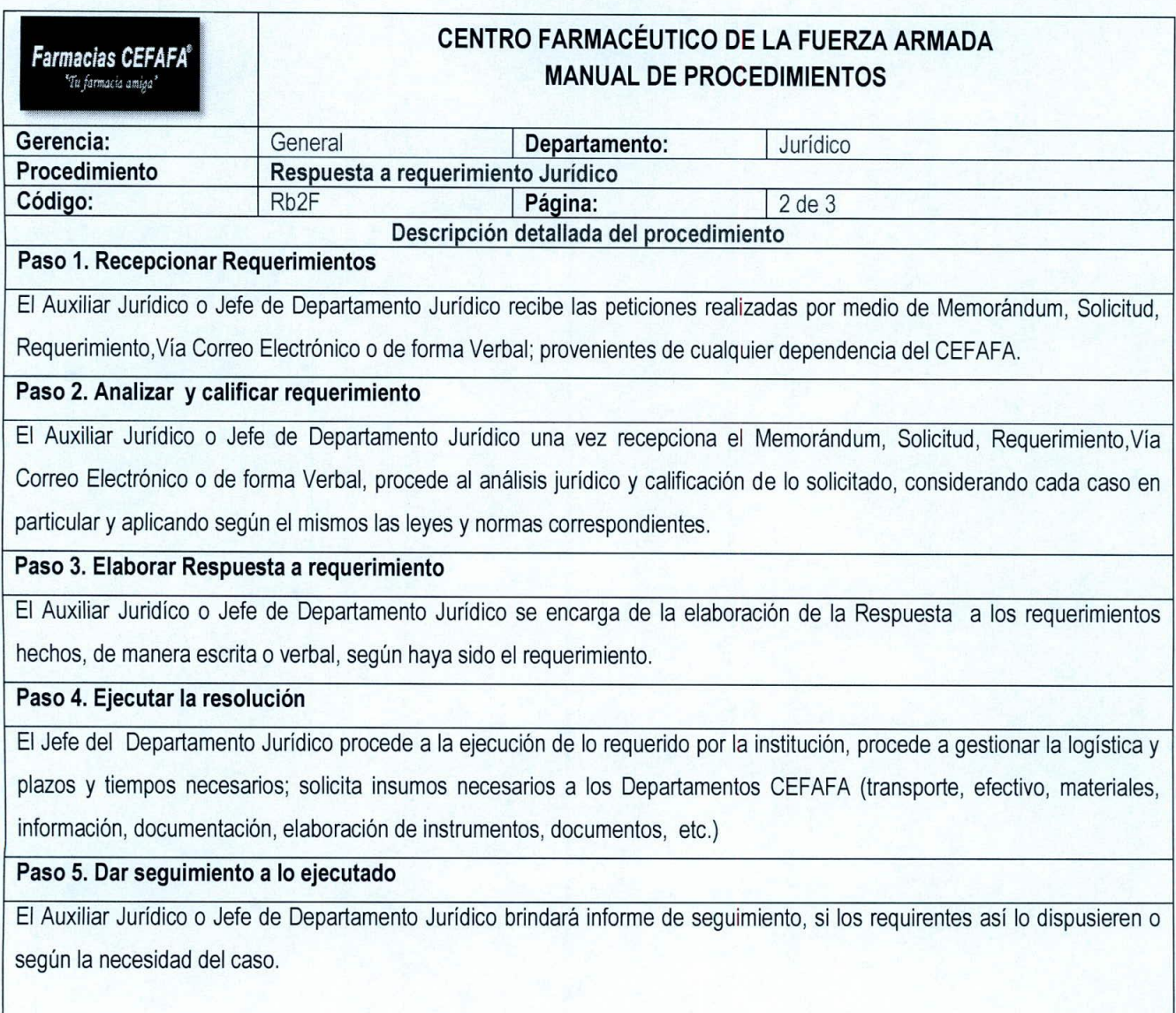

Fin del procedimiento...

 $\prime$  1

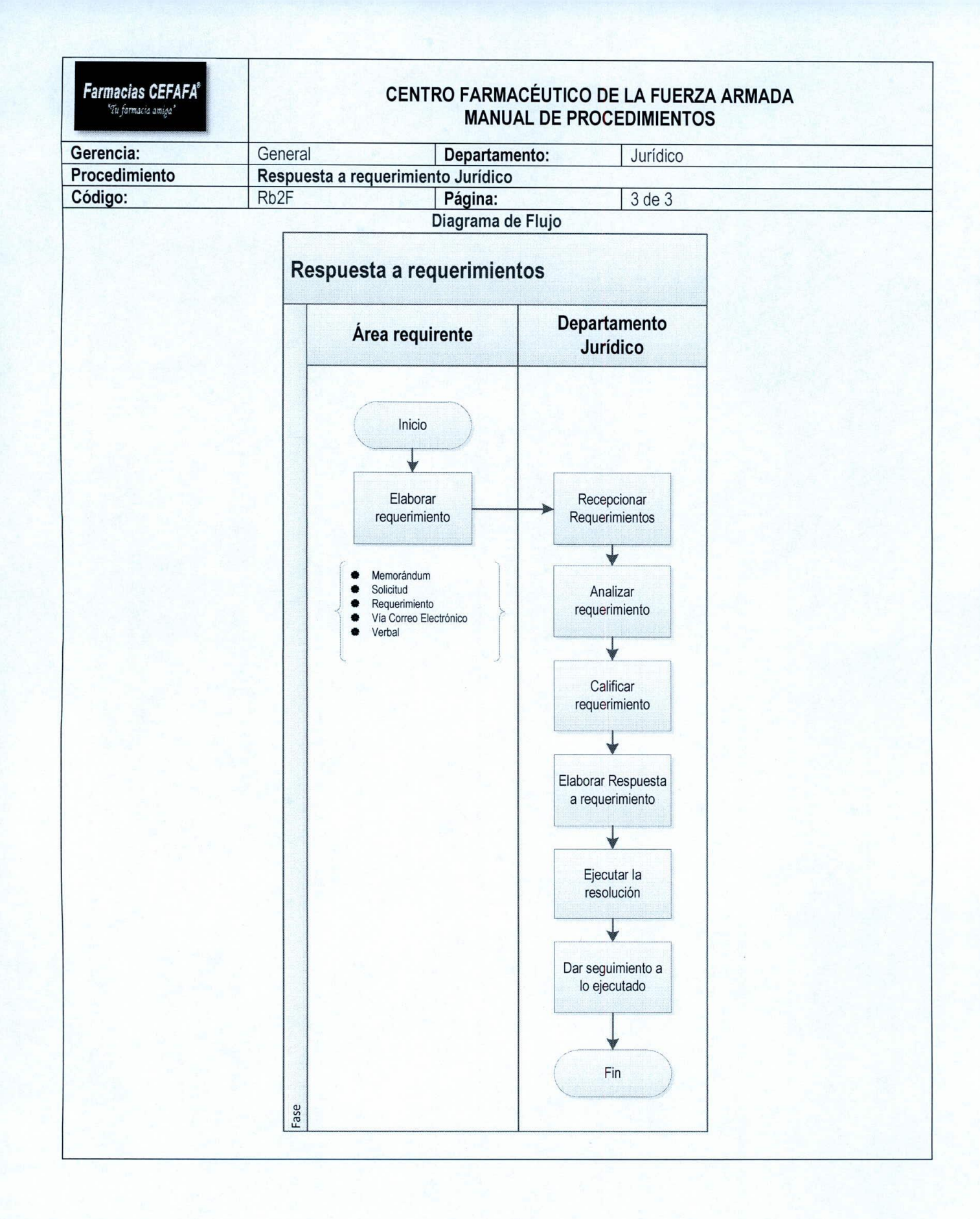

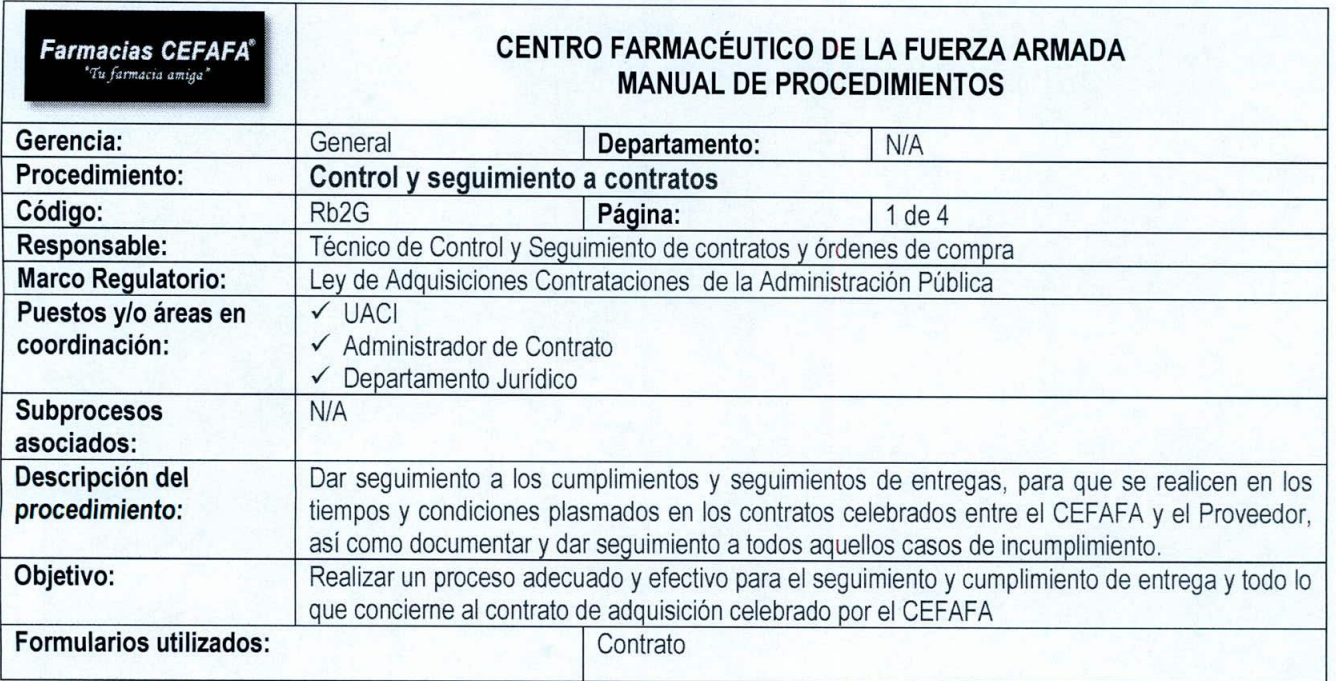

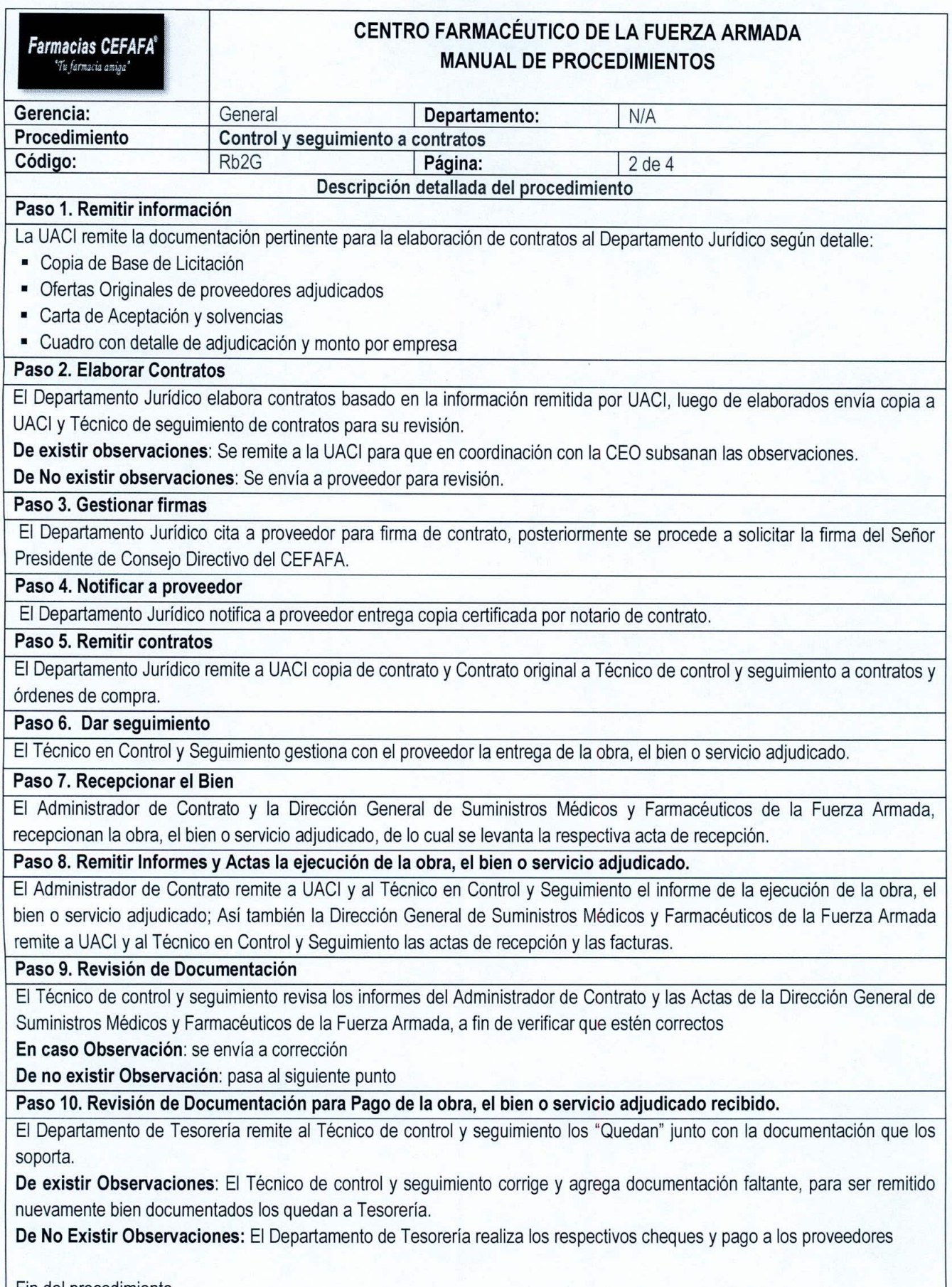

Fin del procedimiento ...

*( ,*

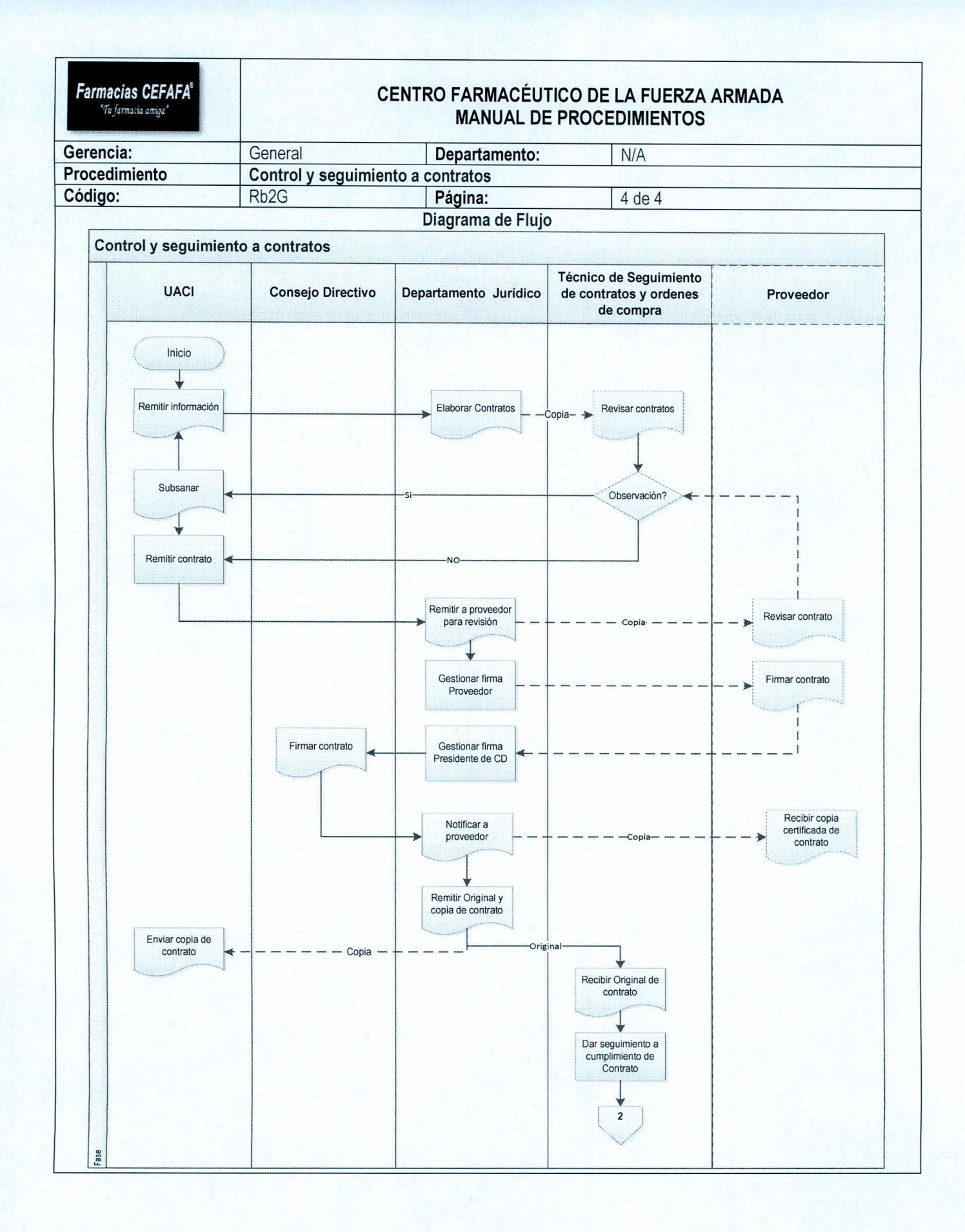

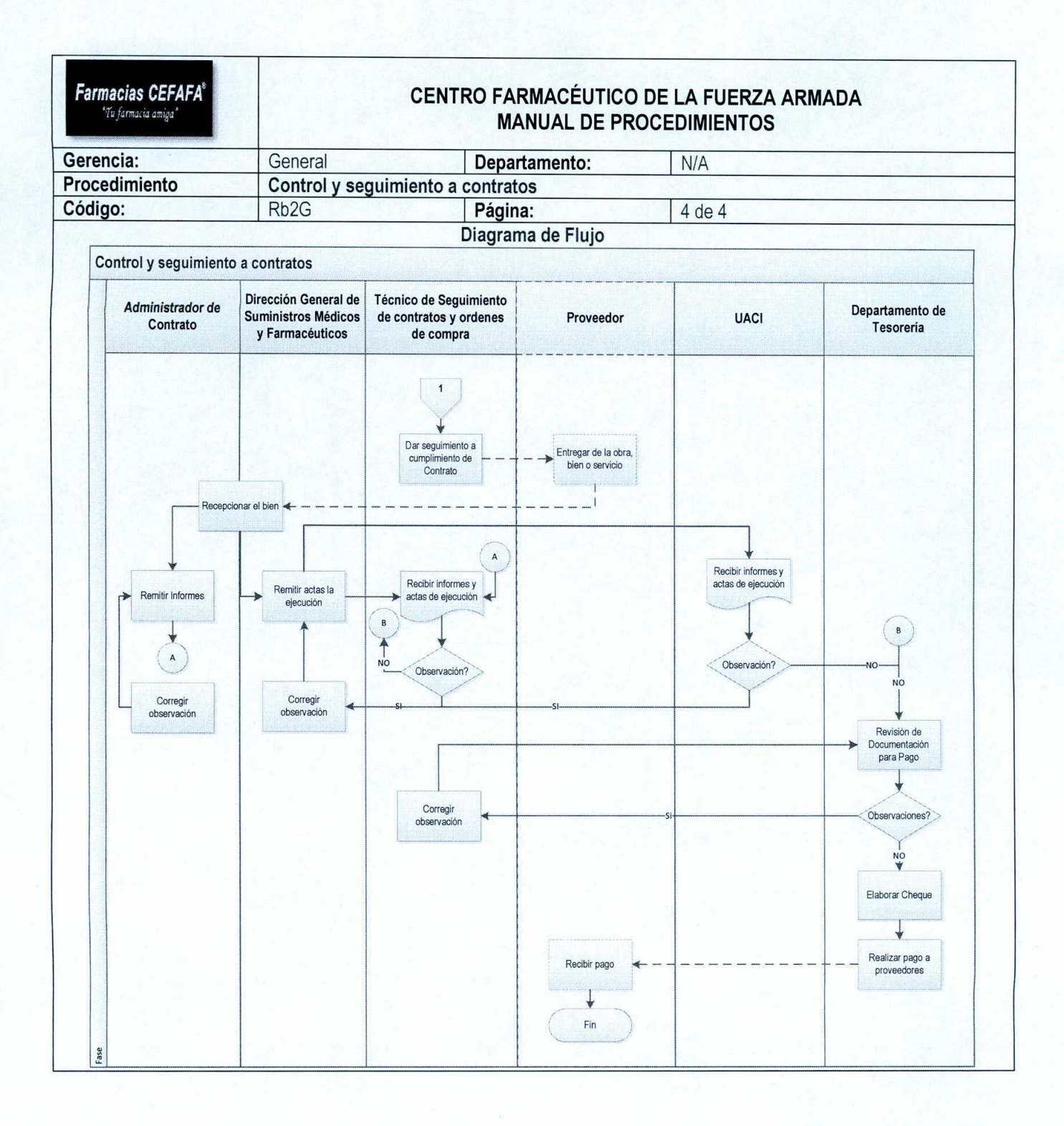

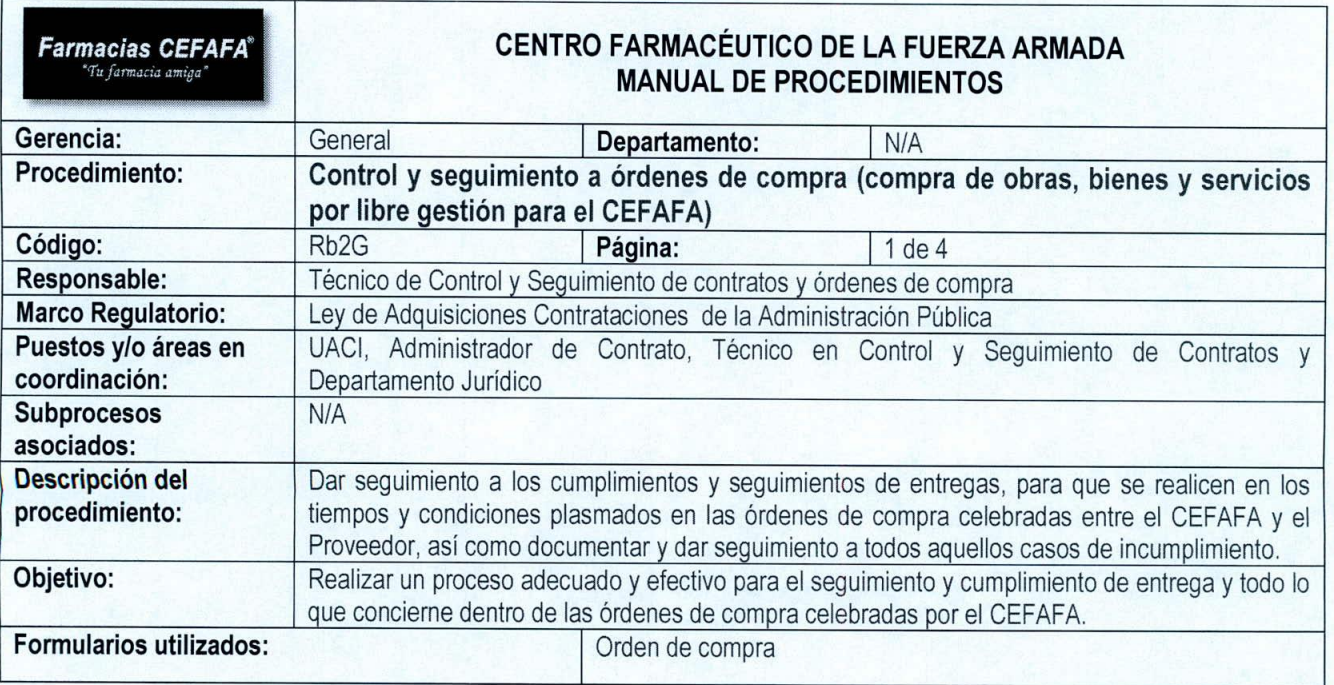

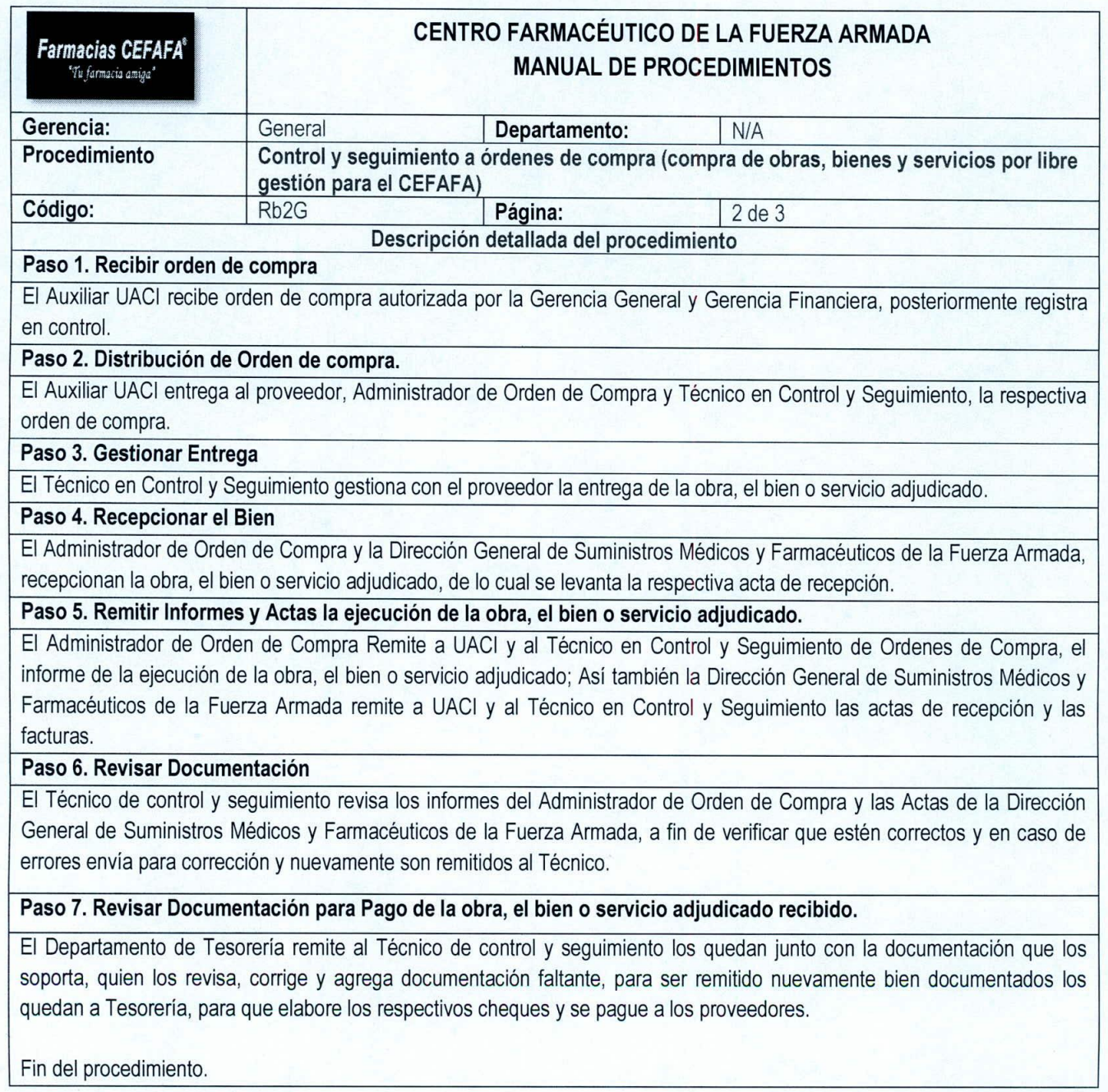

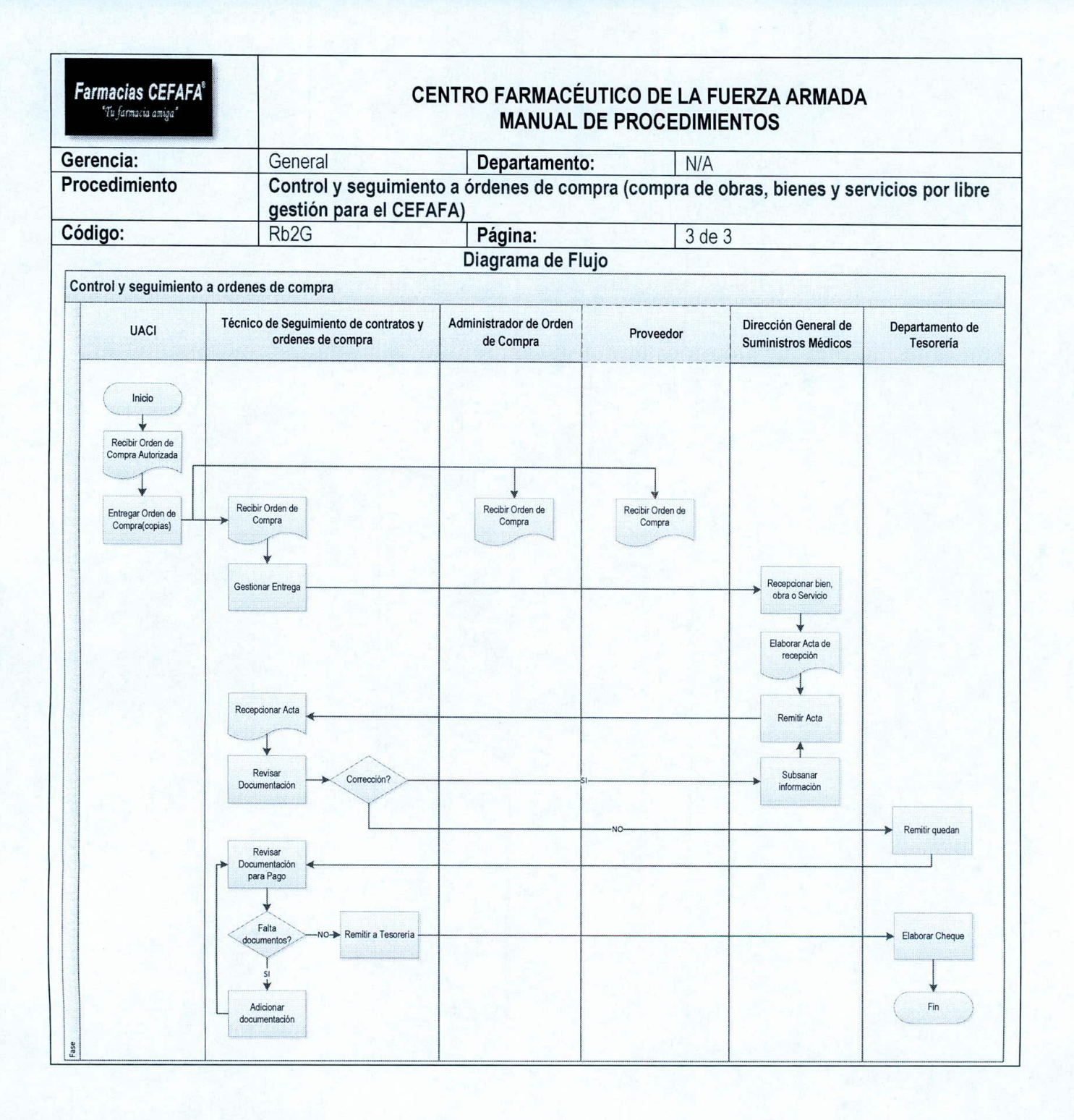

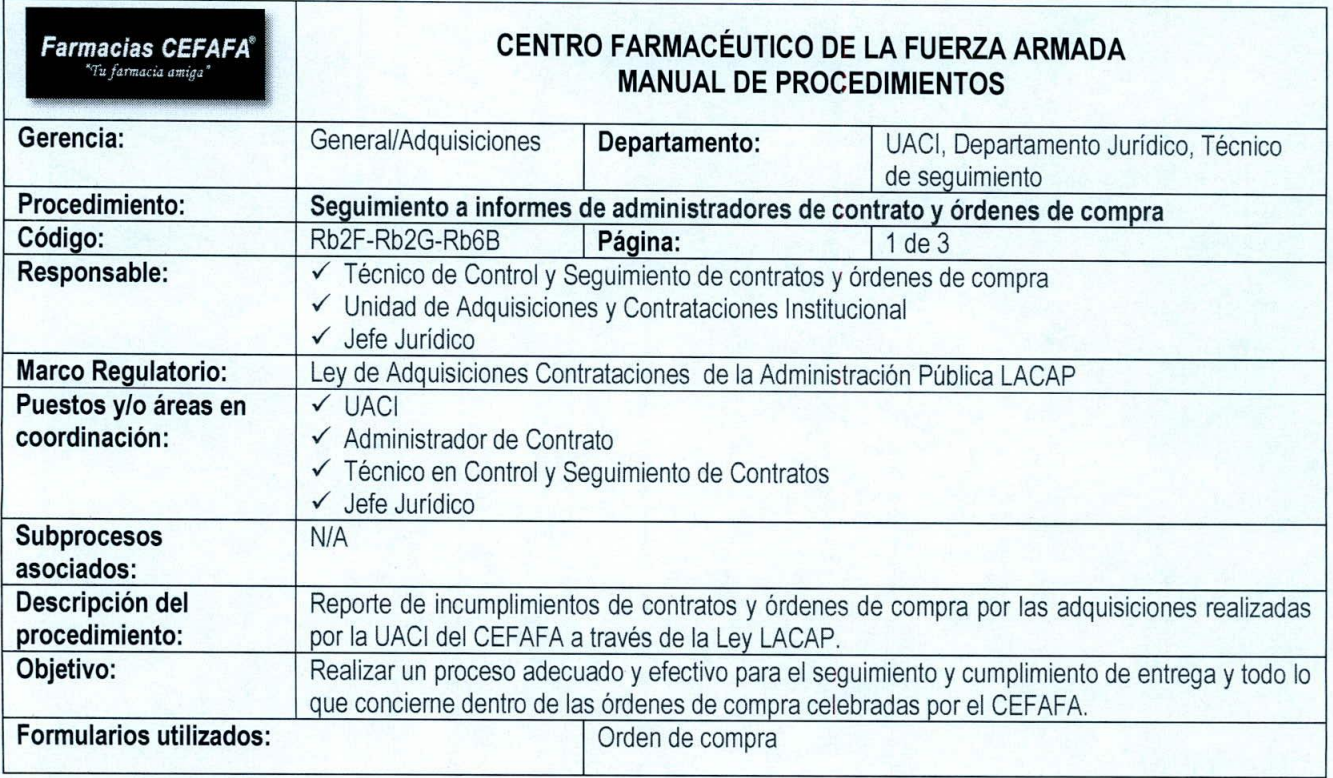

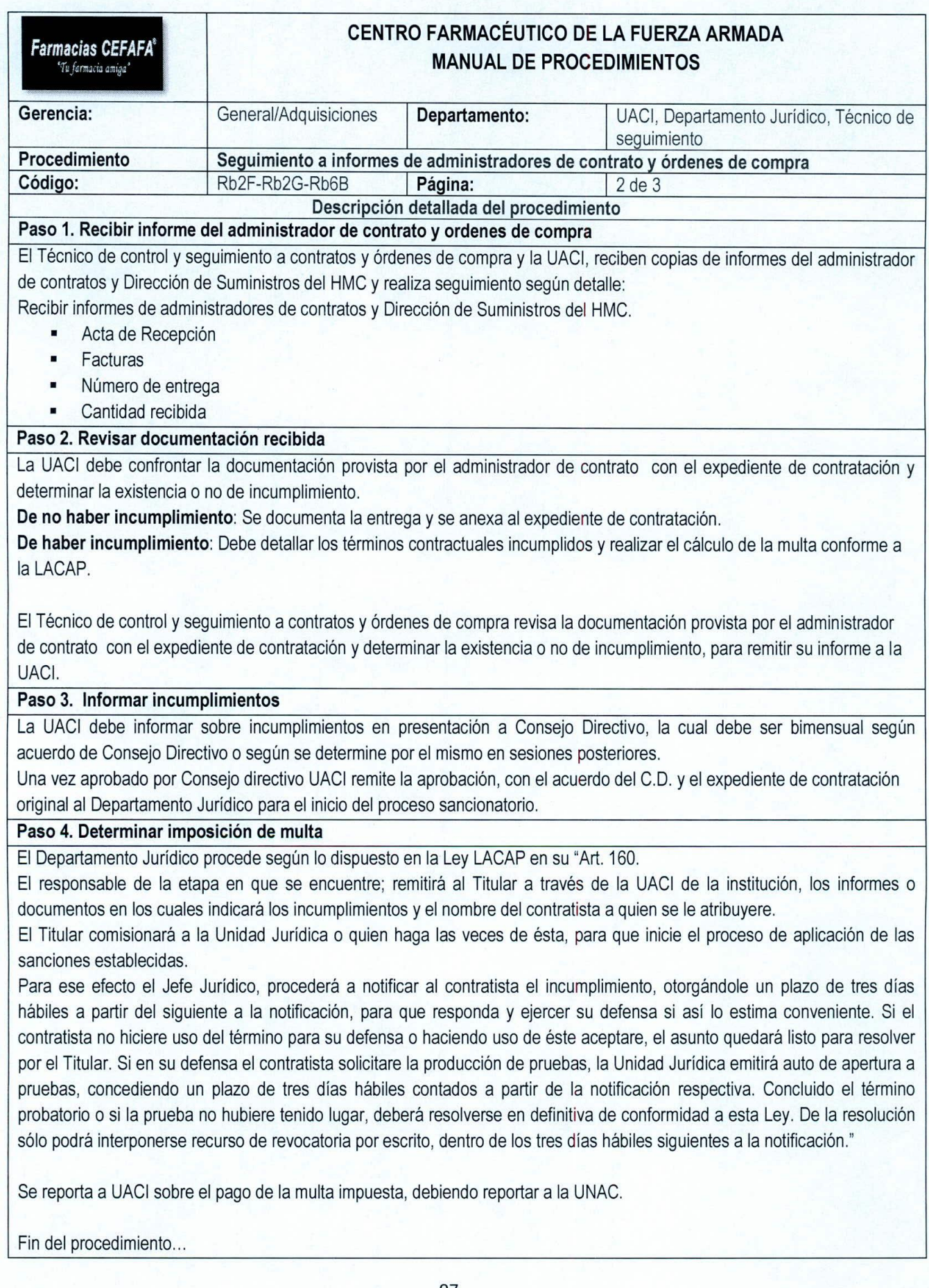

 $\left( \right)$ 

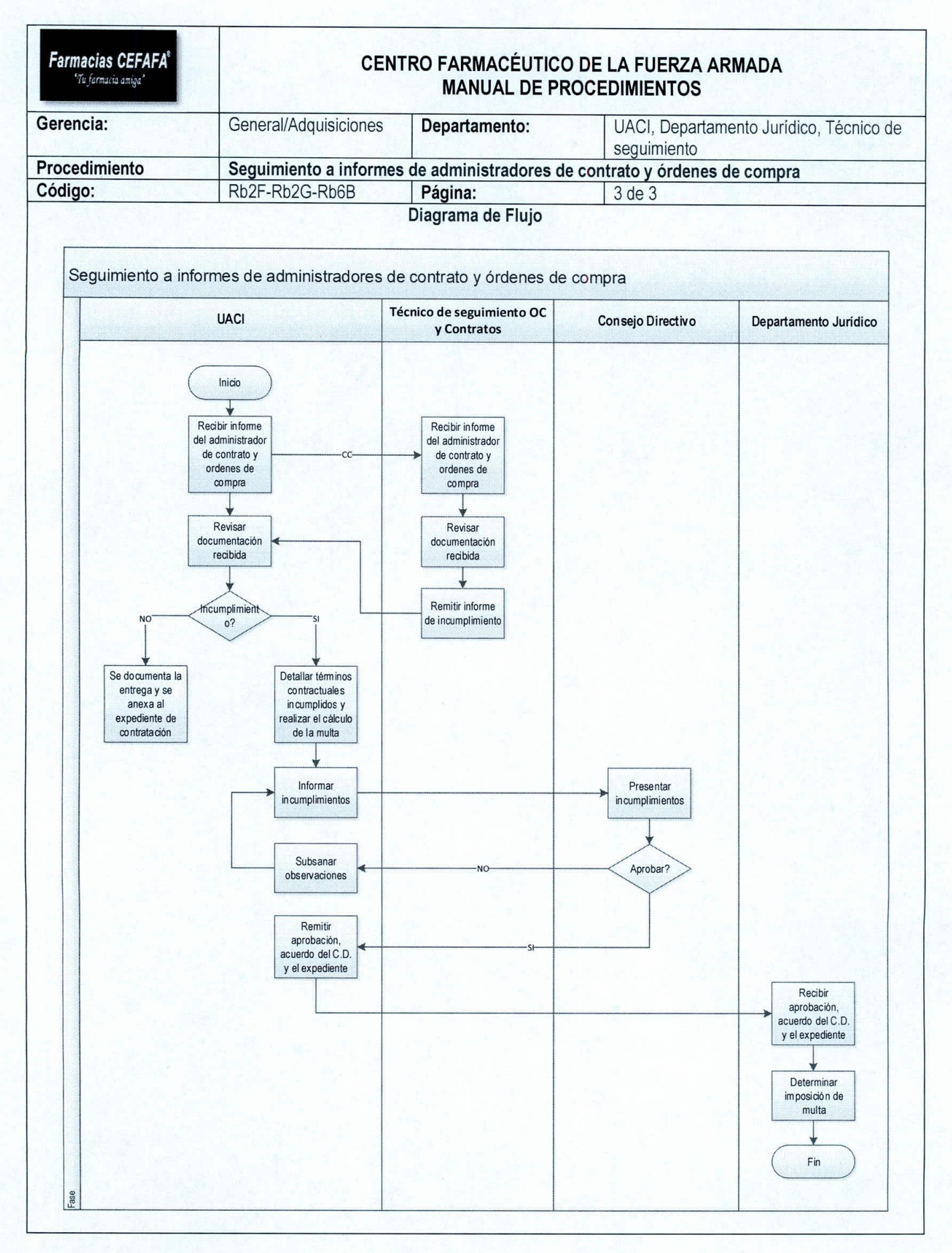

98

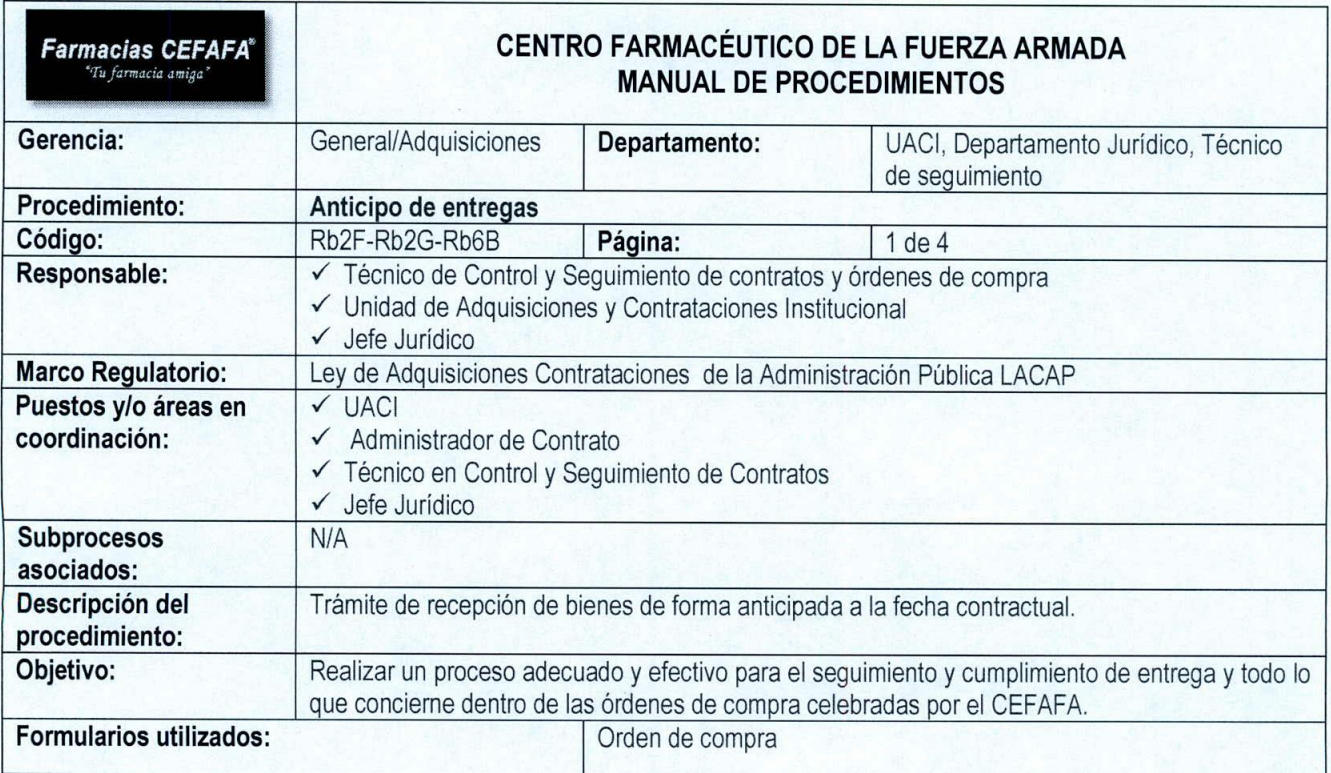

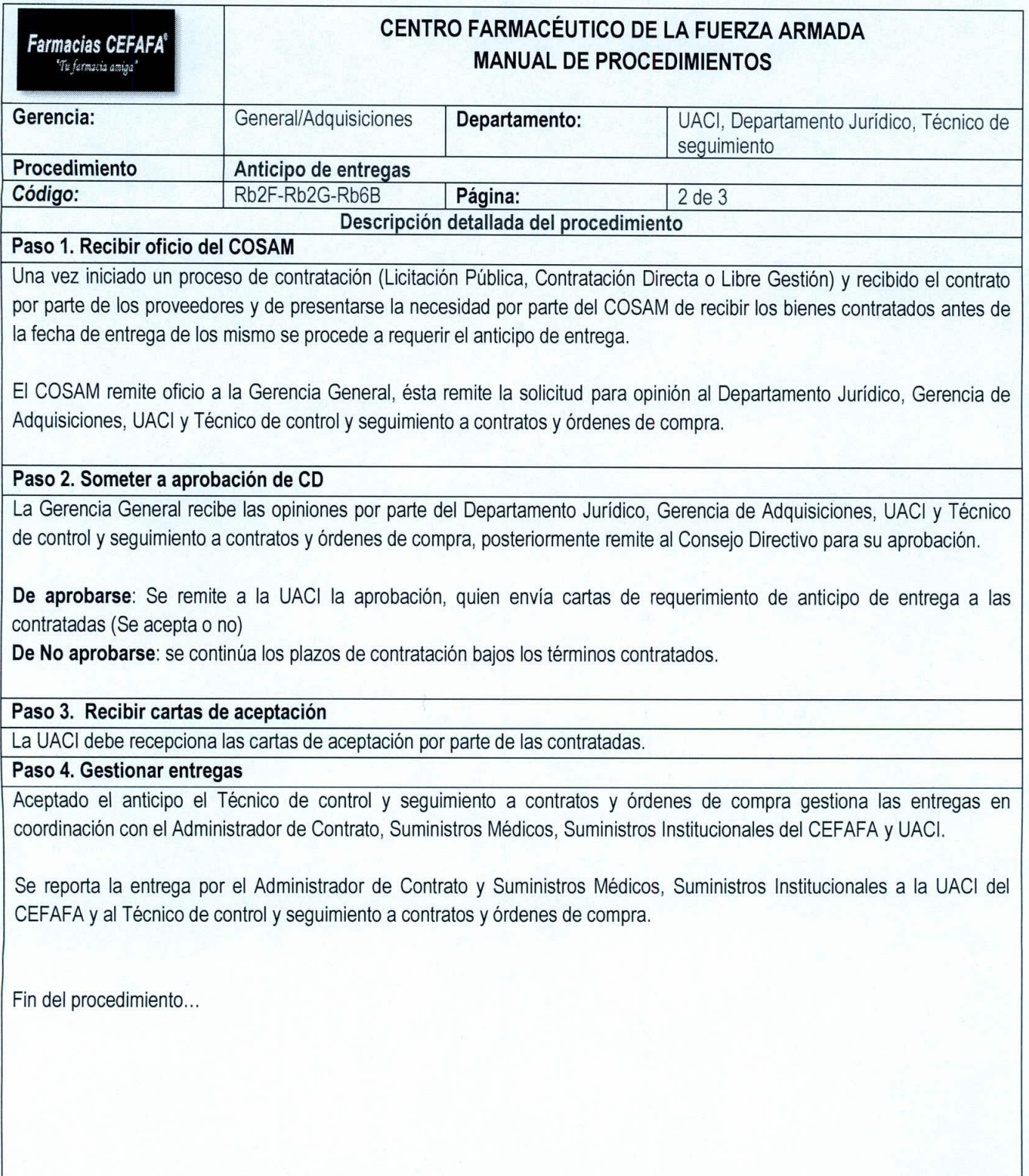

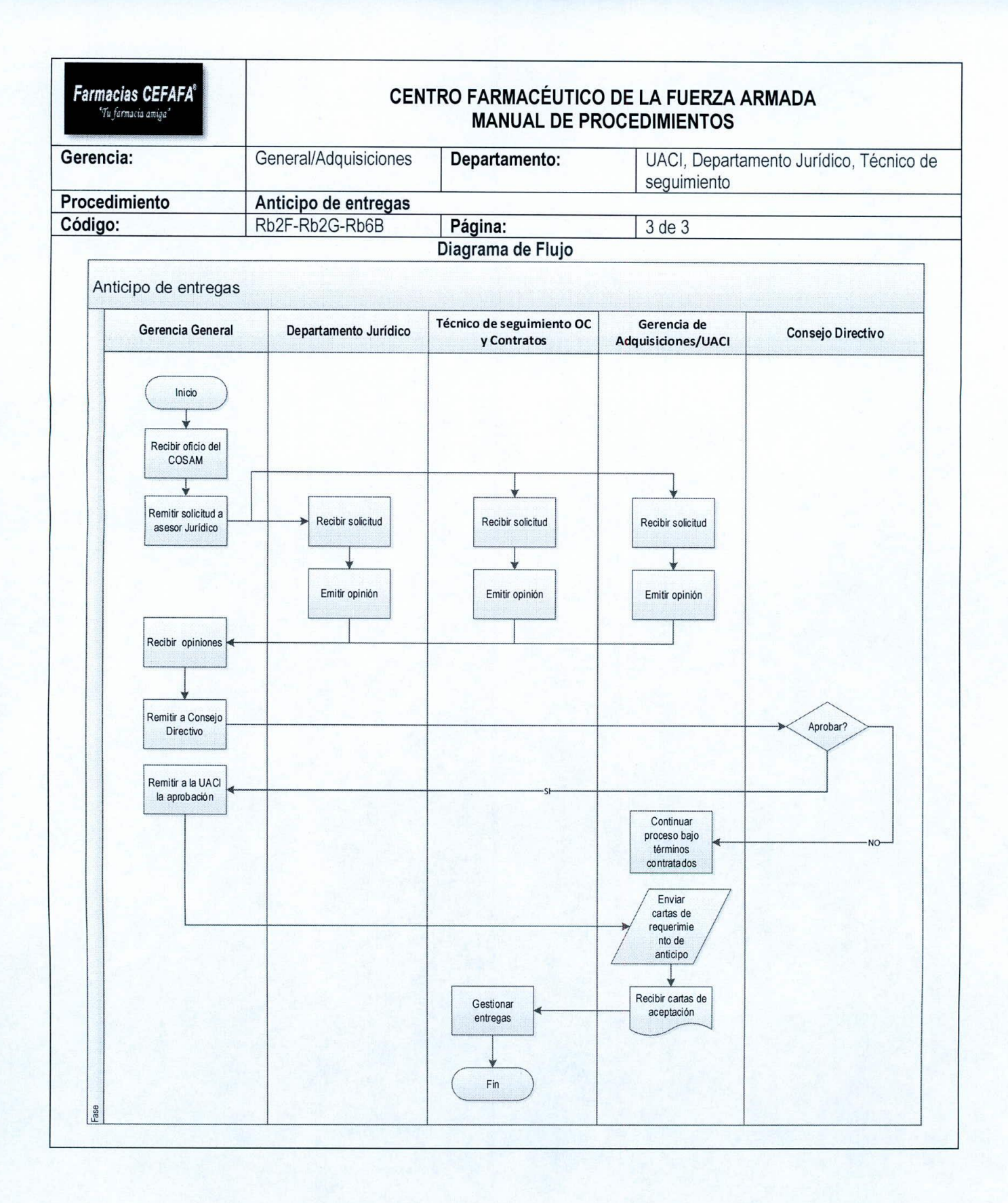

### **9. GERENCIA ADMINISTRATIVA**

Coordina, ejecuta y controla las operaciones administrativas orientadas a la agilización de los procesos, apoyo logístico y supervisión de la administración del recurso humano, depende directamente de la Gerencia General y es encargada de supervisar a los departamentos de inventarios, servicios generales y recursos humanos.

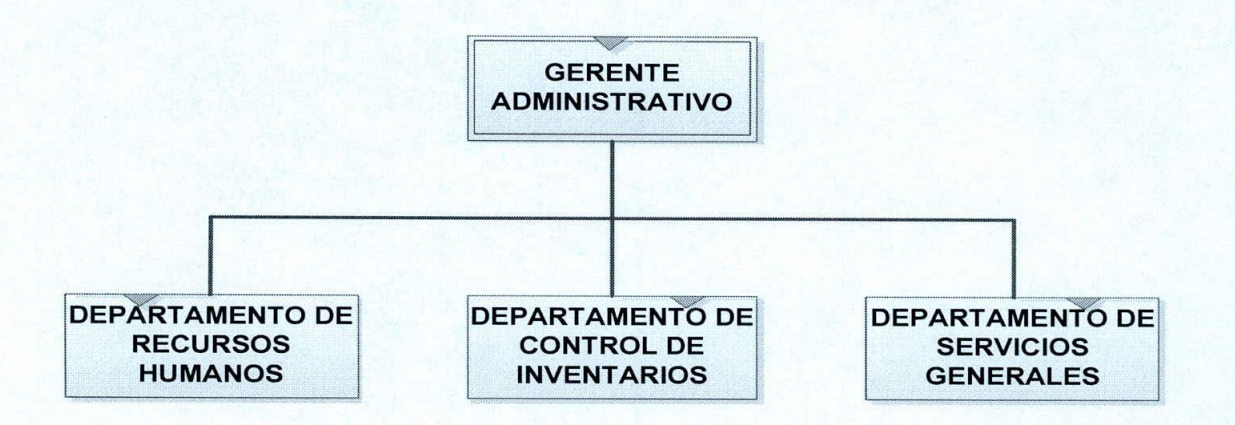

## **9.1 Procedimientos del Departamento de Recursos Humanos**

- 1. Evaluación de desempeño
- 2. Reclutamiento, Selección y Contratación de personal
- 3. Control de Marcaciones del Personal

### **9.2 Procedimientos del Departamento de Control de Inventarios**

- **.:. Sección de Control de Inventarios**
- 1. Levantamiento de Inventarios
- 2. Análisis de Inventarios
- 3. Ajustes de Inventarios

 $\left( \right)$ 

### **.:. Sección Activo Fijo**

- 1. Descargo y subasta de bienes de Activo Fijo
- 2. Levantamiento y actualización de inventarios de Activo Fijo mayores y menores de \$ 600.00
- 3. Recepción y codificación de bienes adquiridos

### **9.3 Procedimientos del Departamento de Servicios Generales**

- **.:. Sección de Transporte y Mantenimiento**
- 1. Asignación de Transporte
- 2. Compra de Combustible
- 3. Control de Combustible
- 4. Ejecución de solicitudes de mantenimiento
- **.:. Sección de Suministros Institucionales**
- 1. Recepción de Bienes y Servicios Institucionales
- 2. Despacho de Bienes y Servicios Institucionales

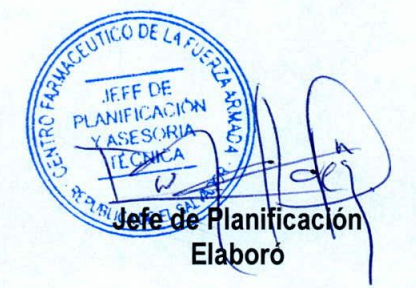

 $\prime$  )

GERENCIA **ADMINISTRATIV** Gerente Administrativo CADEELSA Revisó

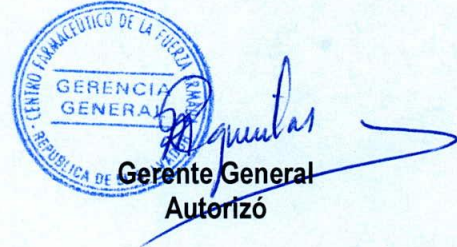

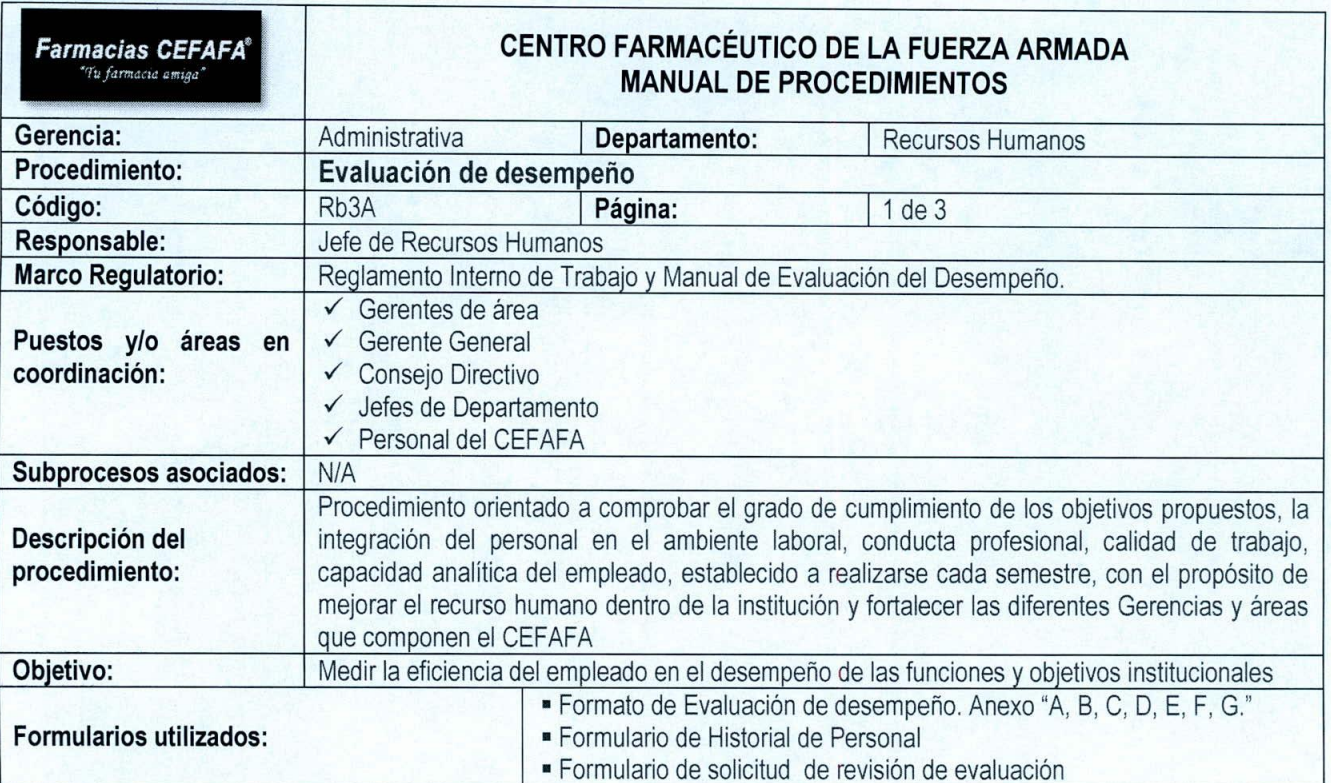

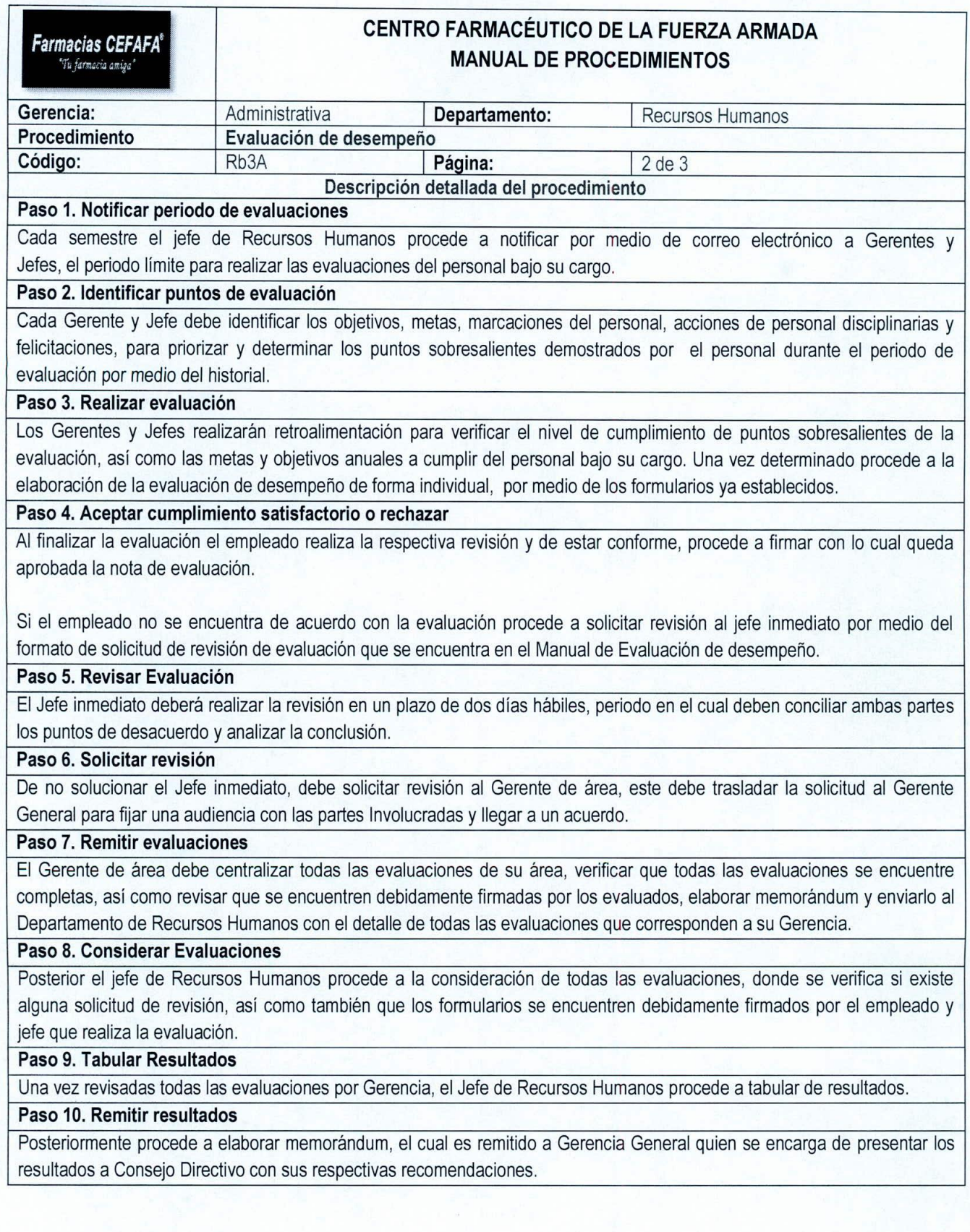

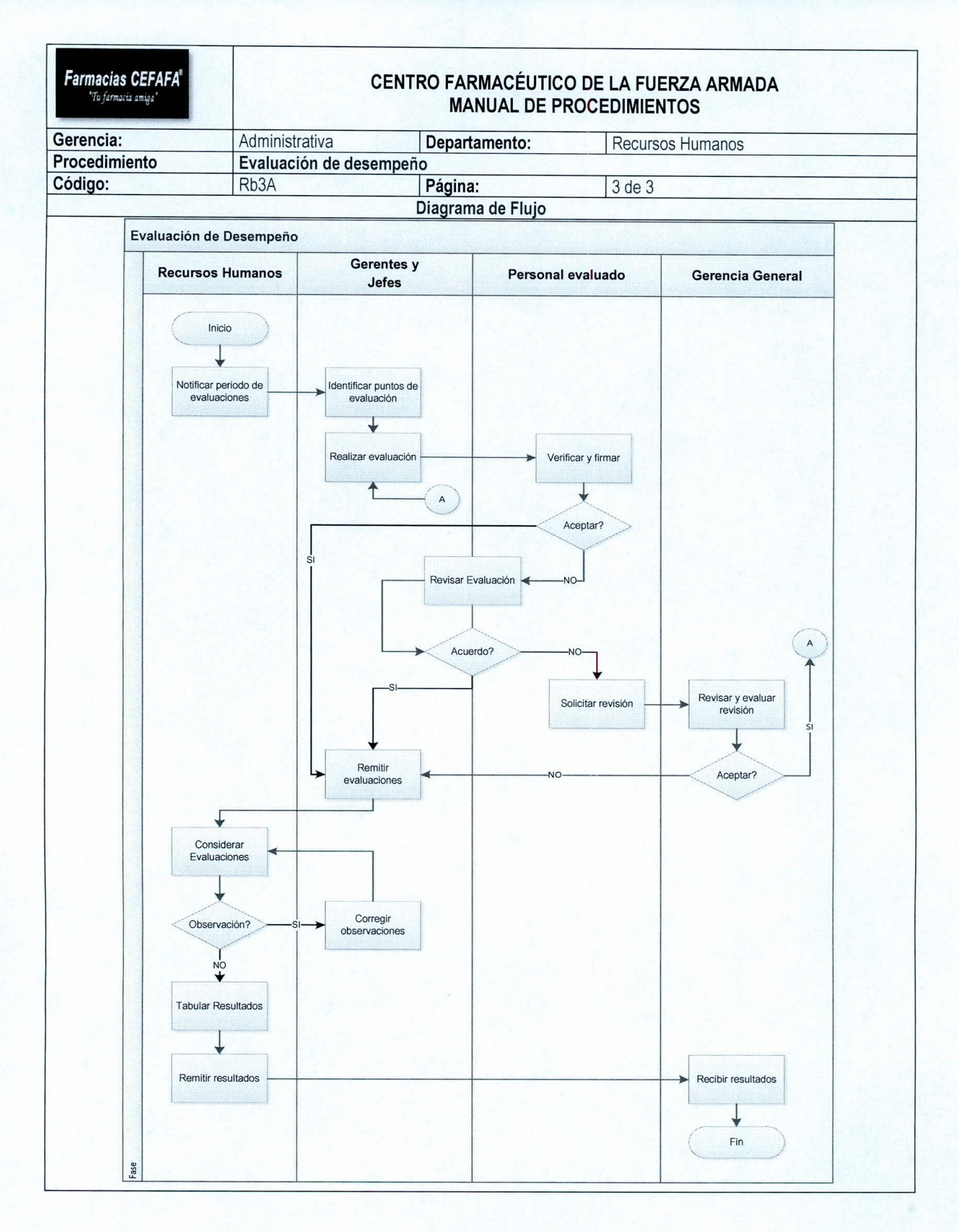

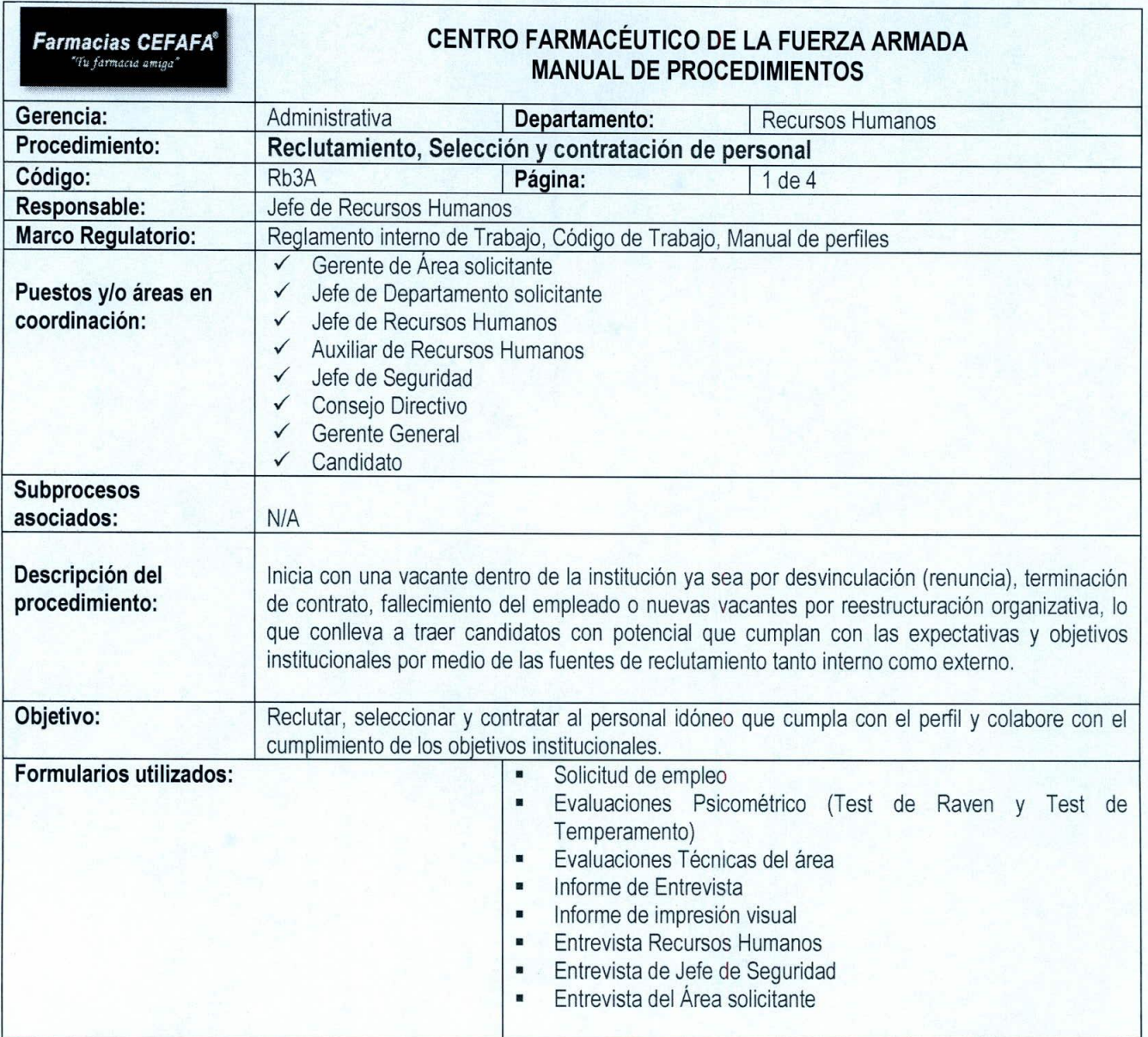
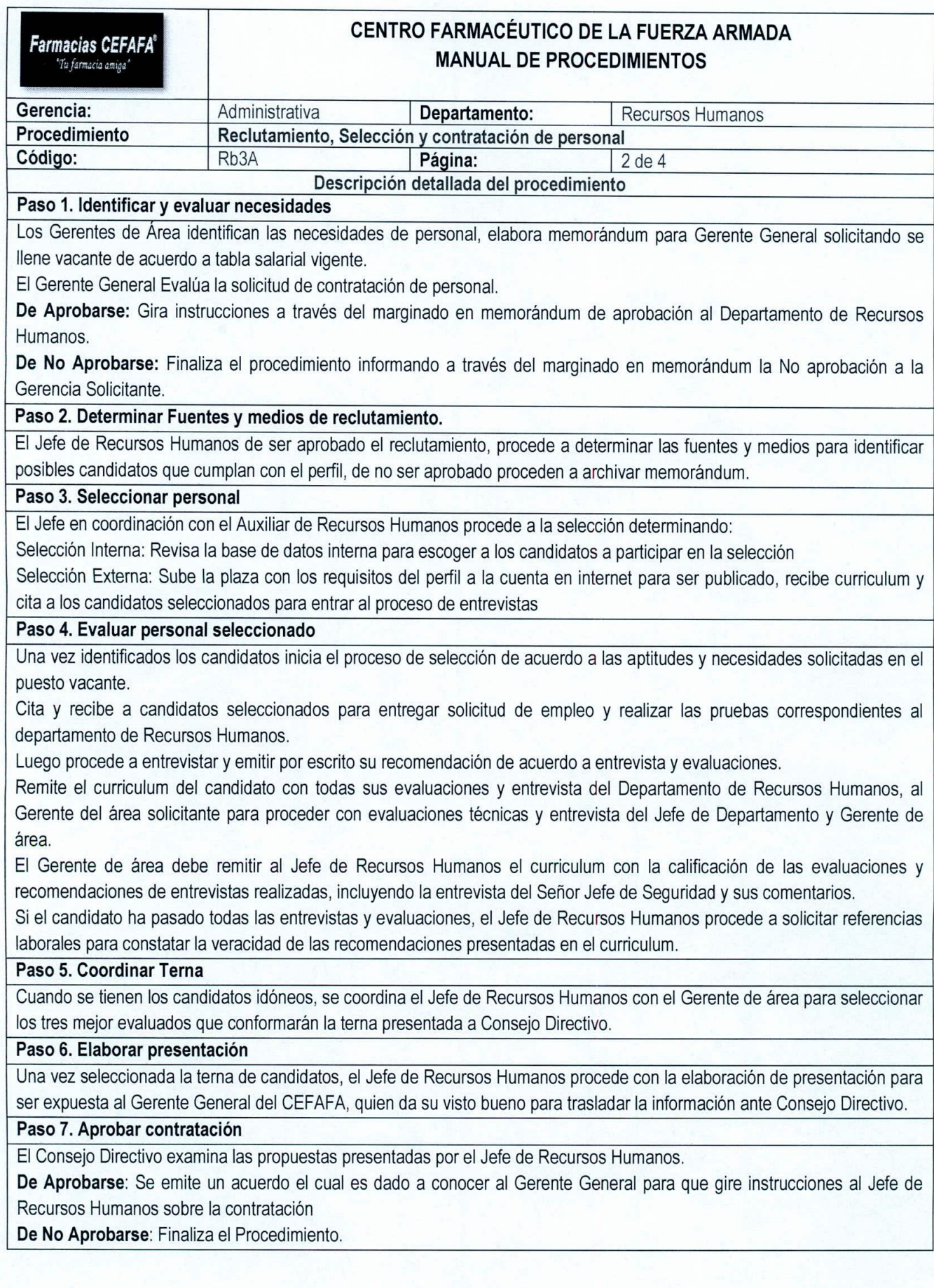

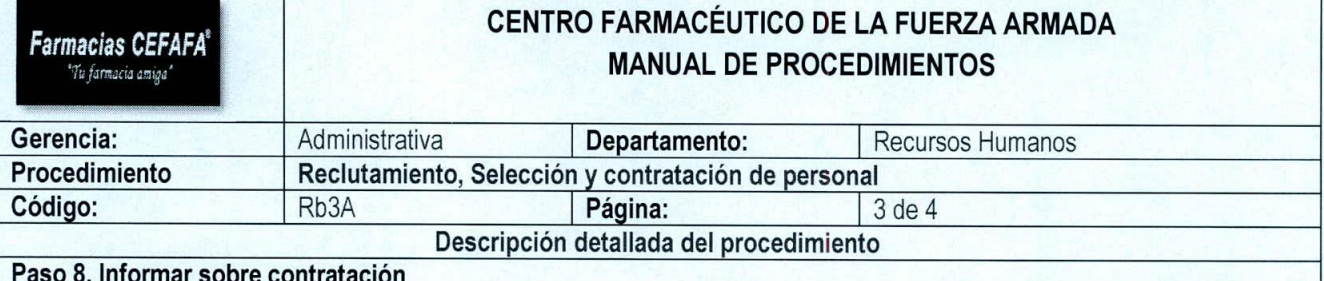

#### **Paso 8. Informar sobre contratación**

Una vez aprobada la contratación de uno de los candidatos, el Departamento de Recursos Humanos procede a informar al candidato sobre su contratación y a solicitar los requisitos de ingreso correspondientes de acuerdo al Reglamento Interno de Trabajo.

# **Paso 9. Elaborar Contrato**

Jefe de Recursos Humanos espera informe o memorándum del Gerente de área sobre el mes de prueba del nuevo candidato.

**De Aprobar contratación:** Procede a la elaboración de contrato de trabajo, el cual es firmado por el candidato y Representante Legal del CEFAFA como existencia de acuerdo entre ambas partes.

**De No aprobarse la contratación:** Procede a informar al personal en prueba la desvinculación por resultado de desempeño **en** el periodo del mes de prueba.

Fin del procedimiento.

 $\prime$  )

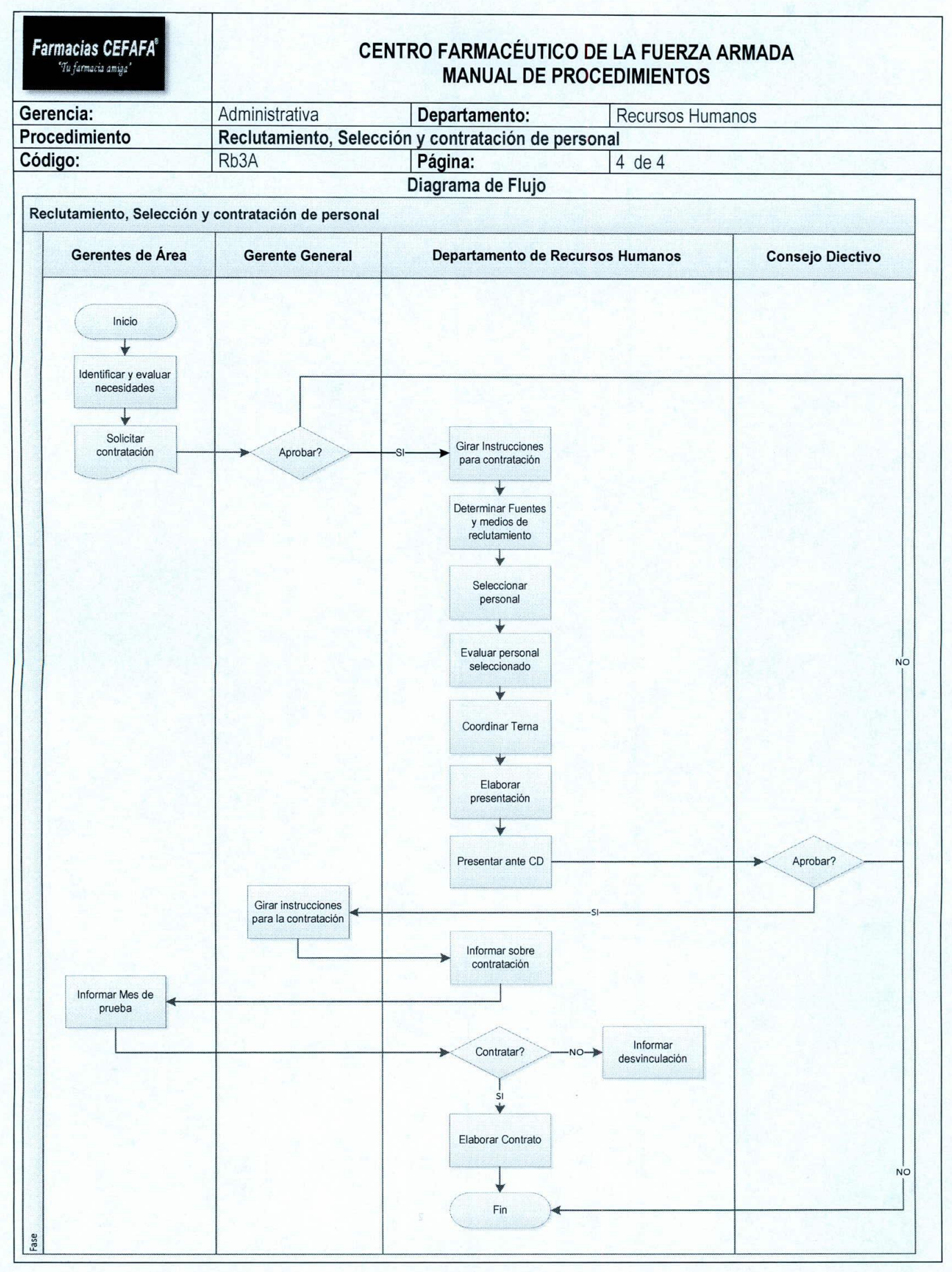

110

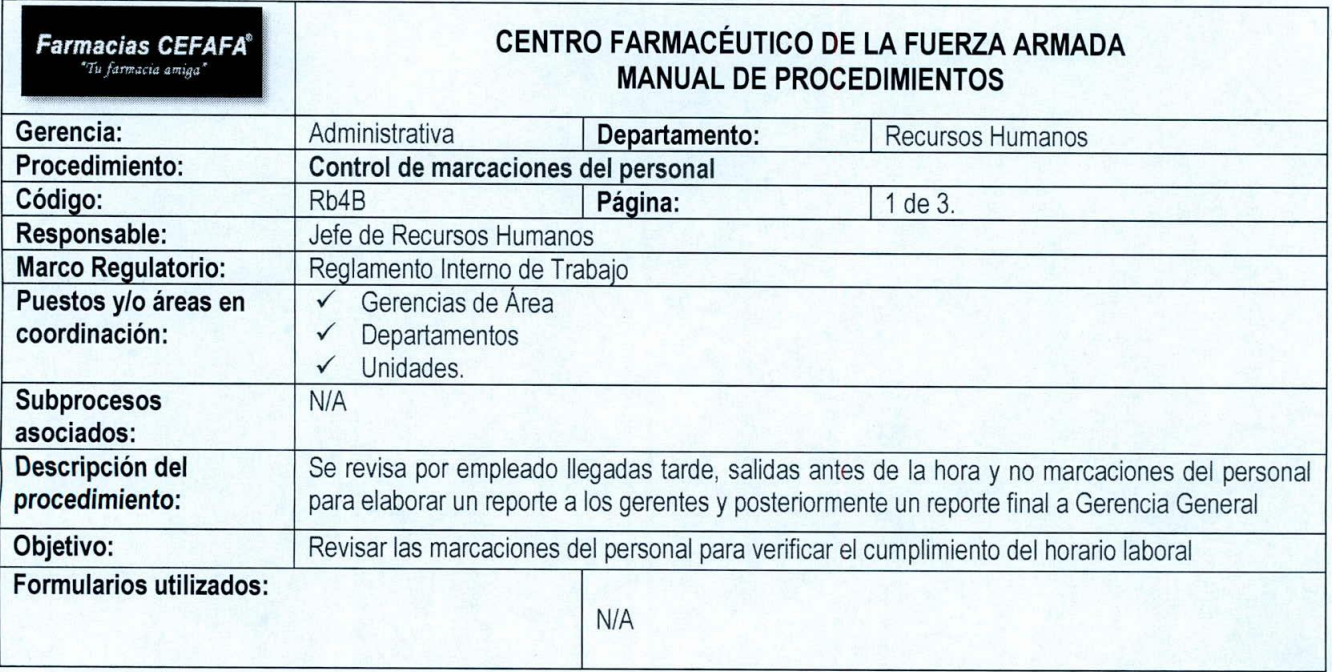

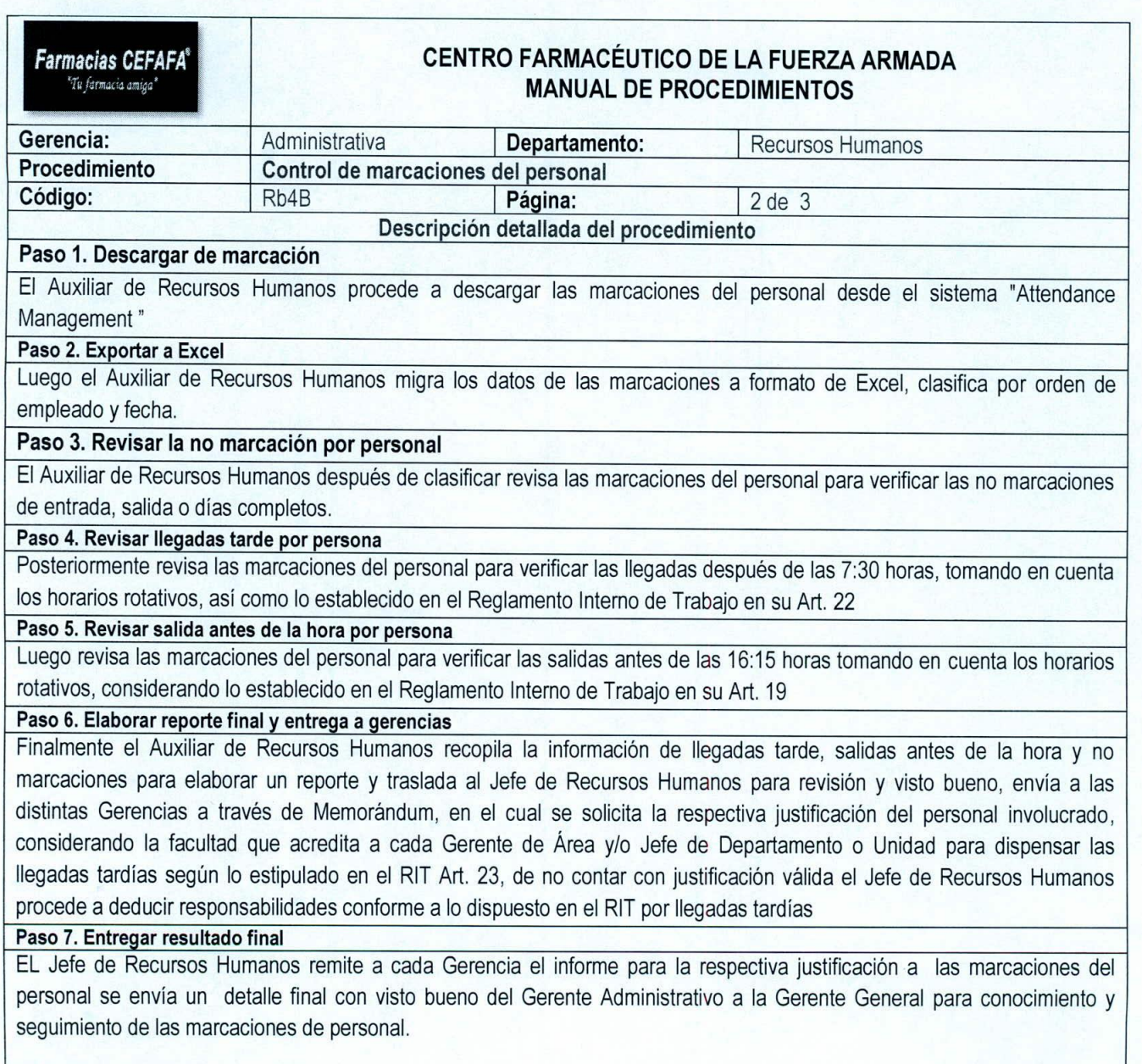

Fin del Procedimiento...

 $($ 

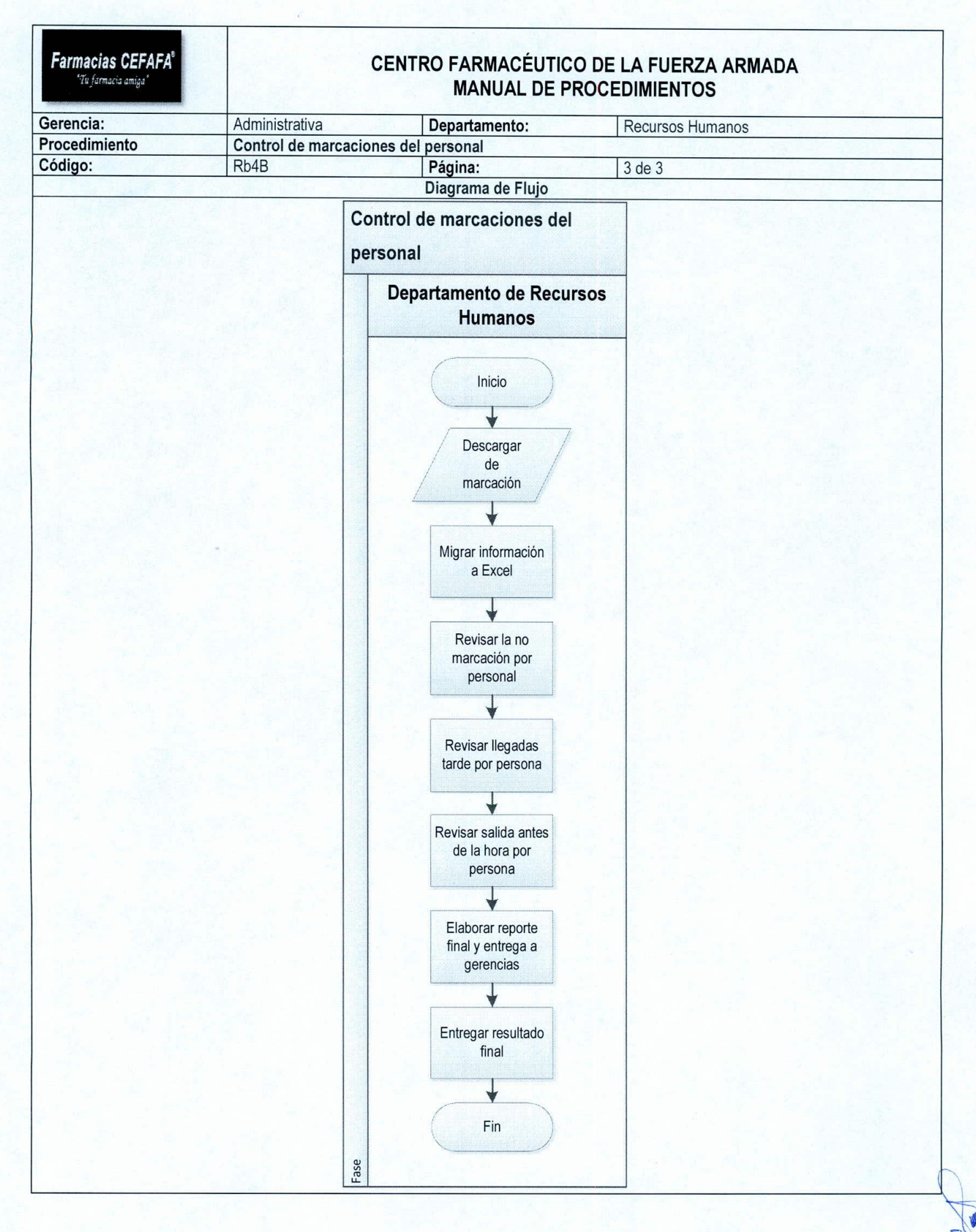

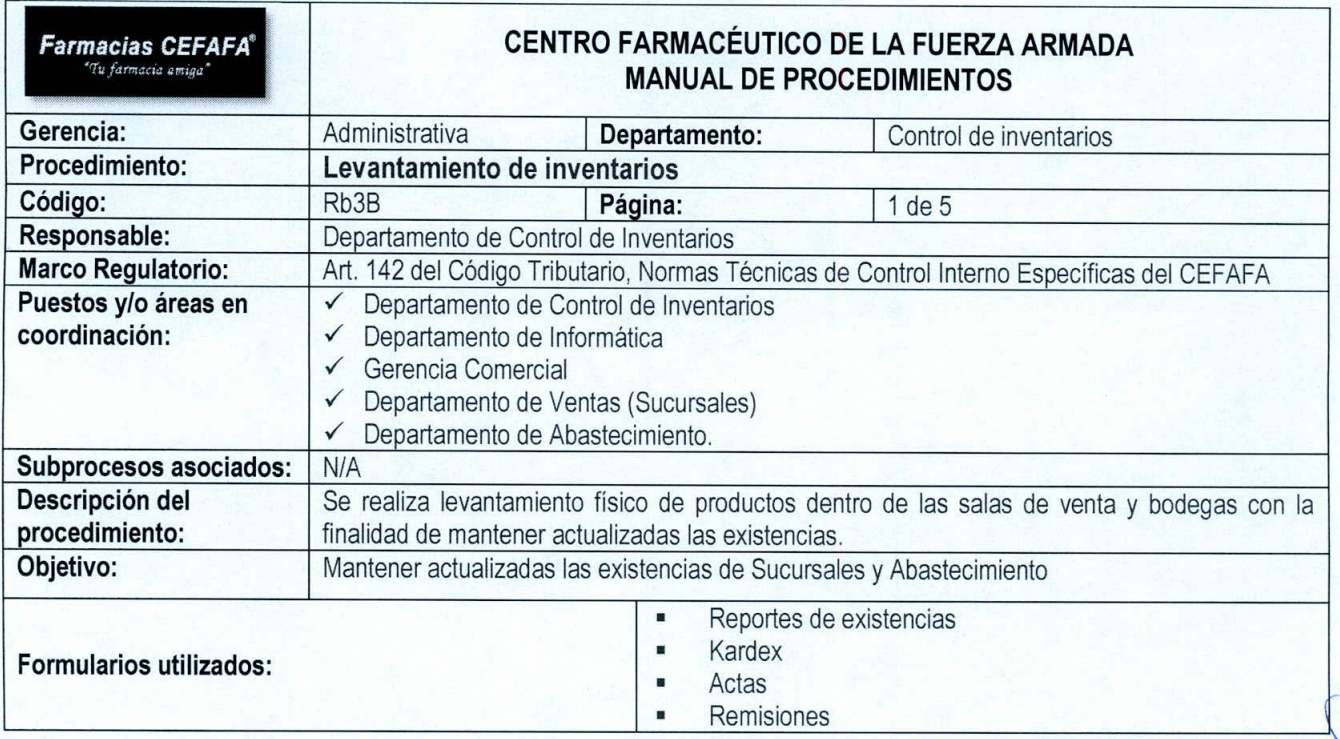

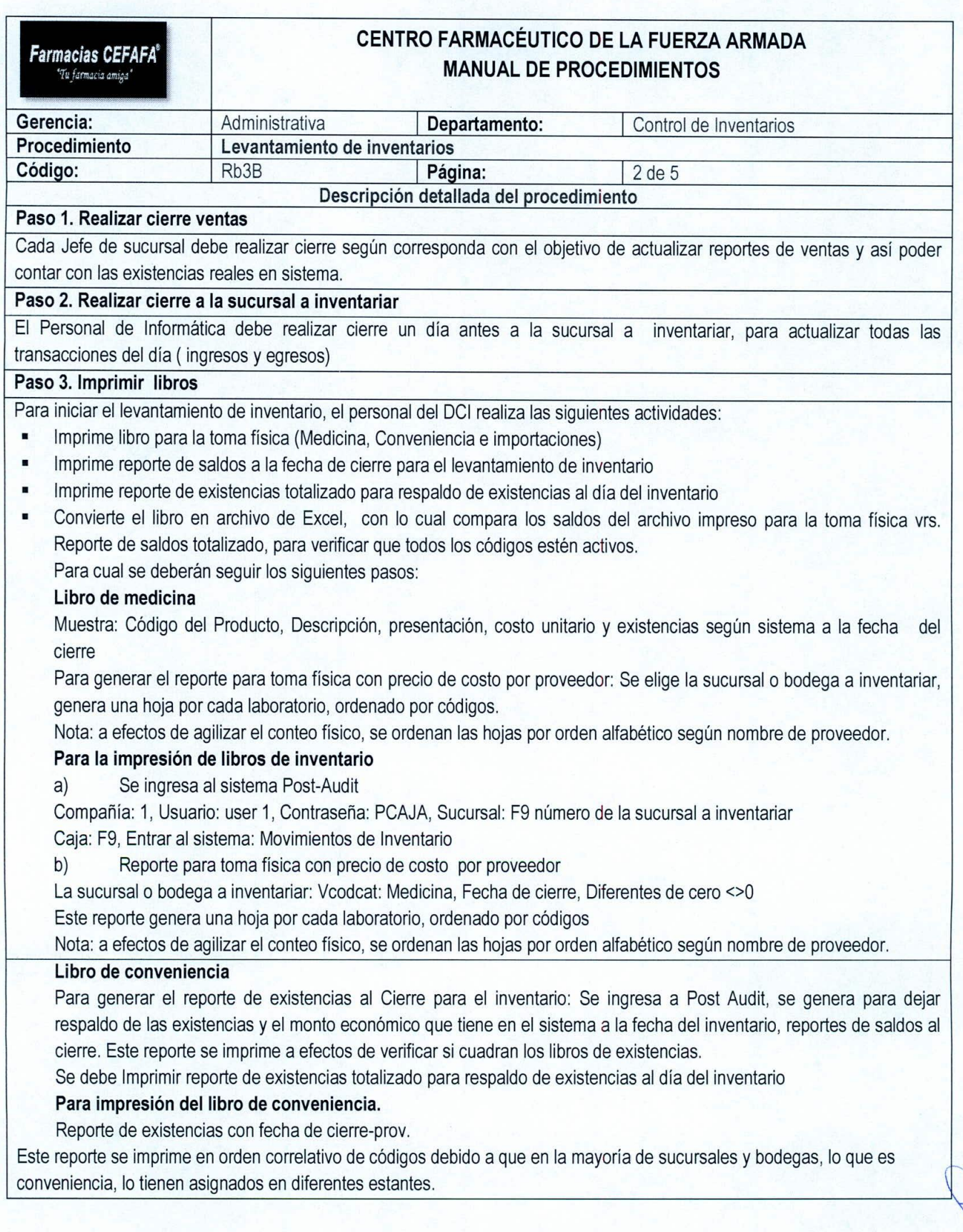

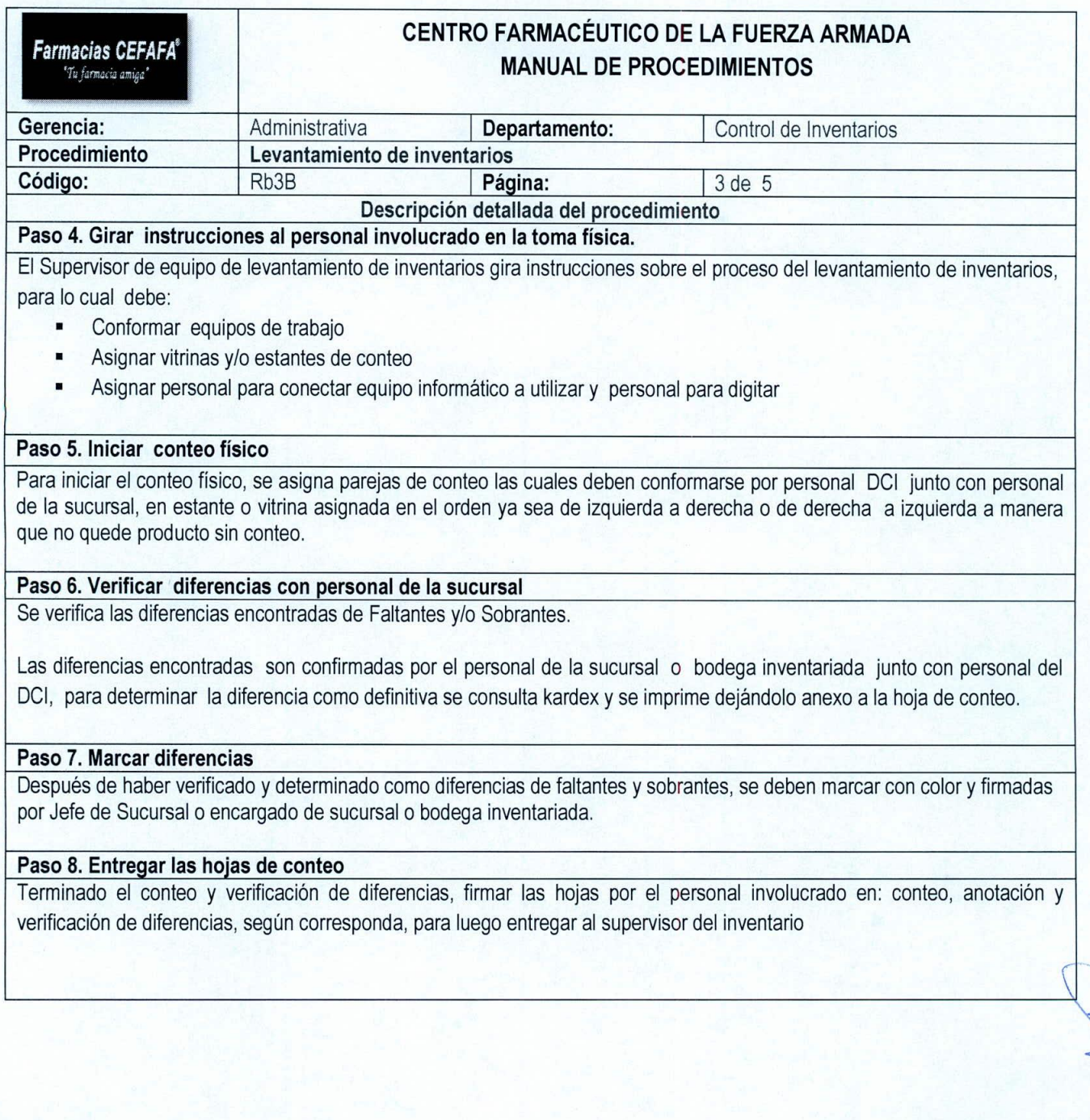

 $\left| \right|$ 

![](_page_117_Picture_772.jpeg)

![](_page_118_Figure_0.jpeg)

118

¢

![](_page_119_Picture_338.jpeg)

![](_page_120_Picture_755.jpeg)

![](_page_121_Picture_405.jpeg)

![](_page_122_Figure_0.jpeg)

![](_page_123_Picture_338.jpeg)

I

![](_page_124_Picture_976.jpeg)

 $\mathbf{1}$ 

![](_page_125_Picture_323.jpeg)

![](_page_126_Figure_0.jpeg)

![](_page_127_Picture_460.jpeg)

![](_page_128_Picture_1239.jpeg)

![](_page_129_Picture_844.jpeg)

![](_page_130_Picture_1264.jpeg)

# **CENTRO FARMACÉUTICO DE LA FUERZA ARMADA MANUAL DE PROCEDIMIENTOS**

![](_page_130_Picture_1265.jpeg)

# **Paso** 10. **Elaborar Bases**

La comisión designada por Acuerdo de Consejo aceptando realizar Subasta, elaborará las Bases de subasta considerando los siguientes parámetros:

• Forma de subasta: las propuestas de ofertas por parte de los postores se realizarán por medio de sobre cerrado el cual deberá ser rotulado con el nombre completo del postor y describir las especificaciones del bien por el cual concursa.

El sobre deberá contener en su interior una oferta económica con la siguiente información:

Datos generales del Postor, Especificaciones propias del bien por el cual está concursando, Monto ofertado, el cual deberá ser en números y letras, La forma en que se hará efectivo el pago, Tiempo en que hará efectivo el retiro del bien, de acuerdo a las disposiciones establecidas por el CEFAFA.

- Notificaciones: la comisión, contará con 1 día hábil para notificar por escrito a los participantes adjudicadas como ganadores.
- Modalidad de pago: el pago deberá realizarse en efectivo o en su defecto a través de cheque certificado, el cual deberá ser girado a favor del Centro Farmacéutico de la Fuerza Armada.
- Plazo de pago: El pago se deberá hacer efectivo dentro de 3 dias hábiles posteriores a la respectiva notificación de adjudicación por escrito por parte del CEFAFA.
- Retiro de bienes: Posterior a la cancelación del bien adjudicado, el ganador cuenta con un plazo máximo de 3 dias hábiles para retirar el bien adjudicado. Vencido el plazo, el CEFAFA se reserva el derecho de tomar las acciones necesarias para el desalojo de dicho bien.

En el caso de vehículos automotores, el retiro del bien deberá efectuarse dentro de 6 días hábiles, posteriores a la notificacíón por escrito de adjudicación por parte del CEFAFA, debiendo presentar para el caso evidencia documental de haber finalizado el traspaso respectivo en SERTRACEN ante la Gerencia Administrativa.

Todo bien sujeto de adjudicación a través de Subasta, previo al retiro de las instalaciones del CEFAFA deberá ser entregado mediante acta de entrega. La Comisión para el Descargo de Bienes, elabora bases de la subasta, avisos de la subasta para dar a conocer los bienes de activo fijo indicando características, lugar, día, y hora. Finalmente el Auxiliar de Activo Fijo remite las bases a la Gerencia Administrativa para revisión.

• Importante: Se elaboran carteles de aviso 5 días antes de la fecha de realización de la subasta interna, de no proceder de esa manera la modalidad es cambiada a subasta externa. El día 4 se coloca como fecha limite para recepción de subasta. El día 5 se realiza la apertura la subasta junto con el Delegado de la Fiscalía, Gerente General y Gerente Administrativo.

# **Paso** 11. **Verificar Bases**

 $\overline{1}$ 

El Auxiliar de Activo Fijo, elabora y remite la presentación de subasta, con las respectivas bases al Gerente Administrativo, quien revisa y verifica en coordinación Gerencia General previo a la exposición ante Consejo Directivo.

**De existir Observaciones:** El Gerente Administrativo remite a la Comisión para que sean subsanadas las observaciones. **De no Existir Observaciones:** Continúa con la calendarización para la presentación ante Consejo Directivo.

# **Paso** 12. **Presentar propuesta para subasta de bienes**

El Gerente Administrativo presenta propuesta a Consejo Directivo en base a las instrucciones emitidas anteriormente sobre los bienes que pueden ser: subasta, donación, destrucción y/o venta como chatarra de los bienes descargados y bases.

**Si aprueba:** Se inicia el proceso de subasta, donación, destrucción y/o venta como chatarra.

**Si No aprueba:** Corregir observaciones y presentar nuevamente ante Consejo Directivo.

![](_page_131_Picture_1018.jpeg)

![](_page_132_Figure_0.jpeg)

![](_page_133_Figure_0.jpeg)

![](_page_134_Picture_389.jpeg)

![](_page_135_Picture_783.jpeg)

![](_page_136_Picture_602.jpeg)

![](_page_137_Figure_0.jpeg)

![](_page_138_Picture_364.jpeg)

![](_page_139_Picture_978.jpeg)

![](_page_140_Figure_0.jpeg)

![](_page_141_Picture_8.jpeg)

![](_page_142_Picture_863.jpeg)

![](_page_143_Figure_0.jpeg)
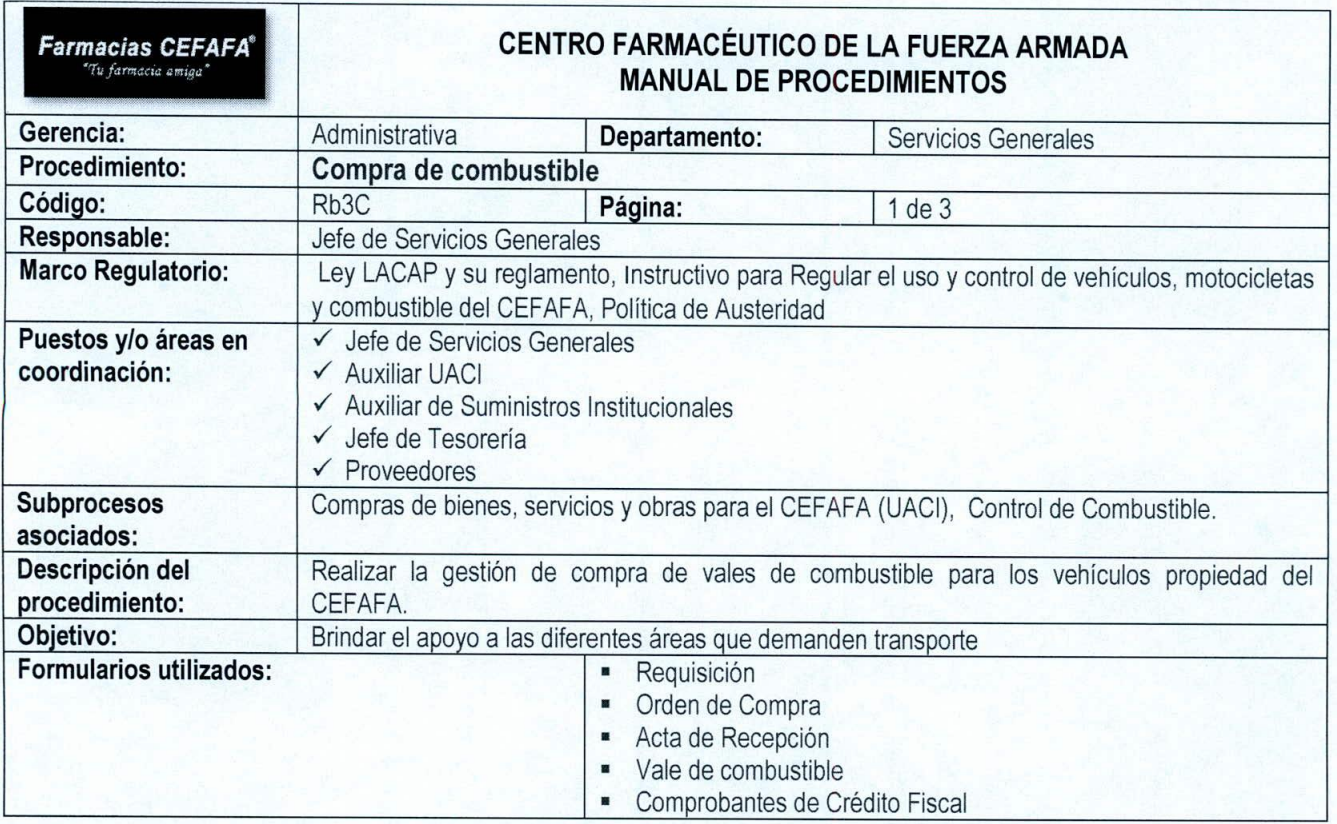

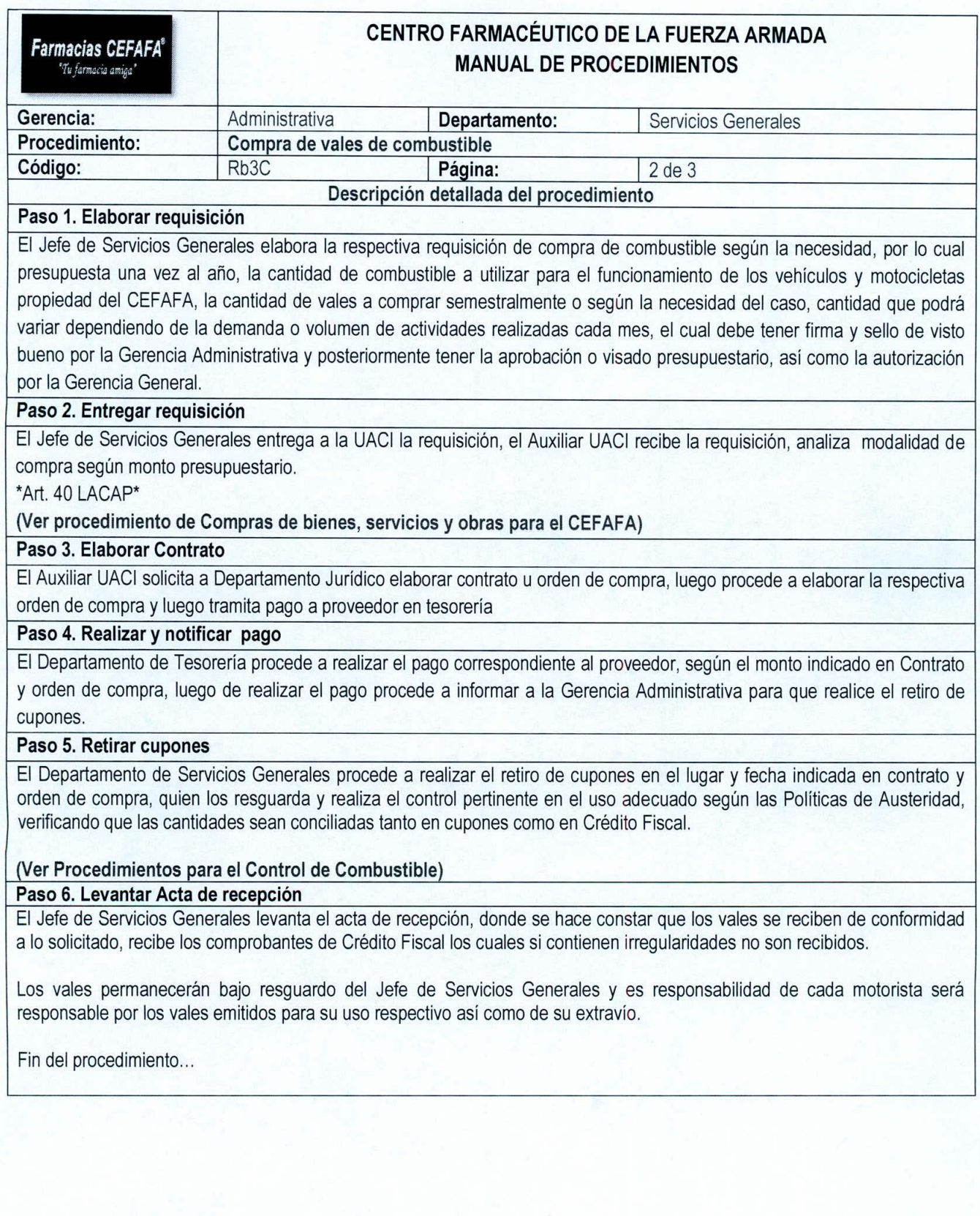

I ,

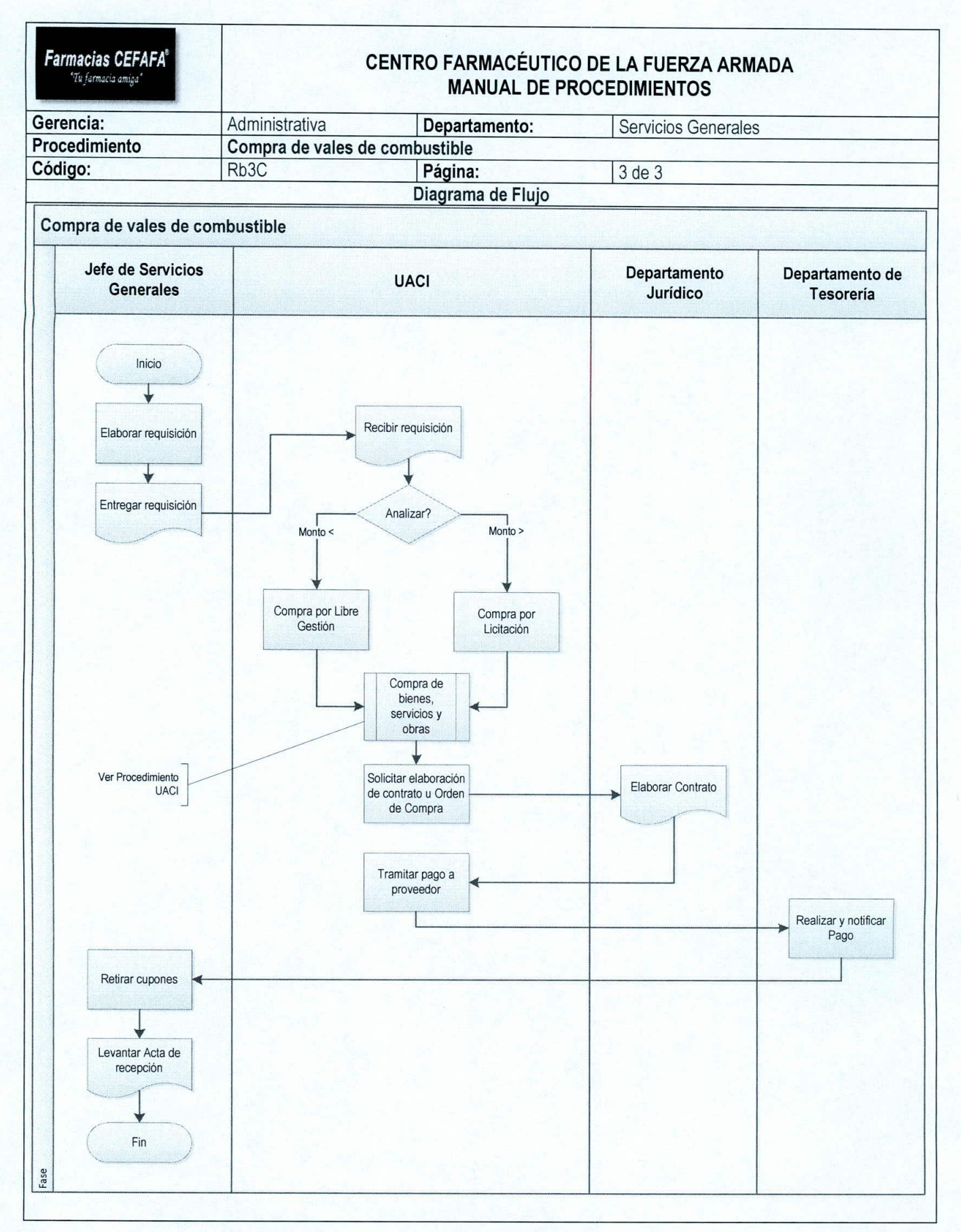

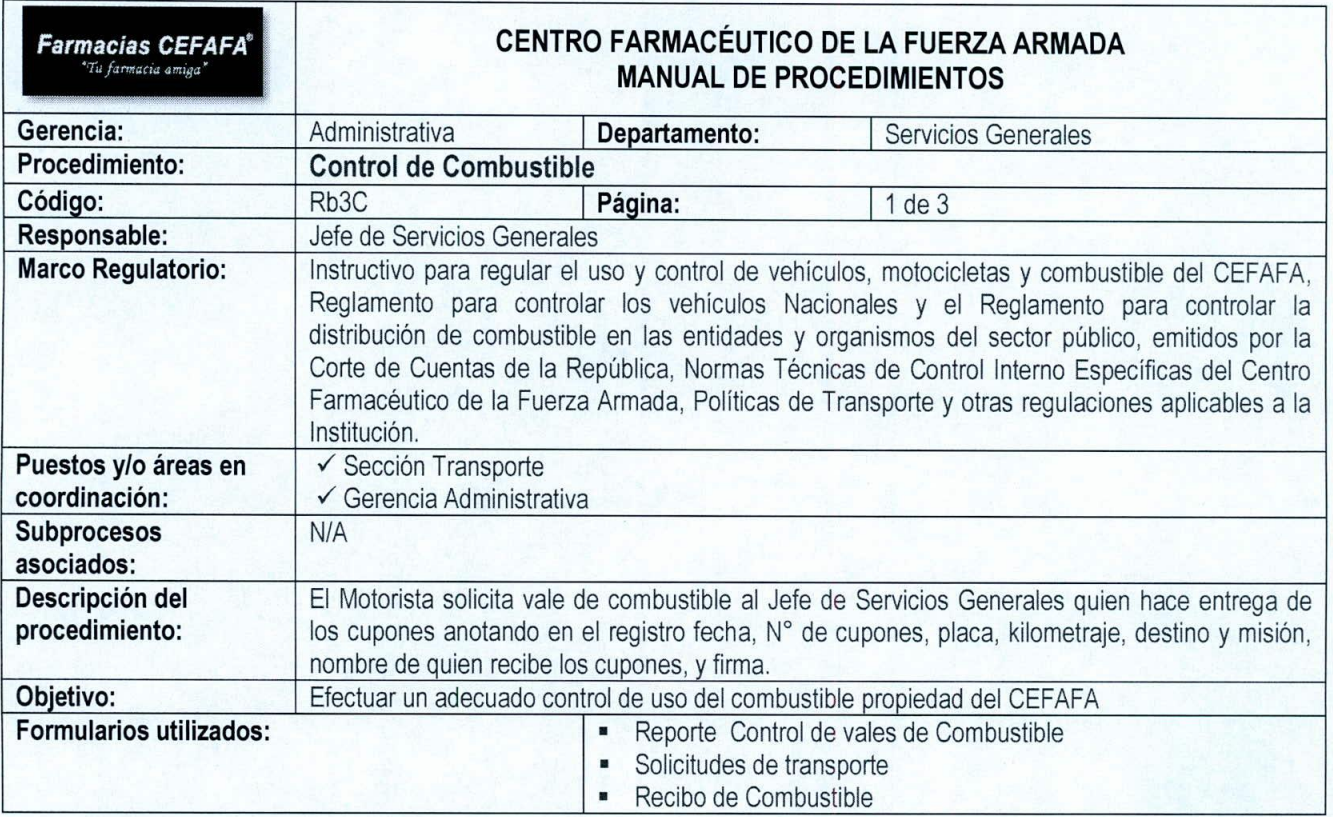

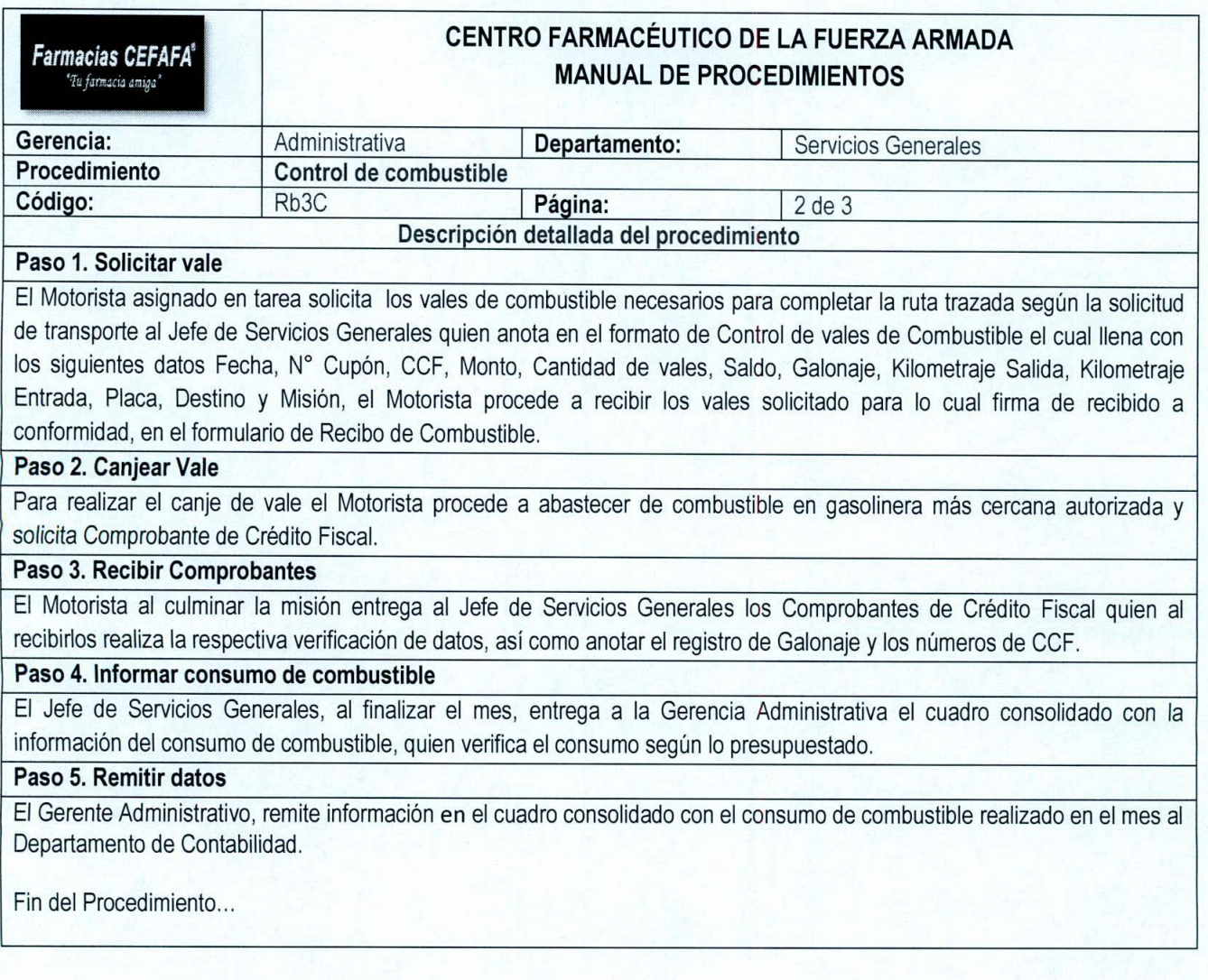

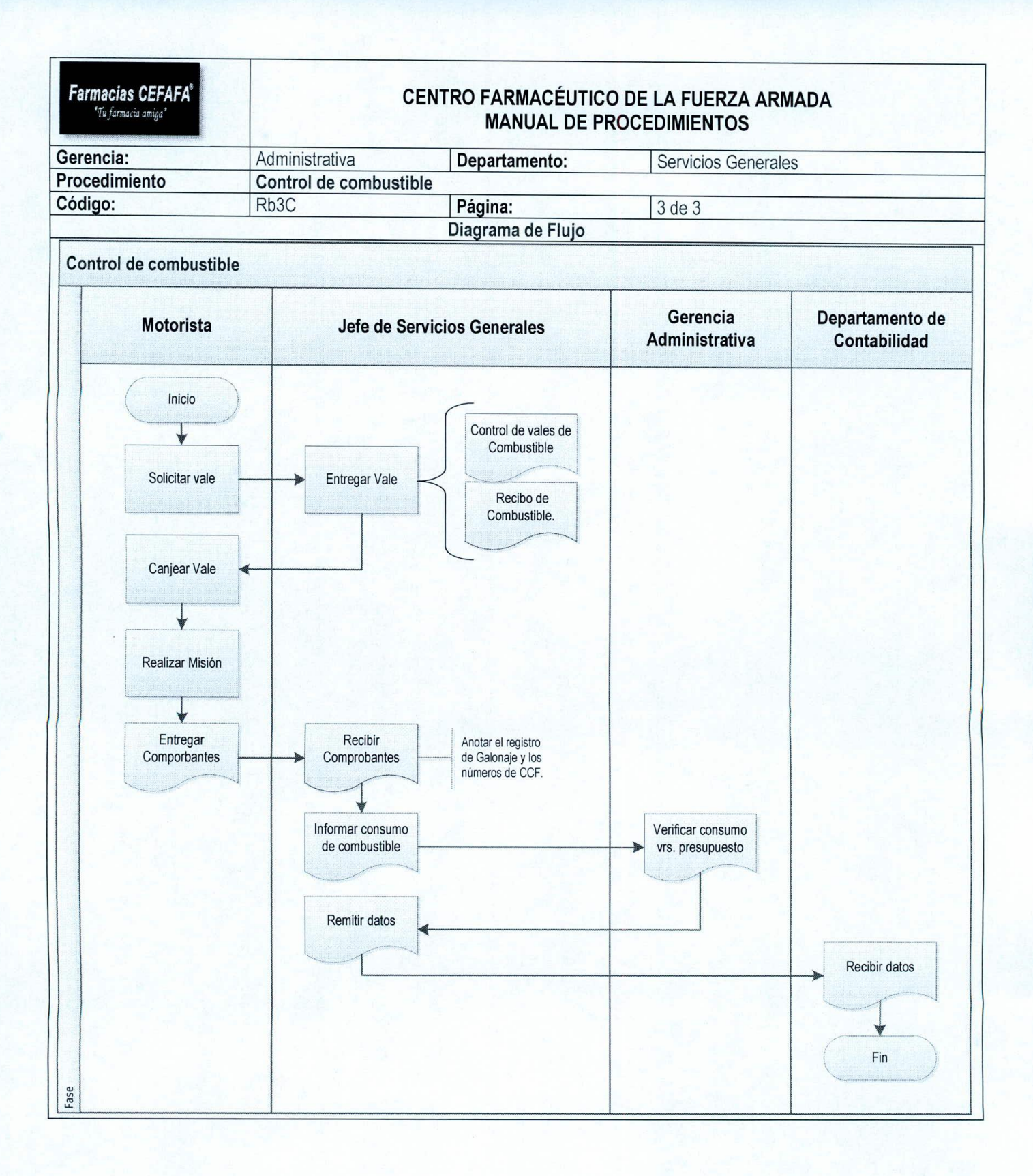

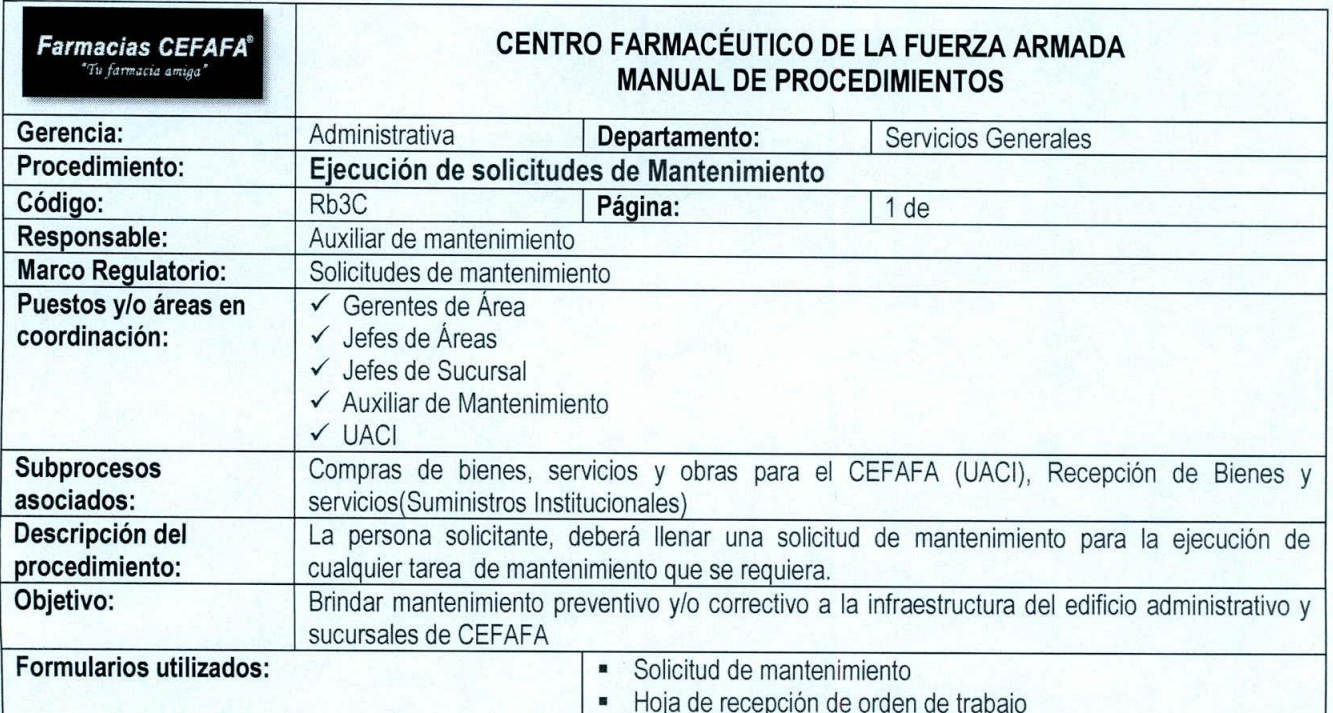

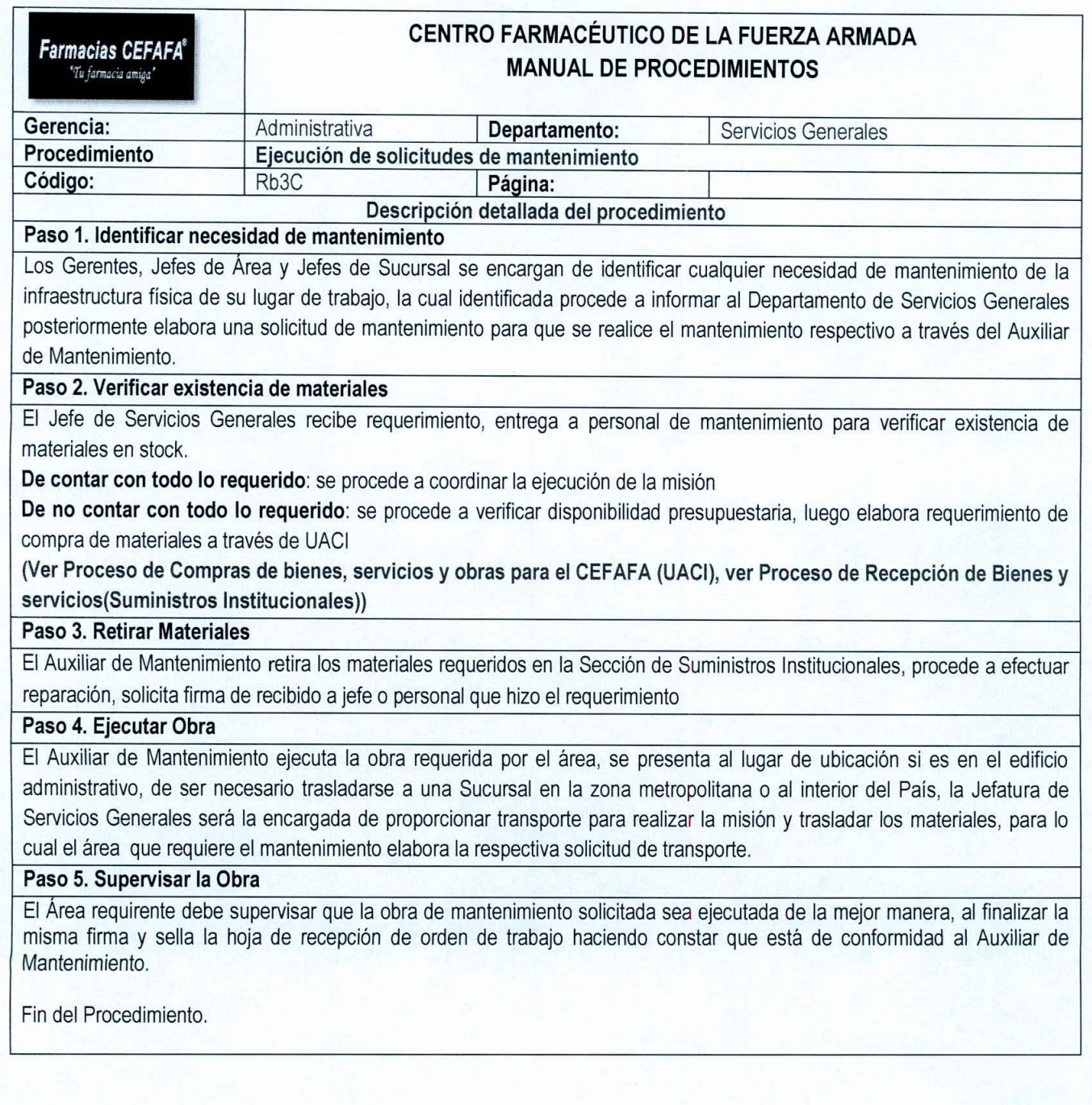

 $\sqrt{ }$ 

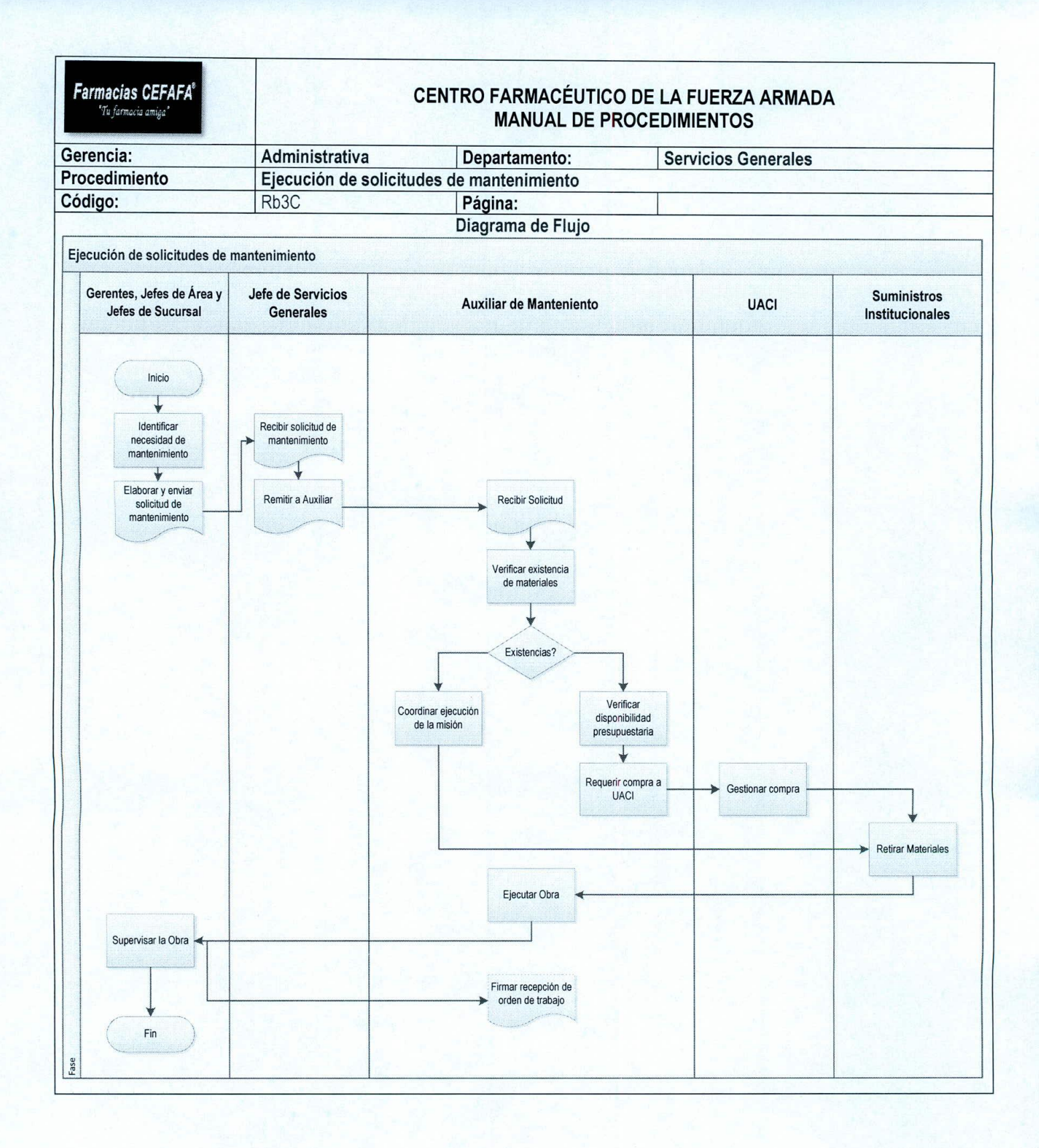

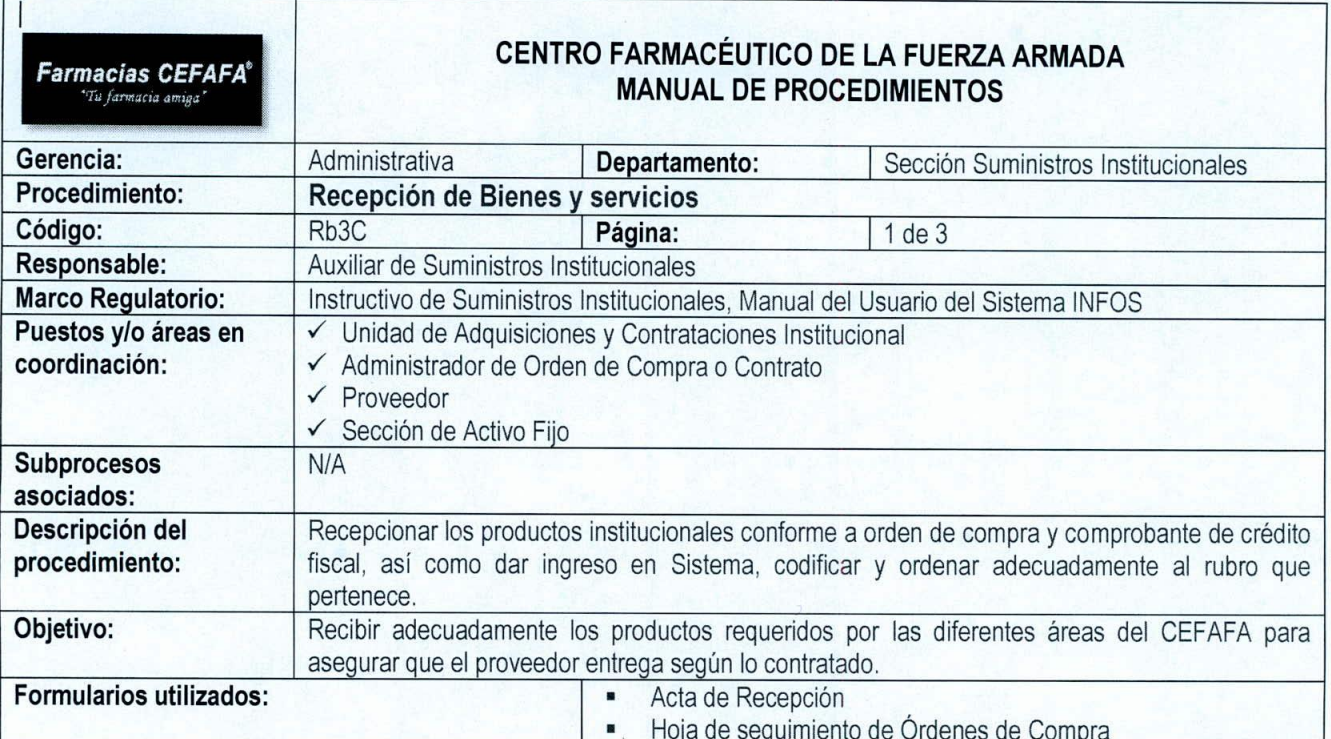

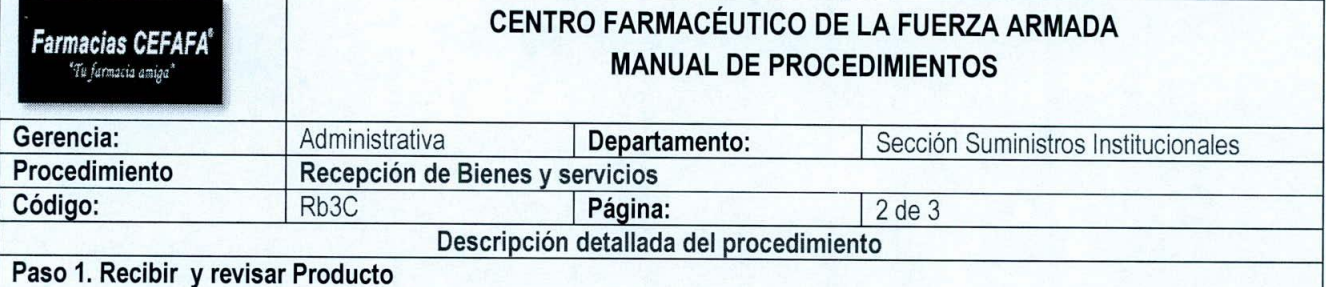

El Auxiliar de Suministros Institucionales recibe los productos (bienes y/o servicios) de acuerdo a orden de compra y Crédito Fiscal (revisa costos, cantidades, Unidades de medidas) y realiza la verificación de cada producto (bienes y/o servicios) identifica que se encuentre en buen estado físico, revisa empaques que haga constar su genuinídad, si es necesario el vencimiento, así como los siguientes parámetros:

- Los productos son revisados de conformidad a lo solicitado en la Orden de Compra o Contrato, contra el Comprobante de Crédito Fiscal o Factura, verificando que sea el solicitado tanto en presentación como en precio, cantidad, y demás características propias del bien, además dando cumplimiento con el tiempo de entrega y la forma de compra pactada con el proveedor, y se deberá levantar el Acta de recepción respectiva, la cual deberá ser firmada por parte del CEFAFA, por el Administrador del contrato yel Proveedor del bien.
- Para la recepción de servicios se procede de manera similar, con la diferencia de que es el Administrador de Contrato quién levanta el Acta de Recepción.
- Para la recepción de Activos fijos de menor cuantía es necesaria la presencia en la recepción del bien del Auxiliar de Activo Fíjo.

**De recibir el producto de conformidad:** Procede a elaborar Acta de recepción por parte del Administrador de órdenes de compra o contrato

**De No recibir el producto:** procede a realizar la devolución al proveedor, quien entrega posteriormente el producto en carácter de cambio.

#### **Paso 3. Levantar Acta de Recepción**

*r ,*

El Auxiliar de Suministros Institucionales realiza el levantamiento de Acta de recepción, de acuerdo a la información que contiene la Orden de Compra y el Comprobante de Crédito Fiscal, en coordinación con el Administrador de Orden de Compra y el proveedor, para lo cual la recepción de productos deberá efectuarse mediante Acta de Recepción de conformidad a lo estipulado en el Art. 60 del Reglamento de la LACAP, por el Administrador de Contrato u Orden de Compra.

El Administrador de Orden de compra será responsable de llevar el control de los bienes y/o servicios recepcionados a través del respectivo formulario de seguimiento para respaldo de conformidad a lo establecido en la LACAP

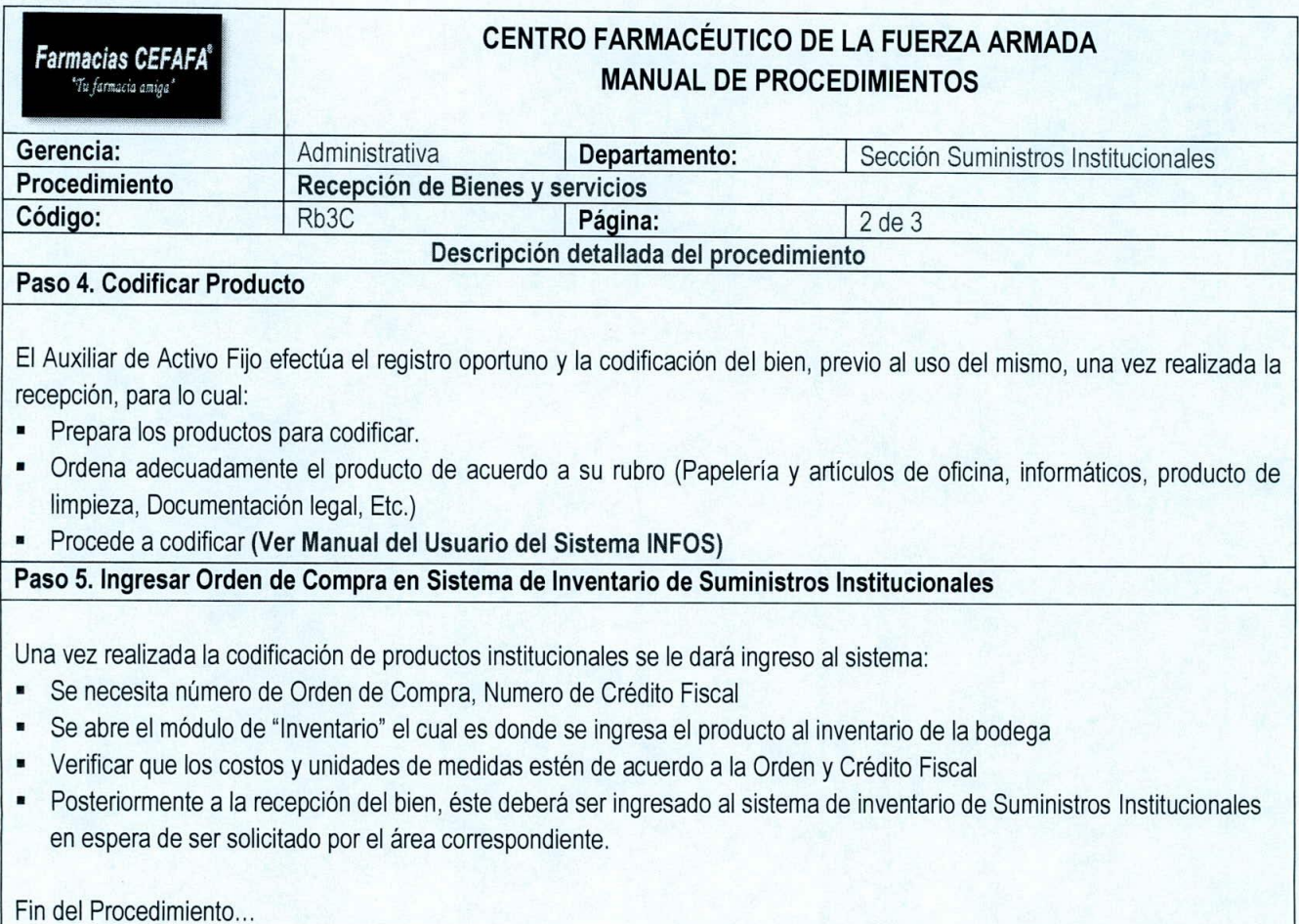

*f ,*

Farmacias CEFAFA<sup>®</sup>

 $\sqrt{ }$ 

# CENTRO FARMACÉUTICO DE LA FUERZA ARMADA **MANUAL DE PROCEDIMIENTOS**

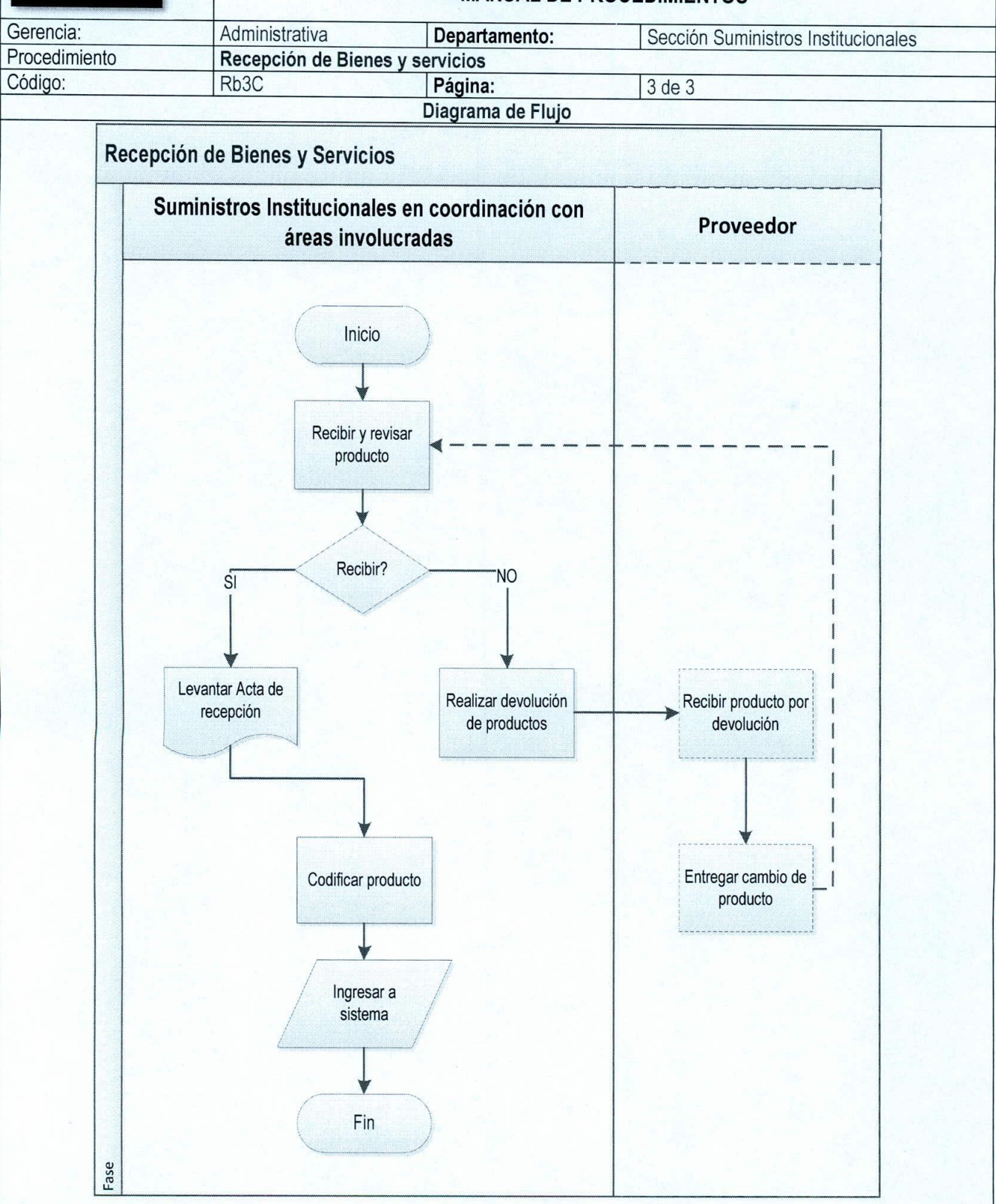

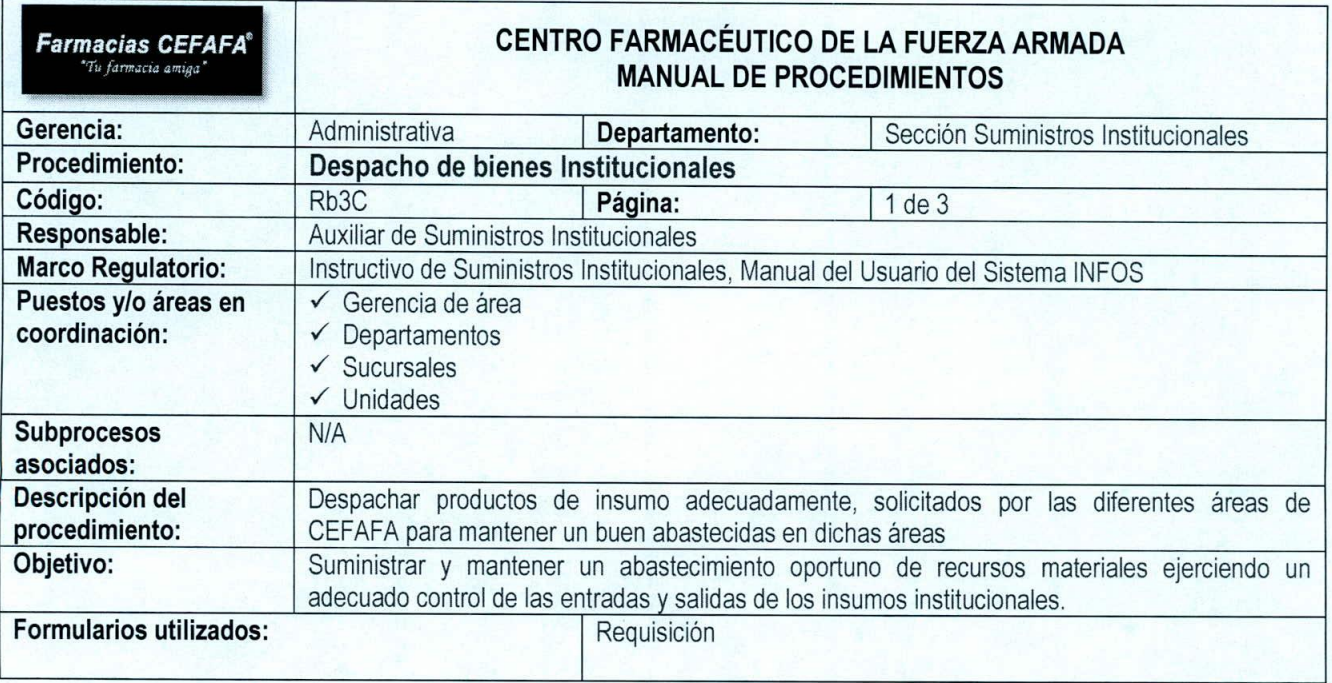

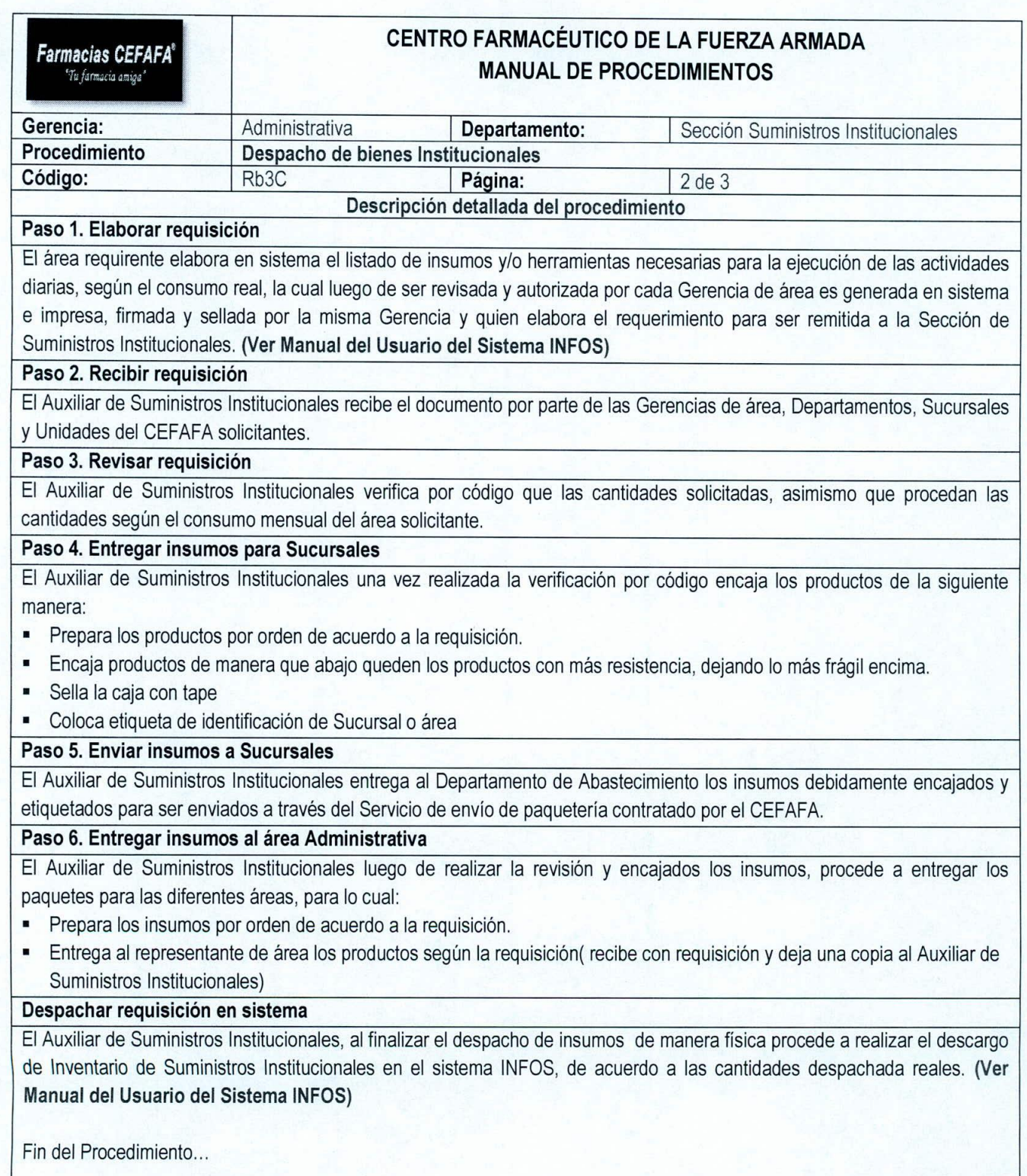

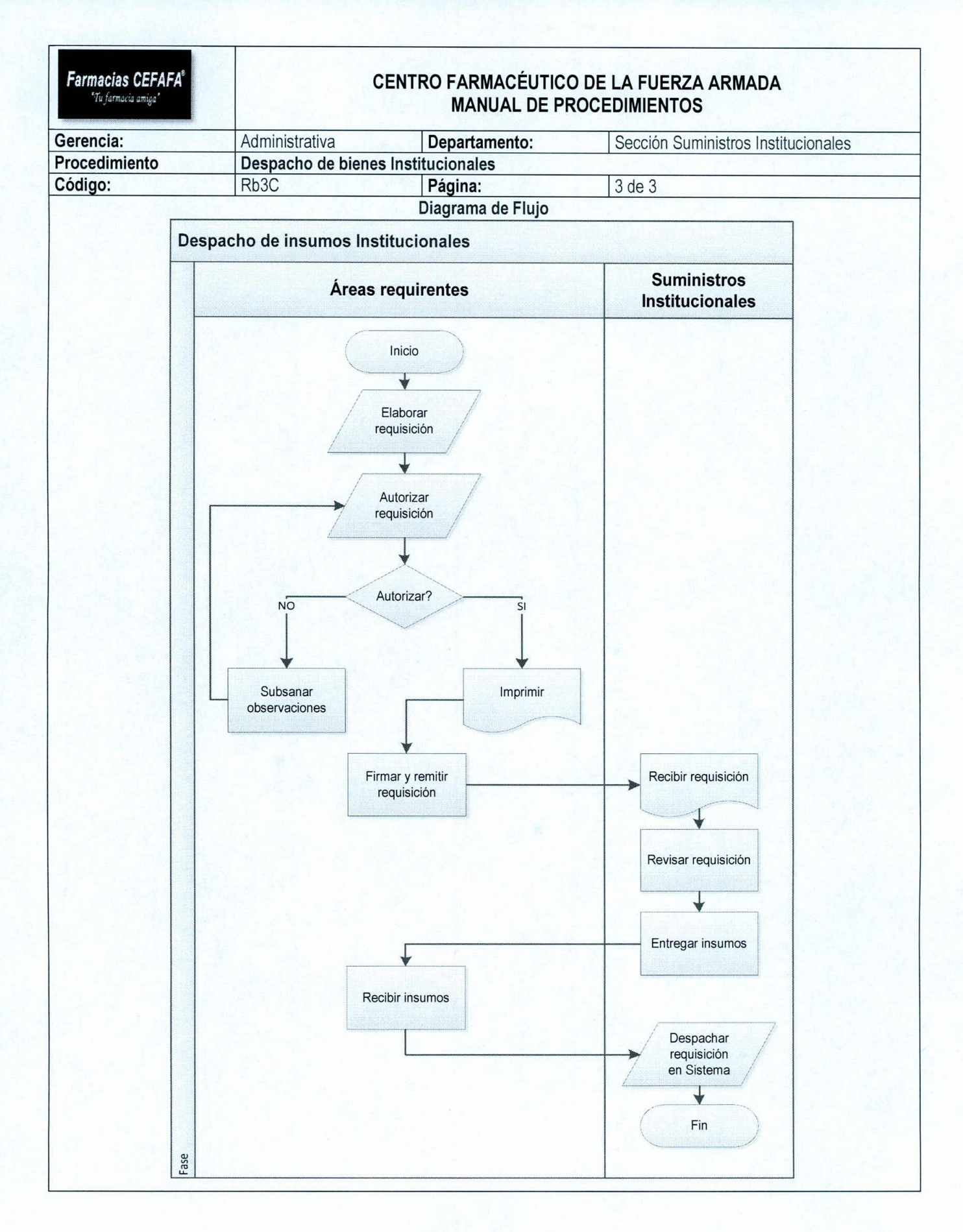

### **10. GERENCIA COMERCIAL**

Garantizar la rentabilidad de la Institución a través de la buena administración de las unidades que la integran, generando constantemente acciones que posibiliten el crecimiento comercial y el posicionamiento en el mercado, depende directamente de la Gerencia General y es encargada de supervisar a los departamentos de ventas, mercadeo, abastecimiento y ventas corporativas.

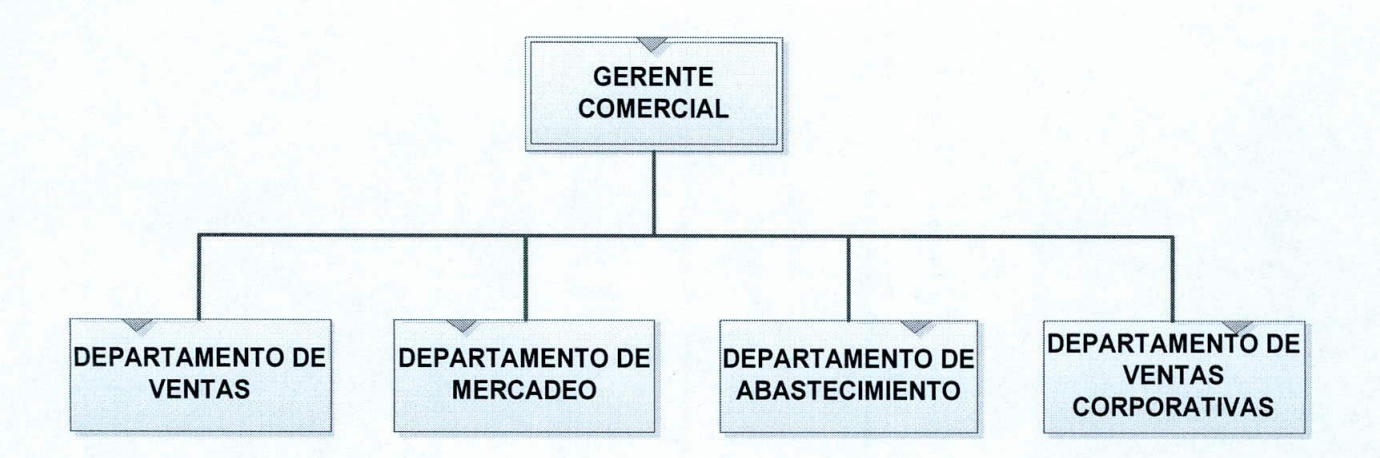

# **10.1 Procedimientos del Departamento de Ventas**

- **1.** Despacho a clientes CEFAFA
- 2. Despacho a clientes corporativos por convenio interinstitucional CEFAFA
- 3. Reunión con Jefes y Dependientes de Sucursales
- 4. Apertura de sucursal
- 5. Traslado de sucursal
- 6. Sub-proceso para traslado y apertura de sucursal ante la DNM
- 7. Inscripción de Regente ante la DNM
- 8. Solicitud de compra de Productos Controlados
- 9. Recepción de productos en sucursales
- 1O.Supervisión en sucursales

 $\sqrt{ }$ 

11.Facturación de faltantes de inventarios

## **10.2 Procedimientos del Departamento de Mercadeo**

- 1. Creación de brochure de Ofertas
- 2. Jornadas Médicas
- 3. Impulsación de producto en las sucursales
- 4. Sondeo de Mercado para traslado y apertura de sucursal

### **10.3 Procedimientos del Departamento de Abastecimiento**

- 1. Análisis de demanda
- 2. Recepción de productos por compra
- 3. Preparación y despacho de productos para abastecimiento
- 4. Almacenamiento y distribución de productos
- 5. Recepción y devolución de productos
- 6. Ingreso por compras
- 7. Solicitud de compra(Sub-proceso)
- 8. Seguimiento a la Venta perdida

## **10.4 Procedimientos del Departamento de Ventas Corporativas**

- 1. Cotización y facturación de productos para clientes corporativos, licitaciones o libre gestiones
- 2. Gestión de clientes corporativos
- 3. Participación en Licitaciones y Compras de Libre Gestión.

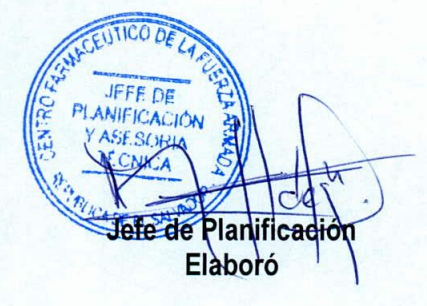

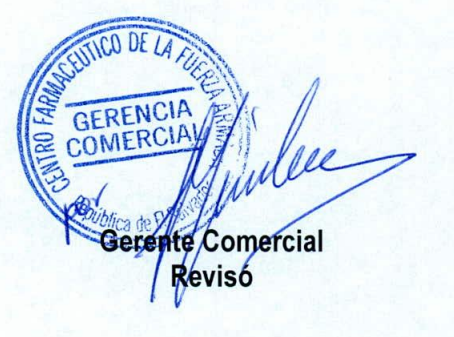

**.** GERE GENE Gerente/Genera Autorizó

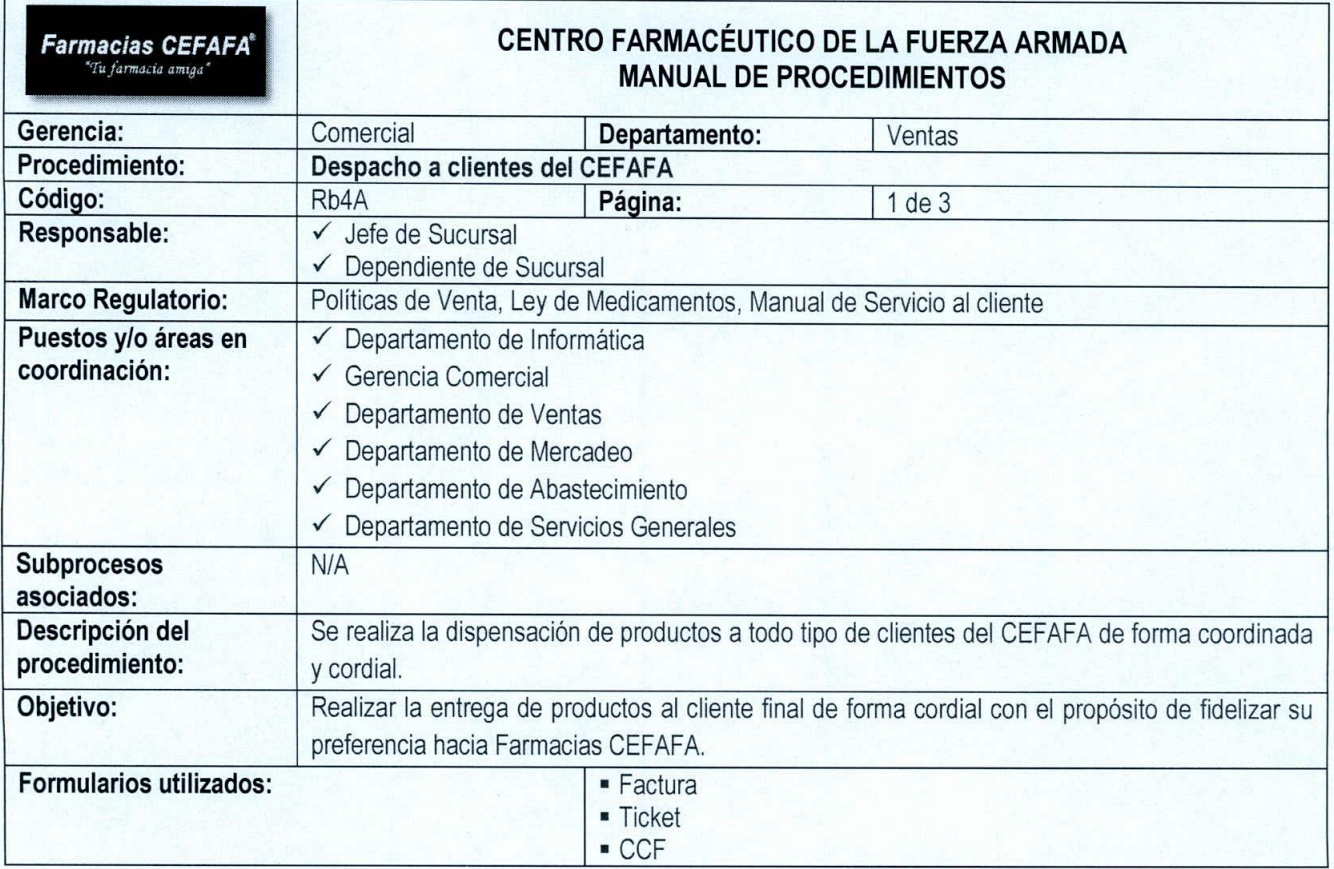

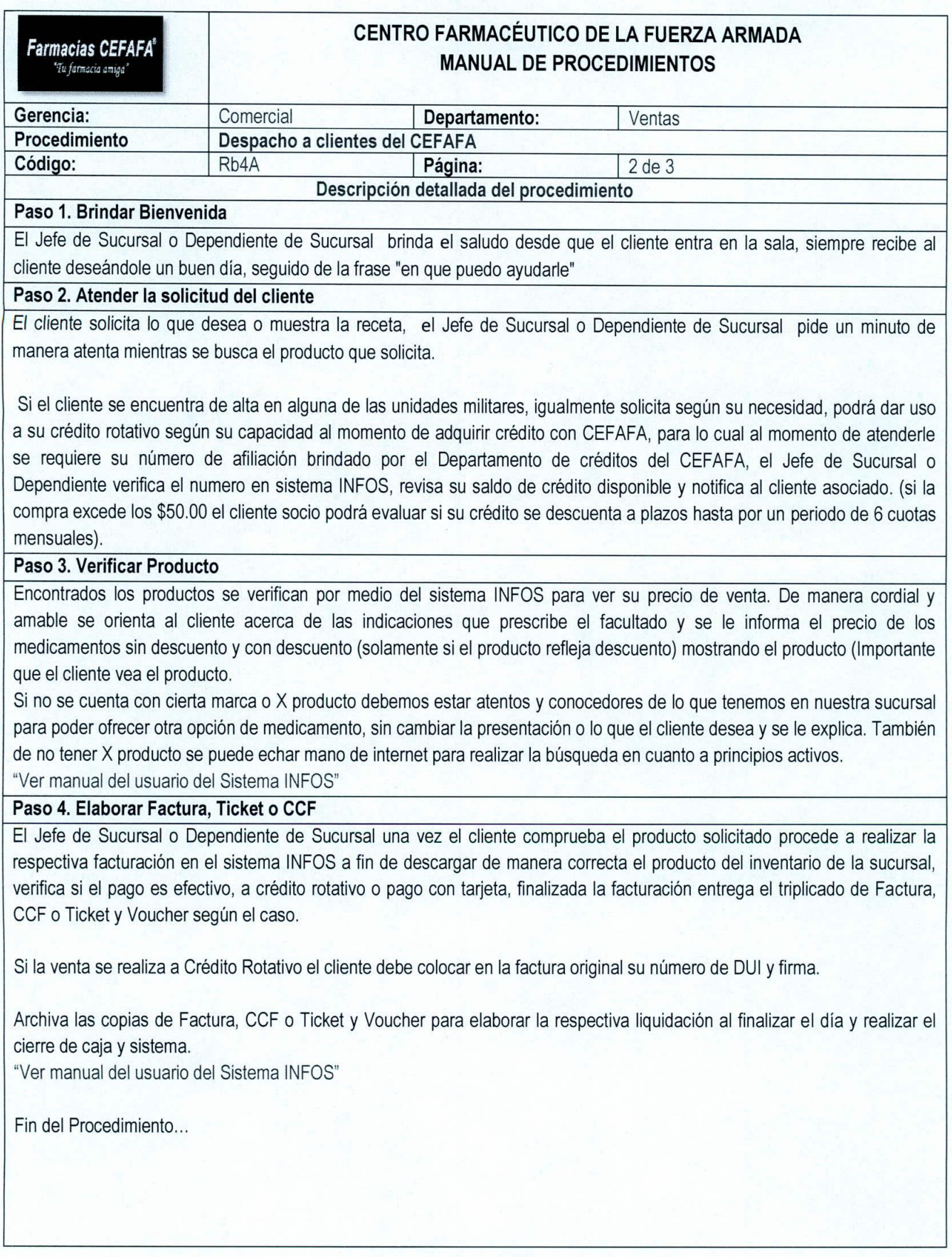

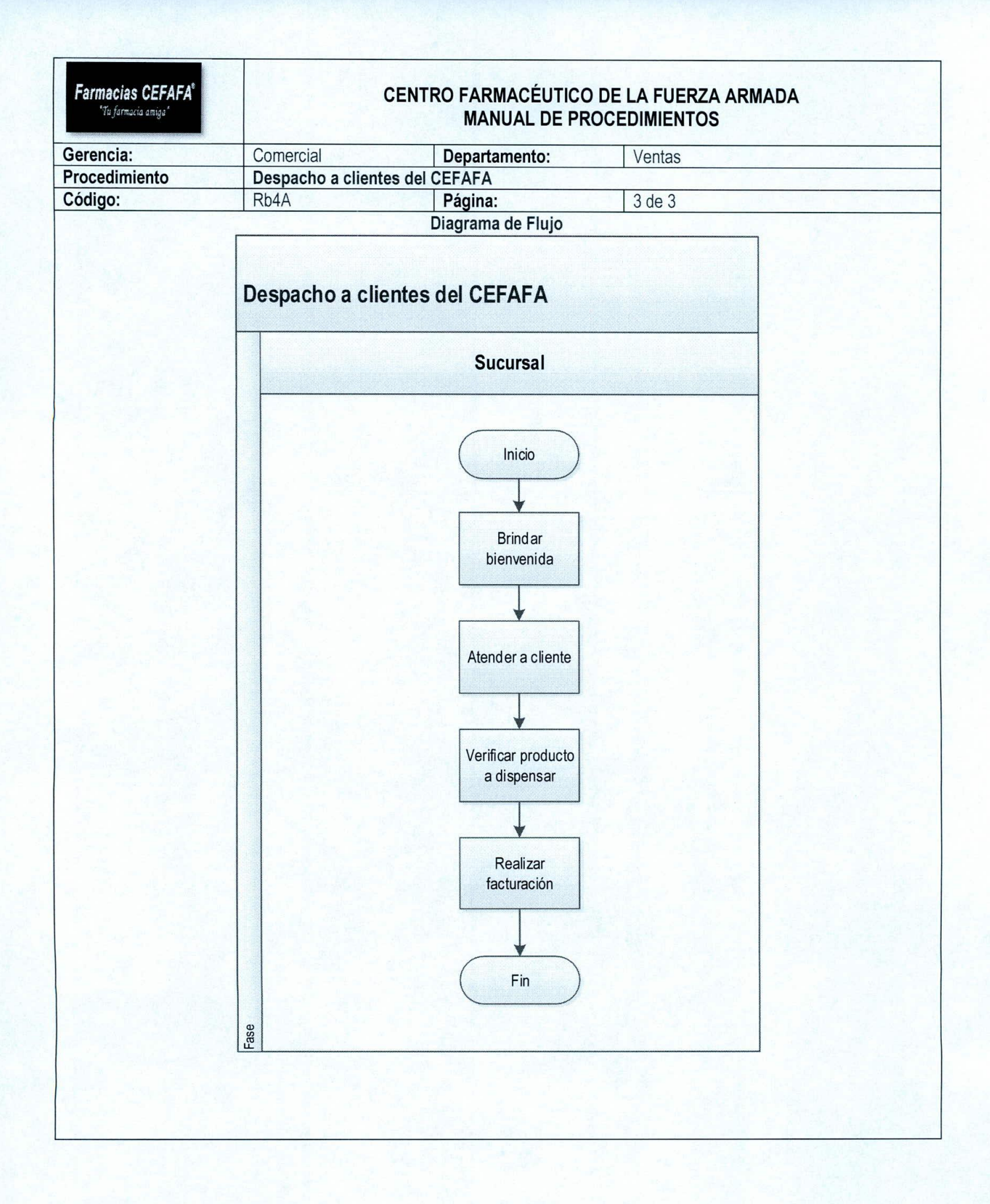

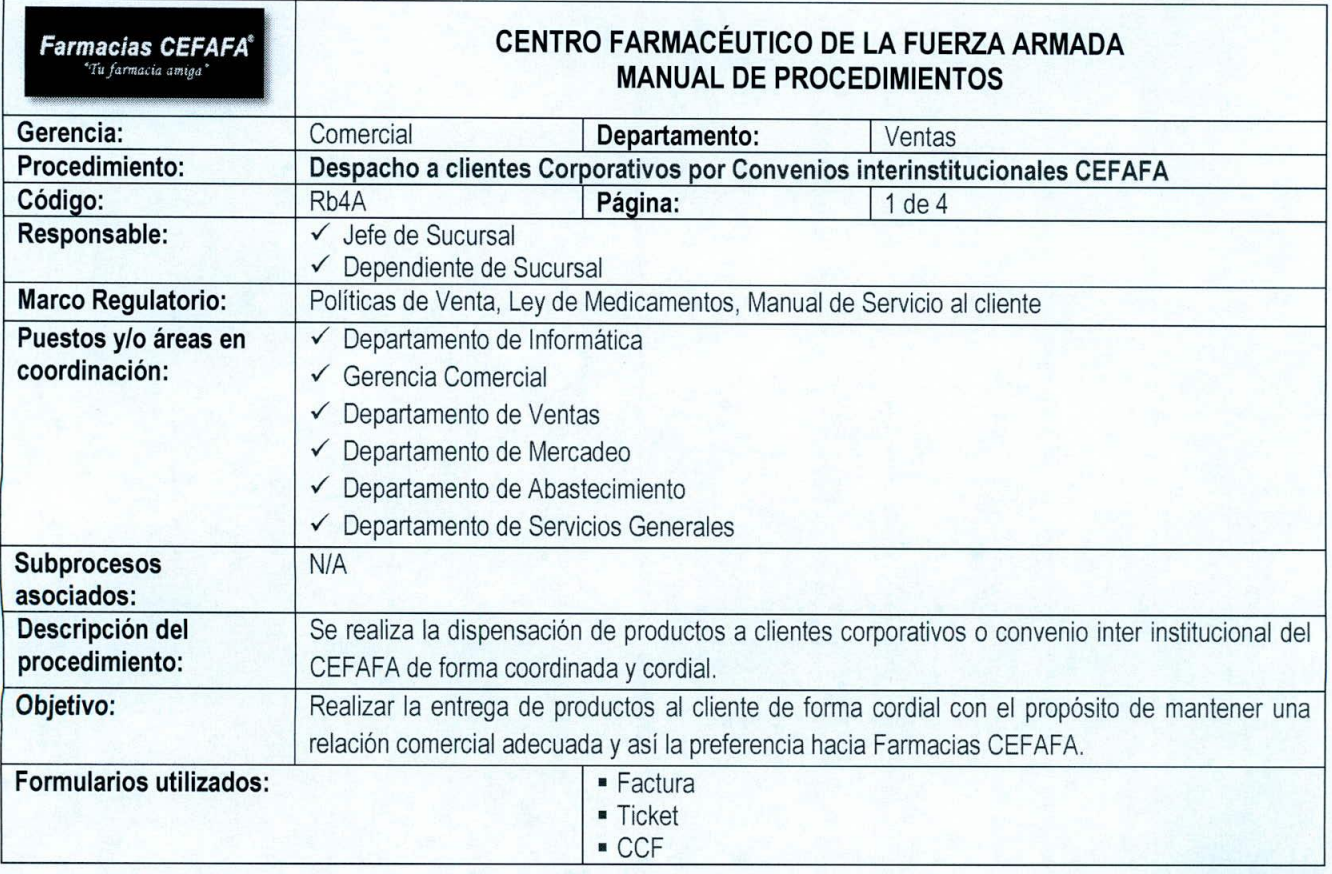

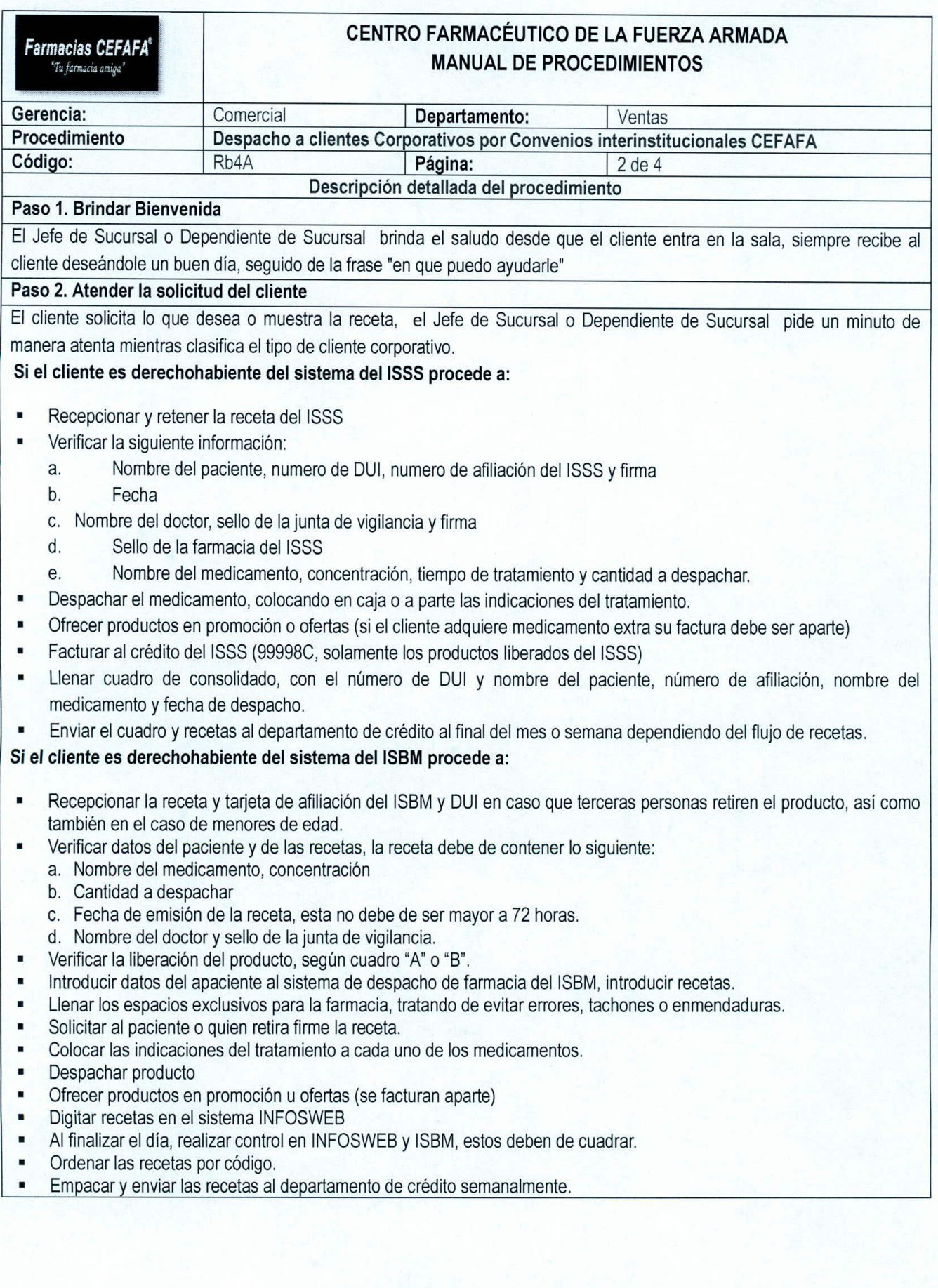

166

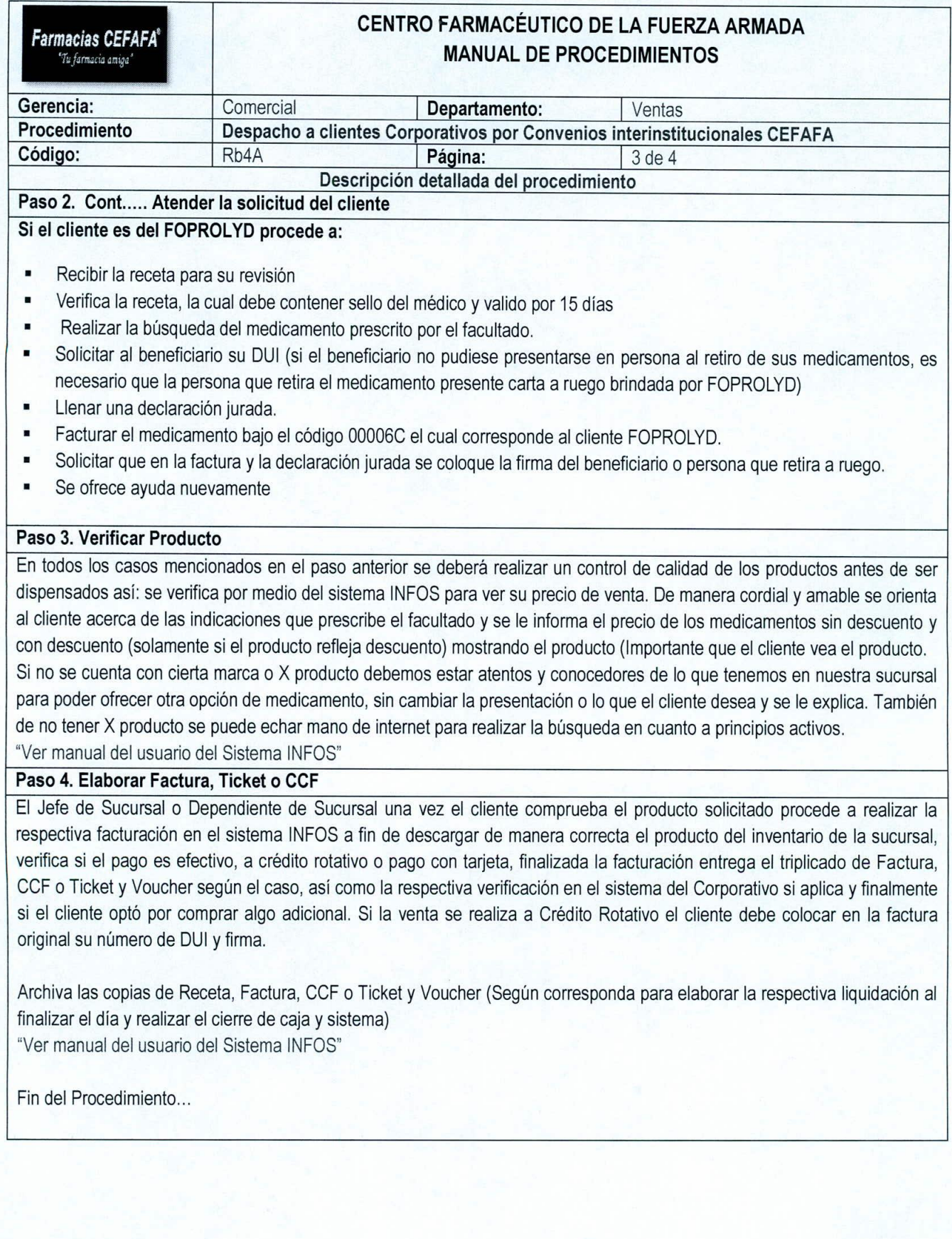

 $\overline{ }$ 

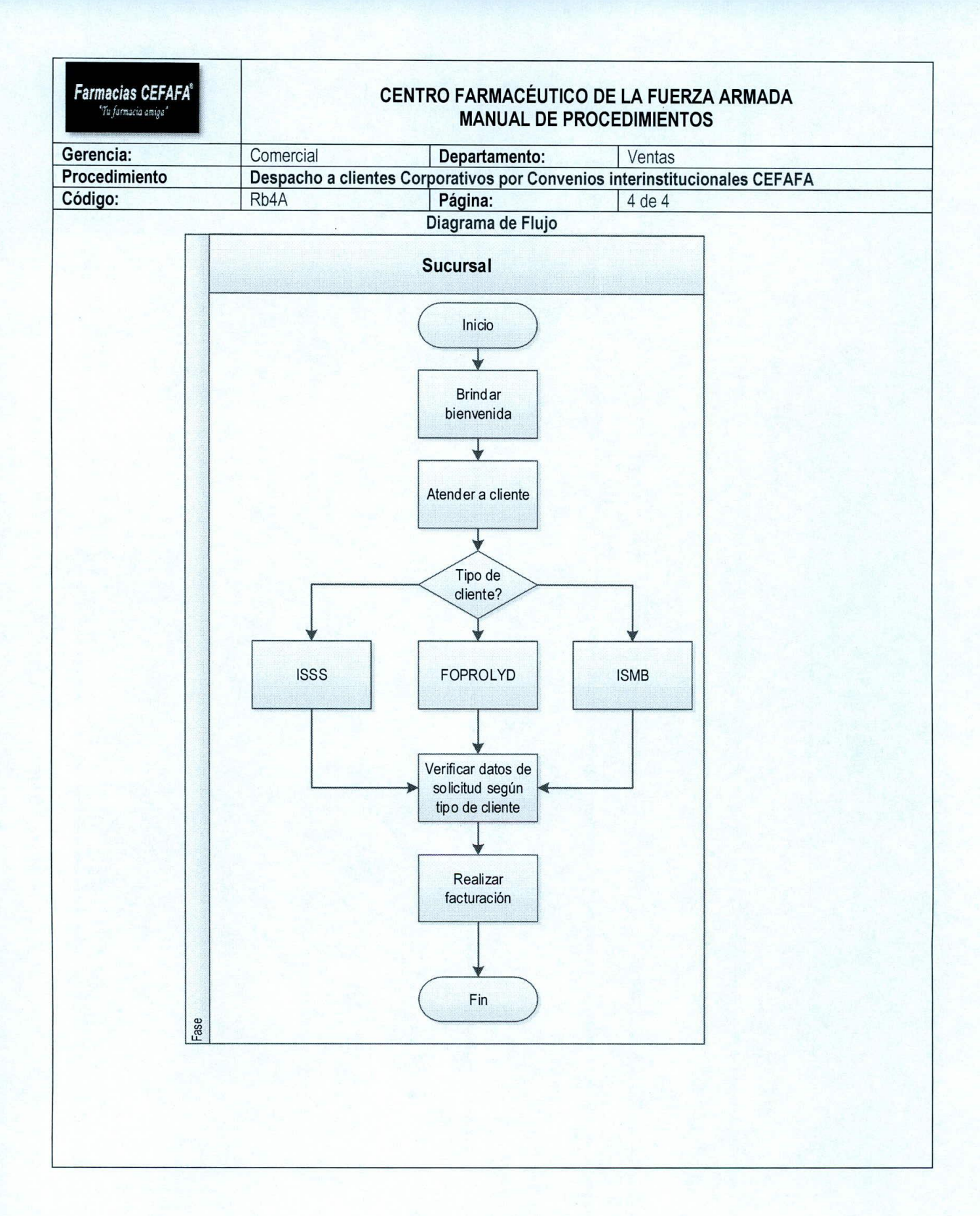

 $\overline{\phantom{a}}$ 

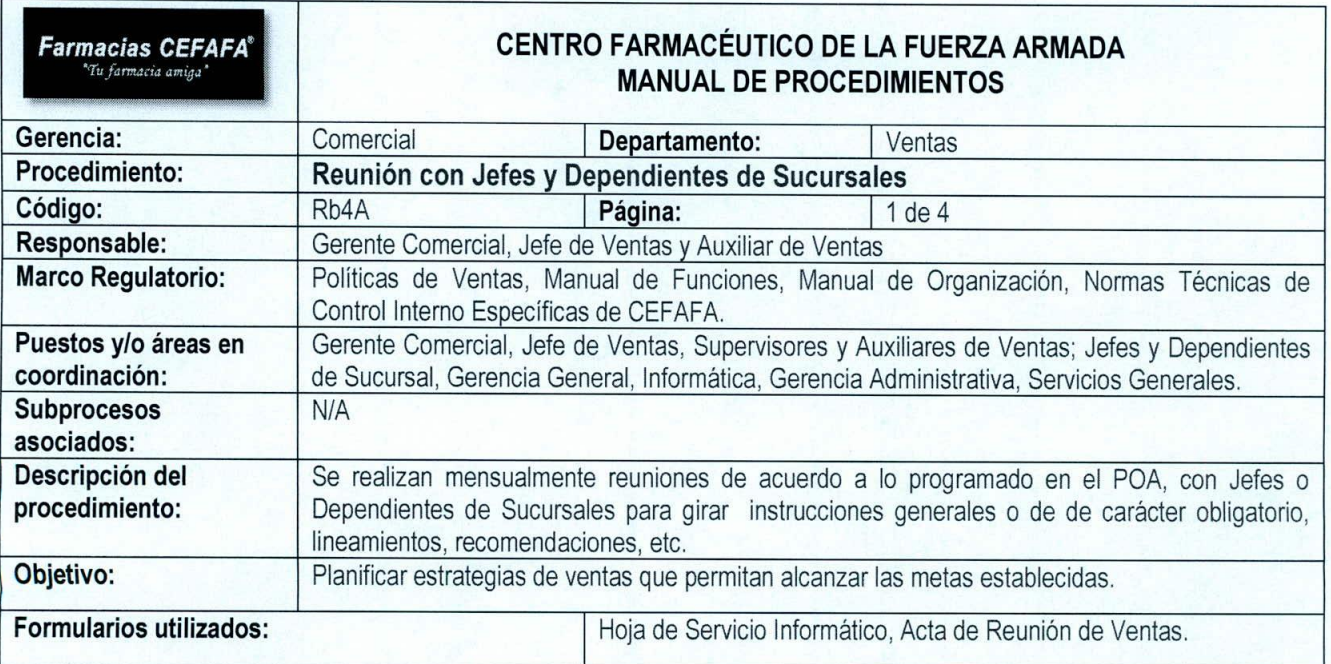

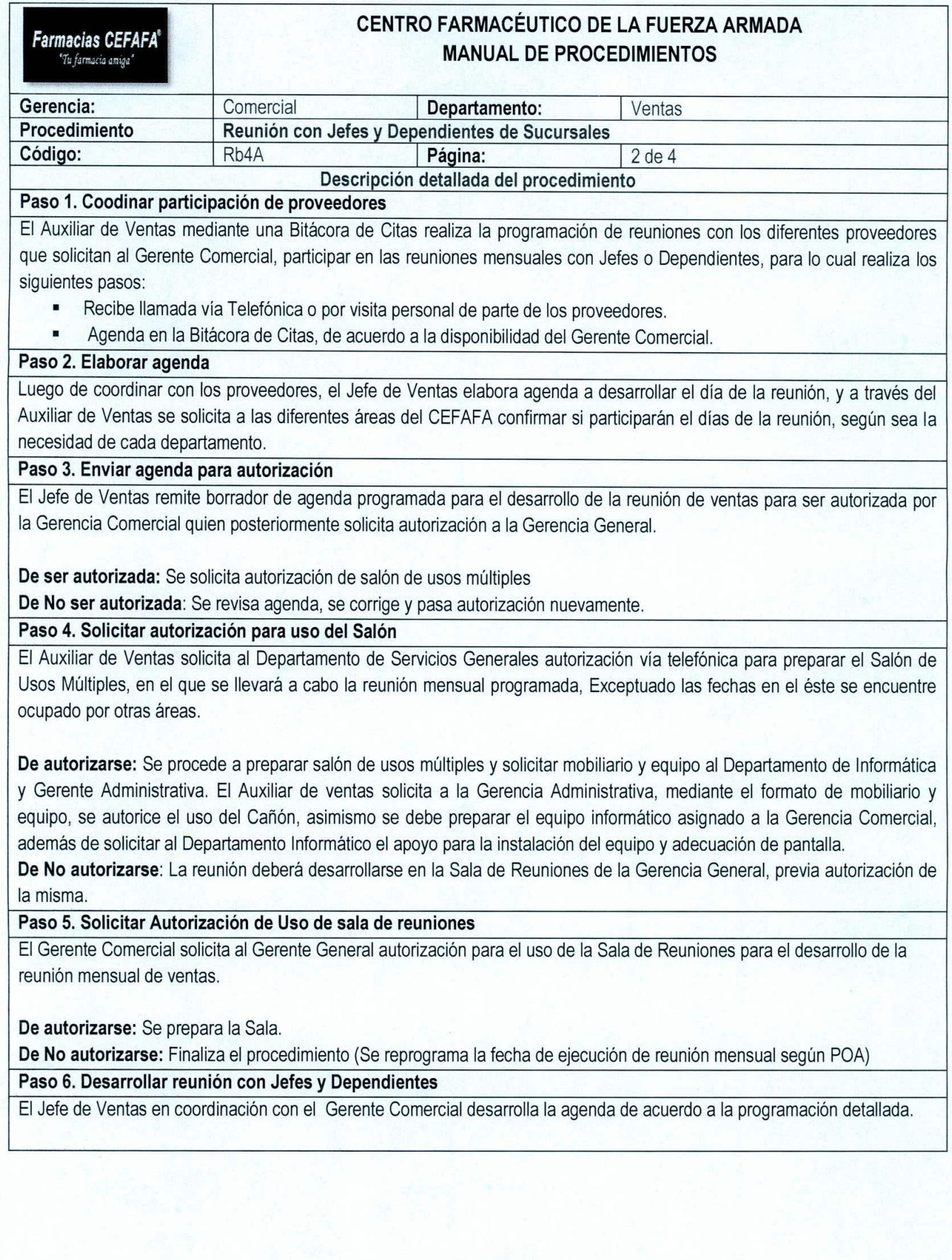

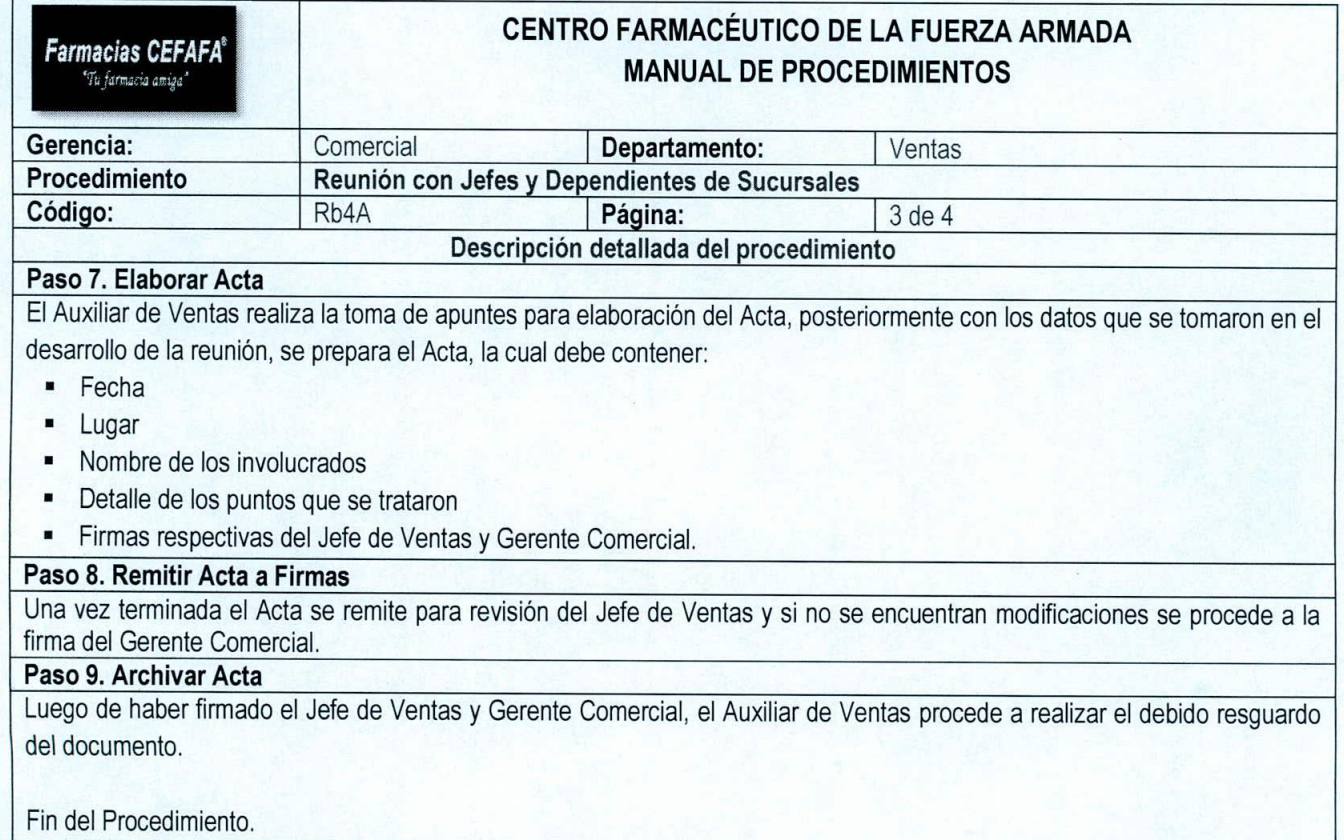

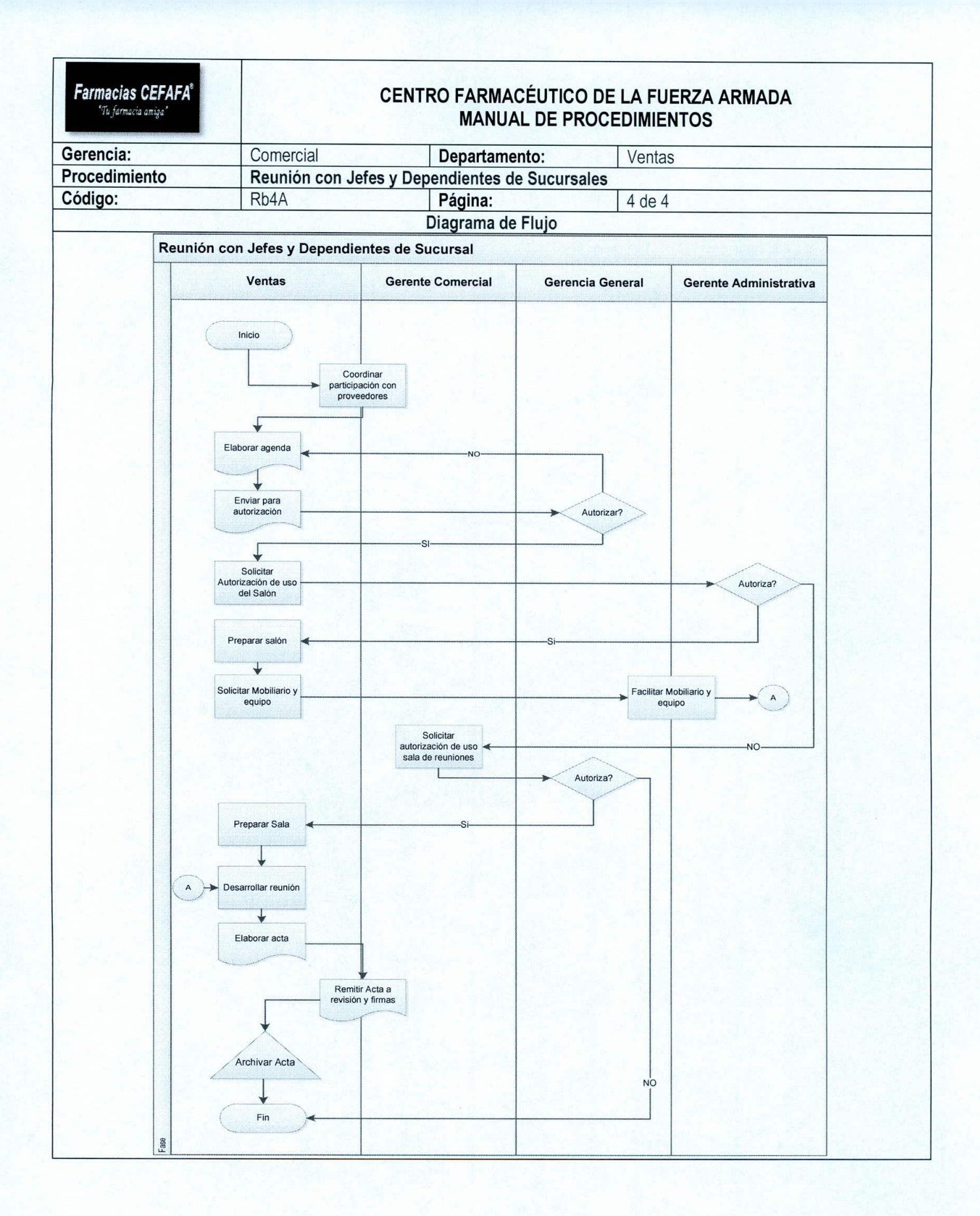

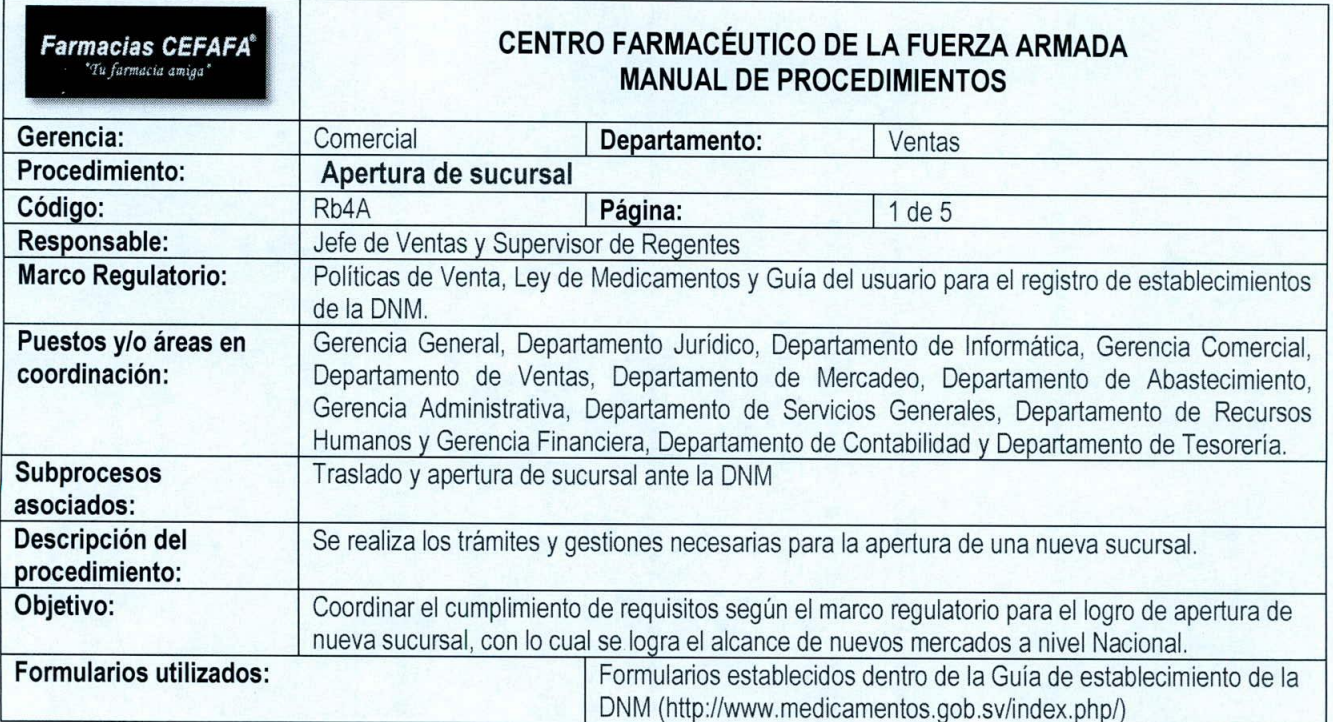

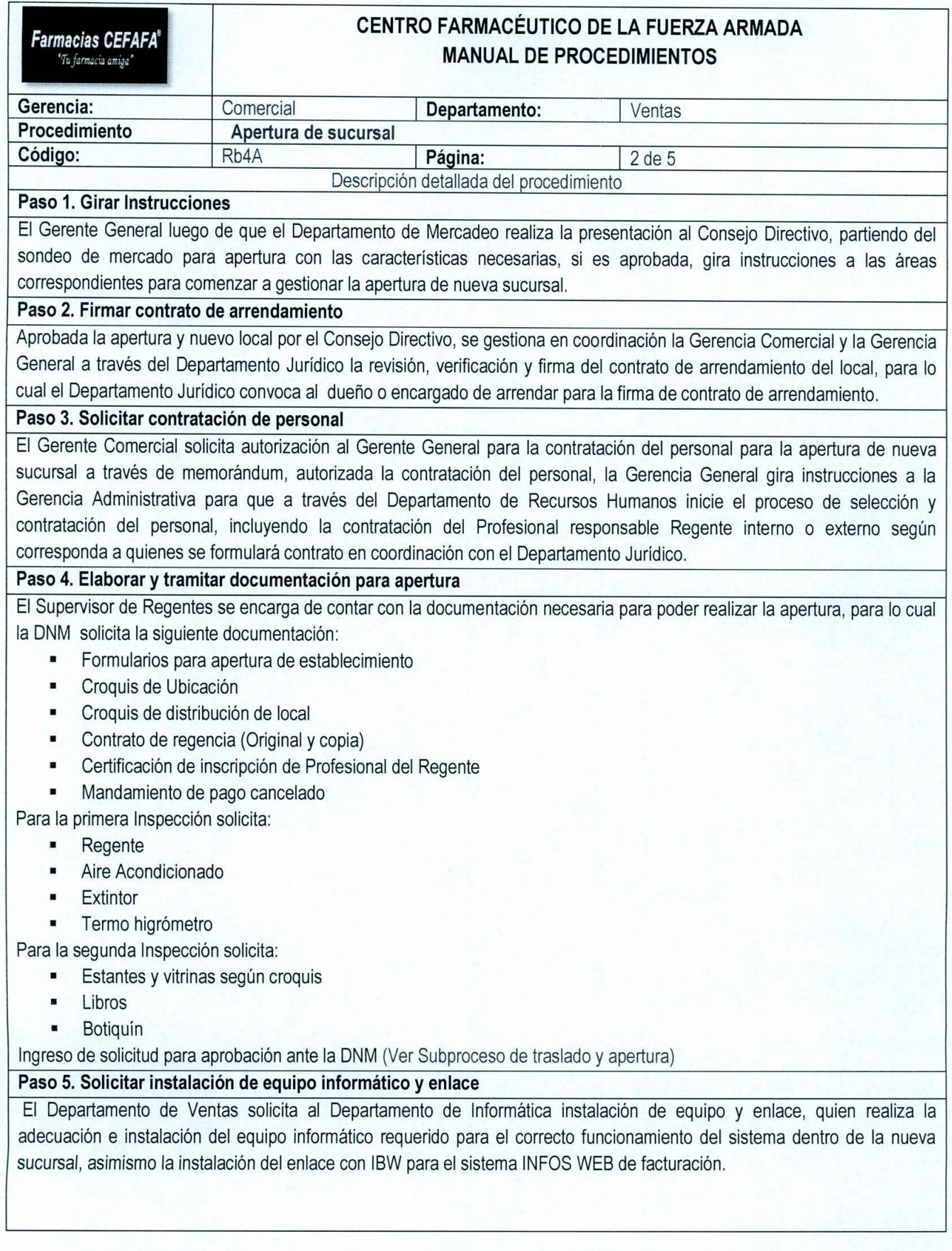

 $\prime$  )

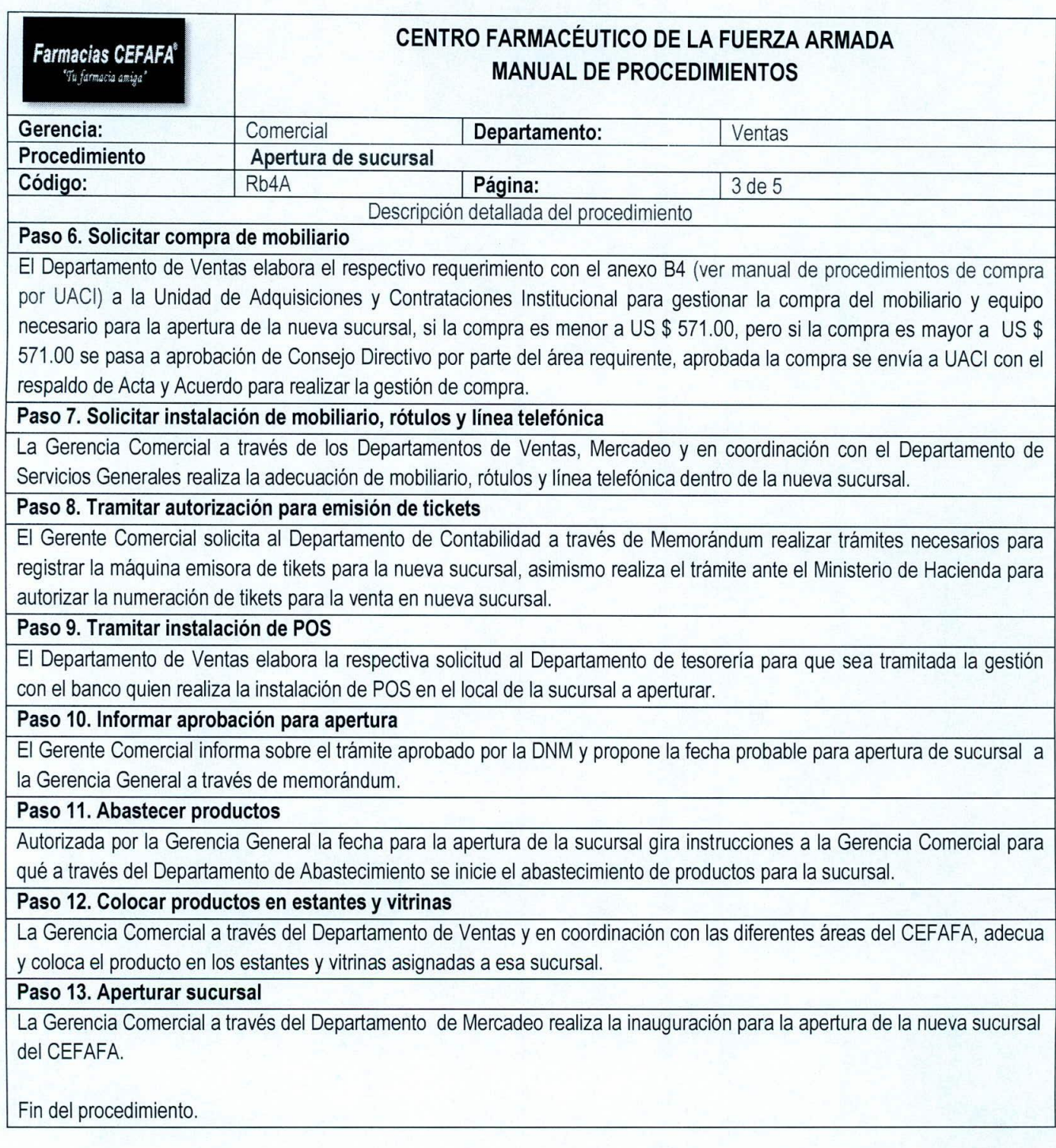

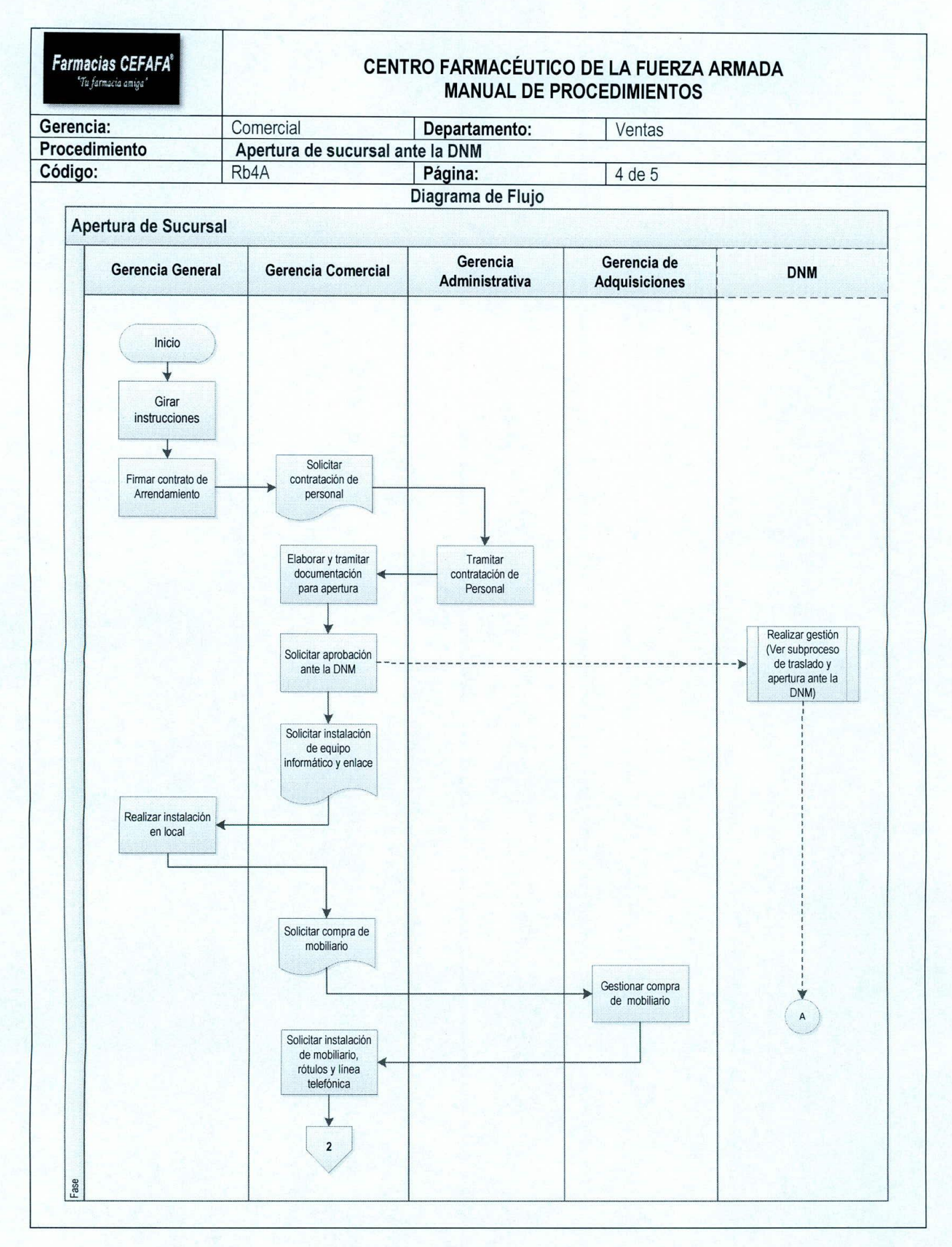

176

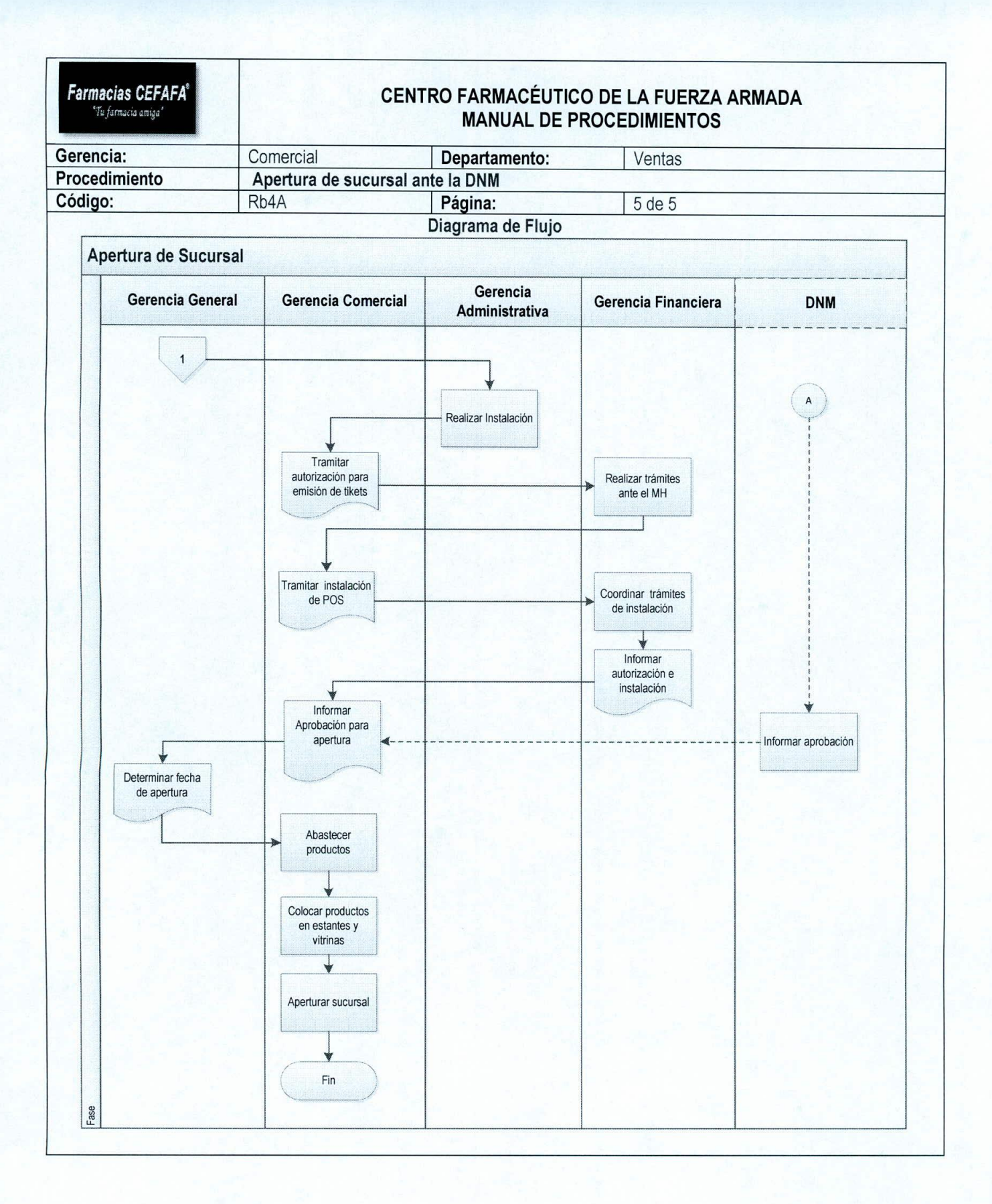

 $\prime$  )

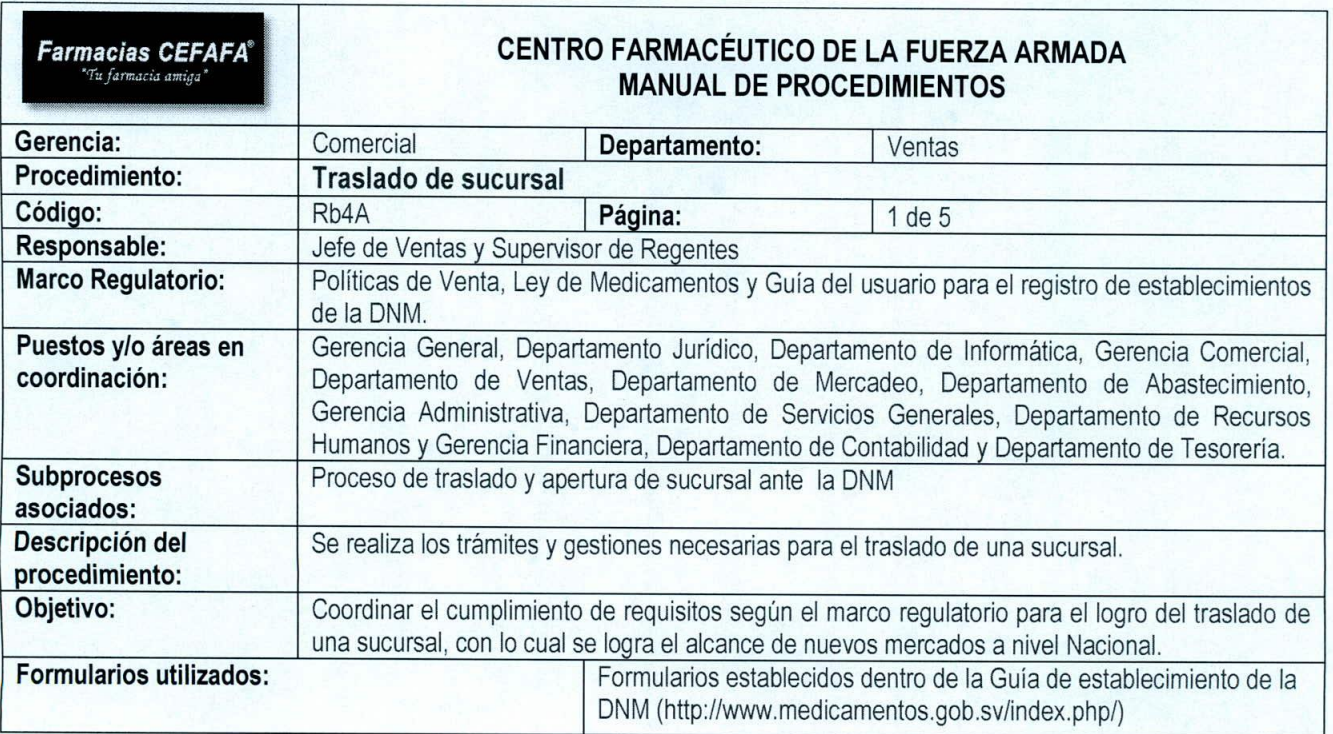

/ 1

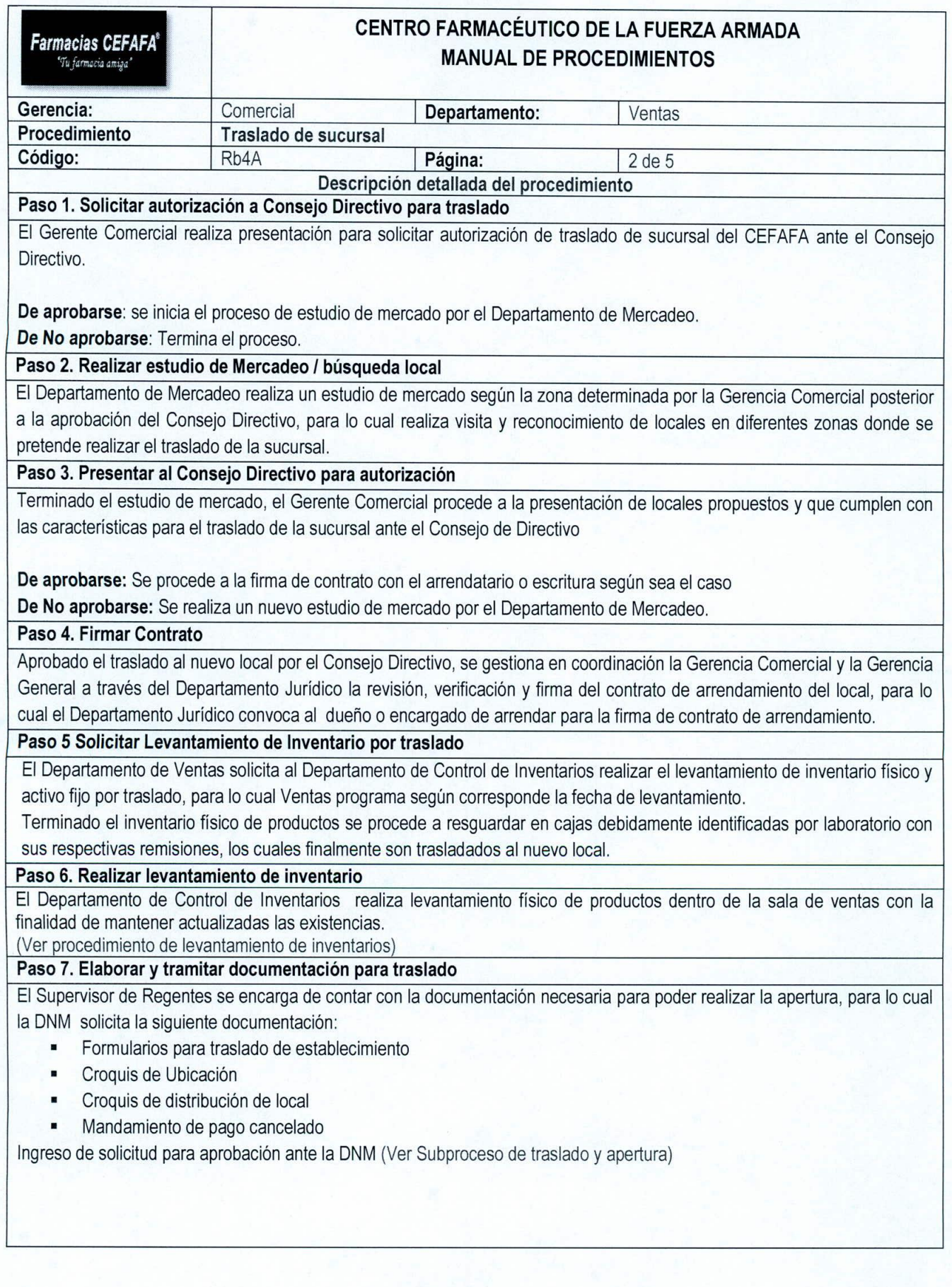

*I \*
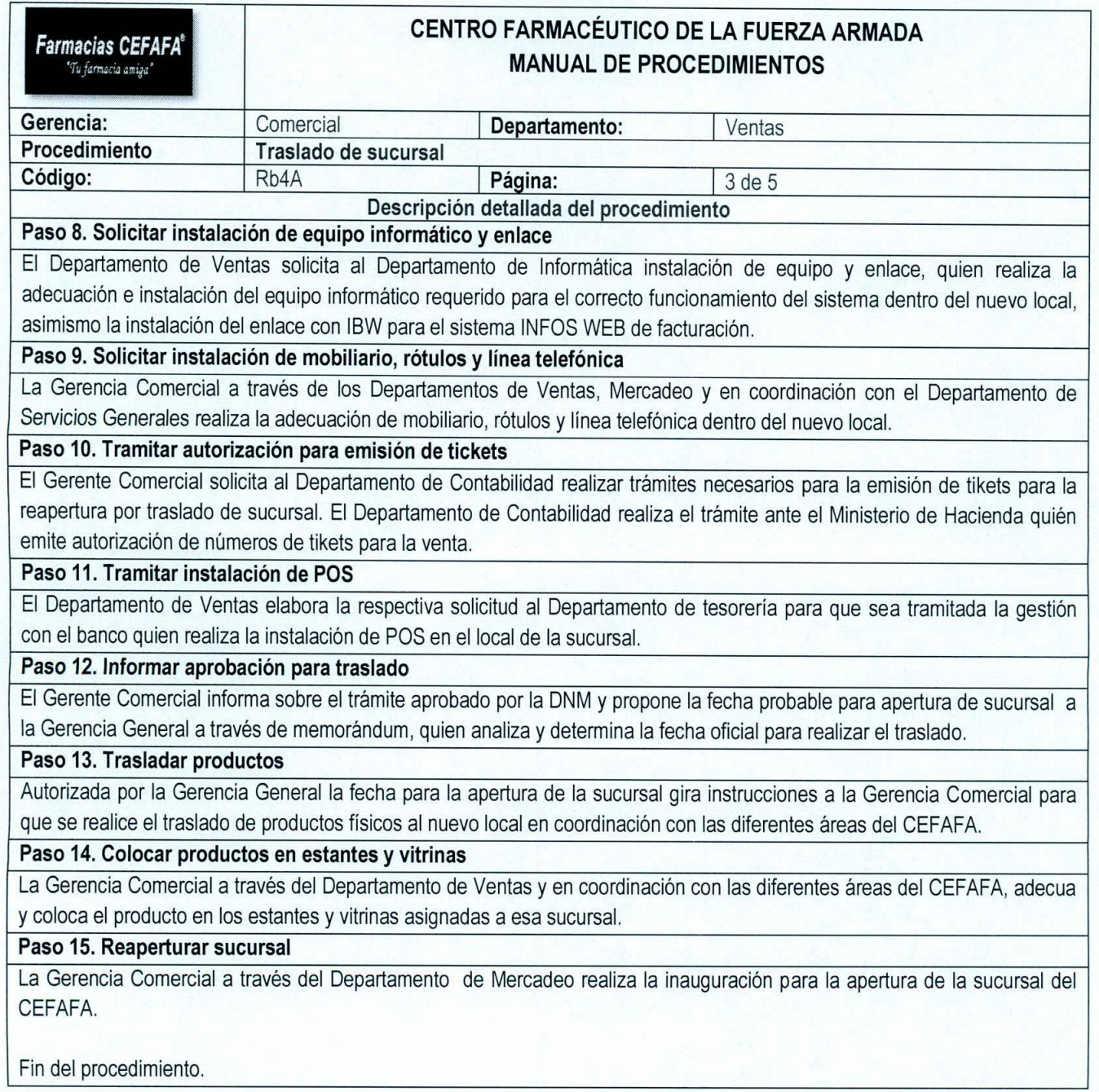

*I ,*

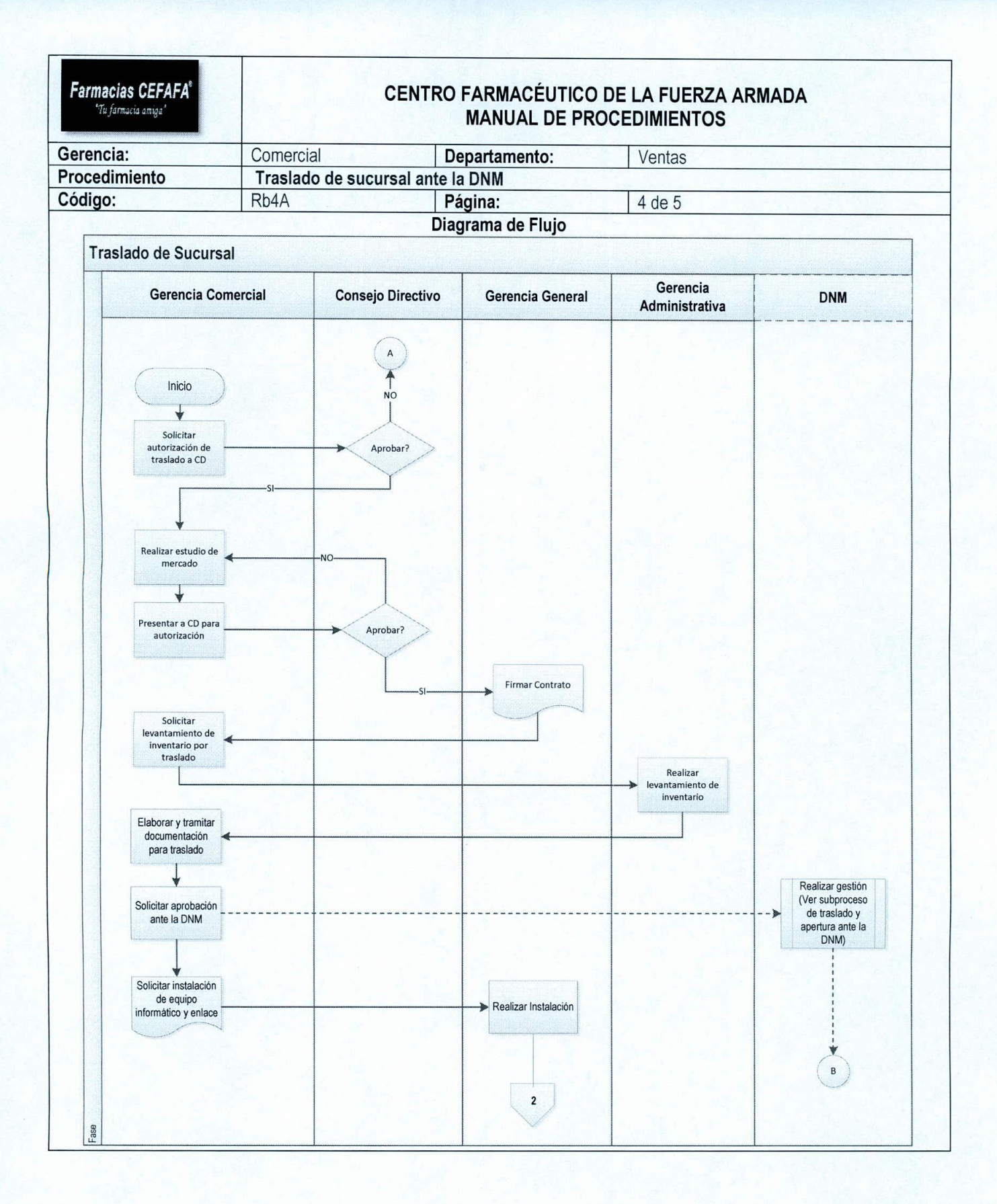

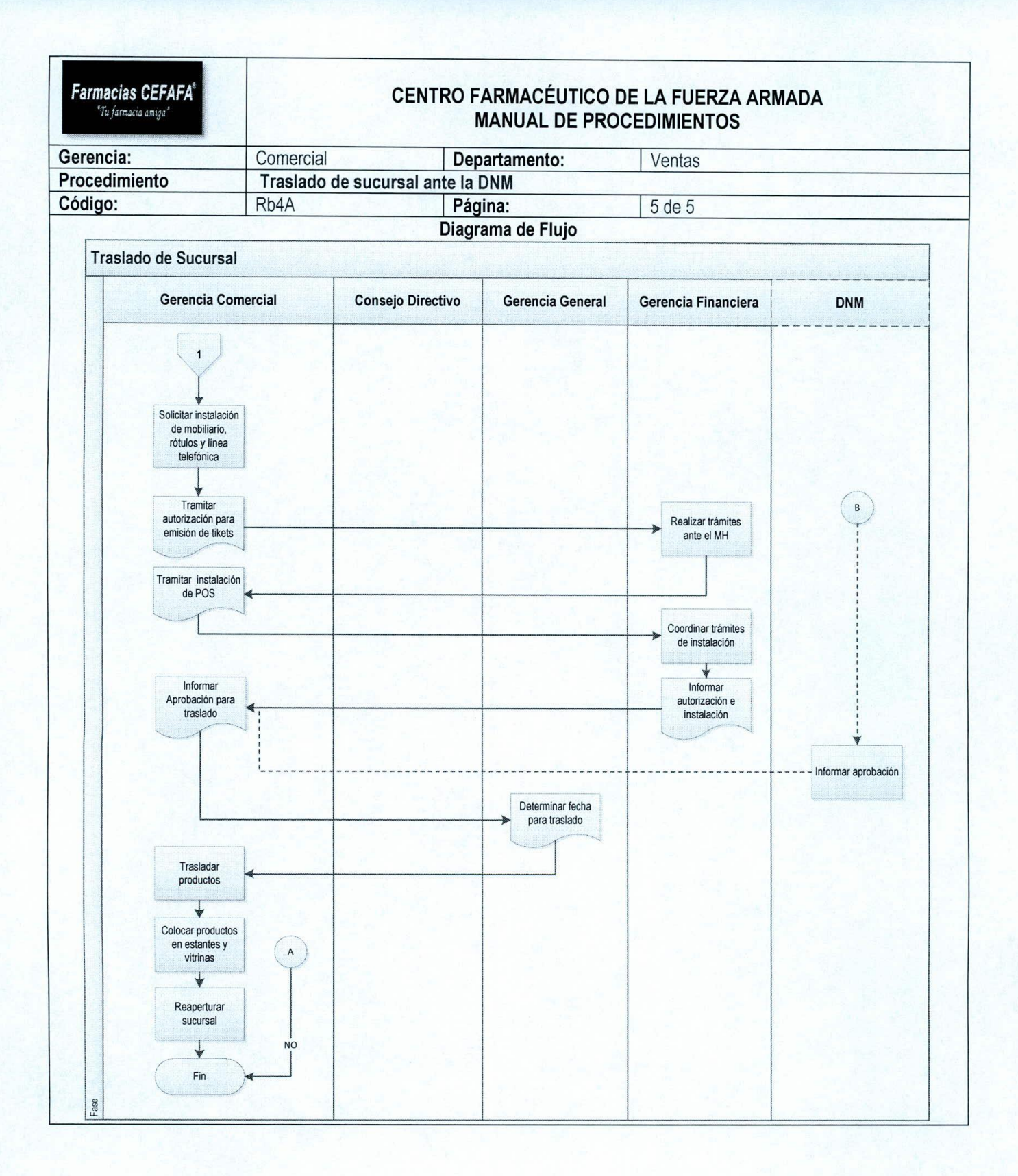

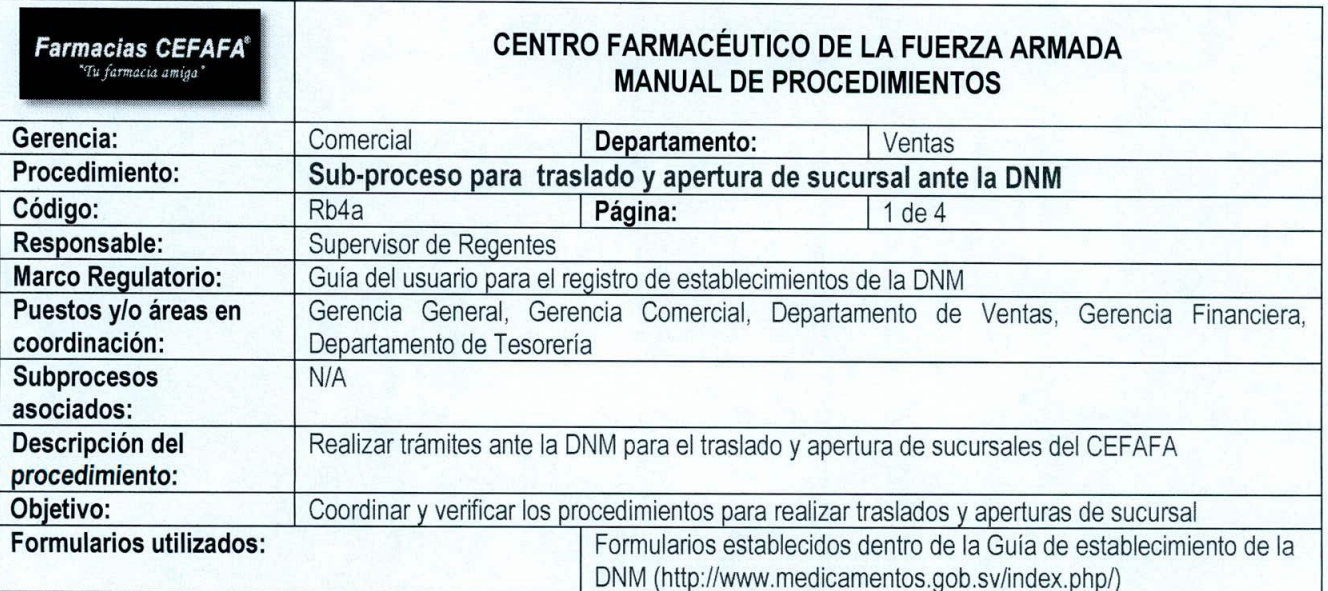

 $\sqrt{1}$ 

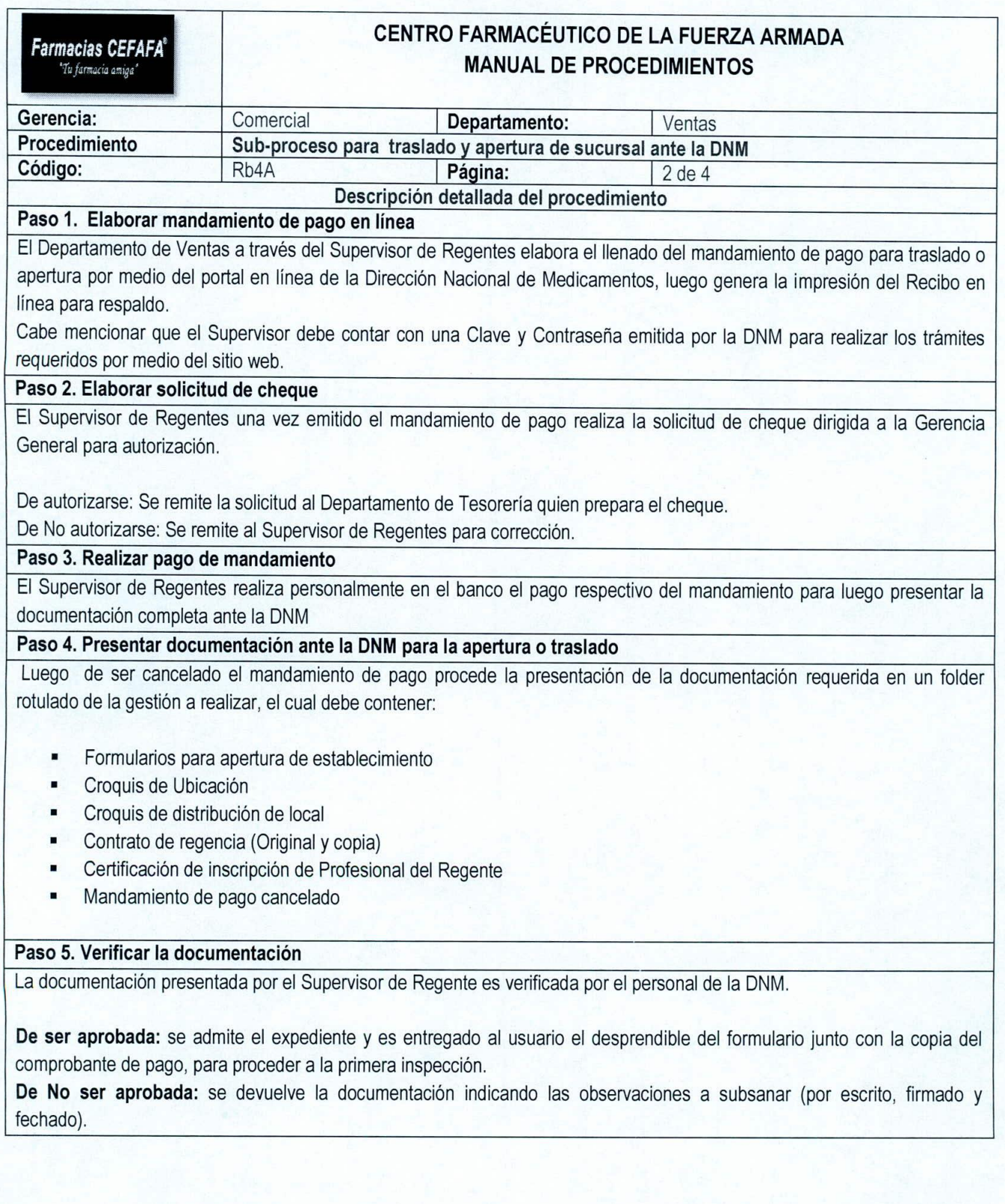

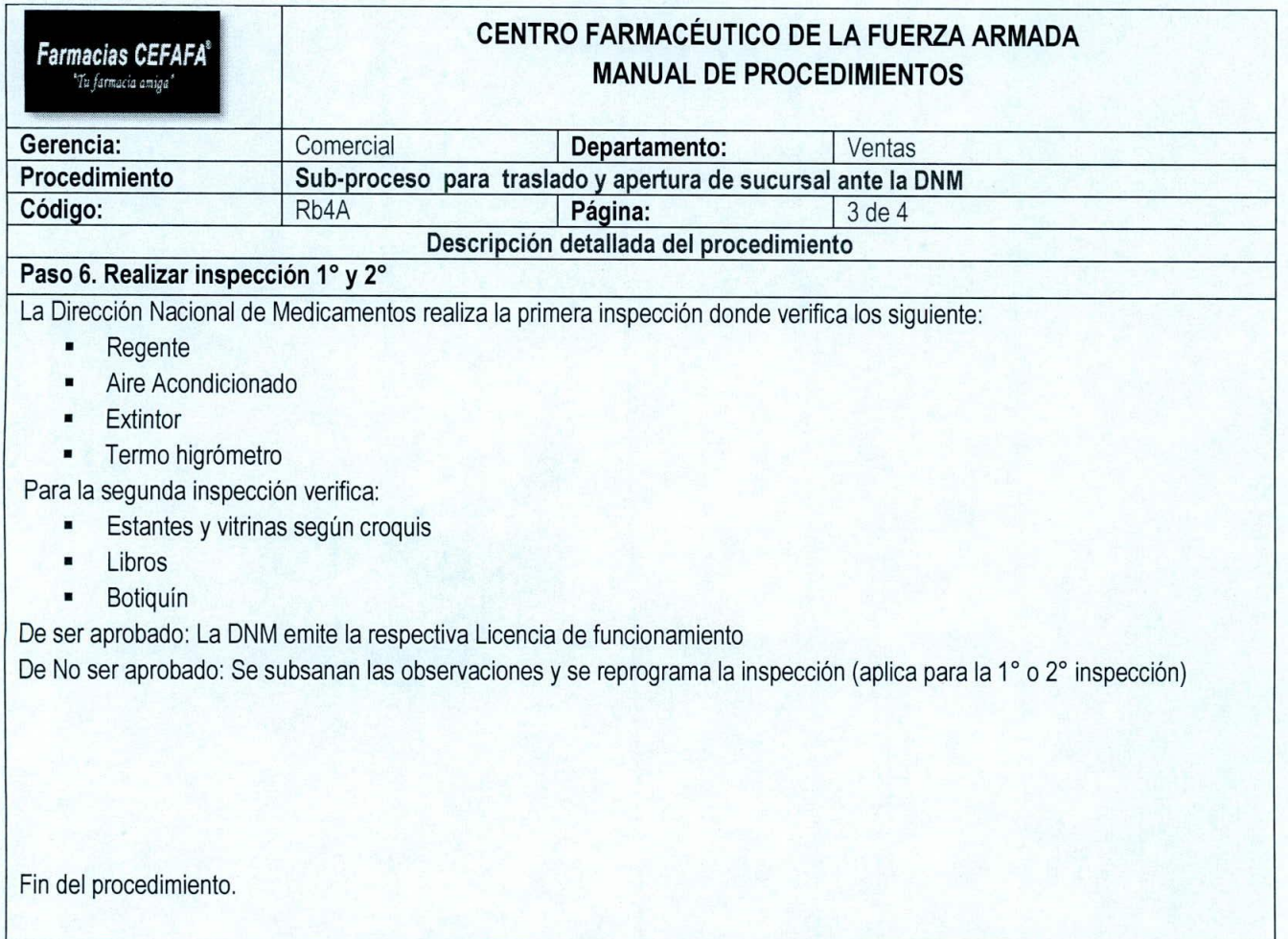

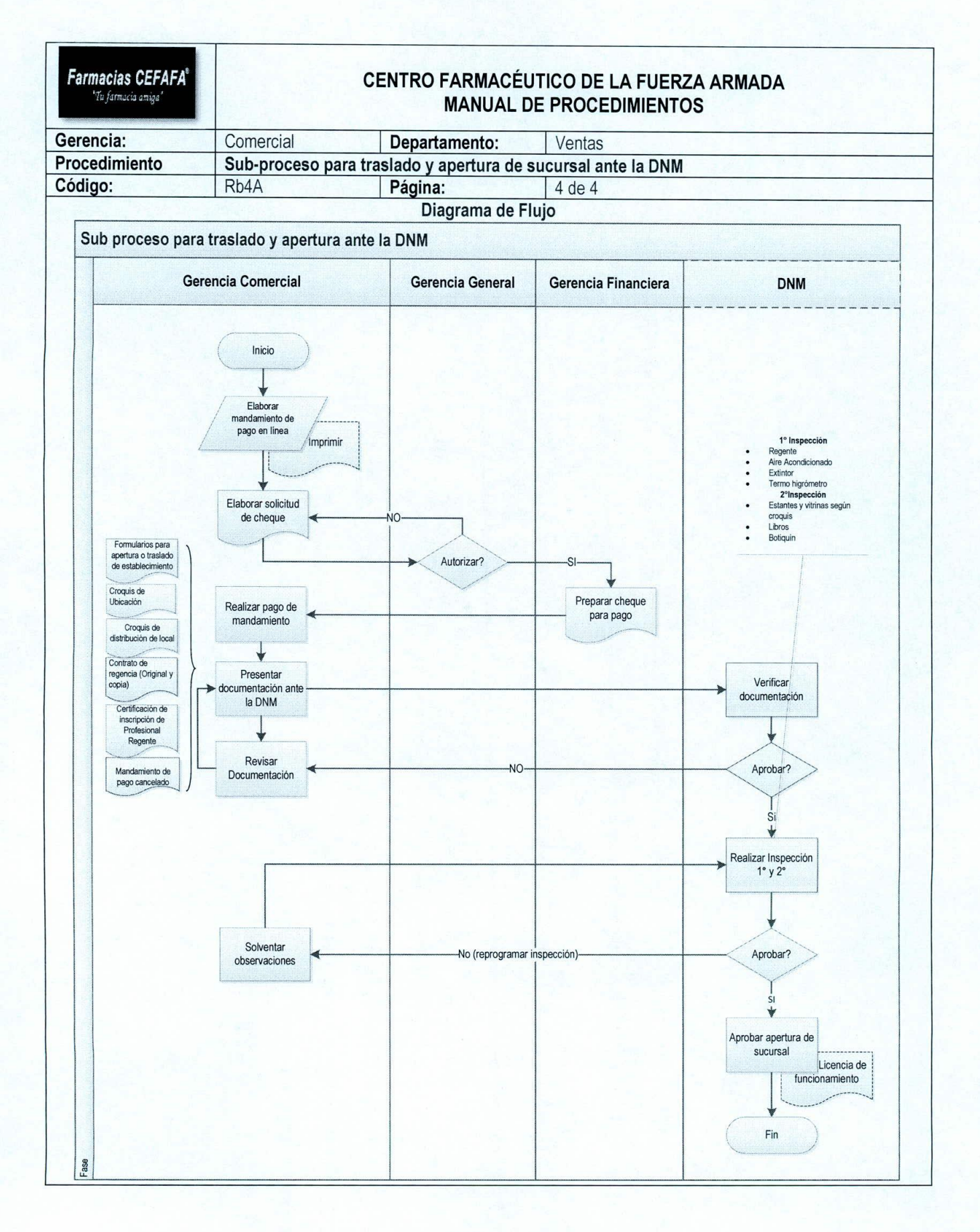

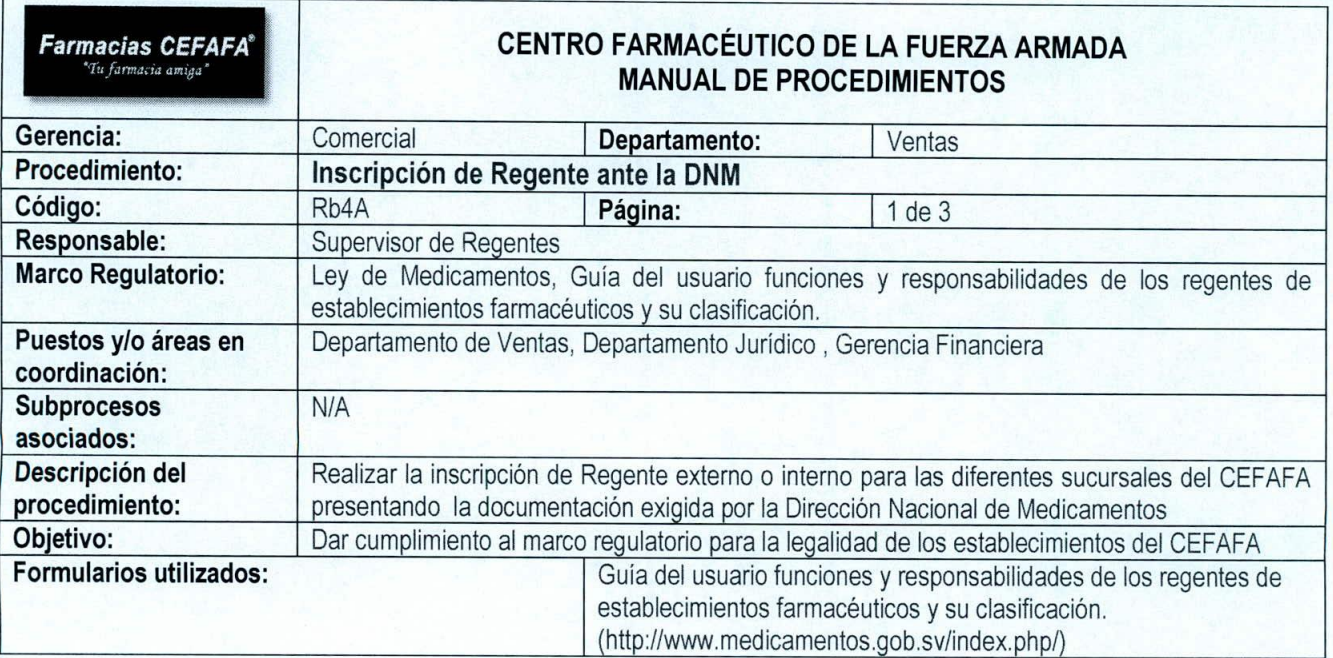

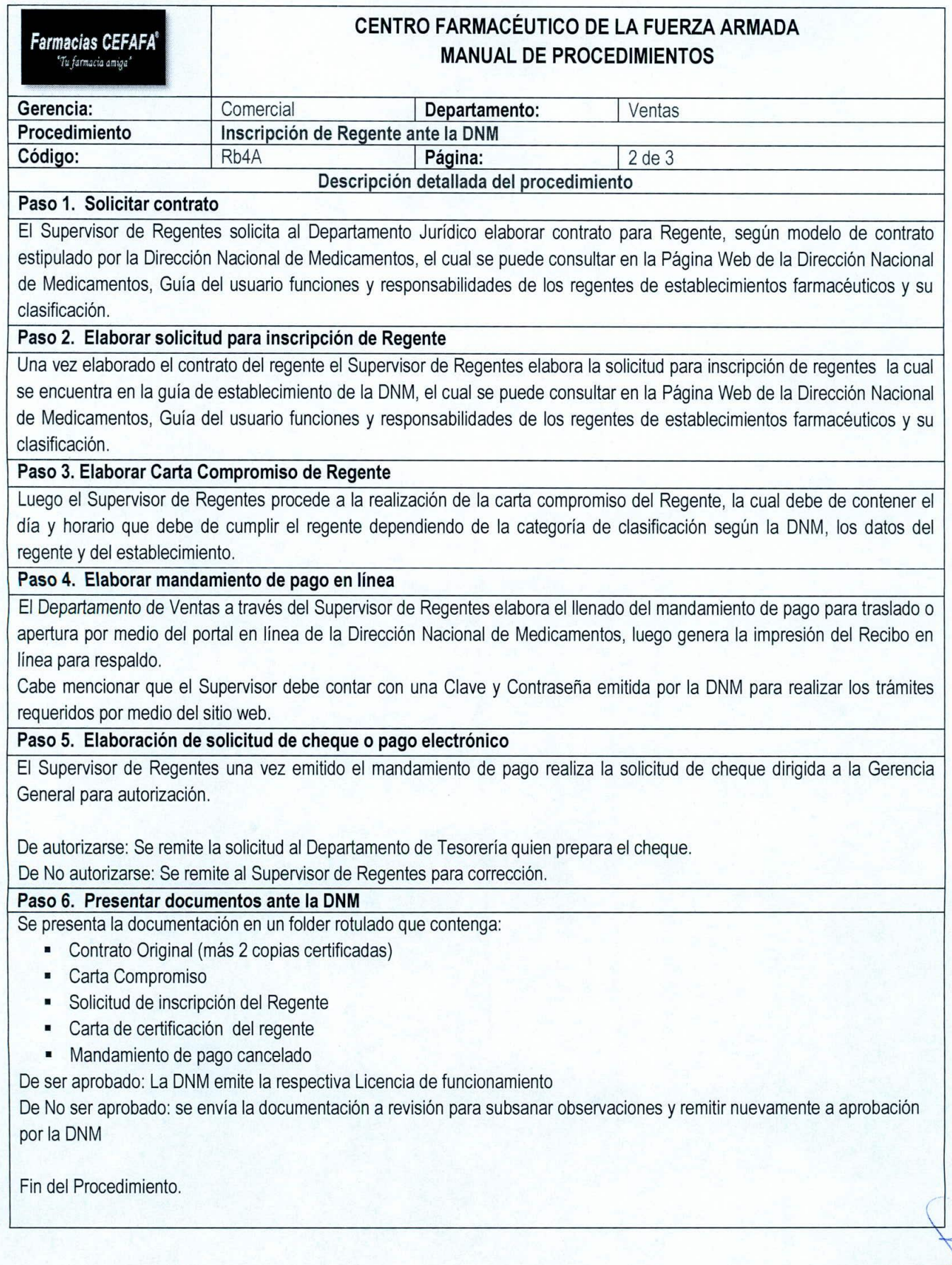

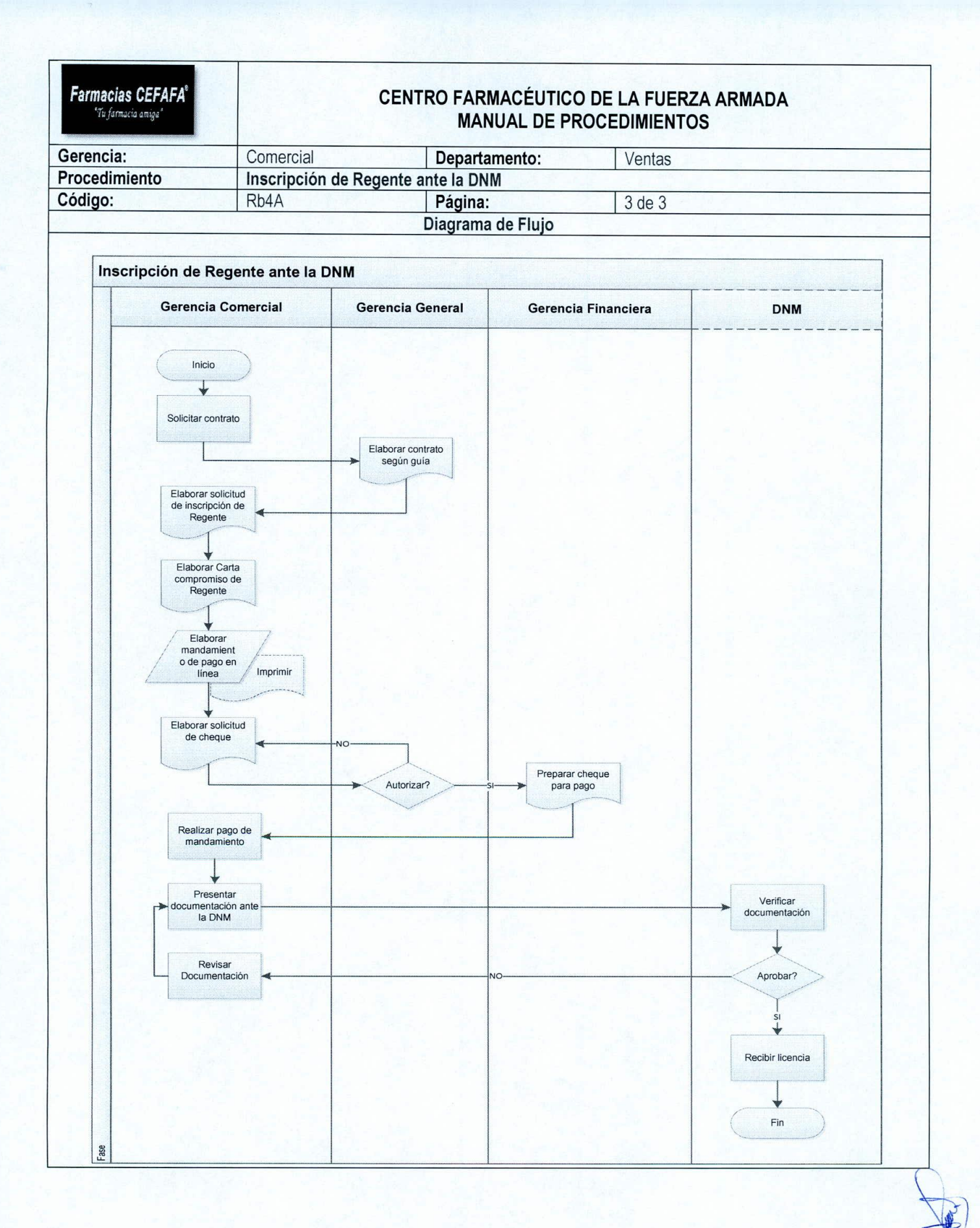

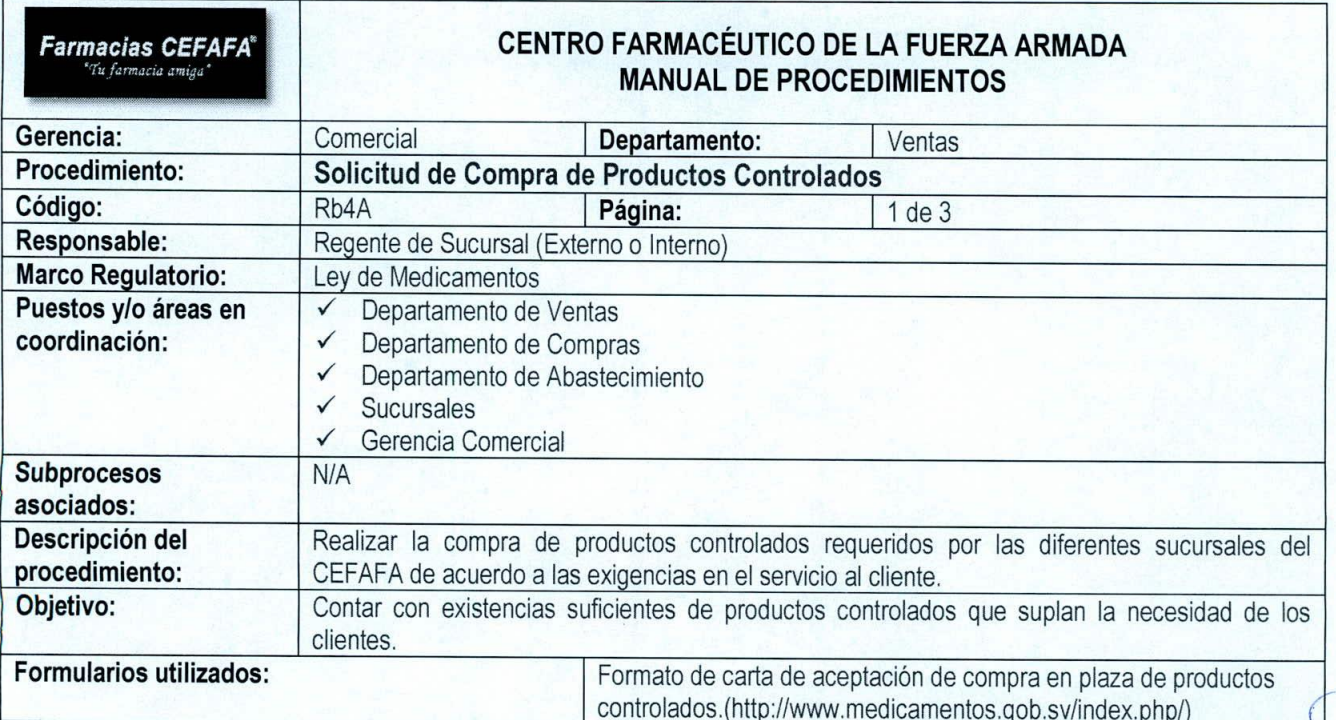

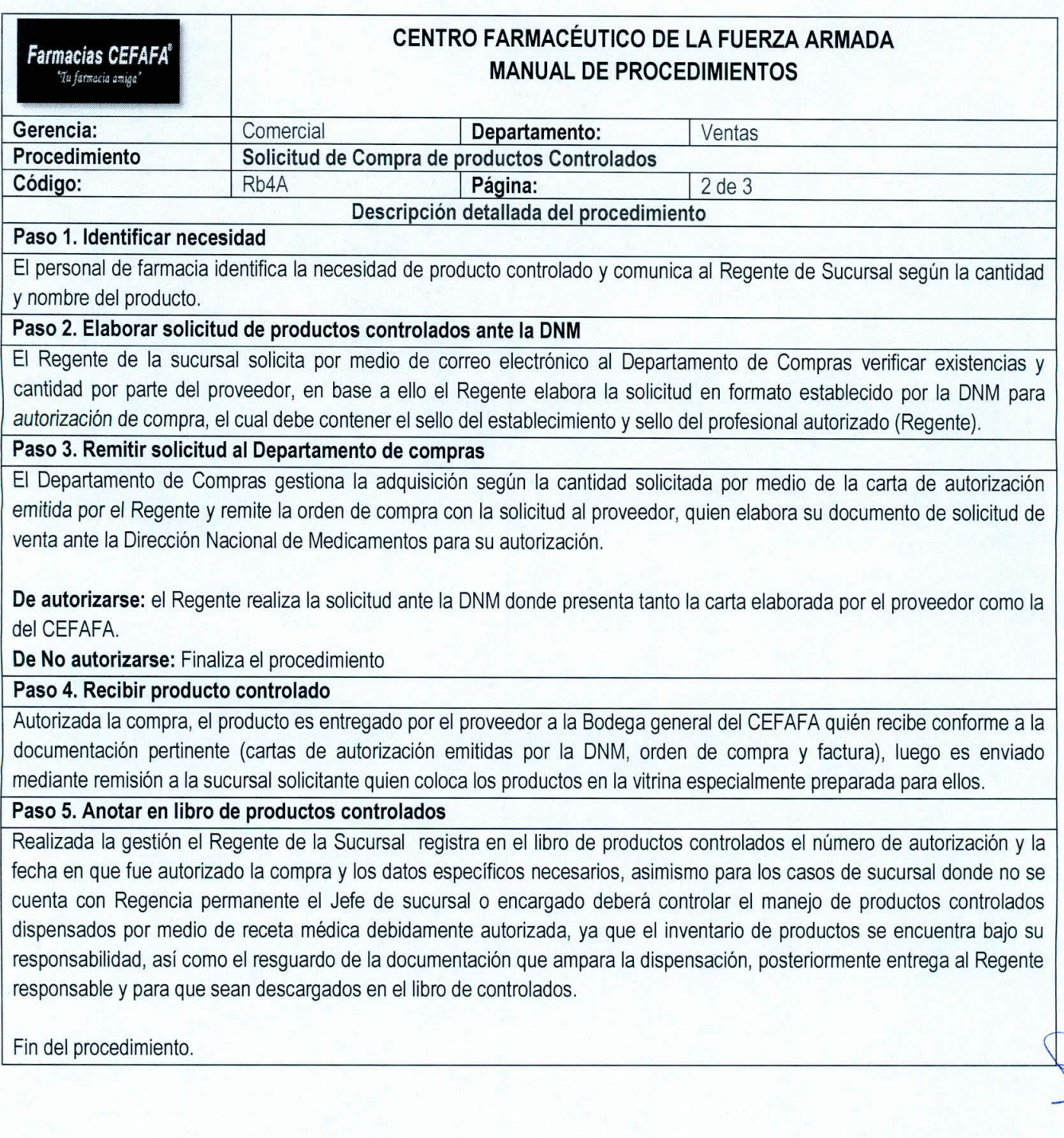

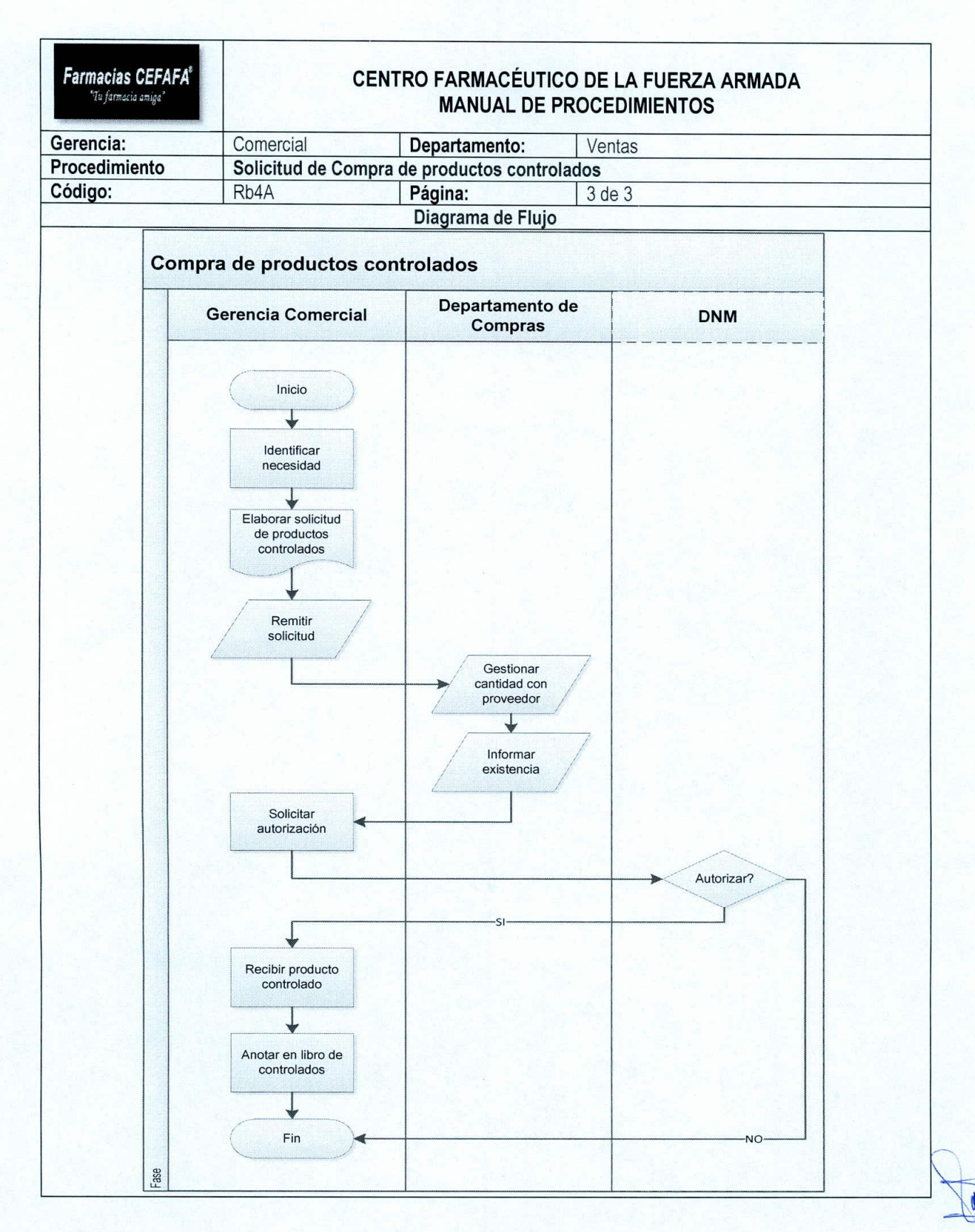

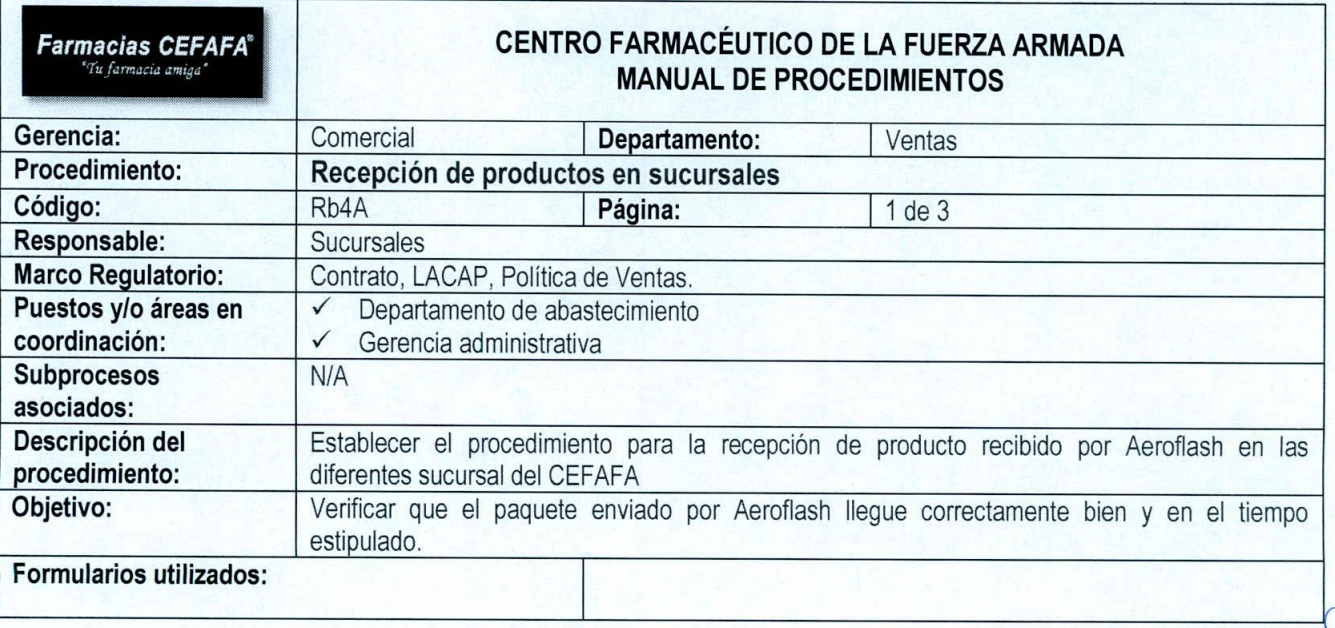

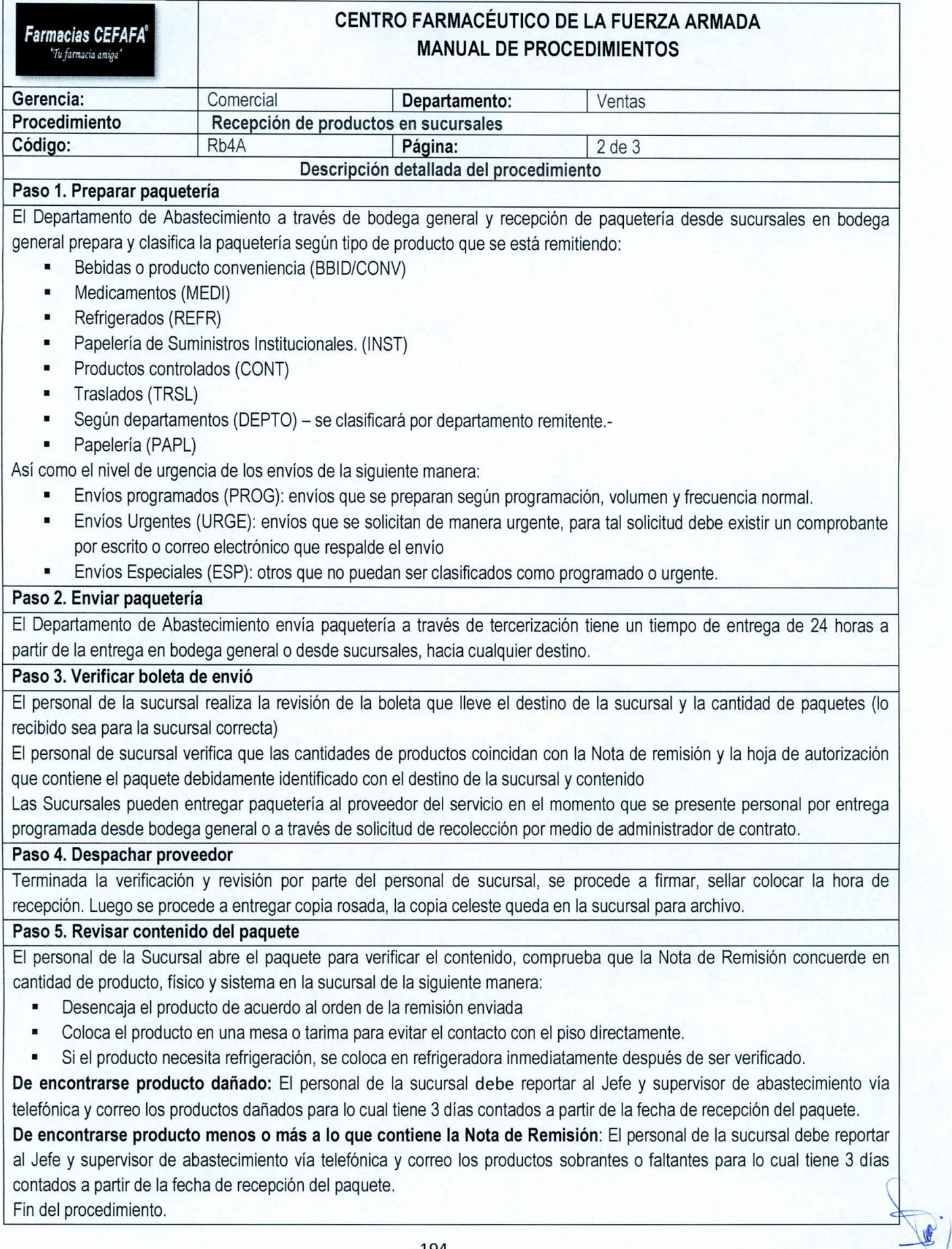

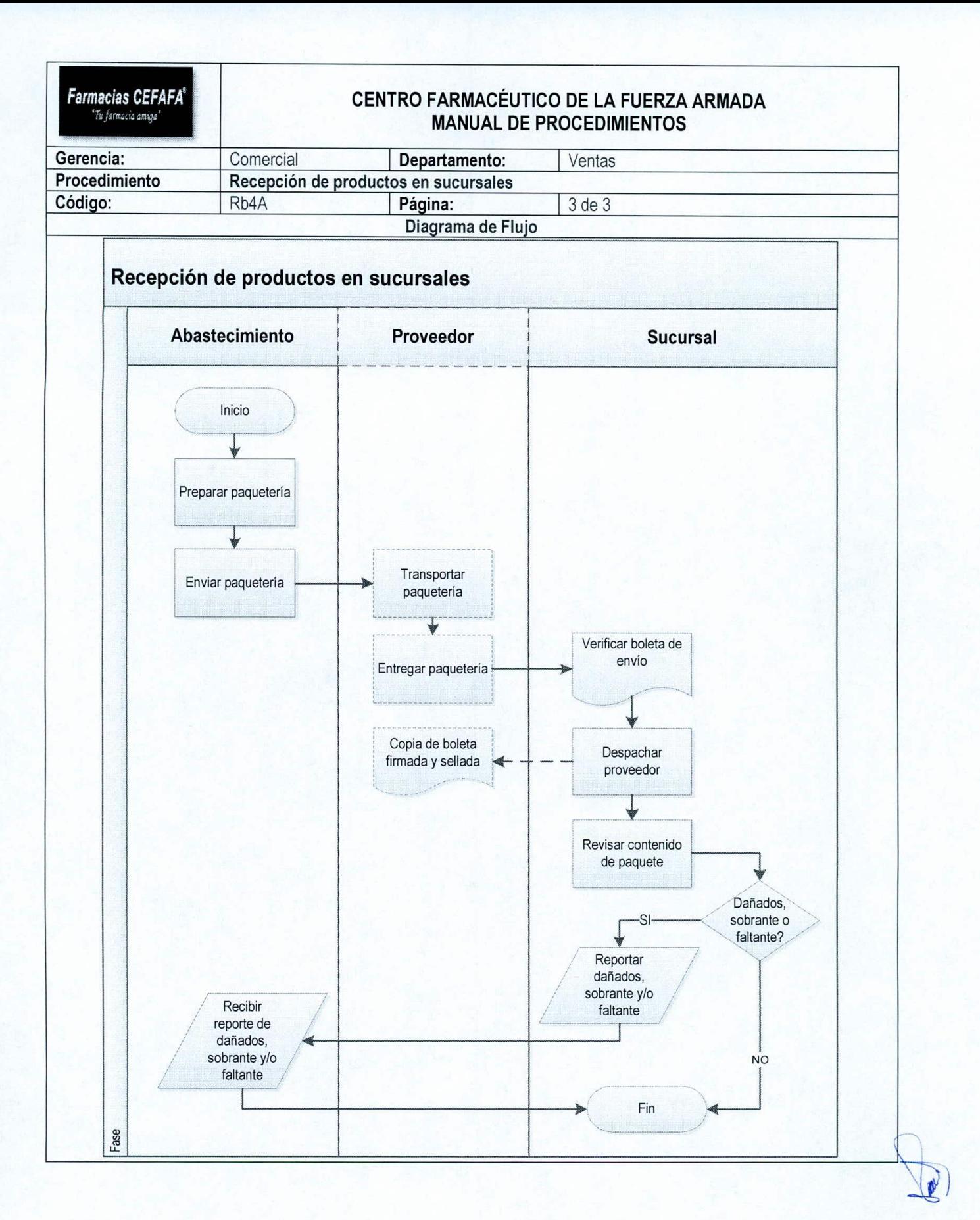

 $\left| \right|$ 

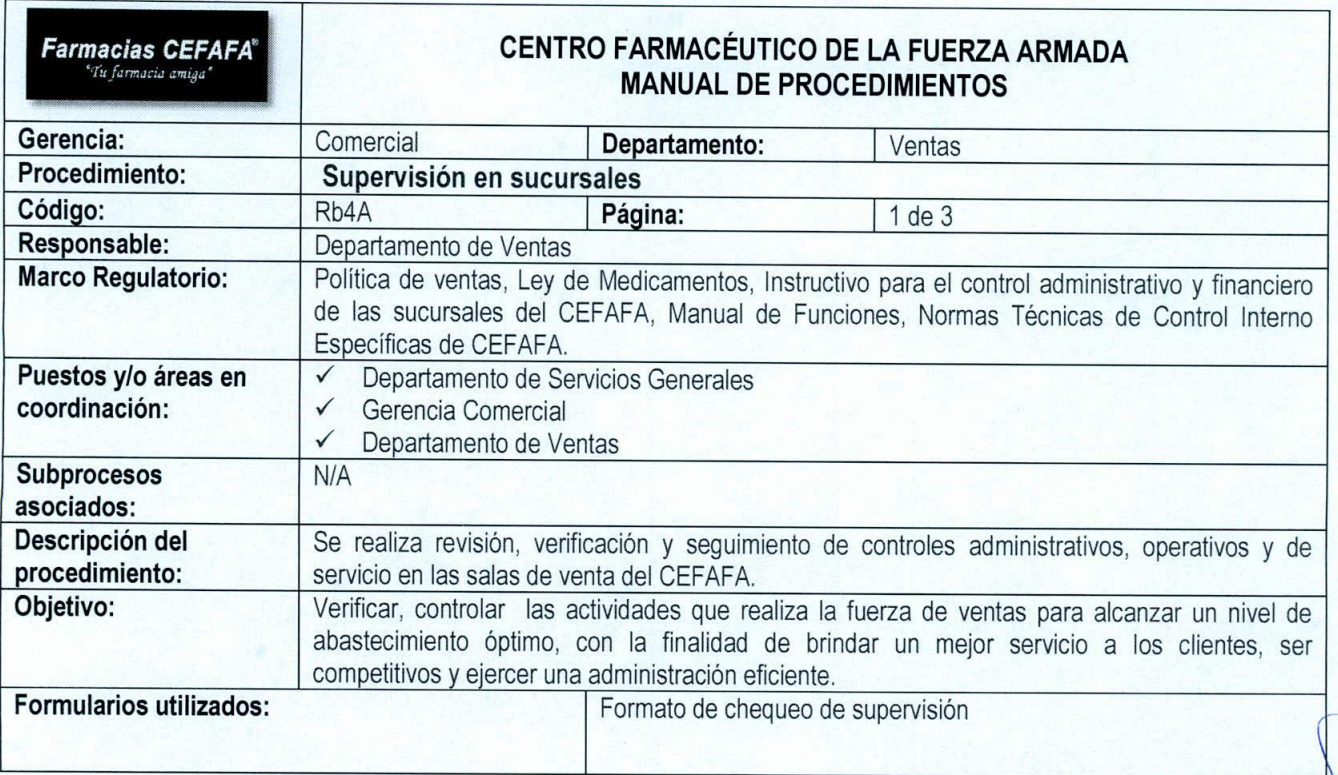

 $\sqrt{1}$ 

# **CENTRO FARMACÉUTICO DE LA FUERZA ARMADA MANUAL DE PROCEDIMIENTOS**

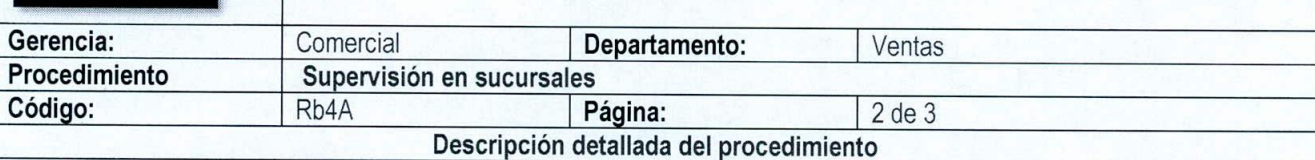

## Paso1. Programar supervisiones

El Jefe del Departamento de Ventas realiza la programación en base al cumplimiento del POA anual, cabe mencionar que algunas de las supervisiones se realizan de manera imprevista de acuerdo a las necesidades de control de las sucursales.

#### Paso 2. Solicitar transporte

*Farmacias CEFAFA'* 'Ty farmacia amino

El Departamento de Ventas a través de los Supervisores solicita transporte para realizar supervisión con 24 horas de anticipación por medio de una hoja de salida al Departamento de servicios generales.

### Paso 3. Verificar presentación de sucursal

El Supervisor de Ventas al llegar a la sucursal verifica el exterior, luego procede a revisar la presentación personal yel interior de la sucursal, utilizando el formulario de supervisión el cual se encuentra subdividido en las siguientes categorías:

- Presentación General: Se verifica la presentación del personal de sala, orden, limpieza, rótulos y fachada de la sala.
- Abastecimiento: Verificar existencias de medicamentos de venta público, ISBM, FAE, ISSS, FOPROLYO y conveniencia
- Venta: Analizar el flujo de efectivo en las ventas diarias
- Mantenimiento: Verificar las áreas que requieren mantenimiento (preventivo o correctivo)
- Área Administrativa: Revisar libros de registros y controles del personal (Libro de novedades, entradas y salidas, regentes, controlados, actas de asignación de estantes, cartelera de ISBM actualizada, inventarios selectivos, etc.) Verificar archivo de política de ventas, RIT, Normativa ISBM, copia de Contrato de trabajo, inscripción de empresa, Ley de Medicamentos.
- Área Financiera: Registro de recargas electrónicas, fondos de caja, caja fuerte, remesas, liquidaciones Notas de remisión (ingresos y egresos) (Ver Instructivo para el control administrativo y financiero de las sucursales del CEFAFA)
- Atención al cliente: constatar la calidad de servicio al cliente.

Asimismo el formulario contiene apartados donde el supervisor tendrá que colocar observaciones significativas.

#### Paso 4. Remitir reporte

El Supervisor entrega el reporte realizado al Jefe de Ventas para revisión y evaluación de las observaciones encontradas, posteriormente el Jefe de Ventas informa al Gerente Comercial novedades y hallazgos encontrados en supervisiones realizadas a las cuales los mismos supervisores a través y en coordinación con la Jefatura de Ventas y Gerencia Comercial se encargan de dar seguimiento y solución a dichos hallazgos de tal manera que en la siguiente supervisión estos ya han sido subsanados, el reporte finalmente es remitido por el Gerente Comercial al Auxiliar de Ventas para archivo en POA anual.

Fin del procedimiento.

 $\overline{1}$ 

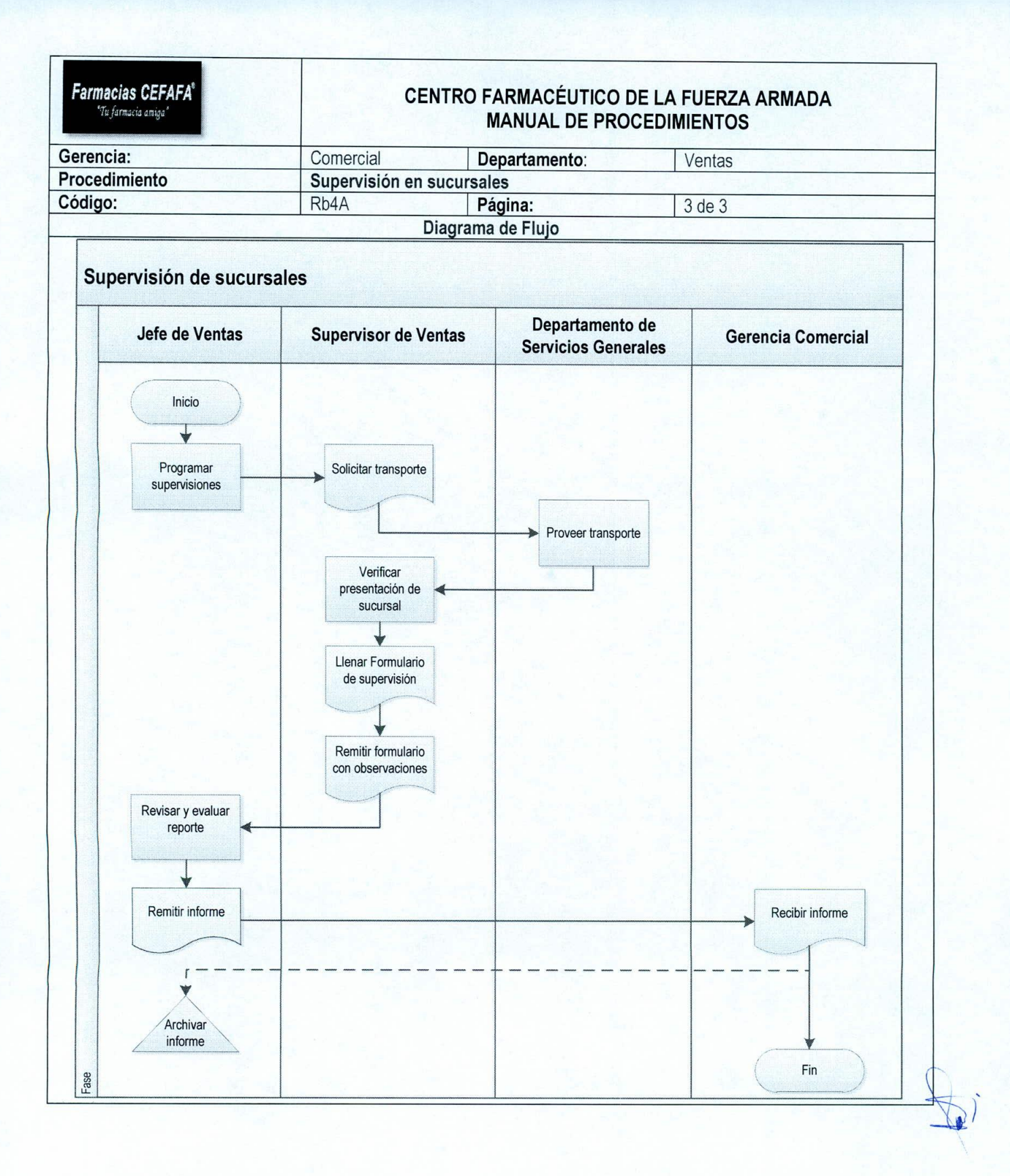

198